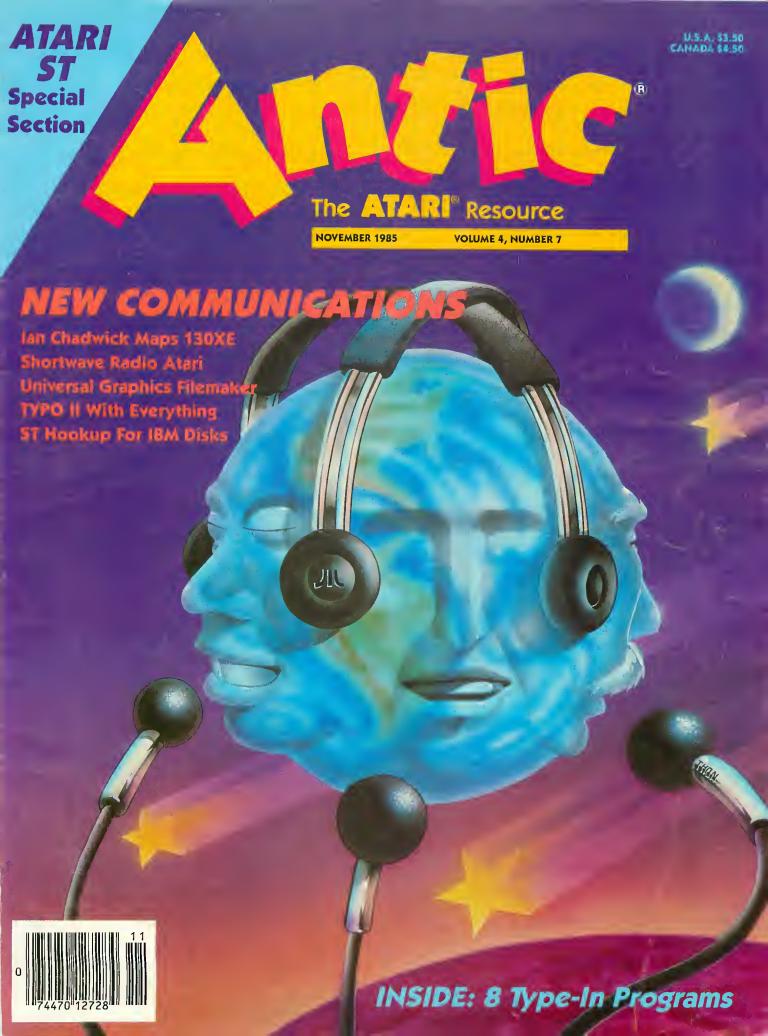

### Lyco Computer **Marketing & Consultants**

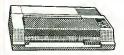

AXIOM

| GP550AT  | (Atari)<br>C-64                | 222 |
|----------|--------------------------------|-----|
| GP550CD  | C-64                           | 222 |
| GP700AT  | Atani                          | 439 |
| GP700AP  | Apple)                         | 439 |
| ELITE5CD | Atarı).<br>(Apple).<br>(C-64): | 229 |
|          |                                |     |

|          | C | ٠. | ľ | Ĭ | • | 0 | 1 | 1 |  |  |     |
|----------|---|----|---|---|---|---|---|---|--|--|-----|
| 8510Ap+  |   |    |   |   |   |   |   |   |  |  | 299 |
| 1550P    |   |    |   |   |   |   |   |   |  |  | 43  |
| 1550BP . |   |    |   |   |   |   |   |   |  |  |     |
| 1550EP   |   |    |   |   |   |   |   |   |  |  | 43  |
| 1550BCD  |   |    |   |   |   |   |   |   |  |  |     |
| F10-40   |   |    |   |   |   |   |   |   |  |  |     |
| F10-55   |   |    |   |   |   |   |   |   |  |  |     |
| 7500AP   |   |    |   |   |   |   |   |   |  |  | 20  |
| 7500AR . |   |    |   |   |   |   |   |   |  |  | 24  |
|          |   |    |   |   |   |   |   |   |  |  |     |

**TOSHIBA** 

ON THESE

**CARDCO** 

32K BUFFER..(C-64)......59

**CORONA** 

LP300 Laser Printer...... 2686 200361 Toner Cartridge.....89

EDCON

| EFSUN             |
|-------------------|
| FX85 (New)        |
| LX80 212          |
| FX185 (New)464    |
| LX90 (New)        |
| SO2000 (New) 1555 |
| JX80 467          |
| Homewriter 10193  |
| CR-20-Atari       |
| CR-220-C-64 153   |
| DX-10 (New) 207   |
| DX-20 (New) 297   |
| HS-80 (New)       |
| LO1500P 975       |
| LO1500S 1039      |
| RX-100            |

| 01112211                               |     |
|----------------------------------------|-----|
| /ISP-10                                | 287 |
| ISP-15                                 |     |
| ISP-20                                 |     |
| ASP-25                                 | 563 |
| Sheetfdr (10/20)<br>Sheetfdr (15/25)   | 199 |
| ,,,,,,,,,,,,,,,,,,,,,,,,,,,,,,,,,,,,,, |     |

OKIDATA

| Oklinate IUCALI                       |
|---------------------------------------|
| Okimate 20CALI                        |
| 182 214                               |
| 192                                   |
| 193                                   |
| 92P                                   |
| 93P 565                               |
| 84P645                                |
| 92 Imagewriter349                     |
| <ul> <li>IBM versions also</li> </ul> |

BROTHER

| DNOTHER     |    |
|-------------|----|
| HR-15XL-P 3 | 5  |
| HR-15XL-S3  |    |
| HR-35P8     |    |
| HR-35S8     |    |
| 2024L-P9    |    |
| M1009-P1    | 8. |

| Juki 6100          | 347 |
|--------------------|-----|
| RS232 Serial Board | .55 |
| 6100 Tractor       |     |
| 6100 Sheet Feeder  |     |
| Juki 6300          | 757 |
|                    |     |

| 1303 |        |     |    |     | 230 |
|------|--------|-----|----|-----|-----|
| DI   | GITAL  | . 0 | Eν | ICE | s   |
| 16K  | BUFFER | 3   |    |     | .7  |

DIABLO

| D25    |    | <br> |   |  |  |   |   |  |  | <br> |   | 549 |  |
|--------|----|------|---|--|--|---|---|--|--|------|---|-----|--|
| 630API |    |      |   |  |  |   |   |  |  |      |   |     |  |
| 630ECS |    |      |   |  |  |   |   |  |  |      |   |     |  |
| D801F  |    |      |   |  |  |   |   |  |  |      |   |     |  |
| P32CQ1 |    |      |   |  |  |   |   |  |  |      |   |     |  |
| P38    | ٠. | <br> | ٠ |  |  | ٠ | ٠ |  |  | ٠    | 1 | 743 |  |
| C150.  |    |      |   |  |  |   |   |  |  |      |   | 999 |  |

1091 . . . . . . . \$233.00

| PANASONIC           |     |
|---------------------|-----|
| 1091                | 233 |
| 1090                | 183 |
| 1092                | 3/3 |
| 1093<br>3151 Letter | 420 |
| 4K Buffer           |     |
| 4/1 Dune            |     |

SILVER REED

| EXP400  | 24  |
|---------|-----|
| EXP500  | 29  |
| EXP550  |     |
| EXP770  |     |
| LXI 170 | , - |

CTAD MICDONICS

| STAR MICHOINIC  | 73    |
|-----------------|-------|
| SG-10           | 212   |
| SG-15           | .373  |
| SD-10           | 336   |
| ŠD-15           | . 442 |
| SR-10           | 483   |
| SR-15           |       |
| Powertype       | . 303 |
| Powertype       | ALL   |
| SG-10C-64 (NEW) | CALL  |
|                 |       |

#### **MONITORS**

| IAAAN                     |       |
|---------------------------|-------|
| 115 12" Green Composite C | CALL  |
| 116 12" Amber Composite C | CALL  |
| 121 12" Green TTL         |       |
| 122 12" Amber TTL         |       |
| 220 14" Color Composite   | 259   |
| 410 12" RG8 Hi Res I8M.   | 329   |
| 420 12" RGB Super Hi IBM. | .409  |
| 440 12" RG8 Ultra Hi Res  | 555   |
| Tilt Stand                | _ วัด |

SAKATA

| SG1500 12 Green TTL 1<br>SA1500 12 Amber TTL 1<br>SC100 13 Color Comp 2 | 09<br>19<br>29<br>09 |
|-------------------------------------------------------------------------|----------------------|
| SC200 13" RGB 3                                                         | 89<br>29             |

PANASONIC DT 1300 RG1 composite

| JB-1260 Green 9<br>JB-1201 Green 13<br>JC 1215 Color 25<br>JC 1216 RGB 37<br>JC1460 Color 26 |   |
|----------------------------------------------------------------------------------------------|---|
| JB-1205 Amber                                                                                |   |
| DRINCETON GRAPHIC                                                                            | • |

AMDEK

| 300 Amber 12           |
|------------------------|
| 040 4 1 1014           |
| 310 Amber IBM15        |
| Color 200 Audia        |
| Color 300 Audio 23     |
|                        |
| Color 500 Composite369 |
| Calar COO              |
| Color 600              |
| Calas 700              |
| Color 700499           |
|                        |
| Color 710569           |
|                        |
|                        |

X-TRON Comcolor I Composite Green. 177

ZENITH

| ZVM. | 122A Amber                          | 75 |
|------|-------------------------------------|----|
| ZVM  | 123G Green                          | 75 |
| ZVM  | 124 Amber IBM 1:                    | 29 |
| ZVM  | 131 Color2                          | 75 |
| ZVM  | 133 RGB3                            | 89 |
| ZVM  | 135 Composite4<br>136 Hi Res Color5 | 49 |
| ZVM  | 136 Hi Res Color 5                  | 89 |

**TEKNIKA** 

MJ-10 Composite... MJ-22 RGB.....

#### **MODEMS**

| HAYES                    |        |  |  |
|--------------------------|--------|--|--|
| SMARTMODEM               |        |  |  |
| SMARTMODEM               |        |  |  |
| SMARTMODEM<br>SMARTMODEM |        |  |  |
| MICROMODEM               | IF 135 |  |  |
|                          |        |  |  |

| ANCHOR          |
|-----------------|
| Volksmodem 5    |
| Volksmodem 1218 |
| Mark 12 22      |

**MICROBITS** MPP100E (ATARI)......75 **DRIVES** 

INDUS Atari

INTERFACING MOIXA

AT846 (Atari)......85 **ATARI** 

850 Interface.....109

DIGITAL DEVICES
ApeFace XLP (Atari).......49
U-Print A (Atari).......54 U-CALL RS232 (Afari)......37

CARDCO C/?AT (Atari)......49

SKC (Box 10)

5¼" SSDD (Oly.) 10 100 5¼" DSDD 13.75 12.99 5¼" DSDD ...15.75 14.99

DISKETTES

ELEPHANT (Box 10)

|              | (50, 10 | ,      |       |
|--------------|---------|--------|-------|
|              | 13 50   | 12.99  | 11.99 |
| 51/4" SSDD   | 14.99   | 13 99  | 12.99 |
| 51/4" OSDD   |         |        | 14 99 |
| Premium SSDD | 15.95   | 14 95. | 13.95 |
| Premium DSDD | 17 95   | 16.95. | 15.95 |
|              |         |        |       |

MAXELL (Box 10) 15 75. 14.75 21.99 ...20.99

#### ATARI SOFTWARE

**ATARI** 

| 800XL<br>130XE (NEW) | .CAL  |
|----------------------|-------|
| 520ST (NEW)          | .CALI |
| 1050 Drive           | 16    |
| 1010 Recorder        |       |
| 1025 Printer         |       |
| 1027 Printer         |       |
| 850 Interface        | 10    |

ATARI SOFTWARE (NEW)

| ATANI SULTYANE (NEW)                              | ļ |
|---------------------------------------------------|---|
| Codewriter35.75                                   | 5 |
| Filewriter20.75                                   | 5 |
| Reportwriter20.75                                 | 5 |
| Menuwriter 20.75                                  | 5 |
| Home Integrator19.75<br>Small Bus. Inventory11.75 | 5 |
| Small Bus. Inventory11.75                         | 5 |
| Salesman Expenses 11.75<br>Accs Rec/Pay 11.75     | 5 |
| Accs Rec/Pay11.75                                 | 5 |
| Retail Invoice11.75                               | 5 |
| Final Legacy15.75<br>Adventure Writer18.75        | 5 |
| Adventure Writer18.75                             | 5 |
| Star Voyager 11.79                                | ۲ |

MICROPROSE (Atari)

| MICHUPRUSE                    | (Atari)       |
|-------------------------------|---------------|
| Kennedy Approach              | 21.75         |
| Crusade in Europe             | 24.75         |
| Decision in Desert            | 24.75         |
| Solo Flight<br>Nato Commander | 20.75         |
| Nato Commander                | 20.75         |
| Spitfire Ace                  | 18. <u>75</u> |
| F-15 Strike Eagle             | 20.75         |
| Hellcat Ace                   | 18.75         |
|                               |               |

SUB LOGIC (Atari) Flight Simulator II....32.75 Night Mission Pinball.....20.75

**BRODERBUND** (Atari)

| The Print Shop       |   | 28.95 |
|----------------------|---|-------|
| Graphics Library     | ' | 18.95 |
| Graphics Library II  |   | 19.50 |
| Bank St. Writer      | 4 | 12.75 |
| Whistler's Brother   |   | 18.95 |
| Spelunker<br>Stealth |   | 18.95 |
| Stealth              |   | 18.95 |
| Serpent's Star       |   | 24.95 |
| Mack of the Cun      | , | 24 05 |

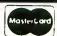

TO ORDER

**CALL TOLL FREE** 800-233-8760 Customer Service 1-717-327-1825

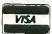

or send order to Lyco Computer P.O. Box 5088 Jersey Shore, PA 17740

RISK FREE POLICY

In-stock items shipped within 24 hours of order. No deposit on C.O.D. orders. Free shipping on prepaid cash orders within the continental U.S. Volume discounts available. PA residents add sales tax. APO. FPO. and international orders edd \$5.00 plus 3% for priority mail service. Advertised prices show 4% discount for cash, add 4% for MasterCard or Visa. Personal checks require 4 weeks' clearance before shipping. Ask about UPS Blue and Red lable shipping. All merchandise carried under manufacturer's warranty. Free catalog with order. All items subject to chance without notice. to change without notice.

## BUILD 'EM!

Spin, turn, respond to sound!

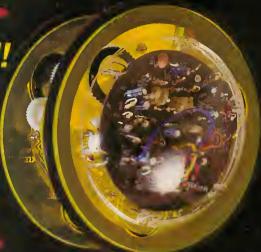

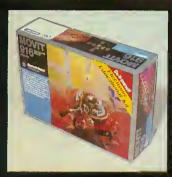

Robots! Smart toys! Discover the new age of Robotics. A gift for the educator, executive or intelligent teen on your holiday list. Learn the latest in this new science. Each kit is designed to teach you something different about robotics. Beautifully detailed schematics and easy-to-follow instructions in simple-to-understand language—NO TECHNICAL JARGON! A perfect project for your family.

MOVIT 916, "Peppy" Peppy is a tiny but vivacious robot, equipped with a twoway sensor which responds to both obstacles and sound. When the sensor located in front comes into contact with a wall or other obstacle or hears a loud noise, such as a hand clap, it will automatically turn to the left. (Sensor/control PC board ready assembled.) \$23.50

MOVIT 918, Memocon Crawler This robot runs as per the program you input by means of the key board. The key board has 5 different switches, forward, to the right, to the left, pause, sounds a buzzer and lights up (beams). This robot employs a sequence function static RAM 256X4 bit memory. \$69.95 (Apple II interface is extra, part #MC-AP, \$37.50)

MOVIT 912; Avoider Avoider is a robot with an excellent brain that moves continuously avoiding any obstacles in its path: \$39.95

MOVIT 935, Circular Super-Mechatronics remote controlled robot with a hand-size 1-channel control box. This model's two large wheels roll the robot smoothly and silently in any direction. All movements are perfectly controlled by the remote control box. \$64.95

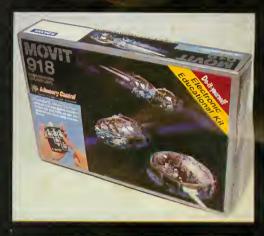

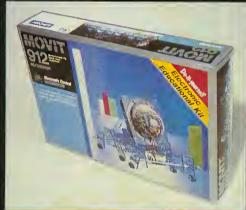

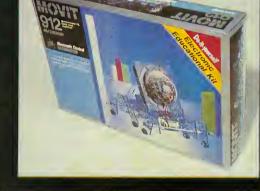

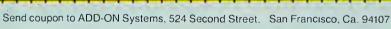

| Name(please print)                         |                 |
|--------------------------------------------|-----------------|
| Address                                    |                 |
| City State                                 | Zip             |
| Check or money order enclo ADO-ON Systems. | sed payable to  |
| Bill my credit card.                       | MasterCard      |
| Credit Card No.                            | Expiration Date |

Signature

Please send me the items checked below.

| QUANTITY         | ITEM       | PRICE<br>EACH | TOTAL<br>EACH |
|------------------|------------|---------------|---------------|
|                  | MOVIT 912  |               |               |
|                  | MOVIT 916  |               |               |
|                  | MOVIT 918  |               |               |
|                  | #MC-AP     |               |               |
|                  | MOVIT 935  |               |               |
|                  | Subtotal o | f all items   |               |
| California resid | sales tax  |               |               |
| Shi              | ng charge  | \$5.00        |               |
|                  |            | TOTAL         |               |

Credit Card Orders Only Call TOLL FREE (800) 227-1617 ext. 133 (800) 772-3545 ext. 133 (inside CA)

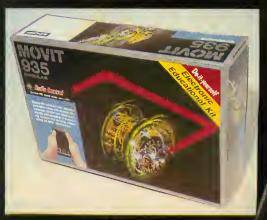

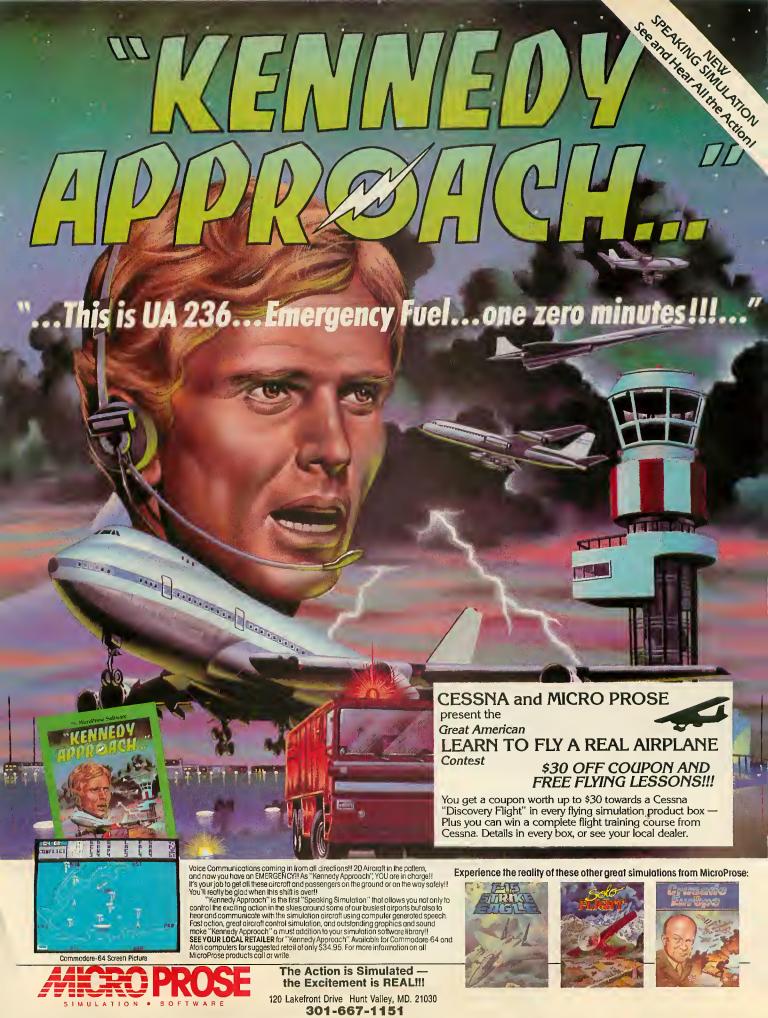

Commodore-64 and Atari are registered trademarks of Commodore Business Machines, Inc. and Atari Inc. respectively. Software Speech TM by Electronic Speech Systems of Berkeley, CA.

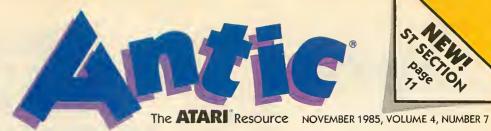

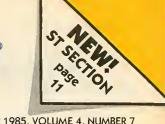

70

TYPE-IN SOFTWARE

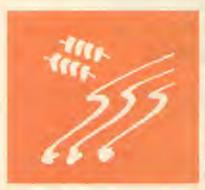

| XE's extra 64K |   |   |  |   |   |  |  |  |  |  | 28 |  |
|----------------|---|---|--|---|---|--|--|--|--|--|----|--|
|                | • | • |  | • | • |  |  |  |  |  |    |  |

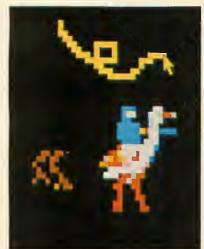

Prepare to joust . . . . . . . . . . . . . . . . . 20

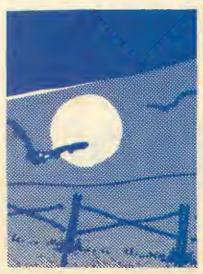

| <br>vamnires | 49 |
|--------------|----|
|              |    |

| F   |          | A            | $\overline{}$ | 1.1   | D . |          |   |
|-----|----------|--------------|---------------|-------|-----|----------|---|
| -   | $\vdash$ | $\mathbf{A}$ |               | - 1 1 | R   | $\vdash$ | - |
| - 1 |          | / \          |               | 0     | 1.7 | _        |   |

| TYPO II DOUBLE FEATURE by Jack Powell and Andy Barton Everything you wanted in a program proofreader  TYPE-IN SOFTWA | RE 2    |
|----------------------------------------------------------------------------------------------------|---------|
| 130XE MEMORY MANAGEMENT by Ian Chadwick How to use the XE's extra 64K  TYPE-IN SOFTWA                                | 2<br>RE |
| RAPID GRAPHICS CONVERTER by Charles Jackson Now universal picture file compatibility  Type-IN SOFTWA                 | RE 3    |
| RADIO ATARI CALLING by Gigi Bisson Ham satellites, slow scan video, repeater stations, and more                      | 3       |
| RADIO MODEMS AND SOFTWARE by Bill Marquardt RTTY on your Atari                                                       | 3       |
| MORSE CODE RECEIVER by Charles Jackson and Steve Stuntz Atari dots and dashes, 70 words per minute  TYPE-IN SOFTWA   |         |
| KYAN PASCAL REVIEW by Ray Cole True Pascal for Atari, at last                                                        | 4       |
| ST SECTION                                                                                                    |         |
| ST USES IBM DISK FILES by David Small Connect a 5 1/4-inch disk drive                                                | 1:      |
| ST SOUND by Patrick Bass Hearing the AY-3-8910 chip TYPE-IN SOFTWA                                                   | 1<br>RE |
| C.O.L.R. OBJECT EDITOR by Gigi Bisson First ST software in Antic Arcade Catalog                                      | 2       |
| READER'S FIRST ST PROGRAM by Fred Hatfield Logo spirals, PEEK command  TYPE-IN SOFTWA                                | 2<br>RE |

### SOFTWARE LIBRARY

TYPE-IN LISTINGS SECTION

### DEPARTMENTS

FAST MOVES by Patrick Dell'Era

Speedy cursor and keyboard repeats

GAME OF THE MONTH

| VAMPIRE RATS by Tom Zarbock          | 49 |
|--------------------------------------|----|
| A Halloween special Type-In SOFTWARE |    |
|                                      |    |

ASSEMBLY LANGUAGE

| I/O BOARD    | 8  | ADVERTISER'S LIST | . 79 |
|--------------|----|-------------------|------|
| ANTIC ONLINE | 10 | SHOPPER'S GUIDE   | . 80 |

ANTIC ARCADE CATALOG\_\_\_\_\_ AC1 NEW PRODUCTS\_\_\_\_ PRODUCT REVIEWS\_\_\_\_\_

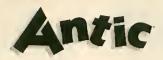

Publisher James Capparell

**Editorial** 

Nat Friedland, Editor; Jack Powell, Technical Editor; Charles Jackson, Program Editor; Patrick Bass, ST Program Editor; Gigi Bisson, Assistant Editor; Rebecca Hale, Editorial Coordinator; Ron Luks, Online Editor.

**Contributing Editors** 

Carl Evans, Ken Harms, Jerry White, Suzi Subeck, Anita Malnig.

Ar

Marni Tapscott, Art Director; Diane Lindley, Production Supervisor; Linda Tapscott, Ad Production Coordinator; Julianne Ososke, Production Assistant.

> Cover Illustration Bud Thon

> > Circulation

Les Torok, Manager; Hun-sik Kim, Shipping; Eve Gowdey, Dealer Sales; Brandt/Klingel, Circulation Consultants.

Administration

Clay Selland, Controller; Lorene Kaatz, Credit Manager; Andrew Pope, Retail Service; Brenda Oliver, Accountants Receivable; Griselda Frias, Accounts Payable; Nelly Rodrignez, Data Processing; Fidez Bitnin, Clerk Typist.

Marketing

Gary Yost, Director; Lisa Wehrer, Mgr. Product Distribution; Brad Kershaw, Product Specialist.

Advertising Sales Steve Randall, Harvey Bernstein, Leslie Bouffard, Garland.& Associates.

Maria E. Chavez, Receptionist

General Offices
& Catalog Customer Service
(415) 957-0886
Subscription Customer Service
(614) 383-3141
Antic, P.O. Box 1919, Marion, OH 43306
Advertising Sales (415) 661-3400
Garland & Associates (617) 749-5852
Credit Card Subscriptions & Catalog Orders
outside California (800) 227-1617 ext. 133
inside California (800) 772-3545 ext. 133

Novemher 1985, Volume 4, Number 7

Antie—The Atari Resource is published twelve times
per year by Antic Publishing. Editorial offices are
located at 524 Second Street, San Francisco, CA
94107. ISSN 0745-2527. Second Class Postage paid at
San Francisco, California and additional mailing
offices. POSTMASTER: Send address change to Antic,
PO. Box 1919. Marion. OH 43306.

Editorial submissions should include program listing on disk or cassette, and text file on media and paper if text was prepared with a word processor. Media will be returned if self-addressed stamped mailer is supplied. Artic assumes no responsibility for unsolicited editorial material.

No part of this publication may be reproduced, stored in a retrieval system, or transmitted, in any form or by any means, electronic, mechanical, photocopying, recording, or otherwise, without the prior written permission of the publisher.

Antic is an independent periodical oot affiliated in any way with Atari Corp. ATARI is a trademark of Atari Corp. All references to Atari products are trademarked and should be so poted.

Antic is a registered trademark of Antic Publishing, Inc.

Copyright ©1985 by Antic Publishing. All Rights Reserved, Printed in USA.

# FOR THE ATARI

# PLEASE CALL OUR SALES OFFICE IN YOUR AREA

New England

Bellavance, Fassler, Iarrobino, Inc. Needham, Maine 617-449-3910

> Upstate New York Seeber Sales Corp. Latham, New York 518-785-4523

Metro New York, North New Jersey The Spieler-Weiss Group, Ltd. Spring Valley, New York 914-352-2502

South New Jersey, East Pennsylvania, Delaware

R. K. Marketing Havertown, Pennsylvania 215-446-6400

Maryland, Washington, Virginia Alexander & Samet Rockville, Maryland 301-251-9300

> South Nevada, Arizona, New Mexico, El Paso Mountain Micro Markets Scottsdale, Arizona 602-998-4357

Washington, Oregon Barnsley-Weis Associates Yakima, Washington 509-248-7250

No. California, No. Nevada New-West Companies Mountain View, California 415-940-6033

> Southern California Tri West Marketing, Inc. Culver City, California 213-390-8591

Tennessee, Georgia, Alabama, Mississippi, No. & So. Carolina John Lee Company, Inc. Nashville, Tennessee 615-321-5012

Florida

Intratec Technology Rep.'s Inc. Boca Raton, Florida 305-393-1925

W. Pennsylvania, W. Virginia, Ohio, Kentucky Incom Marketing, Inc. Columbus, Ohio 614-451-5146

Minnesota, North Wisconsin, North Dakota, South Dakota Continental Merchandisers, Inc. St. Paul, Minnesota 612-645-6441

South Wisconsin, North Illinois, Michigan, Indiana Hawthorn Marketing, Inc. Buffalo Grove, Illinois 312-541-8846

Missouri, Kansas, S. Illinois, Nebraska, Iowa Sound Marketing Associates St. Louis, Missouri 314-644-2400

Texas, Oklahoma, Arkansas, Louisiana, Mississippi Miller & Associates Richardson, Texas 214-437-5733

Utah, Idaho, Colorado Wyoming, Montana, Alaska Schreyer Associates, Inc. Salt Lake City, Utah 801-483-1331

Hawaii SCS Co., Inc. Honolulu, Hawaii 808-845-9937

# **JLATARI**°

**Power Without the Price** 

# AMERICA WE BUILT IT FOR YOU THE ATARI 520ST

"We promised.
We delivered.
With pride,
determination,
and good old
ATARI know how."
Sam Tramiel,
President,
ATARI CORP.

No other computer we know of has been awaited with such anticipation, has received so much national and trade press, and has been so unanimously acclaimed — as the remarkable 520ST.

And for good reason. Its development represents a bold, new standard in personal computing power.

The 520ST simply obsoletes all current personal systems — even those costing thousands of dollars

more. Beneath its full stroke 94-key keyboard is an operating environment so intelligent that it puts you in command almost at once. It's that easy.

Graphic symbols quickly identify available functions. Menus appear just by aiming

the mouse. Point to a specific operation, click the mouse and instantly you are able to develop full color charts, recall files from within folders, and so much more.

And when you combine 524,288 bytes of RAM with ATARI's custom circuits and the horsepower of a 68000 microprocessor, you own a powerful computer that delivers crisp, high resolution images with incredible speed.

With a monochrome monitor your 520ST displays 640 x 400 pixels of extremely high resolution clarity. Select a color monitor and you are able to create beautiful graphs and diagrams from a palette of 512 vivid colors.

Power to grow. An array of expansion ports allow you to easily customize your 520ST. There are standard serial and parallel interface

ports for connecting printers and telecommunications equipment, MIDI connectors to interface with music synthesizers and keyboards, and 3.5 inch floppy disk, cartridge and joystick ports. There is also a hard disk port with the lightning communications speed of 1.33

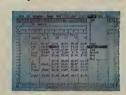

Megabytes per second. ATARI 520ST systems are avail-

able now. When it comes to state-of-the-art technology ...don't settle for less. And when it comes to price ...don't pay a penny more.

For the dealer nearest you call 408/745-2367. Or write to: ATARI Corp. Customer Service 1196 Borregas Ave. Sunnyvale, CA 94086

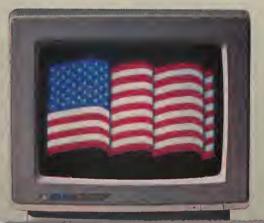

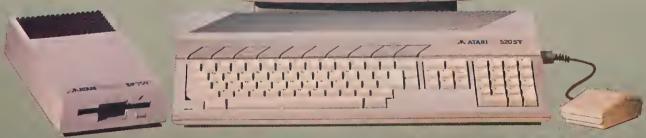

Power Without the Price

\$79995 plus cital: trivin when the

SYSTEM INCLUDES: 520ST Personal Computer Monoch once Monitor, Mouse Coults for a 5 mon Disk Drive

A Anthony Language Disk

## i/o board

#### **DISKIO 2.5?**

Ever since you printed "DISKIO" (Antic, January 1985), I've been using it on all my disks and loving it. However, now I'm converting all my disks to DOS 2.5 and DISKIO is not compatible. I'd hate to give it up. Is there some way to remedy this situation?

Brian Patrolia Marshfield, MA

You're in luck. We asked the author about this and Dr. Oppenbeim told us that although he was now too busy to adapt the program himself (he's a nuclear medicine physician) he would send us the source code. We then contacted Patrick Dell'Era, author of the assembly language updates Fader II (Antic, May 1985) and Picture Show (Antic, April 1985), as well as this issue's Fast Moves. Patrick accepted the challenge and we expect to see his all-new DISKIO in next month's Antic.—ANTICED

#### **GRAPHICS ADDITION**

When I use Graphics Mode 1I+32, there are a number of unwanted streaks and dots near the bottom of the screen. Other graphics modes have similar streaks. How can they be eliminated without losing whatever the +32 is intended to retain?

Nelson E. Sommer

Orchard Park, NY

Each time you make a regular GRAPHICS call from BASIC, your screen RAM is cleared so you can start with a fresh slate. If you add 32 to your call, you tell the computer not to clear the screen buffer. As a result, anything that was previously on the screen remains there. The streaks and dots you see are probably leftover Graphics 0 characters. Of course, they're no longer readable because you're now in a mode with higher resolution.

If you want to experiment with this, try filling a Graphics 2 screen with letters. Now type GRAPHICS I+32, and you'll see your letters shrunk down to Graphics 1 size. (Above them will be the original Graphics 2 display list.) Now, type GRAPHICS 3+32 and the letters become

a screen of colored dots. Finally, type GRAPHICS 2+32 to get right back where you started.—ANTIC ED

#### SHORTEST GAME

We came across this I/O submission behind a desk, while cleaning out a work station in the editorial department. Dated March 10, 1984, it's from John Pershing and Kevin O'Neil, of Falls Church, Vermont. They've probably forgotten all about it by now. Well, we're going to publish Minefield anyway—because it's the shortest code we've ever seen for a game.—ANTIC ED

10 REM MINEFIELD

```
20 REM BY PERSING AND O
'NETLL
30 REM
      ANTIC PUBLISHING
40 ? "K":? :? :? :POKE
752,1
50 ? "
          In MINEFIELD
you have just escapedfr
om a Communist prison c
amp. You havestumbled o
nto a minefield ";
60 ? "and must
                   escap
e! You may interscreen
but your
          object is to
get to the right edge."
65 ? "You may fire a st
olen laser that will de
stroy one pixel of a mi
ne.Be thriftyfor you on
   have 5 shots."
   ? "Best of luck!"
80 ? :? "Press START to
 begin."
90 IF PEEK(53279) <>6 TH
EN 90
100 C=60
1000 GRAPHICS 7:SETCOLO
R 2,0,0
1100 FOR BOX=1 TO 65:CO
LOR 2
1118 A=TNT(145*RND(0))+
5:B=INT(70*RND(0)+1)
1120 PLOT A, B: DRAWTO
5,B:DRAWTO A+5,B+5:DRAW
TO A,8+5:DRAWTO A,B
1130 NEXT BOX
1200 N=40:COLOR 1
1210 FOR X=0 TO 158:POK
E 752.1
1215 SOUND B, N+INT CRND C
0)×5)+1,12,5
```

1228 PLOT X.N

```
1230 IF
        STICK(0)=14 THE
N N=N-1
1235 IF
        STICK(0)=13 THE
N N=N+1
1240 LOCATE X+1,N,P00:I
F P00=2 THEN 2000
1241 IF N=79 THEN N=1
1242 IF N=0 THEN N=78
1243 IF STRIG(0)=0 AND
0 < = 4
     THEN 3000
1250
     NEXT X
1260 ? "YOU FINISHED!!"
: C = C + 20 : R = R + 1
1270 ? "PRESS FIRE BUTT
0 N ": 0 = 0
1273 ? "YOU FINISHED ";
R;" ROUND (5)"
1275 SOUND 0,0,0,0
1280 IF STRIG(0)=1 THEN
 1288
1290 GOTO 1000
2000 FOR I=29 TO 243:50
UND 0,1,8,10:NEXT I
2010 ? "YOU COMPLETED "
; INT(X/158*100); "x OF M
TREETELD"
2020 GOTO 1270
3000 G=X
3010 COLOR 1:PLOT G.N
3015 SOUND 1,G,10,5
3020 LOCATE G+1, N, KO: IF
 K0=2 THEN 3050
3030 G=G+1:IF G=158 THE
N 3050
3040 GOTO 3010
3050 COLOR 0:PLOT X+1,N
: DRAWTO G+1, N
3055 SOUND 1,0,0,0
3060 0=0+1:G=0:COLOR 1:
GOTO 1250
```

#### **VIDEO OVERSEAS**

I have some good news for Atari users who (like myself) work overseas. The newest generation of Japanese television sets (JVC, Sharp, Sanyo, Sony, etc.) sold in Europe and the Middle East are Multi-System. They can be used anywhere in the world with any TV signal—PAL or NTSC—and any voltage.

I have had no problems with my JVC 7-System TV which I bought in the Middle East. I used it for one year in Saudi Arabia with an Atari 800XL I bought in Holland. Then I brought the JVC back to the U.S. where I have been using it with my new Atari 130XE.

Virgil Cooper Duncan, OK

## i/o board

#### COLOR PRINTERS

I need help and recommendations from you and your readers. I want to buy a color printer for my school to use in our art classes to dump pictures created with the KoalaPad. Is there a printer you would recommend? What software would be best to use with this?

William Brooks Princeton, MA

Our last review of a color printer, the Okimate, was in the April, 1985 issue. In our next issue we are reviewing the Radio Shack Color Ink Jet Printer. Color graphics dump software is not exactly plentiful for the Atari, and you should check the availability of this software carefully before purchasing any color printer.—ANTIC ED

#### **MODEMS OVERSEAS**

Can I use my modem here in West Germany to call up a stateside BBS?

Karl Stephens

West Germany

I am planning to buy a modem. As direct connect modems are not used here in Switzerland, I will have to buy a 300 baud acoustic modem. Is it possible to become a member of CompuServe's SIG\*Atari. Can I log onto all those numbers you printed in your February 1985 issue (200 + Atari BBS List)?

Eric Lewis Bern, Switzerland

We get many letters like these from our overseas readers. Telecommunications between overseas and stateside bulletin boards is only limited by the clarity of your phone signal. If you have an acoustic modem, you're more likely to pick up outside noise.

But the U.S./Europe connection is easy now because individual telephone companies throughout Europe have agreed on a standard for digital communication lines. It's called the "X.25 Network." A high quality 1200 baud data line can be accessed from most major cities simply by dialing a local number. From there you need only book into Tymnet or Telenet, and then into the information service you wish to access.

The only difficulty is that you must have a account with the local PTT (Postal, Telephone and Telegraph) organization in the country from where you are calling. These are government owned, except for the one in the U.K. And they can be troublesome to deal with. You may have to wait some time to get the service you want, and you may find yourself paying quite high first-time connection fees. Patience is the best approach.—ANTIC ED

#### **SHORT STORM**

Here's a thunderstorm to sync with video or film. Would you please print it for your sound-effect buffs?

Alphonso Carioti Fort Lauderdale, FL

2 REM THUNDER STORM 4 REM BY ALPHONSO CARIO TI 6 REM ANTIC PUBLISHING GRAPHICS 0: POKE 752, 15 POKE 16,64:POKE 5377 4,112 20 POSITION 12,4:? "LIS TEN TO THE RAIN" 30 POSITION 4,6:? "PRES S THE BERGE BAR FOR T HUNDER!" 40 POSITION 3,8:? "PRES S ANY OTHER KEY FOR RAI AGAIN" 50 POSITION 14,11:? "DO N'T GET WET!!!" 100 FOR X=0 TO 245:50UN 0, X, 0, ABS (15-(X/8)) 110 POKE 712, X: POKE 710 ,X:POKE 709,X+10 120 IF PEEK(764) <> 33 TH EN POP : GOTO 100 125 SCR=PEEK(560)+PEEK( 561)\*256+4:K=PEEK(5CR) 127 POKE SCR, K+(X<68)\*( INT (RND (0) \*3+1) +38) : POK SCR, K 130 NEXT X: GOTO 100

#### PICTURE PUZZLER

I would like to be able to use the picture file created by my Atari Touch Tablet to print the picture on paper. However, I have been unable to decipher the format of the picture file. I'd sure appreciate some help.

> Robert A. Tims Jonesboro, AR

Instead of deciphering your Atari Artist picture file, try Charles Jackson's new Rapid Graphics Converter in this issue. And convert your pictures to Micro-Painter format. Now, you can use Kwik Dump by Jerry Allen (Antic, March 1985) to print your pictures to paper.—ANTICED

#### MORE IN STORE

I applaud your editorial campaign urging software companies to produce Atari versions of their popular products. There is, however, an additional problem. Retail outlets refuse to carry a diverse line of Atari software. Toys 'R' Us, K-Mart and Waldenbooks (to name a few) carry a good selection for other computers, but only a minimal selection for the Atari—if they have anything at all. This seems to be as much of a problem as the refusal of developers to develop for the Atari.

Dr. William F. Smith Bay City, MI

#### **SOUTHERN ADDRESS**

The wrong address was printed for Southern Supply Company in the Antic, September 1985 list of mail-order sources of the Atari 1020 Color Plotter. The correct address is 1879 Ruffner Road, Birmingham, AL 35210 and they also have Atari 850 Interfaces for sale.—ANTIC ED

## antic online

Type GO ANTIC when you log onto CompuServe in October. Featured this month on ANTIC ONLINE you'll find a sneak preview of the 1985 ANTIC BUYERS GUIDE, the complete annual roundup of best products available for Atari computers.

Also featured on ANTIC ONLINE in October is an overview of how to use the new Pro-Burner EPROM cartridge burner, or how to make your own EPROM burner.

And don't forget that a complete Antic Arcade Catalog customer service system is now available on ANTIC ONLINE. Follow the Antic Central Menu Prompts to upload your queries for quick email response.

#### SIGNING UP

If you're not a CompuServe subscriber yet, see your local computer dealer or

phone (800) 848-8199 for information about signing up. Ohio residents phone (614) 457-0802). There is no extra charge for accessing ANTIC ONLINE.

Now ANTIC ONLINE (and SIG\* Atari) are also available on the **Delphi** service at a saving of \$6 per hour for 1200 baud access. Phone (800) 544-4005 for information about signing up with Delphi. Massachusetts residents phone (617) 491-3393.

#### **ONLINE NUMBERS**

There have been some changes in addresses and phone numbers of commercial online services since **Antic** printed Getting Connected on page 17 of the August, 1985 issue.

**BRS After Dark** has a new toll-free number, (800) 227-5277. Write for BRS information to 1200 Route 7, Latham, NY 12110.

PLATO's new toll-free number is (800) 328-7104. The mailing address is P.O. Box 1305, McLean, VA 22102. Current rate is \$7.75 per hour for either 300 baud or 1200 baud.

RCA Globcom would like Antic readers to know that it is an email and database service which can be accessed worldwide by using an Atari to emulate a telex terminal. We will cover this service in a future issue. Meanwhile you can contact RCA Globcom by phoning (800) 526-3969 or writing 201 Centennial Avenue, Piscataway, NJ 08854.

A

## MPP LIVES ON AS SUPRA

by GIGI BISSON, Antic Assistant Editor

Microbits Peripheral Products (MPP), of Albany, Oregon was purchased by Supra Corp.—which is run by Alan Ackerman and John Wiley, the 22-year-old founders of MPP.

Legally, MPP went out of business. Supra bought the Microbits name from the bank that shut down MPP at the end of May and was threatening to liquidate the company's assets.

However, the MPP product line and even the brand name will live on as a Supra subsidiary. Microbits had been the top independent manufacturer of plug-in modems, printer buffers and memory expanders for Atari computers.

#### WARRANTY CHANGES

Supra will continue to honor the 90-day warranty for all MPP products

sold *after July 1, 1985*, the date when MPP was purchased by Supra Corp. But Ackerman says that for MPP products sold earlier, "Some formerly free warranty work will now have a handling charge." Warranty repair charges vary according to the product's retail price and range from \$15 to \$35.

It will also be harder for users to get through to the customer service department. "Be patient," Ackerman says, "There aren't as many phone lines as before."

The new Supra customer service phone number is (312) 967-9081. New product orders may be placed at (312) 967-9075. The company has moved to smaller quarters at 1133 Commercial Way, Albany, OR 97321.

Ackerman and Wiley paint MPP as yet another victim of the computer

shakeout. "It's been a tough time for some third-party Atari manufacturers, Ackerman says. "No stores were ordering anything for the old Atari computers. They're all waiting for the 520ST to come out."

Supra still plans to release the new MPP products that were under development this spring. Orders are currently being taken for the MPP 1200A plug-in 1200 baud modem and the MicroNet resource sharing network that will enable up to eight Ataris to share printers and disk drives.

September shipping was anticipated for the MicroPort expansion port. Supra says the announced 10-megabyte \$800 hard disk is still on the way, although delayed. Supra offers a 20% discount for users group purchases.

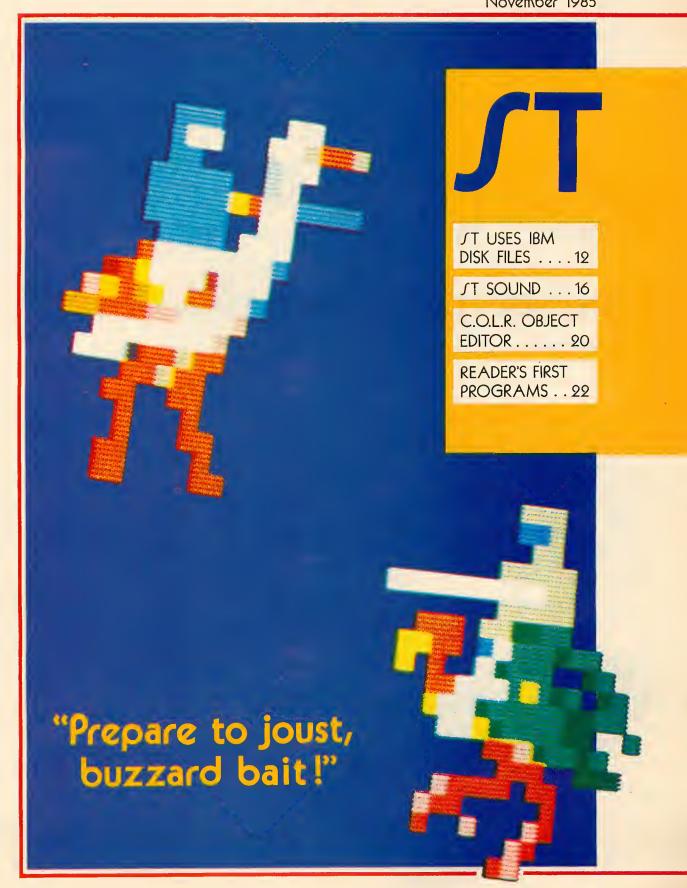

# SES IBM DISK FILES

## Connect a 51/4-inch disk drive

by DAVID SMALL

You can read and write IBM PC disks on your Atari ST—if you connect a 40-track, 5 1/4-inch disk drive to your 3 1/4-inch disk drive.

That's right, you could generate a data or text file at home on your ST, take the disk to work and use it directly with an IBM PC.

Are you a commercial ST programmer doing your development work on the IBM? (That's the approved method.) With this hookup, you could move files directly into the ST from an IBM disk. It's a lot faster than fooling around with the serial bus and KERMIT.

Or...if you don't need IBM file compatibility for your ST, you can connect a double-sided, 80-track, 5 1/4-inch drive and store 720K on a single disk

This will save you money because 5 1/4-inch disks and drives are cheaper than 3 1/2-inch disks and drives. Atari is currently charging ST owners \$199 for a single sided (SS) drive and \$349 for a double sided (DS) drive.

Shopping carefully, you can pick up industry-standard 5 1/2-inch drives for under \$150, complete with case and power supply.

But can you use the disk drive from your 8-bit Atari? Not if the drive is an

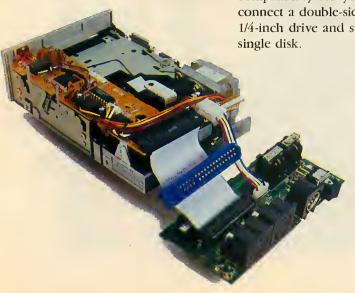

Figure 1: A 40-pin clamp-on connector creates a "tap" when attached to the 34-pin standard ribbon cable within the ST drive.

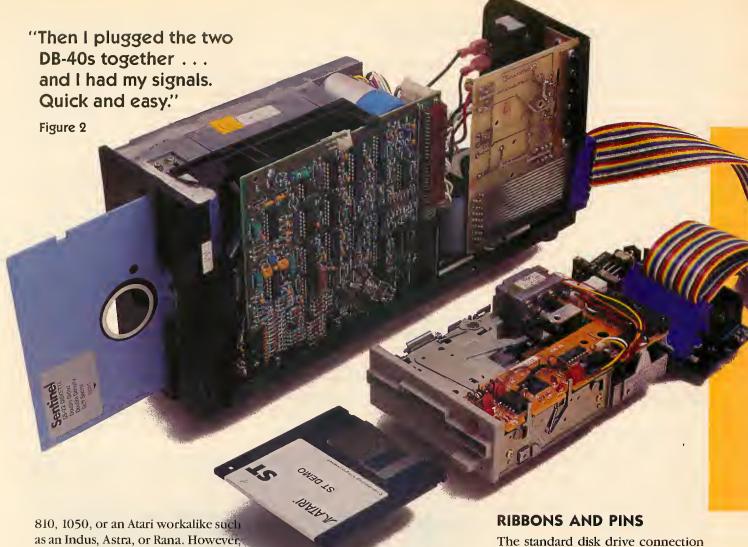

as an Indus, Astra, or Rana. However, ATR8000 and Percom drives will work because they are "industry standard" drives that communicate via a standard 34-pin interlace connector. Most drives for the 8-bit Ataris don't use this connector, therefore the ST will not be able to work with them.

#### THE WARNING

Before actually telling you how to hook up a 5 1/4-inch drive to your ST, we must caution you this is no project for electronics beginners.

While most of the work is mechanical (clamping connectors together, etc.) there is some soldering required. You also need to be familiar with the circuitry of whatever 5 1/4-inch you are using. And debugging your new system can be a frustrating experience.

Not only that, if you open up your ST drive as explained in this article, you'll violate the warranty. Probably you also will not be able to get the drive casing back on unless you cut a slot in it for the added ribbon cable. 'Nuff said, let's plunge ahead.

#### WHICH DRIVE?

The 5 1/4-inch drive you add can be either 40-track (for IBM compatibility) or 80-track (for more memory and greater ST compatibility). You can also choose between either a single-sided or a double-sided 5 1/4-inch drive.

I recommend a double-sided drive. There's no good reason to go through the trouble of giving your ST a single-sided 5 1/4-inch drive—unless you have already have one sitting on a shelf and are low on money. Anyway, IBM disks are usually double-sided.

Incidentally, ST hardware is set up to handle only two drives. Atari owners are used to a maximum of four drives, but there is just no way to run more than two drives on the ST.

The standard disk drive connection is either a 34-pin connector in a male/female arrangement, or an edge connector with two rows of 17 pins. In the world of standard disk drives, it is most standard to see a 34-pin ribbon cable with edge connectors clamped onto either end.

Of the 34 pins in the standard industry connector, only about 14 are really used. The Atari ST brings these 14 wires out in a short, thick cable that plugs from the ST into the first disk drive's IN connector. This cable uses a non-standard 14-pin DIN connector, but it carries industry standard signals.

Our goal is to get those signals to a standard 34-pin connector and thus to a standard disk drive.

Why did Atari choose a strange 14-pin connector? Probably two reasons. First, it's been my experience that ribbon cable connectors don't handle abuse well. They fail in a frustrating, intermittent manner—

continued on next page

November 1985 13

which spells expense for Atari. Second, ribbon cables make wonderful broadcasting antennas, and the ST had to pass tough FCC tests. The present DIN-connector cables are tough and easily shielded.

Now, theoretically we could put a 34-pin edge connector on one end of a ribbon cable, a 14-pin DIN connector on the other end, and we'd have our disk drive cable. However, in practice 1 couldn't find a 14-pin DIN connector.

I tried hard. I checked the local Radio Shacks, electronic supply distributors, and so on. No one had even beard of a 14-pin DIN connector. Looks like another first for Atari. Right now, the only way I can think of to get this connector would be to order one from Atari. . . and they don't sell the cable as a spare part. Maybe later.

#### INSIDE THE DRIVE

Therefore, the method I needed to use was to tap directly into the signals inside the 3 1/2-inch ST drive. As we already warned you, this voids your warranty and will probably require you to cut a slot in the drive easing for the new ribbon cable.

If you open up the drive (use a phillips-head screwdriver and a little patience), you'll find that the 14-pin DIN connector expands to (Surprise!) an industry-standard 34-pin ribbon cable.

Of course, it does this *inside* the shielding to prevent radio noise from leaking out. A small circuit board has the two 14-pin connectors (IN and OUT) mounted on it, and it connects to the 34-pin ribbon cable inside the drive

l put a "tap" from the 34-pin ribbon cable inside the drive to the 34-pin ribbon cable running to my remote 5 1/4-inch disk drive. (See *Figure 1.*) I then used a DB-40, 40-pin male and female clamp-on connector to clamp one side to the ST ribbon cable and the other side to the remote drive's cable. Then I plugged the two DB-40s together. . . and 1 had my signals. Quick and easy. (See *Figure 2.*)

You don't have to use a DB-40. Any clamp-on connector that covers the first 34 pins will work fine.

#### KINKY WIRING

And now, we have our disk lines... well, not quite. Atari does something kinky with the drive B select signal. It's on pin 6 of the DIN connector, when coming from the ST. But inside drive A it is *switched* from the IN connector pin 6, to the OUT connector pin 5, where it becomes the drive select for drive B.

This means Atari ST drives always listen on pin 5 for select, and the daisy chain scheme gives the proper drive the correct signal. Thus, the two connectors on the back of the ST drive are not interchangeable, like other Atari drives. Plug your ST into the OUT connector and the drive won't work, period.

Therefore we have to jumper from pin 6 of the DIN connector (drive B select) to pin 12 of the ribbon cable (drive B select) to get this signal across. Otherwise it doesn't show up on the 34-pin cable otherwise. This is easy

the drive, it "pulls down" this signal to zero (LOW). When the computer is finished with the drive, it releases the signal and the drive "pulls up" the signal to its original five volts. If two drives are hooked up, only *one* of them may contain pull up circuitry because the computer can only pull down five volts.

Pull-up circuitry is usually contained in a chip in the drive. And now you are at the point where you *must* know enough about your 5 1/4-inch drive to figure out where that chip is.

Since the ST drive A contains all the pull-up termination circuitry we need, we must remove any termination packs from the remote drive. In the case of my Tandon TM-100-2 drive I also needed to deal with the select line termination, since it doesn't go through the resistor pack. I had to clip out resistor R14 from my Tandon to get rid of the added termination.

Special Note: The ST monitor throws out a great deal of magnetism.

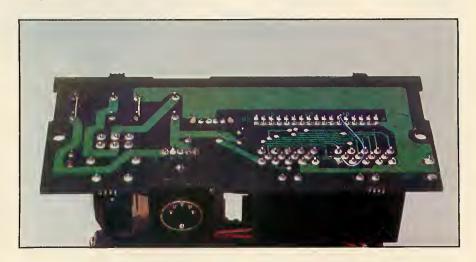

Figure 3: On the bottom of the 3 1/2-inch drive's connector board, a blue jumper wire is soldered from pin 6 of the DIN connector to pin 12 of the ribbon connector.

to do on the bottom of the 3 1/2-inch drive's DIN connector board. (See *Figure 3*.)

Now we need to set the remote drive as drive B. Sometimes it's called drive 1 or drive 2, depending on whether the manufacturer begins numbering drives at 0 or 1.

Time out for a little theory. When a drive is idle, a five-volt signal (meaning HIGH) exists on the BUSY line. When the computer wants to access If you don't keep your drive at least one foot from the monitor, the disk's heads will pick up the monitor's signals and confuse the read data. You'll immediately notice data errors if you get your drive too close to the monitor. This is a good reason to use a fairly long ribbon cable (3 feet or so) (We haven't noticed this problem on our in-bouse development machine, Perhaps 5 1/4-inch drives are more vulnerable to magnetism.—ANTICED.)

#### ALL DONE

All right, let's assume you have added an 80-track drive. Put the disk in. close the door and turn on the system. Click on drive B, select FOR-MAT, and format the disk either single-sided or double-sided.

From then on, treat the 80-track drive as an Atari ST drive. Note: 80 track drives have traditionally been persnickety, which is why 40-track drives remain popular. Keep a sharp eye on the drive's alignment. It takes very little misalignment to make a disk that only one 80-track drive in the whole world can read.

If you've added a 40-track drive, you may use it as an ST drive in only a limited fashion. You can't use FOR-MAT or a track copy, because they'll try to force the drive past its 40th track.

#### **IBM ST**

On the other hand, you can put an IBM PC disk in that 40-track drive. and click on the B icon, It'll pull up the disk's directory into folders and "text only" files.

You'll notice on the top of the window an PC-DOS type of "pathname" consisting of multiple (if needed) folders and a file name. GEM simply turns the concept of pathnames into folder icons and moves you through the path by your actions of selecting, opening, or closing a folder.

Of course, you can't run IBM programs because these are written in IBM assembly language, which the ST cannot understand. However, you can freely copy and use text files and the data within them. Furthermore, if you write from the ST to the PC disk. you'll find that an IBM has no trouble reading what you wrote.

It is a strange feeling for me to see that Atari has chosen IBM disk compatability. (On rumor claims this particular disk format is used by IBM's yet-to-be-seen PC II computer, which uses 3 1/2-inch disks). For so many years, the Atari system was utterly incompatible with anything else. Now the ST is PC data-compatible. Smart move. It is also very pleasant to be able to transfer data so quickly and easily.

David Small, a professional programmer and longtime Antic contributor, is currently developing ST software for Batteries Included. He and his wife Sandy are co-authors of "Guidebook For Winning Adventurers," reviewed in the September, 1985 Antic.

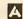

WHITE HOUSE COMPUTER
P.O. Box 4025, Williamsport, PA 17701
"Where Prices Are Born, Not Raised"
TOLL FREE 1-800-351-3442

PA CALL 1-717-322-7700

- PA Residents FREE Shipping -

| Ī |                   | PRIN     | TERS      |        |
|---|-------------------|----------|-----------|--------|
|   | EPSON             |          | STAR MIC  | RONICS |
|   | RX 80             | . 209.00 | SG-10     | 214.00 |
|   | RX 100            | . 369.00 | SG-15     | 379.00 |
|   | JX 80             |          | SD-10     |        |
|   | FX 85             | . 345.00 | SD-15     | 450.00 |
|   | FX 185:           |          | SR-10     |        |
|   | LQ 1500 PAR       |          | SR-15     |        |
|   | LQ 1500 SER       |          | Powertype | 307.00 |
|   | LX 80             |          | LEGE      | ND     |
|   | Homewriter        |          | 1380      | 269.00 |
|   | Comrex 220 Atari  |          | 1385      | 305.00 |
|   | Comrex 220 Comm   |          | 1080      | 229.00 |
|   | LX 90             |          | 880       | 199.00 |
|   | SQ 2000           |          | PANAS     | ONIC   |
|   | DX10 Daisywheel   |          | 1090      |        |
|   | DX 20 Daisywneel. |          | 1091      |        |
|   | HS 80 Letterjet   | . 359.00 | 1092      |        |
|   | CITIZEN           |          | 1093      | 425.00 |
|   | MSP 10            |          | 3151      | 455.00 |
|   | MSP 15            |          | ATA       | RI     |
|   | MSP 20            |          | XTM 201   | 99.95  |
|   | MSP 25            | . 575.00 | XTC 201   | 109.95 |
|   | OKIDATA           |          | XDM 121   | 209.95 |
|   | Qkimate 10        |          | XMM 801   | 169.95 |
|   | 182               |          | STC 504   | 139.95 |
|   | 84                |          | STD 121   | 219.95 |
|   | 192               |          | SMM 801   | 279.95 |
|   | 193               | . 525.95 |           |        |

| INTERFACES                                                                                |
|-------------------------------------------------------------------------------------------|
| 850                                                                                       |
| PRINTER PAPER 2500 Shts Lazor Edge24.95 500 Shts Lazor Edge9.95 1000 Shts Lazor Edge14.95 |
| DISKETTES SKC Lifetime Warr. SS/DD                                                        |
| DS/DD                                                                                     |
| SS/DD                                                                                     |
| MD1 15.95<br>M02 20.95                                                                    |
| MODEMS MPP 1000E 69.95 Volks 12 179.95 Hayes 300 149.95 Hayes 1200 385.95                 |
| SYMPHONIC VHS VCR<br>\$279.00                                                             |

#### MONDAY - FRIDAY 9 AM - 6 PM **VISA & MC ACCEPTED 4%**

POLICY: No deposit on COD orders Free freight on all prepaid cash orders over \$300 in the continental USA. APO & FPO add \$5.00 per hundred. For priority mail add \$8.00 per hundred. PA residents add 6% sales tax. Defective products must have Prior RA number. Schools net 15

| COMPUTERS                       |                           |  |  |  |  |  |  |  |
|---------------------------------|---------------------------|--|--|--|--|--|--|--|
| 800 XL89.95<br>130 XE           |                           |  |  |  |  |  |  |  |
| 520 ST Color RGB Monitor & More |                           |  |  |  |  |  |  |  |
| 520 ST Monachrome Monitor &     | More                      |  |  |  |  |  |  |  |
| DISK                            | RIVES                     |  |  |  |  |  |  |  |
|                                 | 205.95                    |  |  |  |  |  |  |  |
|                                 | 164.95                    |  |  |  |  |  |  |  |
|                                 | 335.95                    |  |  |  |  |  |  |  |
| Happy Enhancer                  | 160.95                    |  |  |  |  |  |  |  |
| MONITORS                        | SOFTWARE                  |  |  |  |  |  |  |  |
| TEKNIKA                         | ATARI                     |  |  |  |  |  |  |  |
| MJ-10 Color 185.95              | Proofreader19.95          |  |  |  |  |  |  |  |
| MJ-22 RGB 265.95                | Codewriter                |  |  |  |  |  |  |  |
| ZENITH                          | Reportwriter 24.95        |  |  |  |  |  |  |  |
| ZVM 122 Amber82.95              | Menuwriter 24.95          |  |  |  |  |  |  |  |
| ZVM 123 Green 75.95             |                           |  |  |  |  |  |  |  |
| 2                               | Salesman's Expenses 17.95 |  |  |  |  |  |  |  |
| AMDEK                           | Accounts Rec/Pay 17.95    |  |  |  |  |  |  |  |
| 300G119.00                      | The Learning Phone 23.95  |  |  |  |  |  |  |  |
| 300A                            | BRODERBUND                |  |  |  |  |  |  |  |
| Color 500                       | Print Shop 28.95          |  |  |  |  |  |  |  |
| Color 600 399.00                | Graphics Library I 17.50  |  |  |  |  |  |  |  |
| Color 700 469.00                | Graphics Library II 17.50 |  |  |  |  |  |  |  |
| Color 710 539.00                |                           |  |  |  |  |  |  |  |
| 310A145.00                      | SYNAPSE<br>Synfile32.95   |  |  |  |  |  |  |  |
| XTRON                           | Syncalc                   |  |  |  |  |  |  |  |
| Comcolor I 189.00               | Syntrend27.95             |  |  |  |  |  |  |  |
|                                 |                           |  |  |  |  |  |  |  |
| NEC                             | BATTERIES INCLUDED        |  |  |  |  |  |  |  |
| 1201 139.95                     | Paperclip/Spell Pk 69.95  |  |  |  |  |  |  |  |
| 1205                            | Paperclip                 |  |  |  |  |  |  |  |
| 1200                            | Consultant                |  |  |  |  |  |  |  |
| SAKATA                          | Bus Card II               |  |  |  |  |  |  |  |
| SC-100179.00                    | BI 80 Column Card 99 95   |  |  |  |  |  |  |  |

# Hearing the AY-3-8910 chip

by PATRICK BASS, Antic ST Program Editor

Atari 8-bit computers make music using a chip called POKEY, and control is limited to choosing pitch and volume. Fancy music can be played, but only at great cost in processing time. The Atari 520ST uses a newer sound chip, the AY-3–8910, made by General Instrument Corp. This chip has been used in many Apple II add-on music boards, and it has also been selected for all Japanese computers using the MSX standard.

The AY-3–8910 can play music through as many as three voices at the same time. Each voice has 4,096 different pitches and full control over the ADSR (Attack, Decay, Sustain, Release) envelope.

The chip produces sound by dividing an incoming Master clock frequency by 16, and then by the number stored in the voice's frequency register. Every time the number counts down to zero, that voice's sound output line is toggled, in effect creating an output square wave. A square wave creates a tone similar to a woodwind or reed instrument.

#### THE REGISTERS

The AY-3–8910 has 16 separate registers, numbered \$00-\$0F. Each register is eight bits wide, but some registers do not use all their assigned bits. These registers are shown in the diagram in *Figure 1*.

In the left column you can see the register number, the middle column shows the register function names, and the right-hand column maps the bit-assignment for each register, numbered from 7 to 0. The last two registers, \$0E and \$0F, are input/output ports and have no bearing on the operation of the AY-3–8910 in making sound.

Registers \$00 through \$05 control the frequency (pitch) of each voice. The six registers are paired off for each of the three voices. Bits 0–7 of the note are in the first register of each pair, and bits 8–11 can be found in bits 0–3 of the second register. The remaining four bits are not used. Thus, each of the three paired note registers form a 12-bit number whose value ranges from zero to 4095.

Given a master clock frequency of 2 megahertz divided by 16, or 125 Khz, and setting *no* bits for highest fre-

quency, we get a highest note of 125Khz divided by zero, or 125,000 cycles per second. If we set *all* the bits in the frequency register, the lowest note is 125Khz divided by 4095, or roughly 30 cycles per second.

We can output either pure tones or "noise." The random noise is also produced through a square wave. The period (width) of this square-shaped pulse of sound affects its tone, and is controlled by register \$06. Five bits of resolution offer a range of 0–31. In effect, this control acts just like the treble/bass tone control on your stereo. Low numbers stored in this register will "brighten" the noise and high numbers will "mute" the noise.

Register \$07 has multiple functions. Looking at the register from the right, bits 0–2 control if voices A, B and C play pure tones. These are needed for music. The bar above TONE means, "This function is active when the bit is a zero, or LO." No bar shows that a one, or HI, is needed. Bits 3–5 control if noise is played through A, B or C. This would be used for explosions, jet planes, etc.

Bits 6 and 7 have nothing to do with sound. They control if the two I/O ports located in registers \$0E and \$0F are input or output ports. Since register \$07 controls your floppy I/O, be sure and save its state before you alter it, or you will surely lose contact with your disk drives.

Registers \$08, \$09, and \$0A have split functions. First, bits 0–3 control the volume of the voice chosen. Four bits of resolution give us a range of 0–15. Zero is off, and 15 is loudest. However, if bit 4, the "M" bit in the diagram, is set to a 1 then the lower four bits are ignored, and volume information is taken from Registers \$0B, \$0C and \$0D, which enables effects such as wah-wah and vibrato.

#### **ADSR ENVELOPE**

Registers \$0B and \$0C control how long each stage of the ADSR envelope lasts. These two full registers give 16 bits of resolution, or a range of 0–65535. The incoming master clock frequency here is first divided by 256, then this result is divided by the 16-bit number in registers \$0B and \$0C.

The result is how long each stage of your desired ADSR envelope lasts. "Attack" is how quickly the sound rises from

silence to its greatest volume. "Decay" is the time required for the sound level to fall to a constant level, called the "Sustain," where it continues to play until falling off to silence, or "Release."

Register \$0D allows the programmer to select which section of the ADSR envelope is operating. The upper four bits are unused, but the lower four bits are set to select one of 10 available waveforms. (See *Figure 2*.) For example, at the bottom of the chart, when all four bits are set, the resulting waveform will start at silence, rise to its greatest volume, then end suddenly and stay silent. The waveform above that (bit pattern 1110) causes the volume of the sound to rise and fall in a repeating pattern.

As previously mentioned, registers \$0E and \$0F are I/O Ports A and B and have nothing to do with sound output. They connect to RS232, floppy, DMA, and parallel ports.

#### SOUND DEMO

This month's Sound Demonstration program demonstrates how to read and write values to the AY-3–8910. The program is written in the C language. Last month's issue of **Antic** introduced the fundamentals of C programming for the Atari ST computers.

The ST Sound program tracks the mouse as it is moved

around the desktop, and the mouse's X and Y position values are used as notes for Voices A and B respectively. Current results are then printed to the screen with special GEM VD1 graphics text calls. The [LEFT-SHIFT] key raises the volume, and the [ALTERNATE] key lowers it. Pressing the left mouse button will exit the program.

#### PROGRAM TAKE-APART

Since this program is quite similar to the GEM Color Cascade program presented last month, we can skim over the declaration and opening of a workstation. At the top we see a block of **#include** files, which have pre-written definitions in them. Next, a long line of **int**'s, which here act just like initializing a variable in BASIC. Since **int**'s are 16-bit values and the AY-3–8910 registers are eight bits wide we define our notes, **note\_lo** and **note\_hi**, as **char**'s, or 8-bit values.

. We have one function defined in this program, main(). The instructions that follow down through yres=I\_out[1]; say, "Initialize the application (program), get the 'handle,' or ID number, of this window, initialize an input array called I\_intin, open a workstation, and get the width and height of this window (xres, yres)." The graf\_mouse() (graphics mouse) call changes the continued on next page

Figure 1

AY-3-8910 REGISTERS

|          |                      |                       |     |                                       | В         | IT       |          |           |      |  |  |  |  |
|----------|----------------------|-----------------------|-----|---------------------------------------|-----------|----------|----------|-----------|------|--|--|--|--|
| REGISTER |                      | В7                    | B6  | B5                                    | B4        | В3       | B2       | B1        | во   |  |  |  |  |
| \$00     | CHANNEL A            | 8 BIT FINE TUNE A     |     |                                       |           |          |          |           |      |  |  |  |  |
| \$01     | FREQUENCY            | COARSE TUNE A         |     |                                       |           |          |          |           |      |  |  |  |  |
| \$02     | CHANNEL B            |                       |     |                                       | 8 BIT FIN | E TUNE B |          |           |      |  |  |  |  |
| \$03     | FREQUENCY            |                       |     |                                       |           |          | COARSE   | TUNE B    |      |  |  |  |  |
| \$04     | CHANNEL C            |                       |     |                                       | 8 BIT FIN | E TUNE C |          |           |      |  |  |  |  |
| \$05     | FREQUENCY            |                       |     |                                       |           |          | COARSE   | TUNE C    |      |  |  |  |  |
| \$06     | NOISE PERIOD         |                       |     |                                       |           | 5 BIT P  | ERIOD CO | NTROL     |      |  |  |  |  |
|          | VOICE                | IN/OUT NOISE          |     |                                       | TONE      |          |          |           |      |  |  |  |  |
| \$07     | ENABLE               | IOB                   | IOA | С                                     | В         | Α        | С        | В         | Α    |  |  |  |  |
| \$08     | CHANNEL A VOLUME     |                       |     | · · · · · · · · · · · · · · · · · · · | М         | L3       | L2       | L1        | LO   |  |  |  |  |
| \$09     | CHANNEL B VOLUME     |                       |     |                                       | М         | L3       | L2       | L1        | LO   |  |  |  |  |
| \$0A     | CHANNEL C VOLUME     |                       |     |                                       | М         | L3       | L2       | L1        | LO   |  |  |  |  |
| \$OB     | ENVELOPE             |                       |     |                                       | B BIT FIN | E TUNE E |          |           |      |  |  |  |  |
| \$0C     | PERIOD               | 8 BIT COARSE TUNE E   |     |                                       |           |          |          |           |      |  |  |  |  |
| \$0D     | ENVELOPE SHAPE/CYCLE |                       |     |                                       |           | CONTINUE | ATTACK   | ALTERNATE | HOLD |  |  |  |  |
| \$0E     | I/O PORT A           | 8 BIT PARALLEL PORT A |     |                                       |           |          |          |           |      |  |  |  |  |
| \$OF     | I/O PORT B           | 8 BIT PARALLEL PORT B |     |                                       |           |          |          |           |      |  |  |  |  |

mouse form into a pointing finger, which is one of seven pre-defined mouse forms stored inside the computer.

Next come new text functions. The function vst\_effects() (VDI-Set Text Effects) determines how the letters will be displayed. Choices such as normal, thickened, skewed (italics) and outlined are available. Notice we have defined four types in our variable declarations. The first vst\_effects() call says, "In window 'handle,' use skewed characters."

Right after that call, on the same line, is a vst\_color() call (VDI-Set Text Color) which selects the color the text will be printed in. The call vst\_color(handle, BLUE) says, "In window 'handle,' draw the needed text in color 'BLUE." BLUE represents a value previously defined in the #included file "obdefs.h".

On the next line is the GEM call to print a text string to the screen: **v\_gtext()** (VDI Graphic Text). The call requires that we tell it which window number to write to, the X,Y co-ordinates where the text will start, and the string itself or its address. So, combining the two lines of instructions above, we wind up printing skewed blue text to cursor position 10, 20.

The next four pairs of lines print the rest of our text in various shapes and colors. We now come to the first call we make to the AY-3–8910 itself.

#### SOUND CHIP CALL

The GEM call Giaccess() (General Instruments Access) takes the form: result=Giaccess (value, register). To write to a register, add 128 to the register number, otherwise the register will be read and a number returned.

When writing, the amount to write is supplied by our program in value and when reading, the registers' value is returned in result. These first two calls access registers \$08 and \$09, setting voices A and B at an initial volume of eight, or about halfway. Press the [LEFT-SHIFT] key to raise the volume, and press the [ALTERNATE] key to lower the volume. Press the left mouse button to exit.

On the next line we save the number in the port control register in **port\_state**, so later when we exit we don't lose touch with the disks. The next line is a **Giaccess()** call that accesses register \$07 and turns on voices A and B so they use pure tones. We use the decimal number 60 here because 60 is the decimal value of the binary bit pattern (00 III 100) used to activate voices A and B.

For bits 0, 1 and 2, bit 2 is voice C. We do not use it, so we set that bit to a one. Bits 1 and 0 are voices B and A, respectively. They are active so we place a zero in their bits. We do not want random noise (bits 3, 4 and 5) in any voice so we set each voice bit to a one. Remember, a bar above means the function is active when LO. The upper two bits, 6 and 7, which control the direction of each I/O port, are not used in our program and are thus relegated to zero.

Next we enter a DO...WHILE loop. In effect, we DO make noise WHILE not told to stop by pressing the left mouse button. The first GEM call and a block of four IF statements questions the keyboard and determines if the [LEFT-SHIFT] or [ALTERNATE] keys are pressed. If so, it

adjusts the volume.

The next two **Giaccess()** calls update the current volume. Now we call **vq\_mouse()** (VDI Question Mouse) which answers whether the mouse button was pressed and locates where the mouse is.

#### X,Y VOICES

The next line sets **x\_note** to a value proportional to both the mouse X-coordinate on the screen, and to the range of values the frequency counter can take. We take this value in **x\_note** and bitwise break it into an 8-bit LO byte and a 4-bit HI nibble which are put in **note\_lo** and **note\_hi**. Then we call **Giaccess()** to turn on voice A with the results.

The next block of code does the same for voice B and the Y-coordinate.

The following three blocks of lines print to the screen the values we are using for the frequencies and volume. The variable **number1** is a floating-point variable. It is needed for the line below, which converts a floating-point number to an ASCII string. The call **ftoa()** (float-to-ASCII) reads: "**ftoa(** number to print, buffer to build number in, number of digits to right of decimal point)." The GEM calls **vst\_effects()**, **vst\_color()** and **v\_gtext()** then set the text style and color, and print out the number.

The line that ends the loop tests the value we picked up in the vq\_mouse() call. If m\_state is any value greater than zero, the button has been pressed.

To clean up, we make two **Giaccess()** calls. One shuts off the voices by turning the volume all the way down. The second restores the I/O Ports to the way we found them when we walked in. We then perform a standard GEM exit.

Figure 2
REGISTER \$0D WAVEFORM CONTROL

|   | Control Bits<br>B3 B2 B1 B0 |        |           |      | 0—Off<br>1—On<br>Selected Waveform Shape X—Not Used |
|---|-----------------------------|--------|-----------|------|-----------------------------------------------------|
|   | ∪0Z⊢-Z <b>⊃</b> ш           | ATTACK | ALTERNATE | DLOL |                                                     |
|   | 0                           | 0      | х         | x    |                                                     |
|   | 0                           | 1      | х         | х    | 1                                                   |
| j | 1                           | 0      | 0         | 0    | mmm                                                 |
|   | 1                           | 0      | 0         | 1    |                                                     |
|   | 1                           | 0      | 1         | 0    |                                                     |
|   | 1                           | 0      | 1         | 1    | V                                                   |
|   | 1                           | 1      | 0         | 0    | mmmm -                                              |
|   | 1                           | 1      | 0         | 1    |                                                     |
|   | 1                           | 1      | 1         | 0    | \\\\\\\\\\\\\\\\\\\\\\\\\\\\\\\\\\\\\\              |
|   | 1                           | 1      | 1         | 1    |                                                     |
|   |                             |        |           |      | Find Period (duration of one cycle)                 |

# VIP Professional

# For Your Atari ST<sup>™</sup> Identical to Lotus 1-2-3 <sup>™</sup> Except for the Price: \$99.95

The universal dream - to have 1-2-3 power on your Atari ST - has come true. VIP Professional is a program identical in features and commands with 1-2-3. The same spreadsheet analysis, information management and extraordinary business graphics. All combined in one easy-to-learn, easy-toafford package. What's more, VIP Professional not only has all the features of 1-2-3, you can also type the same keys to do the same things. Or better yet, use a mouse to make it all so much simpler.

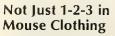

VIP Professional is totally faithful to the 1-2-3 standard. In fact, you can use "1-2-3"

files created with Professional with 1-2-3 itself, or with versions of Professional on the Apple //, the Macintosh, the Commodore Amiga, IBM's, even UNIX computers. But like the ST itself, Professional also has the spirit of a daring maverick. Just as the ST outstrips the power and performance of the business computers, VIP Professional meets and outfeatures Lotus. Compare for yourself:

| Feature          | VIP | 1-2-3 |
|------------------|-----|-------|
| 123 Commands     | Yes | Yes   |
| 123 Graphics     | Yes | Yes   |
| 123 Database     | Yes | Yes   |
| 123 Macros       | Yes | Yes   |
| 123 Files        | Yes | Yes   |
| Enhanced Graphs  | Yes | No    |
| Uses mouse       | Yes | No    |
| Drop-Down Menus  | Yes | No    |
| Icons            | Yes | No    |
| GEM interface    | Yes | No    |
| Multiple windows | Yes | No    |
| Available on ST  | Yes | No    |
| Easy to use      | Yes | No    |
| Affordable       | Yes | No    |

#### A New Gem™

VIP Professional is easy to use because it takes advantage of the GEM environment and other elegant features built into the ST. Throw in lots of help, a thoughtful tutorial for the novice, and a thorough reference manual, and you have the

VIP Professional, VIP Analysis, VIP freelance, VIP Consultant and VIP Forethought are trademarks of VIP Technologies; ATARI and ST are trademarks of Atari Corporation; GEM is a trademark of Digital Research, Inc.; Lotus 1-2-3 is a trademark of Lotus Development Corporation.

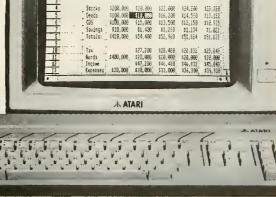

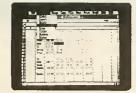

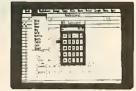

VtP Professional will do your finances, keep your inventory, graph your sales, and a whole lot more.

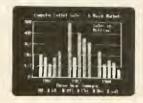

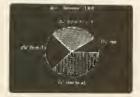

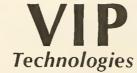

132 Aero Camino, Santa Barbara, CA 93117

61985 By VIP Technologies

makings of the perfect powerhouse product for the office, school and home. And at the super low price, VIP Professional is as easy to afford as it is to use.

#### Just a Hint of Things to Come

VIP Technologies is on the move. VIP Professional is the first of several products for your ST under development, all of which will interact with each other. Expect to see soon:

VIP Analysis<sup>™</sup>-A statistical and analytical tool to integrate and manage information created with VIP Professional or Lotus 1-2-3.

VIP Freelance<sup>™</sup>-A complete text processor with full formatting capabilities, plus a complete workbench of writer's tools.

VIP Consultant™-A project management program to help design, organize and implement any complex task at hand.

VIP Forethought™-An outline processor useful for organizing any mental activity.

Our software will make your ST investment one of the best you have ever made.

Although VIP Professional will sell for \$149.95 after November 1, as a special introductory offer, you can get this product now for the low price of:

**■**\$99.95**≖** 

If Your Dealer is Out of Stock, Order Direct.

1-800-328-2737

In California call:

1-800-468-8737

Order Status and Software Questions: (805) 968-4364

Mail orders: For shipping and handling add \$3 in the U.S. (\$6 Canada; \$20 overseas). California residents add 6% sales tax. COD's and Purchase Orders WILL NOT be accepted. Personal checks will be held for three weeks to clear. All prices are subject to change without notice.

Software Submissions Encouraged

# C.O.L.R. OBJECT EDITOR

## First ST software in APX catalog

by GIGI BISSON

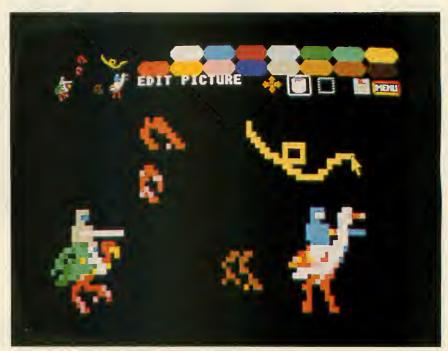

Joust birds are created in Edit Mode of C.O.L.R. Object Editor. Images may be moved to Murai Screen or saved as source code byte array. The actual-size image appears in the upper left

It's as if you buy a state-of-the-art Ferrari, but you need to re-invent the wheel before you can drive.

And then you need to re-invent the tire.

And then you need to teach yourself how to drive all over again...

When you're programming for a machine as raw and unexplored as the Atari 520ST, you can't just plug it in and go—you must start from scratch.

It's a challenge that The Rugby Circle eagerly accepted. Rugby Circle of Bloomfield Hills, Michigan is the software development partnership of Robert Lech, 23 and Troy Dahlman, 19. When they began to adapt a classic arcade videogame to the Atari ST computer, they didn't just have to re-invent the wheel. They had to re-invent the tool kit—in this case, the C.O.L.R. Object Editor.

#### BUZZARD BAIT

The Rugby Circle company is named for the street where both partners used to live. Dahlman and Lech wanted to be "first on the block" to own an ST. After diligent letterwriting, they persuaded Atari to include them among the first 20 software developers allowed the privilege of buying a pre-production ST for \$4,500.

"We figured we were buying time," Troy says. Little did they know how badly they would need that early start.

They plugged in their ST. It blinked to life. Somewhere, deep inside the

machine were all sorts of treasures—a palette of 512 colors, little birds, symphonies...best-selling software waiting to be written. The ST blinked again.

"We took it apart and everything," Bob says. "It looks awfully nice." But they had no software, no graphics tools. Nothing. Their sleek gray plastic desk-top Ferrari was all gassed up with no place to go.

The partners now had a \$6,000 hardware investment to recoup. (They bought a second pre-production ST after Atari lowered the price.) They decided to write a game that would showcase the ST's 16 onscreen colors

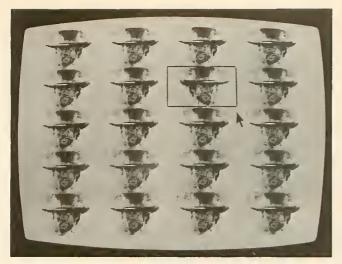

Clint's steely gaze is multiplied in Mural Mode. Note the flipped window.

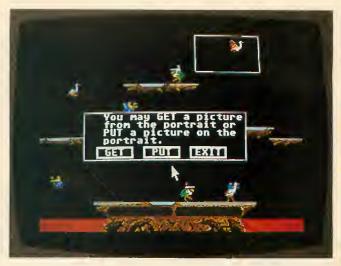

Preliminary Joust screen with birds was created in Edit Mode, then moved panel-by-panel, to Mural Screen.

and high-resolution graphics.

For their first ST project, they chose **Joust**. They had previously adapted it to the Radio Shack Color Computer as "Buzzard Bait." (Joust, the last game generated during Atari's late, great arcade game boom, greeted players with "Prepare to joust, buzzard bait!")

It was hardly a bird-brained idea. After all, these guys are professionals who have been in the business for five years now. (Troy started when he was 14 years old.) They wrote "Mastering the SAT" for CBS Software and other lucrative educational programs for Radio Shack.

#### ARCADE R&D

Source code for Joust was nonexistent, and it took a nationwide telephone search to track down one of the original Joust bird artists. She offered hints on how the graphics were designed—for a price.

Finally, they decided their only resource was the Joust arcade game itself. They entered the exploding, dinging madness of a video arcade. Carrying a camera and a cumbersome screen-shot attachment, they tried to take action photos of dueling knights mounted on ostrich-like birds. But that wasn't the hard part.

"We had enough trouble just trying to find an arcade that still had Joust," Troy recalls with a laugh. Fortunately, they found a surviving game shrouded in an inconspicuous arcade corner. One partner dropped quarters while the other took pictures. Perhaps they looked like shameless video addicts desperate for clues to master the game.

Meanwhile, back on Rugby Circle, Bob had to teach himself the C programming language. Then the partners were faced with the eternal question: "Which came first, the buzzard or the egg?" Troy wanted to create tiny jousters on a computer that was capable of fine graphic resolution, but had no existing graphics tools. So he needed a sprite editor to create a bouncing bird on a machine that doesn't have sprites...

#### SURPRISE SUCCESS

In the dark ages of computing, before programmers could even start writing programs they had to write development software—a text editor—just to write the program with. This programming tool eventually became the commercial word processors of today.

The Rugby Circle C.O.L.R. Object Editor is the same sort of first-generation product. It's a programming utility, invented by programmers who needed an in-house game development tool.

Rugby Circle decided to send their screens of birds and landscapes to Antic ST Research & Development, just to show us what they were doing.

Nice birds, we said. But we began drooling over the graphics editor. We knew that ST users would need a graphics utility tool right away and here it was. Antic immediately contacted Bob and Troy, and C.O.L.R. became the very first ST product in the Antic Arcade Catalog.

"We never dreamed the graphics editor could be a commercial product at all," Troy says. The game wasn't even finished, and they already had a product—the first commercially available programmers' tool for the ST.

#### **PSEUDO SPRITES**

Instead of traditional sprites, the ST uses a specialized command known as a bit block transfer (BitBlt, or Blting). The C.O.L.R. editor generates source code that helps design these bit blocks or "software sprites"—the closest thing to Player/Missiles that the ST has. Yet, with the ST's incredible 68000 microprocessor speed, Player/Missiles are unecessary. ST developers have reported up to 80 sprites zipping around the screen simultaneously.

The C.O.L.R. editor is a nononsense, cursor-based sketching program that uses the GEM interface to automate a cumbersome process. It generates bit-mapped pictures and converts them to disk data files in usable byte-array format.

No cute little paint buckets and pencils here. A palette is set with 16 of the ST's 512 possible colors. The colors are picked up with the mouse and transferred to the image. Four additional 16-color palettes can be set continued on page 24

November 1985

# READER'S FIRST T PROGRAMS

## Logo spirals, PEEK command

by FRED HATFIELD

When I sat down to read the Wednesday paper, I spotted the long-awaited ad—Atari 520ST In Stock! There it was. I'd spent the previous six months tracking the fortunes of Atari distribution through PR announcements in industry publications and occasional mentions in the staid Wall Street Journal. Jack Tramiel had supposedly sent 520ST's to Europe and Canada, but it was hard to believe that I would finally see the fabled "Jackintosh" in reality.

I lost little time getting on the expressway and driving to a suburban computer store that I'd never been to before. A young salesman greeted me as I entered and ushered me to a table where the 520ST was resting comfortably with a (gasp) dark video screen.

"Where's the display?" I asked anxiously.

"Bad news," was the reply. "The power supply was damaged in shipping, so we can't demonstrate it."

Disappointedly, I glanced through the technical manual. The intriguing illustrations of high-resolution displays only whetted my appetite some more.

"When will the power supply be replaced?" I demanded. "How soon can I see it in operation?"

"The rep is on the way, but he has a couple of other stops to make first," said the salesman. "And I'm not sure if he'll have a replacement power supply with him." I could see that I would only frustrate myself further by hanging around. So I left my card and made the salesman swear to phone me as soon as the ST demonsrator was operational.

But I phoned the store the next day, too impatient to wait. The salesman assured me they would have the demonstrator running within a few days. Swell.

I was idly scanning the classifieds when another advertisement jumped out at me—We Have The 520ST. This computer store was completely on the opposite side of town and I had enough sense to call first before jumping into my car.

Yes, they had a number of 520STs in stock and a working demonstrator. After an excited drive, there it was—sitting on a desk with a *color* display.

The young lady on duty had not been briefed on how to operate the machine. But she didn't object to letting me sit down at the keyboard and start fooling around.

As I groped with the mouse, another customer and his son showed up to watch. From their comments and suggestions, I realized they had somehow gotten a pretty good idea how to operate the GEM graphic desktop.

So I gave up my seat and asked where they got their advance information. It turned out they'd read stepby-step instructions on how to navigate the desktop in the August, 1985 issue of a magazine called Antic.

Careful questioning of the saleslady revealed that she had that particular issue on hand. I immediately acquired that valuable publication. And while I was at it, I figured I might as well go for another \$1,000 and I bought a 520ST color system on the spot.

They threw in a box of 3 I/2-inch disks. I rushed home with my purchases, unpacked everything, connected all the cables and powered up. A gorgeous display of Atari fuji symbols and all the colors of the rainbow flashed across the screen.

Soon a bell rang, telling me to move the mouse and place the screen cursor on an OK box. I responded and saw the select light illuminate on the disk drive. The disk was being accessed for information. I could hear the head stepping from track to track and the cursor changed to a . . . bumblebee!

Sudddenly I was faced with a strange display on the screen. HOR-RORS! These were not the neat icons and colors I'd seen at the computer store. I repeated the operation in different sequences, but the results were always the same.

I had to drag myself away for a business appointment. When I got home, I tried again. No better luck. It was now after five, but I dubiously tried phoning the store anyway...

continued on page 24

# YOU'VE GOT THE ATARI 520ST

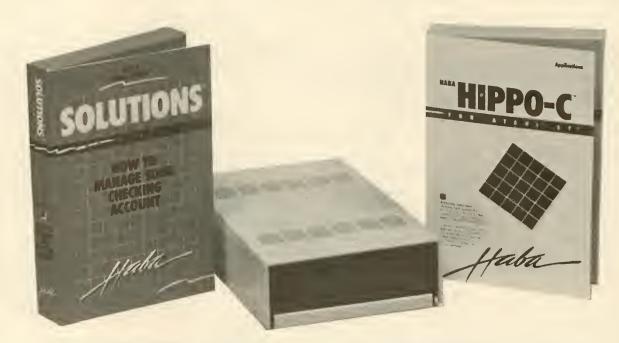

## YOU NEED THESE!

#### HIPPO-C

A Development System for the Atari 520 ST A friendly, integrated C development system for the Atari ST. Allows for the creation of large standalone Atari ST application programs. The compiler follows the Kernighan and Ritchie C standard (excluding floating-point). You can combine your own assembly routines with C. It allow allows you to view and modify the assembler output from the compiler.

#### **HABADISK 10 MEGABYTE**

Atari 520 ST Hard Disk

The HabaDisk for the Atari 520 ST is a 10 megabyte Winchester plug-in hard disk. HabaDisk stores the equivalent of more than 12 dual-sided 800K diskettes and retrieves information in seconds. A necessity for programming and large application uses.

- Self powered
- High speed (3 msec track-to-track access time)
- Atari compatible (including Atari Desktop, GEM DOS and Mouse)

#### CHECKMINDER

Personal Money-Management Program for Atari 520 ST

CheckMinder is an inexpensive, simple to use home accounting program designed for those of us who'd like our computer to help us keep track of our money. CheckMinder displays and works with all the objects already familiar to most users: checks, deposits, drafts, checkbook register, etc. It will remind you when bills are due, automatically record payments and deposits, reconcile balances, and generate reports for tax deductible expenses. CheckMinder can automatically arrange your checkbook by number, date, payee, or expense category, and will even print your checks for you too ... all with just a few clicks of the mouse!

Haba Systems, Inc.

6711 Valjean Avenue, Van Nuys, CA 91406 Use these new TOLL-FREE numbers for dealer orders! (800) HOT-HABA (USA) ● (800) FOR-HABA (CA) ● (818) 901-8828

#### FIRST ST PROGRAM

continued from page 22

The owner was there. I explained the stopping point and he said, "Come right out, we'll replace it immediately." He remained open to allow me time to drive across town again. When I arrived, he replaced the system, hooked up my new 520ST and exercised it thoroughly.

As a bonus, the September issue of **Antic** had just arrived with more great information about the ST. That alone would have been worth driving across town for.

Once again I rushed home with all my new loot. Excitedly I connected the cables and carefully turned on the machine. It worked! It was beautiful! Hooray!

#### WHAT I LEARNED

Despite some predictable minor faults, the user manual is excellent. This is so important for an anxiously awaited machine like the ST. I still remember the first Trash-80s coming with a skimpy two or three pages of documentation until the operating manual arrived by mail.

I had expected that with a single disk drive, making backup disks might follow the much-criticized Macintosh pattern of excessive disk changes. I was pleasantly surprised to find that the display dynamically indicates loading sectors into memory and writing sectors to the new disk. Only two disk swaps! I loved it!

My system came with TOS and Logo disks. BASIC was promised for later. I had trouble getting a program to execute by double-clicking the mouse. This impasse was overcome when I discovered I actually needed to click the File drop-down menu twice—once to open the disk directory and once to open the selected file.

You quickly run up against the limits of the supplied software—an operating system with nothing to operate on and a Logo "sourcebook" that's not enough to get a beginner started programming in this language. However, with some probing and the primitive examples in the booklet, I managed to come up with some minor programs that allowed me to

see how the Control Panel and Graphics settings actually work.

As I became more familiar with the drop-down menus and how they affected the display, I became more adventurous. After all, that's what's exciting about computers, isn't it?

#### SAMPLE PROGRAMS

The following Logo program draws a spiral pattern in the display area. Try changing the graphics settings for various background colors and line textures.

TO SPIRAL :ANGLE :LENGTH
IF ( :LENGTH > 100 ) [STOP]
[FORWARD :LENGTH]
RIGHT :ANGLE
SPIRAL :ANGLE :LENGTH + 3
END

The system will follow your END entry with: SPIRAL defined

To execute, enter at the ?: SPIRAL123 3

You should get an interesting spiral pattern in the graphics area. Due to the limited stack size, you will get a dialogue block indicating that you have overrun the stack. But pressing the [RETURN] key displays the pattern.

#### ST PEEK

I always like to be able see what's in memory locations of a computer. I thought there must be a way to get the equivalent of a PEEK function. There is a way—the primitive .EXAMINE will do it, although the display is limited to memory locations between \$800 and \$77FFF. Try the following:

To use, enter DUMP followed by a start address and end the address as shown below: DUMP 491000 491010

That's it for now. I just hope you're having as much fun with your ST as I am with mine.

Fred Hatfield is a computer systems consultant from New Orleans and his ham radio station is K8VDU. This article arrived arrived at Antic less than a week after the September issue started appearing on newsstands.

A

#### **OBJECT EDITOR**

continued from page 20

in memory and called up by pressing a function key.

C.O.L.R. gives you a full-screen 320 x 200 picture space. You can grab any 80 x 40 chunk of the image with the editing drag box and blow it up in "fat bits" on an Edit Screen that fills 90% of the display. Now the fat bits are easily manipulated with the mouse—or with the cursor keys for even finer detail.

Simultaneously, a postage-stamp sized window of the actual bit-mapped sprite is always displayed in the upper left corner of the screen. X,Y coordinates are also constantly on display, helping you keep track of objects as you invert, twist, or copy them.

C.O.L.R. provides a storage buffer for 20 Edit Screens. The C.O.L.R. byte arrays can later be manipulated from assembly language, Forth and BASIC as well as C.

This program produces graphic images so detailed that you have to squint to see the dots. The resolution is as good as a digitized photograph—certainly on par with a coin-operated arcade game.

#### **NIGHTMARE PRAISE**

Rugby Circle's words of praise for the ST might give nightmares to Atari executives who are working hard to shake off Atari's "just a you-know-what machine" image.

"I always wanted a computer that could match the quality of arcade graphics and sound, and had a Motorola 68000 chip," says Troy, who until now programmed on the Radio Shack Color Computer. The ST is his dream machine in living color.

"It's not work—it's fun coming home to an ST every night," says Bob, who doesn't get to bring flapping birds to life during his day job as a systems programmer at Birmingham Data Systems.

"A lot of people look down their noses at game programmers," he says. "Well, games are just as difficult to write."

Enough already, we believe you.

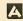

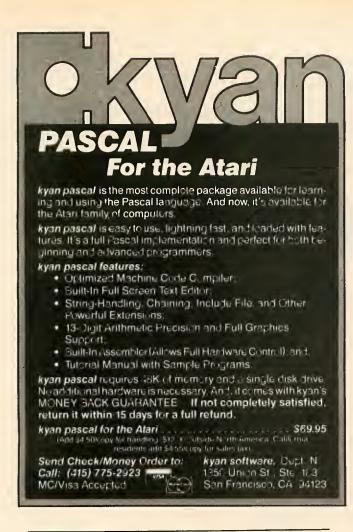

#### \*\*EXCITING, STRATIGIC, ARCADE ADVENTURE \*\*

REQUIRES QUICK WITS and QUICK WRISTS

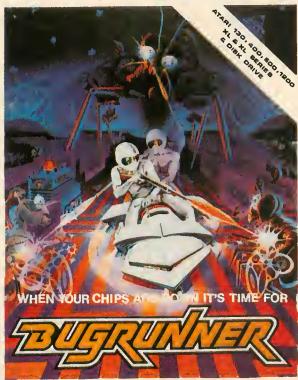

24.95 U.S.A

Master Card or VISA

TO ORDER : ISIS

354 WELLINGTON ST., LONDON-ONTARIO, N6A - 3 N8 or call (519) 439-5959

Out right... F with books from Abacus

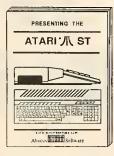

An In-Depth Look Avail. Now \$16.95

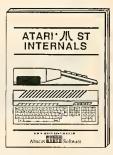

The Insiders' Guide Avail. Nov. \$19.95

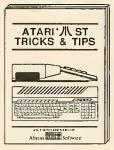

Easy-to-Use Techniques Especially for the Atari ST Avail. Dec. \$19.95

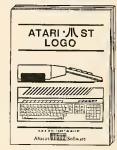

Avail. Nov. \$19.95

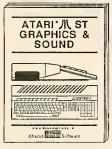

A Step-by-Step Guide Avail. Dec. \$19.95

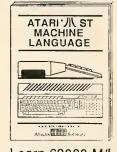

Learn 68000 M/L Avail. Dec. \$19.95

Call now, for the name of your nearest dealer. Or order directly from ABACUS with your Mastercard, VISA or AMEX card. Add \$4.00 for postage and handling. Foreign orders add \$8.00 per product. Other software and books coming soon.

Abacus Software

P.O. Box 7211 Grand Rapids, Mi 49510 Tel. 616/241-5510 Telex 709-101

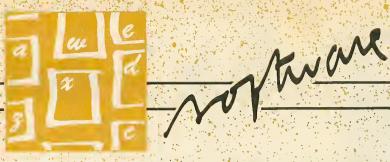

# TYPO II DOUBLE FEATURE

A double feature! Two updated enbancements of the TYPO II program typing checker, combining the best ideas contributed by Antic readers. Both BASIC programs will run on all Atari 8-bit computers of any memory size, with disk or cassette. Antic still recommends that newcomers to TYPO II start by typing in and using the simpler original program in this issue's Software Library.

## I: Super duper TYPO II 'per

by JACK POWELL

is a program that finds the exact lines where you made mistakes while typing in BASIC listings from the magazine. You'll see it in each issue, along with instructions, on the third page of the monthly Software Library section.

When **Antic** was preparing to premiere TYPO II in the January, 1985 issue, we spent a great deal of time making the program as simple as possible for beginners. Evidently we succeeded, because **Antic** now gets a lot less letters from readers hav-

ing trouble typing in the printed programs.

At the same time, **Antic** has encouraged advanced programmers to customize TYPO II for their own needs.

Turbo TYPO II (June, 1985) made the program a lot speedier with David McLaughlin's machine language string. In the May, 1985 I/O Board, Patrick Dell'Era added the convenience of automatic line numbering and inverse video TYPO II codes for easier reading. In the April, 1985 I/O Board, Ted Solomon added a subroutine that makes TYPO II delete itself.

And now, we've put the whole shebang together into one customized listing called Super Duper TYPO II 'Per (S.D.T.2.P.)

#### **HOW IT WORKS**

There are some special Atari characters in S.D.T.2.P., so type it in carefully and be sure you SAVE a copy before you RUN it. You can't check it with TYPO II. But you can check it with itself—after you type it in. Again, if this is your first time with TYPO II, we recommend you get some practice with the shorter, easier version in this issue's Software Library.

Except for being faster, S.D.T.2.P. works pretty much the same as the original TYPO II. Just type GOTO

32000, then answer the prompt by typing in a program line and pressing [RETURN]. The line will reappear at the bottom of the screen with the two-letter TYPO II code—in inverse video—at the left of the line number.

As with TYPO II, you may press [RETURN] to bring the line back into the editing area, and you may bring up any line by typing an asterisk [\*] followed by the line number. But unlike TYPO II, you can also automatically step through the lines you've typed in.

Let's say you want to check S.D.T.2.P. itself. At the prompt, type \*32000 to bring line 32000 into the edit area. Press [RETURN] to generate the code for that line. And now, press the plus key [+] followed by [RETURN]. The next program line will automatically appear in the edit window, disappear, then reappear below with its code. Continue to press [+] to go through the entire listing.

#### **ERASER HEAD**

You've finished typing in your program, and you want to SAVE it without S.D.T.2.P. Just type ERASE and S.D.T.2.P. will erase itself from memory, leaving only the program you typed in. Alternatively, if you've already pressed [BREAK], you can type GOTO 32250 and accomplish the same thing.

Listing on page 58

### II: TYPO II code generator

by ANDY BARTON

t's nice to have the line-by-line checkup codes of TYPO II. But it's not always so nice when you need to look up at the screen after each line and check the code.

Especially when you're a fairly experienced programmer, there's a temptation to assume you got the easy lines right and to continue typing ahead without glancing up. Or perhaps your late-night blurry vision may misread an incorrect code. And then when the program crashes, you're stuck with TYPO II's tedious "\*line no." option to recheck all the codes.

So for those who like the old way better, here is TYPO II Code Generator. It works much like the original TYPO program. It calculates and prints out all the TYPO II codes and

matching line numbers for any program you have LISTed to disk or cassette.

#### USING THE PROGRAM

Type in TYPO II Code Generator, check it with TYPO II (or S.D.T.2.P.) and SAVE it on disk or cassette. Note: B\$ in line 55 is the same as B\$ in S.D.T.2.P.

When you RUN the program, it will prompt you to "Choose a file [D:filename]." Type in the device (D:) and filename of a LISTed BASIC program (cassette users, type C:). Then press [RETURN].

Newcomers: a LISTed program is created by using the BASIC command LIST instead of SAVE when storing a program on disk or cassette. The form is: LIST "D:FILENAME" (or LIST "C:").

The filename you give TYPO II Code Generator can be a complete BASIC program or just a portion of one. You may wish to check just a few lines. No problem.

If you're not sure of the file's name. or if you typed an incorrect name, disk owners will be presented with a file directory after pressing [RETURN].

#### **OUTPUT CHOICE**

TYPO II Code Generator will now give you a choice of four output devices: Screen, Printer, Disk, or Cassette.

If you choose [S], the codes and line numbers will scroll across your screen. Press [CONTROL] [1] to stop the scroll and [CONTROL] [1] again to continue.

Choose [P] to send the codes directly to your printer.

The [D] choice will write the codes to a disk file much as they look on the screen. You will be prompted for a device and filename. If you don't give your file an extender, TYPO II CODE GENERATOR will supply it with .TYP.

If you select [C] to send your codes to a cassette tape, be sure your machine is set to RECORD.

Listing on page 58

#### ATTENTION PARENTS!

We are pleased to announce the beginning of a new series of inexpensive disks designed by educators --especially for children.

#### TINY TOTS

A collection of eight programs enlivened by sound and graphics to help your preschooler learn letters and numbers.

#### SPANISH PRETERIT

A workbook-type set of drills on past tense verbs in Spanish. Designed to reinforce spelling skills and thoroughly classroom-tested.

Complete documentation; tips to parents included. Only \$12 per disk POSTPAID.

Send check or Money Order to:

SOFTWARE ATHENA

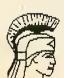

P.O. BOX 2788 Turlock, CA 95381-2788

Allow 3-4 weeks for delivery. (Calif. residents add 6% tax.)

#### ELECTRONIC

| ATARI COMPUTER HAR                 | DWARE       |
|------------------------------------|-------------|
| ATARI 800XL                        |             |
| ATARI 1200XL                       | 58.00       |
| ATARI 1200XLATARI 520ST 31/2" Disk |             |
| DRIVE, R.G.B. COLOR .              |             |
| DISK DRIVES                        |             |
| ATARI 1050                         | 148.00      |
| INDUS G.T                          | 208.00      |
| CENTURIAN 810                      | 158.00      |
| PRINTERS                           |             |
| STAR SG10                          |             |
| PANSONIC 1091                      |             |
| EPSON LX80                         |             |
| ATARI 1027                         |             |
| ATARI 1025                         |             |
| ATARI 1020                         |             |
| LIDDINIT                           | 54 00       |
| UPRINTUPRINT 16K BUFFER            | 79 99       |
| ATARI COMPUTER HAR                 | DWARE       |
| TOUCH TABLET                       |             |
| 1030 MODEM                         |             |
| MPP1000E MODEM                     | 69.99       |
| ATARI LAB STARTER KIT              | 44.99       |
| TENICKA 13" COLOR                  |             |
| MONITOR                            | 198.00      |
| AMDEC 300 COLOR                    | 228.00      |
| SAKATA 13" COLOR                   |             |
| ATARIKEY PAD                       | 24.99       |
| COMPUSERVE STARTER                 | KIT , 18.99 |
|                                    | -           |

SPECIAL

ATARI 130XE COMPUTER

129.<sup>77</sup>

| U     |      |    |
|-------|------|----|
| in Hi | (41) | TE |
|       |      | _  |

ELECTRONIC SERVICE

ONE CALL (614)864-9994
P.O. Box 13428 • Columbus, Oh 43213

THE

| ATARI COMPUTER SOFT | NARE  |
|---------------------|-------|
| ATARI WRITER        |       |
|                     |       |
| PAPER CLIP          | 30.99 |
| ACTION              |       |
| BASIC XL            | 54.99 |
| BASIC XE            | 54.99 |
| MICRO SOFT BASIC II | 32.99 |
| MICHO SOFT BASIC II | 34.99 |
| CONV. LANGUAGE      | 14.99 |
| SYN FILE            | 34.99 |
|                     |       |
| SYN TREND           |       |
| ASSEMBLER EDITOR    |       |
| MACRO ASSEMBLER     |       |
| PRINT SHOP          | 27.99 |
| BASIC CARTRIDGE     | 6.99  |
| CENTIPEDE           | 9.99  |
| RIVER RAID          | 9.99  |
| PITFALL II          | 9.99  |
| GAME-STAR BASEBALL  | 9.99  |
| MINER 2049FB        | 9.99  |
| BOUNTY BOB STRIKES  | 29.99 |
| MILLIPEDE           | 9 99  |
| MS. PAC MAN         | 9 99  |
| PACMAN              | 7.99  |
| PAC MAN             | 7 99  |
| DONKEY KONG         | 9 99  |
| F 15                |       |
| ONE ON ONE          | 23 99 |
| OIVE OIN OIVE       | 20.99 |

HOW TO ORDER: CASHIER CHECK, MONEY ORDER, MASTERCARD or VISA\* (Add 4% for charge cards)... NO PERSONAL CHECKS... NO C.O.D.'s... SHIPPED U.P.S. PRICES SUBJECT TO CHANGE. SHIPPING: Prompt one day shipping on in-stock merchandisa. Ohio residents add 5.5% sales tax. Add \$3.00 on all orders under \$100.00... Add \$5.00 on all orders over \$100.00. INTERNATIONAL: Actual freight charge on all orders outside the continental United States including A.P.O. CALL OR WRITE FOR FREE CATALOG

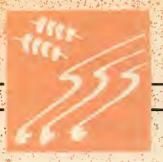

# MAN

# 130XE MEMORY MANAGEMENT

How to use the XE's extra 64K

IAN CHADWICK

A complete explanation of the extended 64K RAM in the Atari 130XE, by Ian Chadwick, author of Mapping The Atari. Includes a tutorial program showing how to access the extra memory from BASIC. Requires a 130XE computer and intermediate programming knowledge.

If we were stranded on a desert island with nothing but our (solar-powered?) Atari and only one book, we'd have no hesitation in choosing Ian Chadwick's Mapping The Atari. During any programming session at Antic, this comprehensive sourcebook is never more than an arms' length away. Our copy of the familiar white, spiral-bound book is dog-eared and smudged. We were about to order another when Ian told us he just finished revising his classic to include the XL and XE memory locations. At our request, he generously provided this thorough description of the 130XE extended RAM—and how to get at it.—ANTIC ED

tari has released a computer with 128K RAM, but it may not be exactly what you expected. True, it has 128K RAM available. But's it's not entirely available as one large block. Instead, it's switched in and out in 16K blocks by setting and resetting bits in PORTB (54017—\$D301).

Machine language programmers will have no difficulty in bank selecting the extended area fast enough to make it seem that a larger selection of RAM is available—Atari's own DOS 2.5 RAMdisk program does this. BASIC programmers will have to be content with shunting about in 16K blocks.

#### MEMORY MANAGEMENT

Briefly, you can tell either the CPU or the ANTIC chip that a block is available for that chip's use. The CPU can use it for data and variable storage, altered character sets, P/M graphic assemblies, machine language routines and the like. ANTIC uses the banks for graphic screens and display lists. Most BASIC commands—like PRINT and LIST—work in the main bank area and don't write to the extended bank unless you tell the CPU to use an extended bank at the same time ANTIC is using it. (See *Figure 1*.)

On the other hand, BASIC's clear screen command used in the extended bank will crash the program quite effectively. It disables the screen and keyboard, making it necessary to press [RESET] to recover.

continued on page 30

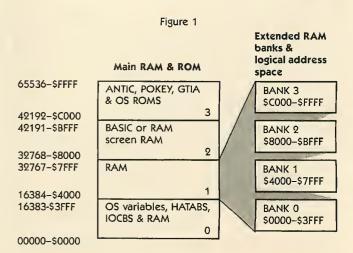

# THE CREATION OF A NEW BREED

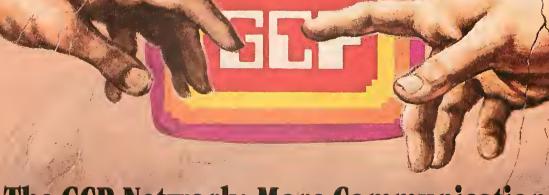

# The GCP Network: More Communications, More Graphics, <u>LESS</u> Hassle!

### The GCP City:

The entry to worlds of adventure and challenge.

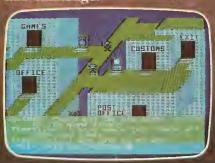

### The Game Floor:

Choose your favorite and match wits with others.

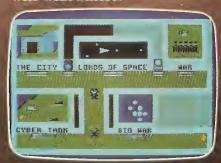

### Lords of Space:

Explore and conquer your way to galactic supremacy.

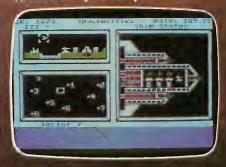

FEATURES: Joystick-driven; no commands to learn! Private mail, bulletin boards, program library, file transfers, automatic logons, User Group support, local phone call access from most cities, no network surcharge. SYSTEM REQUIREMENTS: 48K Atari, 1 disk drive, modem.

For more information contact:

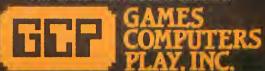

112 East Market Street, York, PA 17401 • 717-848-2660 (voice)

\$30.00 signup kit includes software and 5 free hours

\$6.00 per hour; evenings and weekends This happens because the command clears screen memory to RAMTOP, but gets confused by the bank switching. It clears the extended bank area and then the main bank which follows, erasing the display list and screen in higher RAM as well.

To avoid this, move RAMTOP (location 106) down (for example; POKE 106, 128) while ANTIC accesses the extended bank area, then POKE it back up for the original main bank display. Now if you [BREAK] your program while an extended bank is displayed, [SHIFT] [CLEAR] will only clear the main bank area to 32768. The upper bank area, which was the original screen display, remains intact.

The extended bank has four separate 16K blocks (See *Figure 1*) which can each be accessed through the main addresses 16384 to 32767 (\$4000—\$7FFF). No matter what the address of the extended bank, you still read and write (PEEK and POKE) to this range, not to the address of the bank itself.

Imagine the extended bank as a collection of four identical ranges, each one individually accessible. The only way to use all four as one large block is by a machine language routine which rapidly selects the proper block, so it seems to be using one larger section. This is best done in vertical blank interrupts.

#### **FREDDIE**

Access to any bank is through PORTB. Previously this was the controller for the two additional joystick ports on the Atari 400/800 computers. Now it is the memory manager on the XL and XE models. Bits 2 and 3 select the bank to be accessed, bits 4 and 5 select the processor. (See *Figure 2*.) Both processors can access the same area at the same time if you set the bits correctly. The memory management chip is called "Freddie."

PORTB BIT SELECTION: 0 3 2 6 5 4 L OS ROM enable RAM select 0=off 1=on unused BASIC enable ANTIC select Bank selection bits CPU select 0=extended 1=main

Figure 2

The key to access is POKEing PORTB with 129, plus the mode times 16, plus the bank times 4. (See *Figure 3.*) 129 turns off-the self-test ROM, and turns on BASIC and ROM. 253 (\$FD) is the default value. Machine language programmers obviously don't need BASIC, so add 131 (\$83) to the formula instead of 129. The sixth bit isn't used in the 130XE, but it may be used in future Ataris. So you can also use 193 or 195 instead of 129, with the same results.

Figure 3

| PORIB MEMORY ASSIGNMENT |   |   |      |       |      |  | PORTE BANK ASSIGNMENT |   |               |      |  |
|-------------------------|---|---|------|-------|------|--|-----------------------|---|---------------|------|--|
| BIT:                    |   |   | 6502 | ANTIC | MODE |  | BIT:                  |   | ADDRESS:      | BANK |  |
| 4                       | 5 | ; | uses | uses  | No.  |  | 2 3                   |   | ADDRESS.      | No.  |  |
| 0                       | C | ) | Extd | Extd  | 0    |  | 0                     | 0 | \$0000-\$3FFF | 0    |  |
| 0                       | 1 | H | Main | Extd  | 1    |  | 0                     | 1 | \$4000-\$7FFF | 1    |  |
| 1                       | 0 | ) | Extd | Main  | 2    |  | 1                     | 0 | \$8000-\$BFFF | 2    |  |
| 1                       | 1 |   | Main | Main  | 3    |  | 1                     | 1 | \$COOO-\$FFFF | 3    |  |

POKE 54017,129+(MODE\*16)+(BANK\*4)

#### PROGRAM EXAMPLE

Listing 1 demonstrates the extra memory by filling a portion of each extended bank with a value corresponding to the bank number—0 to 3. Main bank 1 (16384 to 32767) is represented by number 4. Type in Listing 1, check it with TYPO 11 and SAVE a copy before you RUN it.

When you press a console key, the program jumps to a subroutine which POKES the new address of the screen into the display list (DL+4, DL+5) and the screen pointers into RAM (88, 89). Then it POKEs the corresponding bank and mode number into PORTB, telling ANTIC to get the screen display from that bank.

The fill routine is slow, but it's not meant to demonstrate speed. Once you've filled the banks, you can usually type GOTO 140 to display the memory again after any modifications. [RESET] doesn't clear the extended banks.

| Key:                     | Bank:                       |
|--------------------------|-----------------------------|
| [START]                  | Extended 0                  |
| [SELECT]                 | Extended 1                  |
| [OPTION]                 | Extended 2                  |
| [START] [SELECT]         | Extended 3                  |
| [START] [OPTION]         | Main 1                      |
| [START] [SELECT] [OPTION | N] Main 2 (Original screen) |

The last key selection returns you to the original screen and display list seen when you boot BASIC.

If you press [BREAK] while any of the extended banks are displayed, the system appears to hang. It's not really locked up. Carefully type POKE 54017,253 and you'll get control back.

The problem comes when BASIC passes control back to the screen editor, which is processing in the main bank while you're displaying a block of extended memory. You have to tell both CPU and ANTIC to use that bank in order to use [BREAK] properly. Of course, [BREAK] works properly when any of the main banks are displayed.

Try changing line 1020 to POKE 54017, 193—this selects both processors to access the bank. Now add 1025 LIST 100,200 and type GOTO 160. The zero in an extended bank can use BASIC screen and graphic commands. If you press [BREAK] when this screen is displayed, it displays properly.

#### CAUTION!

There are several precautions to take!

First, fill all of the banks before you fill the main sec-

tion or use it for programming or data. If you are using the CPU (POKEs) to fill the banks while the display routine routes ANTIC to the extended area for the display, you could end up over-writing your own program space.

Try to avoid large strings as well. It's best to load the extended banks with a simple routine first, then fill the main bank with your strings and program.

For example, delete line 1025 and restore line 1020 to its original state. Now, add these lines to your program:

132 GOSUB 8500 8500 DIM A\$(10000) 8600 A\$(1)="A":A\$(9999)=A\$:A\$(2)=A\$ 8700 RETURN

Now, when you press [START] [OPTION], instead of seeing main bank 1 filled with 4's, you see Atari Fuji symbols. You're looking into the heart of A\$!

If the DIM statement appears before the banks are filled, the program generates illogical error messages. (Try adding this code between lines 10 and 20 instead). This is an example of the CPU using one bank of main memory while ANTIC uses a bank of extended memory, both at the same address. This limits your program somewhat. It might mean you have to write a two-part program, the first part being a loader for the extended bank.

Notice the program fills the banks with internal codes rather than ATASCII (see *Mapping The Atari*, page 180). This is because the bank area becomes the screen display, bypassing the ATASCII to internal translation routine. In order to display "A" instead of the graphic symbol, change A\$(I)="A" to A\$(I)="!".

You can use other graphics modes besides GRAPHICS 0 in your displays. Try adding to the original program:

4525 GRAPHICS 20:COLOR 1:DRAWTO 20,20 4526 DRAWTO 40,40:DRAWTO 20,20 5000 GOTO 5000

However, to display the other screens properly, add a GRAPHICS 0 into the first line of each subroutine, since doing this sets up a GRAPHICS 4+16 display list that won't display anything in the other banks. Another method is to move the entire display list with an associated screen up into the extended area and simply point to the display list instead of the screen memory.

#### BANK ON THE FUTURE

There are many avenues of exploration open to programmers using the new memory bank. You could write an adventure game with all the rooms entirely in memory, or a scrolling graphics game. You could use the space to store BBS bulletins and sign-on messages.

Since you don't have to use the banks linearly, you could make the main display area the "center" of a game, while "north" would move into one bank—say 3—west into 2, east into 1 and south into 0—all controlled by joystick input. You could use the space to store classic openings

in a chess game, use it as a disk I/O buffer or as a print spooler.

As a RAMdisk, it means fast overlay programs that used to be unbearably slow on the old drives. A RAMdisk can also be used to hold graphic screens for games. The possibilities are limitless...

#### **RAMDISK**

Atari DOS 2.5 creates RAMdisk #8 on the 130XE. Since the RAMdisk occupies all of the extended bank, you'll have to choose between it and your own programming. You can't have both without problems. With the RAMdisk, DOS 2.5 sets the extended bank as D8: and copies MEM.SAV and DUP.SYS to it. You can use it as a very fast 64K drive with 499 sectors. When you type DOS from BASIC, it jumps to DUP.SYS in the RAM area rather than loading from D1:. You can delete MEM.SAV if you don't need it.

Do you want to use DOS 2.5 and extended memory programming? From BASIC, POKE 5439, ASC("1"). This tells DOS to search for DUP.SYS on drive 1. POKE 1802 with the number of drives in your system. Each bit represents a drive from 1 to 8, so POKE with the total of their binary equivalents. If you have two drives, POKE 1802,3—the value of bits 1 and 2 added together.

Now, type DOS and, from the menu, delete the file RAMDISK.SYS. Then write DOS files back to the disk. This disk will now boot with extended RAM but without a RAMdisk.

#### ADDENDUM

Devices or programs which load the 400/800 Operating System into the 130XE RAM (such as FIX XL or XL BOSS) can also access the additional 64K and use the RAMdisk! Listing 1 works equally well on my 130XE unadorned or using my XL BOSS to switch in the older 400/800 OS. Of course, once you run it, you wipe out DUP. SYS in the extended memory and eliminate the RAMdisk. So you can't take advantage of both at the same time.

MAPPING THE ATARI (Revised Edition) COMPUTE! Publications, Inc. 324 W. Wendover Avenue, Suite 200 Greensboro, NC 27408 (919) 275-9809 \$16.95

XL BOSS Allen Macroware P.O. Box 2205 Redondo Beach, CA 90278 (213) 376-4105 \$79.95

FIX XL Antic Arcade Catalog PD026 \$10

Listing on page 57

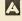

# Flight Simulator II

With Act Computers nemony

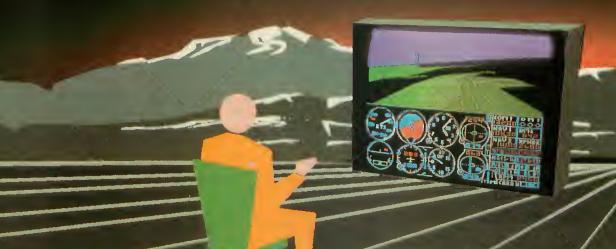

Put yourself in the pilot's seat of a Piper 181 Cherokee Archer for an awe-inspiring flight over realistic scenery from New York to Los Angeles. High speed color-filled 3D graphics will give you a beautiful panoramic view as you practice takeoffs, landings, and aerobatics. Complete documentation will get you airborne quickly even if you've never flown before. When you think you're ready, you can play the World War I Ace serial battle game. Flight Simulator II features include = animated color 3D graphics = day, dusk, and night flying mode ■ over 80 airports in four scenery areas: New York, Chicago, Los Angeles, Seattle, with additional scenery areas available ■ user-variable weather, from clear blue skies to grey cloudy conditions ■ complete flight instrumentation ■ VOR, ILS, ADF, and DME radio equipped ■ navigation facilities and course plotting ■ World War I Ace aerial battle game ■ complete information manual and flight handbook.

### See your dealer . . .

or writa or call for more Information. For direct orders please add \$1.50 for shipping and specify UPS or first class mall delivery. American Exprass, Diner's Club, MasterCard, and Visa accepted.

Order Line: 800/637-4983

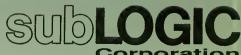

713 Edgebrook Drive Champaign IL 61820 (217) 359-8482 Telex: 206995

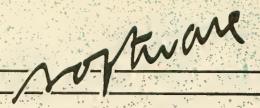

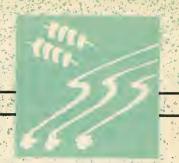

# RAPID GRAPHICS CONVERTER

Now . . . universal picture file compatibility

by CHARLES JACKSON, Antic Program Editor

Convert your picture files between any commercial Atari graphics software format—in less than 60 seconds. The Rapid Graphics Converter also overcomes many longstanding compatibility roadblocks. This BASIC program works on all 8-bit Atari computers with 48K and a disk drive.

apid Graphics Converter is a supercharged version of Easy Graphic Converter which I wrote for the September 1984 Antic. This new program lets you switch disk formats of picture files created with the 10 most popular commercial graphics programs for Atari. It does a file conversion in less than 60 seconds and with fewer compatibility hassles than ever before,

The program works with pictures created on the following software:

Micro Illustrator (all versions)

Micropainter (Datasoft)

Fun With Art (Epyx)

Paint (Atari or Reston)

Visualizer (Maximus)

Moviemaker (Reston)

Graphics Master (Datasoft)

Atarigraphics (Atari)

Graphics Machine (ESI)

Note that Micro Illustrator is the software that's provided (under various names) with a wide variety of graphics products including: KoalaPad, KoalaPen, Atari Touch Tablet, Chalk Board PowerPad and Tech-Sketch Light Pen.

Now you can mix and match the best features of virtually all Atari graphics software in a single picture.

For example, you could tape a photo over your video screen and trace it with a light pen program. Then you could fill in color patterns from your touch tablet software. And you could even animate the scene with MovieMaker!

#### TYPING IT IN

Type in Listing 1, checking it with TYPO II, and SAVE a copy to disk before you RUN it. If you have problems with lines 630, 900–960 and 1220–1250, don't bother to type them in. Listing 2 will create them for you. When RUN, Listing 2 creates a file called LINES.LST which contains these special lines. Now, type NEW, LOAD listing I, then ENTER

"D:LINES.LST" and SAVE the completed program.

#### USING RAPID GRAPHICS

After the title screen, you'll see a menu of available conversions. Find the name of the program that you used to create your Source picture, and type in its corresponding number. If you need a disk directory, type a

Type in the filename of your Source picture using the "D:filename" format. To see a directory at this point, type [RETURN] without the filename.

Now type in the menu number and create a different filename for your Destination picture. The conversion begins when you press [START].

#### **EASY ILLUSTRATOR**

You don't need to press the [INSERT] or [CLEAR] keys when converting Micro Illustrator pictures—as is required with many "old-fashioned" converters. The Rapid Graphics Converter accepts a compressed Micro Illustrator picture as is.

Micro Illustrator files created by the converter are not compressed—they're always 63 disk sectors long. However, you can still take advantage

continued on next page

of Micro Illustrator's complex machine language compression routines and store many more pictures on your disk. Simply run your Micro Illustrator program, load your converted 63-sector picture and resave it under the same filename.

#### HIDDEN PAINT FILES

In some versions of Paint software, picture files cannot be accessed by DOS 2 and BASIC.

If your Paint picture files are stored this way, you can load and save them with the converter's Paint (Reston) option. Select number 5 from the menu.

After selecting 5, you can look at a Paint disk directory by typing [RETURN] at the filename prompt. The converter automatically adjusts its disk directory routines to fit your picture file category.

#### ANIMATION

You can animate your favorite microscreens with the converter and Movie-Maker. Just convert that favorite screen into a Movie-Maker Background file. Then load it into the Movie-Maker program.

MovieMaker lets you change pieces of your background screen into shapes which can be animated and used in your Movie files. For more details, see the Easy Graphics Converter article (Antic, September 1984).

Certain graphics products require special filenames, and the converter will not create pictures with illegal filenames.

For example, all Paint picture filenames must have a .PIC extender. All Graphics Machine picture filenames need .SCR extenders. MovieMaker background files must have .BKG extenders. If you forget to type in one of these special extenders, the converter will remind you to include a legal filename.

#### RESOLUTION SOLUTION

The converter works with pictures drawn in Graphics Modes 7, 8 and 15. Since the pixel size and number of colors available differ among various modes, pictures drawn in one mode may look slightly different when translated into other modes. (See *Figure 1*.)

When picture files are converted from mode 8 (a two color mode) to a mode with more colors, such as four-color mode 15, the converter program adds any necessary default colors. You should also remember that you'll be sacrificing some of the finer details of your high resolution microscreens when converting them to lower resolution.

Finally, feel free to experiment with the converter. If your favorite drawing program isn't mentioned in the main menu, try converting your files with one of the available options. The length of a picture file may help you decide which conversions to try first.

Picture files which are 62 disk sectors long might be loaded as Micro-Painter, Graphics Master or Graphics Machine files. Try the Fun With Art option with picture files slightly longer than 62 sectors.

Micro Illustrator files vary in length from one sector to 63 sectors.

Picture files which are about 31 sectors long might be loaded as Visualizer or Paint (Atari) files.

Programmers wishing to modify the converter should examine the special Break-disable routine in lines 40–70. When you RUN the program normally, the [BREAK] key is disabled. However, if you press the [SELECT] key while typing RUN [RETURN], the [BREAK] key will be enabled, allowing you to halt and examine the program at any point.

Listing on page 59

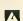

#### Figure 1

#### Graphics Mode 8 (ANTIC mode F)

One foreground color, one background color. Screen measures 320 columns by 192 rows. Software: Graphics Master, Graphics Machine.

#### **Graphics Mode 7 (ANTIC mode D)**

Three foreground colors, one background color. Screen measures 160 columns by 96 rows. Software: Paint, MovieMaker, Visualizer.

#### Graphics Mode 15 (ANTIC mode E)

Three foreground colors, one background color.

Screen measures 160 columns by 192 rows.

Software: Micro-Painter, Micro Illustrator, Fun With Art,

AtariGraphics.

#### FREE BONUSES • LOWER PRICES

Lotsa Byles offers QUALITY, QUANTITY, SELECTION, LOW PRICES, FREE BONUSES, and a FULL 100% REPLACEMENT GUARANTEE ON DEFECTIVE DISKS. Our National Public Domain Copy Service searches the most popular magazines. B.B.S., and User Groups libraries to save you TIME, WORK and MONEY. Most of our P.D. disks are double-sided, giving you more programming for less money. Our other software titles ere discounted up to 50% and more. GIVE US A TRY AND BECOME ONE OF OUR THOUSANDS OF SATISFIED CUSTOMERS!

| # 1 GAMES Two full disk sidespacked with 25 games including some 'Arcade'. \$ 7.95                             | #2 UTILITIES 25 Powerful programs to help you get the most out of your Atari. \$7.95                     | #3 AMS MUSIC Listen to your Ateri play the 25 songs on these 2 disk sides. Self contained with Player program NOW \$6.95                      | # 4 GAMES 14 better games on tw disk sides with some Arcade type \$ 7.95                     | disk sides. Fun<br>leerning for the                         |
|----------------------------------------------------------------------------------------------------|----------------------------------------------------------------------------------------------------|----------------------------------------------------------------------------------------------------|----------------------------------------------------------------------------------------------|-------------------------------------------------------------|
| # 6 AMS MUSIC 25 more all-time tavorites to sing along with on two disk sides. With Player Program. NOW \$6.95 | #7 GAMES 14 MORE better games on two sides. More Arcade types. \$ 7.95                                   | # 8 UTILITIES 17 more power- packed programs to help unleash the full potential of your Atari. \$ 7.95                                        | #9 GAMES Filled on bo sides with 17 the better gam around. Arca type. \$7.95                 | of assortment of 17 programs that                           |
| #11 GAMES Two sides filled with 19 great games. Many Arcade types. \$7.95                                      | # 12 ADVENTURES 13 fantastic text type adventures for your anjoyment. Two sides. \$ 7.95                 | # 13 EDUCATION 24 entertaining and educational programs for the whole family. Two sides. \$ 7.95                                              | # 14 AMS MUSIC The automa Player lets y listen to anoth 24 great son on two sides NOW \$6.95 | Another assortment of 21 fine programs to gs 'educate' your |
| #16 MUSIC MAJOR Learn the basics of music. Indi- vidual or class- room. Plus \$2.00 sor Student Guide. \$7.95  | # 17 MICRO-TALES Enjoy the action, sound, and music of the NOISY GIANT and CAVE-MAN JOE. 2 sides. \$7.95 | CRO-TALES joy the action, und, and music f the NOISY ANT and CAVE-IN JOE. 2 sides.  CLASSIC GAMES Two sides. Belongs in every Collection, 7 9 |                                                                                              | # 20<br>CLASSIC<br>UTILITIES<br>B'<br>\$7.95                |
|                                                                                                    | AT FUNI                                                                                                  | ORIGINAL ADV                                                                                                    | STONFOLIEST                                                                                  |                                                             |

PUBLIC DOMAIN SOFTWARE \_

#### STAR LORDS by Walt Huber

Until the 24th Century man was confined to Earth, the solar system and a few nearby stars. Portals were predicted and soon discovered allowing exploration of the Galaxy. Colonization proceeded rapidly, differences arose, wars were fought, and soon the Galaxy was on the eve of destruction. Peace came in the 27th Century. Disputes were decided by specially trained STAR LORDS commanding unmanned ships and robot satellites duelling in the far reaches of Space. Ultimate victory meant complete control of the Galaxy! You have just completed your training and your ability to create the winning strategy will determine the outcome of the conflict. (Text/graphics). (Complete instructions)

\$39.95 value

LotsaBytes price \$12.95

#### **ESI WRITER!**

A quality WORD PROCESSOR that outperforms others costing over \$100. It works with almost any printer and is the FASTEST WP you Features include a built-in HELP SCREEN, JUSTIFICATION, SEARCH, REPLACE, INSERT, PAGE NUMBERING, HEADERS, CENTERING and much more! It can load in other WP files, has friendly messages, and comes with over 50 pages of documentation and tutorials. Works with any Atari, but some configurations will require a translator disk. No printer drivers are required and you can use very feature of your printer. Disk only.

Originally \$49.95

REDUCED TO \$14.95

### SUPER STUD POKER by Walt Huber

by Walt Huber
Now you can play hand after
hand, against intelligent
opponents with infinite patience
and the only thing you'll lose is
ignorance of the game, There are
ten computer opponents of
varying skills to choose from and
YOU CAN PLAY EIGHT POPULAR
STUD POKER GAMES, including
Stud, Stud Lowball, Stud HiLo
and Hil Chicago, A wild card can
ord Hil Chicago, A wild card can and Hi Chicago. A wild card can be added to the dack also. Anyone care for a friendly game of Poker?
Joystick required.

\$29.95 value

Only \$12.95

#### ORIGINAL ADVENTURE by Bob Howell

For all Atari computers. The Original Colossal Cave Adventure faithfully reproduced from the 'main-frames

This is the one that is unched the y C whole Adventure craze of today! Two mazes

\* 130 rooms

\* Deadly Dragons

Nesty Dwarves Tenacious Troll

\* The Pirate & More! \* 86 coded hints

\* SAVE/RESUME \* 40k disk

Originally \$29.95 NOW \$12.95

NTURE STONEQUEST by David Strelltz

King Weesey and his subjects lived in great prosperity until the Evil Alchemist stole the GREAT STONE OF PROSPERITY and transported it to his Black Fortress. Unless someone (you?) takes up the Quest and precovers the STONE, King Weesey and his subjects are doomed ... You've come to the Castle to try to help, but it won't be easy. There are many traps, pitfells, end puzzles to solve on the way. Almost everyone you meet will be an enemy and must be out-smarted (or bribed?). Magic is everywhere and in many forms. Will you be strong enought to survive? (Text)

\$39.95 value Only \$14.95

### ADVANCED MUSICSYSTEM II

Allows you to compose and/or copy music with your Atari computer! All new machine code.
\* Control over pitch

duration, envelope dynamic level, meter,

tempo and key. 4 independent voices 5½ octaves per voice Save up to 8200 notes

Custom DOS \* FULL instructions

\* 24K disk Originally \$29.95

REDUCED!

#### **BACK BY POPULAR DEMAND!**

THE ULTIMATE PROGRAMMING UTILITIES! Tricky TutoriaisTM as LOW as \$ 7.95 each
TRICKY TUTORIALSTM originally sold for up to \$29.95 per copy.
Each is written in an entertaining style and comes complete with disk and manual (up to 66 pages).

Learn to create your own graphics #2 - SCROLLING

Explains how to move the screen over maps of graphics or text. #3 - PAGE FLIPPING #3 - PAGE FLIPPING
Change the entire screen instently to another display picture.
#4-BEGINNING ANIMATION
Learn to create the illusion of movement using simple shapes.
#5 - PLAYER MISSILE

#5 - PLAYER MISSILE
GRAPHICS - Create your own
'PACMAN' type game while learning
about Collisions, Backgrounds, Players, Scoring, and more.

#8 - SOUND & MUSIC
Learn a simple way to write music
and sound effects on your Ateri.

#7 - DISK UTILLITIES
Seven disk tools. FORMATER, INSPECTOR, AUTORUN SYS MAKER,
RPM CHECKER, MENU MAKER,
DIRECTORY PRINTER & FILES
TUTORIAL.

style and comes complete with #8-CHARACTER GAAPHICS Change letter shapes into enything you wish. Includes an editor that makes creating and animating the shapes easy; and a linker that actually writes BASIC code. Complete game

writes BASIC code. Complete game included as an example.
#9 - GTIA GRAPHICS
Use graphics modes 9 to 11 to create 3-0 shapes. Place 16 colors on the screen at once, and even digitize pictures using these new modes. Includes a 9 color picture editor. #10 - SOUND EFFE CTS

#10 - SOUND EFFECTS
30 simple sound effects like Issers
and bombs, and an effects editor.
Explains how to combine sounds
and graphics, and 16 bit sounds for
extended range.
#11 - MEMORY MAP TUTORIAL
How to control cursor text windows.

How to control cursor text windows, user keys, joysticks and peddles, tabs, inverse video, upside down letters, break key protection, and 25

k and manual (up to ob pages).
#12 - S.A.M. TUTUORIAL
Learn to make S.A.M. sing, chenge
voice, sound, add graphics, explore
phonemes, and change inflection.
Requires S.A.M. by Oon't Ask.
#13 - BASIC TOOLS

Adds the following to BASIC: RE-NUMBER DELETE, TRACE, EXPAND, QUICKREF, AND LISTER. #14 - ADVANCED PROGRAMMING TOOLS

Machine language tools used to write Machine language tools used to write commercial programs useable from Basic or Assembly. PLAYER MISSILE MOVEMENT, TIME DELAYS, SOUND EFFECTS, PAGE FLIPPING, MEMORY MOVEMENT, SPECIAL CHARACTER FONTS, and SAVE FULL GRAPHICS SCREENS (I/O). IN SECONOS. #15 - FANCY FONTS Includes meny sample fonts, an editor, and adds a new set of sub-routines you can call to create great displays. Print the fonts out on your printer as you create them.

printer as you create them

#### \* \* FREE BONUSES \* \*

#### New Lucky 7 - 11 Bonuses

Don't even ask how we can do it! We've decided to give even more free bonuses for larger purchases. FOR EACH 3 DISKS PURCHASED YOU MAY CHOOSE 1 FREE! BUT IF YOU BUY 7 DISKS, YOU NOW MAY CHOOSE 3 FREE BONUSES. AND IF YOU BUY 11 DISKS, YOU MAY CHOOSE 5 FREE BONUSES!. Here's a recap: For Each 3 disks you get ONE free. If you buy 7, you get one extra (Buy 7 - get 3). If you buy 11, add two extra (buy 11 - get 5). WOW!!

Choose from the following:

- A. AXL/XE Translator disk to use most 800 software. (recommended!) or:
- The new DOS 2.5 for 1050 owners (only) now using DOS 3.0 or:
- Any of the LotsaBytes Public Domain disks #1 thru #20.
  - \* \* FREE BONUSES \* \*

#### \$9.95 EACH! CHOOSE 5 OR MORE AT ONLY \$7.95 EACH!

TERMS: All defective disks will be repleced free. Write first with details for Return Authorization. All orders are shipped by U. S. Meil. Add \$1.95 shipping and handling for 110 5 disks. Add \$2.95 for 6 to 10 disks. Add \$3.95 for 110 to 15 disks. Coutside of U. S.A. & Canada add 15% for shipping and handling (Minimum -\$4.00) U. S. Funds ONLY! California residents MUST edd Sales Tax. We accept checks and money orders. Sorry, NO Credit Cards or COD. Allow THREE weeks for personal checks to clear our benk. SCHOOL AND GOVERNMENT PURCHASE OPDERS WELCOME!

Sorry, no catalog. We distribute and publish only what we advertise herein.

We encourage software authors to submit their programs for evaluation. We pay competitive royalties on a monthly basis. Atari is the registered trademark of Atari Corp.

15445 Ventura Blvd., Sulte 10G Sherman Oaks, CA 91413

# RADIO ATARICALING

vadio

Ham satellites, slow scan video, repeater stations, and more . . .

by GIGI BISSON, Antic Assistant Editor

isten to Jack McKirken for a while, and you wonder how amateur radio enthusiasts ever got by without personal computers.

"Why should you have to handturn your antenna to track a satellite transmission, when your computer can do it?," says McKirken. He's an Ohioan who formerly edited Ad Astra, the users newsletter for ham Atarians. "Anything a ham can do, a ham with a computer can do better," he says. "Using the computer to control radio hardware is another job where the Atari shines."

Hook up a short wave radio to your Atari and you could end up with a slow scan television station, a chance to eavesdrop on the space shuttle, and friends all over the world.

You could also end up with an expensive, obsessive, but fascinating hobby. "Oh gosh, ham radio is just as bad as computing," says McKirken with a laugh, "And if you combine the two . . ."

#### **GOOD BUDDIES**

They work together as a team, performing feats that neither could do alone. When you combine ham radio and a computer you get (pardon the pun) a computer that likes to show off. "There are several million hams worldwide. A vast majority of them have computer equipment," says Russell Grokett, chairman of JACE, the Jacksonville, Florida Atari users group. JACE has what is probably the largest and most active amateur radio special interest group (SIG) in Ataridom right now.

Even during simple voice transmissions, hams are increasingly reliant on computers to boost the mileage of their radios by controlling antennas and helping them home in on signals. The computer can figure the maximum or minimum frequencies and decide which is the best radio band to operate on. Hams with computers can even track a moving satellite for the clearest possible signal.

Currently, the most popular use of computerized ham radio is Radio Teletype (RTTY), the ham's equivalent of the computer telecommunications network—without phone bills. Hams with computers upload and download programs, participate in SIGS and operate bulletin board services.

RTTY computing is only as complicated as you let it get. You could start with \$100 in used equipment, or a \$5,000 base station. "Your antenna can be anything from a simple piece of copper wire to massive aluminum

arrays that threaten to cave in the roof of your house," McKirken says.

But hams still insist that no matter how much hardware they accumulate, RTTY is still cheaper than paying through the nose for "online time". At a *peak* speed of 300 baud, however, it's much slower than 1200 baud telecommunications. The other difference between "online" and "onthe-air" is privacy. Anyone with a radio can plug in and listen to ham conversations.

#### HAM ATARI

It probably comes as a surprise to most people that Atari computers are very popular among RTTY hams. Especially well-liked are the old Atari 800 and 400 models—which were extremely well-shielded against radio interference.

Shielding is important because computers customarily generate lots of radio "noise". This noise can totally jam the sensitive receiver of a nearby ham radio.

The metal casing inside the Atari 800 and 400 prevents interference "leakage." Though the newer XL and XE models do not have this shielding, they also work pretty well with ham radio—a lot better than many other popular brands of computer. (Shield-

ing an XI, or XE yourself requires soldering copper sheeting to your main circuit board, or encasing the entire computer in metal. Whether or not you'd need to shield your XL/XE depends on your specific system.)

### LICENSE, PLEASE

If you want to operate your own station, instead of merely listening in on other ham transmissions, you must obtain an Amateur Radio License. A Technician Class license fequires greater technical knowledge than Novice, the lowest rating. But you don't need to be able to send Morse code any faster, just five words per minute. And a Technician licensee gets many more privileges.

For more information on obtaining a license, contact a local ham radio store. There's also likely to be at least one ham in your local computer users group. If not, contact the American Radio Relay League. (See address at end of article.)

#### **REACHING OUT**

Disaster aid has traditionally been very big with hams. During the massive forest fires in California this summer, hams used portable stations to assist firefighters in the field, allowing communication between fire crews who couldn't see each other through the thick smoke.

When power and phone lines are knocked out during a widespread emergency, many battery-operated stations stay on the air and transmit important messages. Through it all, independent, computer-operated repeater stations would keep the communications network going.

Packet communication networks, the hams' version of LANs (Local Area Networks) exist on the east and west coast and will eventually extend across the US according to Grokett.

These packet networks are made up of "repeater stations" that receive a transmission and re-transmit it at higher power. This can dramatically increase the range of less-expensive ham radios.

Repeater stations are usually computer controlled. Most of them are volunteer projects of ham radio organizations. But usually any licensed amateur is allowed to use the repeater.

Grokett's JACE group and other ham organizations have subsidized seven OSCARs (Orbiting Satellites Carrying Amateur Radio) over the years. AMSAT, an amateur satellite construction group, builds them, and the space shuttle launches them. Anyone with a ham radio and a computer can use the satellites to communicate around the world.

Hams with computers can even listen in on NASA conversations on the space shuttle. The computer helps a radio antenna stay precisely focused on the shuttle as it zips through the athmosphere at 17,000 miles per hour.

#### **SLOW SCAN**

The next wave in ham computing is slow scan television. This lets computers send and receive color video pictures over the airwaves. Red, blue and green separations are made of each image (as in a photo negative) and each is sent individually over the airwaves, then reassembled by the computer into a complete picture.

Slow scan lives up to its name, however, at a sluggish eight seconds per picture transmission. (Regular television transmission speed is 30 pictures per second.) The final image has about half the resolution of regular television.

The slow scan technique was used to send the first photographs of space back from the Pioneer—in fact an amateur radio enthusiast developed the technique for NASA back in 1958.

Hams have always been involved with experimental uses of radio, and the computer is bringing new levels of sophistication to the hobbyist: For example, McKirken is currently collaborating on the development of a commercial program that, when combined with an 850 interface and an ST 980 Yaesu radio modem, will enable any Atari with 32K or more to take, complete control of the radio.

The computer will turn the radio on and off, show a graphic s-meter (representation of signal strength) on the screen, and even push the mike to talk. Such programs enable the user to recieve and send messages even if they're not home, much the same way as a timer turns your lights on while you're on vacation.

And sometimes the computer is just used as a computer. When hams have contests to see how many countries and people they can reach in a given weekend, computers are used to sort out the mountains of resulting paperwork and compile statistics.

The computer is also used to set up parabolic bases that enable hams to pick up commercial satellite TV transmissions in their back yards.

About the only thing hams don't do with computers is play games—unless you consider the on-air radio chess network.

"The big thing about ham is it has always been and always will be amateur," says Grokett, who, when not operating his computer radio network works for AT&T. "It's not allowed to become a profit-making thing," he says.

#### FOR MORE HELP

If you're interested in getting started in ham computing, here are some places to consult for more information:

### American Radio Relay League

This 66-year-old, 100,000-member, worldwide organization is the premier resource for anyone interested in getting involved with

continued on page 46

November 1985 37

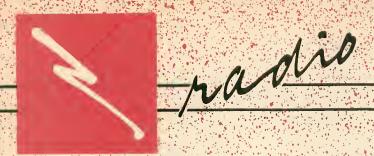

# RADIO MODEMS AND SOFTWARE

RTTY on your Atari

by BILL MARQUARDT (N6CBT)

have been using my Atari 800 as a radio teletype (RTTY) terminal for well over two years with very good results. RTTY is the ham (amateur) radio equivalent of telecommunications networking.

My home is about 50 miles northeast of San Francisco. Several times a week I broadcast back and forth with Larry Johnson (WB6SVS) an Atari ham who lives just south of SF. The farthest I've ever reached *directly* with my Atari radio system was San Jose, a distance of over 100 miles. And of course there are no phone bills for RTTY...

#### RADIO MODEMS

Once you own a well-shielded Atari and a ham radio, your most important piece of equipment is an interface, a sort of "radio modem."

Radio signals are converted by your receiver into audio signals (tones) and fed by cable into the radio modem. The modem translates these tones into data signals that your Atari can understand, and sends it over another cable into the computer. From there, the data can be displayed on the monitor, sent to a printer, or saved to a disk or cassette. When you transmit, your keyboard input goes by cable to the interface and is translated into audio tones for the radio.

#### MEET KANTRONICS

Antic invited me to review some recent Atari-compatible radio interfaces and software from Kantronics, a Kansas manufacturer that also publishes a \$6-yearly newsletter, "Computers and Amateur Radio." Kantronics is at 1202 E. 23rd Street, Lawrence, KS 66044. (913) 842-7745.

The Kantronics Interface II comes with adequate documentation, plus all the cable and connectors you will ever need. It's easy enough to hook up to your Atari and radio, provided that:

- 1. You can solder well enough to attach the plugs to the cables—or buy the Kantronics software that comes with completed cables.
- 2. You can understand the meaning of radio jargon such as PTT (Push to Talk).

Like all the other radio modems discussed here, the Interface II requires you to connect a small power supply (that's not included). You can buy an unassembled power pack kit for about \$10.

The Interface II performed flawlessly. Its most unusual feature is a pair of switch-selectable input channels. This option lets you choose between VHF and HF wavelengths by flipping a single switch. The Interface II can be tuned with a built-in set of LEDs; or you can plug in an oscilloscope unit.

#### ADVANCED HAMS ONLY

The **Kantronics UTU** (\$199.95) seemed to be as reliable as the Interface II. But it requires an RS-232 serial port—which means you can only use this model with an Atari if you have the 850 Interface Module (See Antic, August 1985, page 16.)

The UTU (Universal Terminal Unit) has a built-in ROM that must be accessed with a BASIC program which you'll have to write yourself. The manual offers only a sample program written in IBM BASIC. This is not an interface you can just plug in, it will require some experimentation.

However, the UTU might be the best choice for hams interested in writing their own software, particularly since the built-in ROM allows you to access this device in BASIC. Thus the need for packaged software is eliminated.

#### MORE MODEMS

Antic also sent me the RM 1000 by Macrotronics, which is a fantastic piece of hardware. Unfortunately, when I tried to phone some questions to the Turlock, CA manufacturer, I

discovered they were now out of business.

Still, if you ever find an RM 1000 for sale someplace you ought to consider it. It features two LED bar-graphs for tuning both Morse code and radio transmissions, and it excels at rejecting background noise. List price used to be \$239, with 32K disk software for \$59 or cartridge for \$99.

I should mention that my own personal radio modem is the MFJ RTTY/CW Computer Interface, Model MFJ-1224. (\$99.95). I have been using this LED-tuned unit for some time and am completely satisfied. I was also pleased to find that it works fine with all the Kantronics software I was testing.

Documentation for my MFJ was a scant few pages, but it was adequate to get me hooked up and running without too much trouble. MFJ Enterprises can be reached at P.O. Box 494, Missisippi State, MS 39762. (601) 323-5869.

#### SOFTWARE

Just as you need special software to use your Atari with a telecommunications modem, you also need software for your ham radio modem.

Kantronics has three software cartridges that work with any 8-bit Atari. Each package includes a completed cable for connecting the computer and the modem, so you won't need to do any soldering.

Hamsoft (\$49.95) is the no-frills package. However, current revision AH 2.2 is much improved over the ancient version I have been using in my shack. This software doesn't work with a disk drive. But you can load from cassette as many as 10 frequently used messages (such as your call sign), and then "autodial" them with a single keystroke.

The program is menu-oriented and very easy to use. Morse code can be copied at up to 99 words per minute, and all standard RTTY speeds are supported.

#### **AMTOR**

Hamsoft/AMTOR (\$79.95) adds to the basic package the capability to use AMTOR. This is a recent ham mode that contains an error checking protocol resembling XMODEM, but it is only allowed on the high frequency (HF) bands. If you will regularly be using your rig on HF bands, then you probably would like this feature.

AMTOR can't be used by a VHF nut like me. I work exclusively in the "two-meter band" which covers the frequencies from 144 to 148 megahertz (MHz). This is a band of frequencies somewhat above the standard FM

broadcast stations, which use 88 to 108 MHz. One MHz is one million cycles-per-second.

#### **ULTIMATE HAMWARE**

Hamtext (\$99.95) is the no-holds-barred version of Kantronics software. I'm so spoiled by testing it for this review that it's hard for me to return it to **Antic** for shipment back to the manufacturer.

The main advantage of Hamtext is that it can handle a disk drive. And it also includes more options than Hamsoft.

Hams can establish their own size limitations on the transmission buffer. Message ports (buffers) use only the amount of memory that the messages actually occupy. This frees the remainder of memory for use as a holding buffer. The buffer can be edited, saved to printer or disk, or viewed onscreen. The operator is thereby free from needing to monitor constantly. I have no hesitation in recommending Hamtext software to anyone who can live without AMTOR.

Bill Marquardt commutes from Fairfield, California to San Francisco for bis job with the U.S. Postal Service. He is a member of ABACUS, the San Francisco Atari users group.

November 1985 39

# 80 Column Display Word Processor

# Main Features of Marks 80

- NO ADDITIONAL HARDWARE REQUIRED
- Works with either TV or Monitor
- Works with most printers
- Easy to use
- Support Programs now available

### Write Mode (figure 1)

- Wraparound
- •Auto-center/recenter line
- Right Justify text
- Justify/unjustify text
- •Variable line spacing
- Search/Search & Replace
- Block move (cut & paste)
- •Full Cursor Movement
- Delete all text

- Querwrite
- Insert/Delete spaces
- Insert/Delete lines
- Tabs (set/clear)
- Backspace
- Move line to top
- Move cursor to top
- Delete to end
- ·Move cursor to end

# Print Plub (figure 2)

- Print Write 80 text files on Epson printer using any font
- •Create new computer character & printer font sets that can be used to print out text (figure 2)
- Presently Epson compatible

*Mat*ta 80

\$ 59.95

Paint Plus

\$ 29.95

#### figure 1

Write 80 Commands CONTROL A - CENTER LINE CONTROL C - CLEAR ALL TARS CONTROL E - RECENTER LINE CONTROL 6 - 60 TO COMPANDS SCREEN CONTROL I - MOVE LINE TO TUP UP JEKEEN CONTROL J - JUSTIPY TEXT CONTROL L - RIGHT JUSTIFY LINE CONTROL H - GO TO MAIN MENU CONTROL N - UNJUSTIFY TEXT CONTROL V - CHANGE LINE SPACING CONTROL S - SEARCH CONTROL Y - DELETE ALL TEXT AND RESTART CONTROL Y - DELETE ALL APTER CURSOR Line = 1Column = 1Page = 1

#### Write 80 text screen

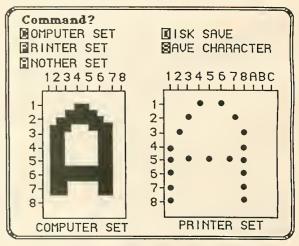

Print Plus Character Generator figure 2

# See your dealer . . .

Call or write for more information. For direct orders enclose the amount plus \$3 for shipping. Specify UPS or first class mail delivery. NY State residents add 8% sales tax. Call 716-634-0578 in NY State

Order Line: 716-634-0578

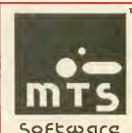

MTS Software PO Box 623 Williamsville, NY 14221 (716) - 634 - 0578

Software

Write 80 & Print Plus are available exclusively for the Atari computer (with 48K). ATARI is a registered trademark of Atari, Corp. All Rights Reserved. EPSON is a registered trademark of Epson America, Inc. The MTS Software logo and all software titles are trademarks of MTS Software.

Dealer Inquiries Invited

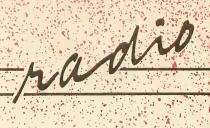

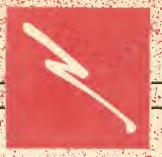

# MORSE CODE RECEIVER

Atari dots and dashes, 70 words per minute

by STEVE STUNTZ

Morse Code Receiver translates Morse code into ASCII values which your Atari displays as letters or numbers. The BASIC listing creates an assembly language program. The assembly language source code is also provided, but you don't need to type it in. This program works with all 8-bit Atari computers, disk or cassette. You'll also need to build a simple, inexpensive interface described in the article.

"Can I interface my Atari 800 with a shortwave transceiver? I know Morse code can be generated, but can it be received and translated back to ASCII? What type of interface is needed, and what are the costs of such equipment?"

> Bill Keaton Amberst, Obio

onnect your Atari to a short-wave radio?
Of course!
A few dollars for parts, a few hours of soldering and programming, and your Atari can translate Morse code as quickly as 70 words per minute.

The program can also be used for code practice *without* the interface. Send code with a joystick, or by connecting a Morse code key to the joystick port. You will hear the Morse dots-and-dashes beeping and see letters displayed on the screen as you operate the joystick or key.

#### MORSE SOFTWARE

The program coverts Morse code at any speed between 5 and 70 words per minute, and it automatically adjusts to any speed changes.

The decoded messages are shown on the screen in inverse video. The message scrolls upward as it fills the screen, and a word wrap routine prevents words from being split at the end of a line.

Listing I, CODEWRIT.BAS, is a BASIC program which creates the machine language object file called CODEWRIT.EXE. Type in Listing 1, checking it with TYPO II, and SAVE a backup copy to disk or cassette before you RUN it. Antic Disk subscribers use the L command in DOS to load CODEWRIT.EXE from the monthly disk.

The CODEWRIT.EXE file can be copied to another disk and renamed AUTORUN.SYS, so that it starts

automatically when you insert the disk.

Listing 2, CODEWRIT.M65, is the corresponding assembly language MAC/65 source code. You do not need to type in Listing 2 to use the Morse Code Receiver program.

#### MORSE HARDWARE

You can build the Atari/Radio interface for under \$15. The complete parts list appears at the end of this article.

Assemble the circuit as it appears in *Figure 1*. Note that a 33K-Ohm resistor is connected in series with a 10K-Ohm resistor to duplicate a 43K-Ohm resistor (which was unavailable).

#### USING THE PROGRAM

To test the program, plug a joystick into Port 1. Quickly pull back on the stick and release it three times. Your monitor should beep three times, and a letter S should appear on your screen.

If you're teaching yourself Morse code, you can continue using the joystick as a Morse code key. Or you can connect a real key to the joystick port as shown in *Figure 2*.

continued on next page

# Figure 1 RADIO INTERFACE CIRCUIT

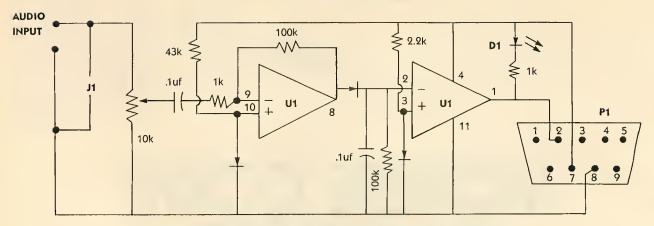

P1—D-Subminiature Female 9 pin plug Radio Shack 276-1538 U1—Quad Operational Amplifier LM-324 Radio Shack 276-1711 D1—Green LED Radio Shack 276-022 J1—Earphone Jack

Now you're ready to receive some code. Boot the Morse Code Receiver program. Make sure the interface circuit is connected to joystick port 1.

Find a strong broadcast signal with little background noise. Plug your interface circuit into your radio's earphone jack. Carefully adjust the interface's potentiometer so that the LED blinks on and off in time with the code. In a moment, your Atari will display the decoded message, one letter at a time.

From time to time, the program may misinterpret one or two characters. This occurs because the program is adjusting its timing loop and does not yet have enough information to distinguish dots from dashes.

#### PROGRAM ANALYSIS

The timing loop (lines 1820–1970 in Listing 2) is controlled with display list interrupts. This loop checks the status of pin #2 of the joystick port. When the computer is receiving a signal (either a dot or a dash), this pin is grounded. Otherwise the pin is open.

The timing loop checks the status of this pin 120 times per second, and stores the number of interrupts occurring between each status change. This value is stored in the timing buffer. Each time the status of pin #2 changes, the number of intervening interrupts is stored in the next

memory location of the timing buffer.

This process continues until all 256 bytes of the timing buffer are used. Then the buffer is cleared and used again.

The CW character loop (lines 2000–2070 in Listing 2) determines if the timing buffer contains useful timing information. If this is so, the routine uses the timing information to begin reconstructing the proper Morse code character.

The program observes the following conventions when handling Morse code timing information:

- 1. A dot is represented by 0.
- 2. A dash is represented by 1.
- 3. A Morse code word is read from right to left.
- 4. The last 1 encountered when reading from right to left indicates the end of the character.

The routine will continue reading and decoding timing information un-

til it encounters a character space. Then, the program looks up the ASCII equivalent of the decoded character, prints it to the screen and returns for more code.

For example, the letter A (a dot followed by a dash) sent at 18 words per minute causes the computer to store the numbers 8, 24, 24, 36 in the timing buffer.

Then the CW character loop converts those four numbers into one Morse character and finds its corresponding ASCII character to display on the screen.

Remember that the program needs a fairly clear signal to operate properly. However, I've managed to copy signals sent from locations all over the world.

#### **PARTS LIST**

D-9 Female Joystick Connector.
Radio Shack #276-1538 or equivalent.

continued on page 46

CW HAND KEY CONNECTION

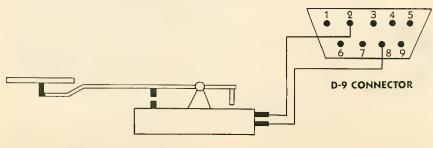

MORSE CODE HAND KEY

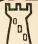

# COMPUTER PALACE WE KNOW ATARI

48K Disk \$39.95

 Program Covers 4 Disk Sides

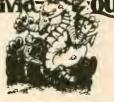

- **Outsmart Your Friends** · Outwit The Dragon
- . Join The Quest

A new concept in computer gaming. Intellectual challenge, strategy and arcade action. Each player assumes the role of a lord with a questing party of three characters. Complete the quest, earn the most gold by answering questions and battling the dragon. Win the favor of the king and thus, the game

Utility Disk: 1000 Additional questions plus create your own... \$24.95

13.95 C

27.90 C

27.90 C

17.95 C

19.95 0

13.95 C

52 50 0

39.95 D

44.90 C

### **INVENTORY MASTER**

#### FEATURES:

- · Over 1900 items per Double Density disk.
- · Part number with Product Description.
- · Quanity in stock/Number of orders outstanding.
- Three vendors with cost from each
- Last Purchase Order and from what vendor.
- · Min/max re-order level.
- Last six months sales bistory
- · Retrieve any item within 5 seconds.
- · Fast edit capablility.
- · Automatic Record updating from Purchase Orders and Product Invoice

\$89.95

#### REPORTS GENERATED:

- Purchase Orders
- · Recommended Orders Report
- · Inventory Control Report
- · Product History Report
- · Outstanding Orders by Vendor

8.95

8.95

24.95

- Monthly Sales and Inventory Level Totals
- Product Price List

**PRODUCTS** 

520ST Cover 520ST Dr Cover

Print Cable 6"

ST' Drive

Swivel Base

Battlezone

Astriods

Gem Write

Professional

2 Key Accounting

DB Master

Gem Paint

Valdocs II

Check Minder

· Period and Verr To Date Sales Repor

#### **SPECIALS** Temple Apshai 14.95 T Flight Sim. II 33.50 0 Okimate 10 w/intf.177.90 Pacman/Oix 14.95 C

9.95 T.D Summer Games 24,90 D Pathfinder 9.95 D Miner 2049er 9 95 C Blue Max 14.95 D Atari Speed Read 9.95 Invit to Prog.#3 9.95 T E.T. Phone Home 13.95 C Touch Typing 19.95 T

# **BUSINESS**

31.50 Assm Editor Monkey Wrench II 29.95 Atariwriter 39.95 Letter Perfect 39.95 Spell Wizard ABC Compiler 69 95 62.50 B/Graph Peachtree G/L Peachtree A/P 59.95 Peachtree A/R Home Accountant 67.50 Synfile 44.90 Syncalo Syntrend 44 90 69.50 Action Basic XL

Basic XE

Writer'S Tool

Protect Your

Deluxe

Equipment

#### Strip Poker 31 50 D 22.50 D Bridge 4.0 Spy vs Spy 26.90 D Castle Wolfenst 26.90 0 Poker Sam 22.50 D Bristles Cutthroats 31.50 D 31.50 Enchanter 35.10 0 Mt Baseball Chess 7.0 59.50 D 44.90 D Checkers Ali Baha 26.90 D Ghost Busters 26.90 0 Archon II 26 90 0

GAMES

Star Raiders

Dig Dug

Defender

Ulysses

Illtima II

Ultima III

Bounty Bob

Donkey Kona

#### **EDUCATIONAL** Hundereds of titles Please call us (503) 683-5361

### **PRINTERS**

Star SG10 269.95 Axiom 550 Axiom SLP 249 00 199.95

## DUST COVERS

69.50

Custom fitted, attractive leather brown color: 520ST,400,800,600/800/1200XL.

130XE,410,810,1050,1025,1027,CX85 EPSON, GEMINI, PROWRITER printers

· ST, INDUS, RANA, PERCOM, TRAK disk Additional covers ordered

DISK NOTCHER New!

Now use both sides of

Simply place the disk against the

built-in stops and squeeze

SPECIAL!

your diskettes

Only \$9.95

DNLY \$8.95 EACH | ONLY \$7.95 EACH

6 Maniat

with any order ... or send \$1 (refundable with tirst purchase)

You will receive the most comprehensive reference catalog available. Containing hundreds of software and hardware listings with illustrations and descriptions, our main catalog will give you the answers you need. Join our mailing list and receive free flyers with updates and special offers.

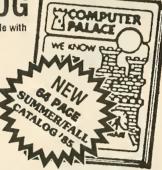

IF YOU DON'T HAVE OUR CATALOG...YOU'RE MISSING OUT!

# \$5.95 EA. SUPER SPECIALS!! \$5.95 EA.

We just got a great buy on some "Arcade Classics," and now we can pass the savings on to you. All the games are on cartridge and available for only \$5.95. Each

# Mixard of Wor

Invaders

If you survive the mazes, A unique sound and sight ex- The original video arcade in arena. Warlord dungeon perience, just like the arcade, and the pit, maybe you can Defeat the Gorfian forces, if defeat the Wizard of Wor!! you can!! Warlord dungeon, perience, just like the arcade, your computer! The alien assault grows stronger with each defense.!!

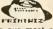

#### PRINTWIZ \$26.95

By far our most popular graphics screen dump! It may be loaded with Basic, the assembler cartridge, or no cartridge at all. It occupies about 1300 bytes of RAM, and will dump most program screens even while the program is running. Complete with manual, demos, and text LISTER. Works with most nopular printers

# VOICE BOX II

**NOW AVAILABLE!!** 

in graphics to run as soon as you get it. This is the best synthesizer for the ATARI computers.

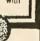

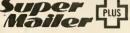

# Includes:

Features:

- LIGHTNING FAST RETRIEVAL
- FAST SORTS ON ANY FIELD
- SUPPORTS UP TO 4 ORIVES

- SUPPORTS UP TO 4 ORIVES
- SINGLE OR DOUBLE DENSITY
- STORE ABOUT 1200 RECORDS
- PER DISK SIDE IN OOUBLE DENSITY
- MUCH MORE!

- NAW MAIL MAGGO LAWA New! Mail Merge Utility ... \$19.95

Now you can use your Super Mailer + records with Atarwriter and Letter Wizard.

#### One of the most versatile data-base programs available. New Enhanced Version 2.0

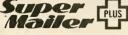

Use names and addresses to create form letters. Input special characters into the word processing programs to tell Super Mailer + where to put the information. It's as easy as 1

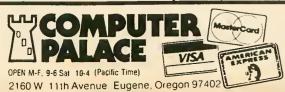

USE YOUR CREDIT CARD & CALL Toll Free 1-800-452-8013 **★ ORDERS ONLY, PLEASE ★** 

There's never a penally for using your credit card! For Information, Call (503) 683-5361
Prices and products may change without notification.

#### Infocom Intermed 39.90 Print Cable 12 28.90 Infocom Advanced 44.90 Oak Monitor Std 39 95 PARTS & 199.00 29.95 MISC 31/2" D Bank/50 9.95 31/2" DD BASF 1B.95 Disk Cleaner 13.95 800 Power Supply 24.95 31/2" DD FUJI 33.B0 6.50

C' Compiler

Solutions (Lettr)

Super Mailer 'ST'

Infocom 1st level

69.50

44.98

49 95

34.90

13.95

39.95

19.95

29.95

24.95

15 95

#### 10 Disk Mailers RGR Monitor Call 10 Generic Disks Ten Key Pad Indus Or stacker **PROGRAMS** Oak Monitor Std 59.95 Printer Stand Kings Quest 'ST' 49.95 Disk Bank(50) Business Tools 59.00 Regular Joystick Calc/Clk/Breakot 19.95 Swivel Base Centipede 26 90 Joystick Cord Missle Command 26.90 Star Raiders

#### 9.30 39 95 2.95 Joystick Handle 1,49 Joystick Board 2.49 26 90 Printer Interface 49.95 26.90 Relax 99.95 87.90

#### BOOKS 87.90 De Re Atari 17 90 Tech. User Notes 26.90 CALL CALL 1st Bk of Atari

COMPUTE BOOKS: 12.95 12.95 3rd Bk of Atari 12.95

## Help calc

69.50

#### FOR USE WITH SYNCALC

#### FEATURES: · Eight ready-to-use

Templates. · Easy to use...Just load them from

Syncalc and enter · Save hours of

tedious spreadsheet

· All formats are pre tested for accuracy.

#### ONLY \$19.95 · Templates

included:

Loan Amorization Schedule

Net Present Value Future Value

Personal Financial Statement

Alternative Investment Analysis Check Register Personal Register

(Roster) Depreciation Schedule

SUPER SAVINGS SAVE UP TO 80%. BUY TRICKY TUTORIALS # FOR ONLY \$24.95 1-#6 or #7-#12 Graphic Labels \$2.95

FOR ONLY \$24.95 Graphic Labels \$2.95
Here are the titles that we have in stock NOW!!
# 1 Display Lists # 9 Gtia Graphics 7-11
# 2 Horiz./Vert. Scrolling #10 Sound Effects
# 3 Page Flipping #11 Memory Map Tutor
# 4 Basics of Animation #12 S.A. M. Tutorial
# 5 Player Missle Graph #13 Basic Prog.Tools
# 6 Sound and Music #14 Advance Prog.Tools
# 7 Disk Utilities #15 Fancy Fonts
# 8 Character Graphics \$7.95 EA.

Music Maior & Rann Boogle • FSI Writer • Space

# B Character Graphics \$7.95 EA. Music Major e Brain Boggler • ESI Writer • Space Games • Digger, Bonk • Guess What's Coming to Dinner • Adventures of Proto • Proto 's Fun Day • Proto 's Favorite Games • Kid's Programs #1 • and #2 • Bob's Business • Bowlers Database • Mini Word Processor • Grade Book • Fone Tone • Marathon • The Bean Machine • Math for Fun • Instedit ONLY \$7.55 ea. Master Memory Map \$4.55

SHIPPING INFO: Minimum \$2.90 Ground, \$4.75 Air Actu Costs depends on weight. Call (503) 683-5361 for information

WARRANTY INFO: Everything that we sell is warrantied by the manufacturer. If any item purchased from us fails to perform properly when you receive it, call us at (503) 683-5361 so that we can assist you. No refund merchandise accepted without authorization. Detective software will be replaced with another copy of same program, otherwise, no software is returnable

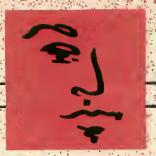

New

# KYAN PASCAL

# True Pascal for Atari, at last

Reviewed by RAY COLE

inally there is a Pascal for the Atari that doesn't require two disk drives and a computer science degree! If you're looking for a fast version of Standard Pascal for your single drive Atari, **Kyan Pascal** is the language for you.

Pascal was developed by Professor Niklaus Wirth of Switzerland in the late '60s. Designed as a learning language, Pascal emphasizes structured programming which promotes good programming technique. It has become the first language taught to new students of engineering and computer science.

Those not familiar with Pascal will find it is similar to the ACTION! or C languages. The object code is compiled from text source code. Kyan Pascal includes an editor for source code, as well as the compiler and some extension files.

There are two Pascal "dialects." One was designed for microcomputers at the University of California, San Diego and is accordingly called UCSD Pascal. The other is Standard Pascal. Kyan is Standard Pascal with a few additions and extensions.

#### **FEATURES**

Kyan Pascal supports all of the features that make Pascal great—global and local procedures, pointers

for linked lists and binary trees, twodimensional arrays, arrays of records, variant records, recursion, etc., etc.

In short, it has all the features you would expect from any Standard Pascal on any other computer. And Kyan Software has done Pascal for the Atari at only \$69.95!

#### COMPILER

The Kyan Pascal compiler is reasonably fast and effective. Unlike UCSD Pascal, Kyan Pascal text files are compiled directly into assembly language. The compiler, in addition to locating errors, produces a complete assembly language listing which you can send to the screen and/or the printer. But unfortunately, there is no way to save this listing to disk for fine tuning.

The assembly language listing is next assembled to produce the object code file which can be run from DOS without Kyan Pascal. (Though you will need to append the library files or at least put them on the same disk.)

The resulting object file has a very rapid run-time. Ten iterations of the Eratosthenes Prime Number Sieve (see "First ST Performance Test," **Antic**, October 1985) ran in about 120 seconds with the screen on. With the screen off, the same program ran in just 80 seconds.

Compare this to the eight and a half minutes it took UCSD Pascal on the Apple IIe, or the eight minutes and 55 seconds it took Atari BASIC to complete the task.

The biggest drawback of the compiler is the 35 seconds it takes to load. If you have a 130XE, you can put the compiler in the RAMdisk and save yourself the half-minute load time. But even at 35 seconds, the resulting speedy object code is well worth the wait!

#### **EDITOR**

The Kyan Pascal editor commands are hardly mnemonic and do not take advantage of the familiar Atari screen editor. However, programmers familiar with Wordstar or Turbo Pascal will be right at home. Also, you quickly adjust to the lack of mnemonics because the layout is fairly logical.

Deletions may take getting used to. [SHIFT] [DELETE] wipes out a single character the way you would expect [CONTROL] [DELETE] to work. To delete a line, you have to use [CONTROL] [Y].

A "search and replace" feature is included in the editor, but unfortunately there is no "copy block" command. Also, *the tab key does nothing at all*, and there is no substitute!

In a language like Pascal, where everything is indented, that tab key is sorely missed. If you do any complicated loop nesting, you'll find yourself hitting the space bar about five to ten times before each line.

Because the compiler requires only that the source file be DOS compatible, you might be better advised to use a text editor you're more comfortable with.

# ASSEMBLER

Kyan Pascal contains an assembler which can be used to embed machine language routines in the middle of any procedure, function, or main program body. It is also possible—though somewhat cumbersome—to pass information between the ML routines and the Pascal programs, procedures, and functions.

#### OPERATING SYSTEM

Ideally, an operating system should be so easy to use that you don't notice it exists at all. But Kyan Pascal's operating system is far from ideal.

To load the program compiler, the manual says: Type PC. Actually, you must type D:PC. When the editor prompts you for the name of the file you want to edit, do you type CONSTRUC? No, you have to type D:CONSTRUC.

Every time you access a file from the disk, you must remember to include the device. This is not only silly, it's aggravating. When the compiler asks for the name of the file to compile, you'd better remember to put that D: before the filename, or you'll have to reload the compiler!

There are other inconveniences. You cannot get a disk directory without going to DOS. And if you try to reload the editor after running a program that uses graphics, the computer locks up. Hopefully these glitches will be smoothed out in later releases.

#### DATA TYPES

Kyan Pascal allows the use of both capitals and lowercase letters for naming variables or writing the program itself. It does not, however, permit underscores. Thus, Variable Name is okay, but Variable\_Name is not.

Most of the important data types for variables are supported, including integer, real, char, and Boolean. In addition, Kyan Pascal allows userdefined subrange and enumerated types.

The type, double precision is not a required part of any Pascal and is left out of Kyan Pascal. It is not needed anyway, since this implementation yields an amazing 13 digits of accuracy with regular type real variables!

UCSD Pascal programmers may at first lament the loss of the predefined data type string, since the only way to simulate string variables in Kyan Pascal is by setting up an array of characters. However, a small library of string routines comes with the language and can be included in your programs.

One problem with Kyan strings is the relational operators, "<" and ">." These work only on the first letter of each of the compared strings. For example, suppose Word='ANTIC' and FirstWord='ATARI', then the line:

If Word < FirstWord then
FirstWord := Word;</pre>

will *not* set FirstWord equal to ANTIC as we would like. This tends to make sorting tasks a bit more difficult than they should be.

Assignment statements are a little inconvenient too, since all of the character array elements *must* be filled. For example, given the following declarations:

Type String: array[1..15] of char; Var Magazine: String;

the assignment statement Magazine: = 'Antic' will not work. You must use

Magazine: = Antic so that there are exactly 15 characters between the quotes. A readin adds the trailing blanks automatically, and you can truncate them in a writeln by including the function LENGTH in your program and using the length as a field specification. Thus:

writeln(Magazine; LENGTH(Magazine));

will print out all characters up to but not including the first blank. I had to call the company to find this out, though: It's not explained anywhere in the manual.

#### DOCUMENTATION:

Documentation is, unfortunately, pretty poor. The spiral-bound instruction manual contains many errors, not all of which are typos. And the most serious are those of omission, such as the above-mentioned LENGTH function.

I also disagree with the included sample programs which, I feel, set bad examples for programmers new to Pascal. The programs don't make use of procedures as much as they should, the commenting is weak, and the indenting format is inconsistent.

Of course, the manual does not claim to be a Pascal instruction book and users unfamiliar with the language should definitely purchase a separate book (I recommend PASCAL: An Introduction To The Art And Science Of Programming by Walter J. Savitch. Benjamin/Cummings Publishing Company, Inc., 1984.)

#### **EXTENSIONS**

Kyan Pascal includes a few extensions to the standard. The ASSIGN procedure permits a crude sort of PEEK and POKE, and PRON and PROFF will redirect writeln output to the printer instead of the screen.

continued on next page

With the command "#i", you can include procedures from one program into another. With the command "#a" you can insert an assembly language routine. Provisions have been made to allow chaining programs together and passing variable values between chained programs.

#### **GRAPHICS BONUS**

Version 1.1 contains a library of graphics routines for the Atari. There are six files which simulate the BASIC commands GRAPHICS, PLOT, DRAWTO, SETCOLOR, POSITION, and LOCATE.

Though the language is fast, it's not quite fast enough to produce arcade quality games. But if you've been writing your games in BASIC you'll find Kyan Pascal to be significantly faster—and easier to use.

Unfortunately, there are no dedicated commands for Player/ Missile graphics and no equivalent to the BASIC SOUND statement. And you'll have to write assembly language routines to create these functions in Pascal.

#### **BOTTOM LINE**

Kyan Pascal is exactly what it claims to be—a good, solid, fast version of Standard Pascal. And there lies the disappointment. With just a few additions, it could have been so much more.

Its deficiencies lie mostly in the lack of extensions to the Standard. In general, Kyan Pascal is terrific as long as you don't particularly care about writing programs that make use of features that are unique to the Atari.

Nevertheless, Kyan Pascal plus a good book makes a painless way to introduce yourself to Pascal programming. If you are taking a class in Pascal and want to do some work at home, Kyan Pascal is a must. If you use Pascal at the office and want to write programs at home on your Atari, again, Kyan Pascal is the package for you.

Nearly everything that BASIC does without assembly language can be done faster and more easily with Kyan Pascal. At this price, its worth looking into.

This package is available from Kyan Software, 1850 Union Street, #183, San Francisco, CA 94123, (415) 775–2923, on 64K disk, (XL/XE models only) for \$69.95.

(Note: At this writing, Kyan Pascal was only available for XE and XL computers. According to the manufacturer, the 400/800 version will be available within two to three months. If you own an older machine, be sure and contact Kyan before ordering.—ANTIC ED)

Ray Cole is a junior at UCSD, majoring in Engineering, He's been programming in Pascal on his Atari—as well as on minicomputers—for over two years. Ray teaches introductory Pascal classes on Apple computers.

MORSE CODE RECEIVER continued from page 42

LM-324 Quad Operational Amplifier. Radio Shack #276–17II or equivalent.

**Green LED.** Radio Shack #276–022 or equivalent.

Three Silicon Diodes. Radio Shack #276–1620 or equivalent.

**10K-Ohm Linear Taper Potentiometer.** Radio Shack #271–1715 or equivalent.

Two 100K-Ohm, 1/4 Watt Resistors. Radio Shack #271–1347 or equivalent.

Two 1K-Ohm, 1/4 Watt Resistors. Radio Shack #271–1321 or equivalent.

2.2K-Ohm, 1/4 Watt Resistor. Radio Shack #271–1325 or equivalent.

**33K-Ohm, 1/4 Watt Resistor.** Radio Shack #271–1341 or equivalent.

10K-Ohm, 1/4 Watt Resistor. Radio Shack #27I–1335 or equivalent.

Two 0.1uf Capacitors. Radio Shack #272–135 or equivalent.

**14-pin DIP Socket.** Radio Shack #276–1999, or equivalent.

**Miscellaneous:** Radio earphone jack and plug, wire, PC board.

Steve Stuntz is an electrical engineer from Loveland, CO.

Listing on page 54

RADIO ATARI CALLING continued from page 37

computer-aided amateur radio. ARRL publishes a monthly magazine, is involved with ham education and keeps an eye on FCC regulations: ARRL

225 Main Street Newington, Conn. 06111 (203) 666-1541.

#### Atari Microcomputer Network

This Atari-and-radio users organization is reorganizing after a period of inactivity. They used to publish the Ad Astra newsletter and offered a selection of public domain software. For information or advice, drop in on their international, on-the-air meeting—Sundays at 1600 Universal Coordinated Time (UTC) on frequency 14.325 MHz.

#### HAMNET

The CompuServe ham radio special interest group welcomes your questions. Just type in GO HOM II after you have logged onto CompuServe.

#### RTTY Today

This book is a good reference source for beginners and is available for \$8.95 plus \$1.75 postage from: Universal Electronics 4555 Groves Road, Suite 13 Columbus, OH 43232 (614) 866-4605.

#### JACE

The Jacksonville, Florida Atari user's group is a good source of public domain ham software. Out-of-state members are invited. Call their 24-hour BBS (FOREM 300/1200 baud) at (904) 733-4515. The sysop is a ham who may be able to answer your questions. Or write: Russell Grokett, 1187 Dunbar Court. Orange Park, FL 32073

Computers and Amateur Radio This bi-monthly newsletter about using amateur radio with personal computers costs \$6 a year:

Kantronics 1202 E. 23rd Street Lawrence, Kansas 66044 (913) 842-7745

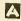

# ATARI 800 COMPUTERS — \$69.00 RECONDITIONED "IN THE FOAM", NEW LOOKING NOT INCLUDING POWER SUPPLY TRANSFORMER (\$15.00 extra)

- ATARIWRITER, complete \$29.00
- ATARIWRITER, no box or book \$12.00
- 820 or 822 Printer, complete w/cable and paper, no interface needed — \$39.00
- Special Edition Disk Drive made from ATARI® 810 boards, in custom case — \$189.00
- Special Edition Disk Drive with Happy installed (see ad below) - \$339.00
- Happy Enhancement alone \$189.00
- DE RE ATARI \$9.95

- 800 Computer 5 board set ROM, RAM, CPU, MOTHER, SIDE - \$39.00
- PAC MAN, no box, clean new cartridge - \$5.00
- BMC Amber Monitor \$79.00
- BMC Color Monitor \$199.00
- Cables, Parts Call
- Double Sided Quad Density Disks, box of ten - \$19.00
- 830 Modem \$19.00
- Touch Type \$5.00

California residents add sales tax Minimum shipping charge \$5.00

Everything for the ATARI Systems to Parts

SAN JOSE COMPUTER 1844 Almaden Rd. Unit E San Jose, CA 95125 (408) 723-2025

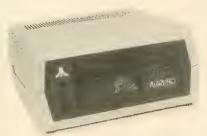

# YOU CAN'T TELL A DISK DRIVE BY ITS COVER!!

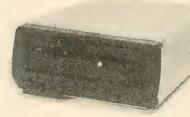

WITH A HAPPY ENHANCEMENT INSTALLED THESE ARE THE MOST POWERFUL DISK DRIVES FOR YOUR ATARI COMPUTER

WARP SPEED SOFTWARE DISK READING AND WRITING 500% FASTER

**HAPPY BACKUP** — Easy to use backup of even the most heavily protected disks **HAPPY COMPACTOR** — Combines 8 disks into 1 disk with a menu WARP SPEED DOS — Improved Atari DOS 2.0S with WARP SPEED reading & writing **SECTOR COPIER** — Whole disk read, write and verify in 105 seconds 1050 ENHANCEMENT — Supports single, 1050 double, and true double density **810 ENHANCEMENT** — Supports single density

SPECIAL SUGGESTED RETAIL PRICE: Get the HAPPY ENHANCEMENT 810 or 1050 version with the HAPPY BACKUP PROGRAM, plus the multi drive HAPPY BACKUP PROGRAM, plus the HAPPY COMPACTOR PROGRAM, plus the HAPPY DRIVE DOS, plus the HAPPY SECTOR COPY, all with WARP DRIVE SPEED, including our diagnostic, a \$350.00 value for only \$249.95, for a limited time only! Price includes shipping by air mail to U.S.A. and Canada. Foreign orders add \$10.00 and send an international money order payable through a U.S.A. bank. California orders add \$16.25 state sales tax. Cashiers check or money order for immediate shipment from stock, Personal checks require 2-3 weeks to clear. Cash COD available by phone order and charges will be added. No credit card orders accepted. ENHANCEMENTS for other ATARI compatible drives coming soon, call for information. Specify 1050 or 810 ENHANCEMENT, all 1050s use the same ENHANCEMENT. Please specify -H model for all 810 disk drives purchased new after February 1982, call for help in 810 ENHANCEMENT model selection. Dealers now throughout the world, call for the number of the dealer closest to you.

ATARI is a registered trademark of Atari Computer Inc.

HAPPY COMPUTERS, INC. • P. O. Box 1268 • Morgan Hill, California 95037 • (408) 779-3830

# POWER WITHOUT THE PRICE AT...COMPUTER CREATIONS!

#### **ATARI 520 ST PRODUCTS**

Atari SF 354 (31/2" Floppy Disk Drive) Atari (1) MEG Floppy Disk Drive Atari SC 1224 (12") RGB Color Monitor Atari SM 124 (12") Monochrome (High-Res.) Monitor Atari XMM 801 (Dot-Matric, Impact 80 CPS Printer

Atari XDM 121 (Daisy Wheel Letter Quality Printer)

Atari ST 504 (Color Dot Matric, Non-Impact 50 CPS Printer)

Call for our Low Prices!

#### DISKS 31/2"

| 5 per box | BASF<br>(price per disk) | Generic<br>(price per disk) |
|-----------|--------------------------|-----------------------------|
| # Boxes   | SS/DD                    | SS/DD                       |
| 2         | 2.99                     | 2.89                        |
| 3-6       | 2.79                     | 2.69                        |
| 7 - 10    | 2.59                     | 2.49                        |

#### ATARI 8-BIT PRODUCT'S COMPUTERS

DISK DRIVES Atari 1050 Indus GT (Free Software) Astra 2001 Atari SF 354 (31/2" floppy disk 500K) Happy Enhancement/Atari 810 & 1050 Drives PRINTERS
Atari XTM 201 (Non-impact Dot Matrix 20 CPS) Atari XTC 201 (Color, n/imp. Oot Mat. (20 CPS)

Alari XC 141 (14") Composite Monito

Call for our Low Prices!

#### Floppy Disks as low as 59¢ Ea

| 5¼"     | Generic (SKC) | Generic (Bulk) |
|---------|---------------|----------------|
| # Boxes | SS/DD         | SS/DD          |
| 2       | 9.99          | 7.99           |
| 3 - 6   | 8.99          | 6.99           |
| 7 - 10  | 7.99          | 5.99           |

#### ATARI 520 ST SOFTWARE

Gem Write Professional **DB** Master 2 Kay Accounting Gem Paint Planetarium **Business Tools** Desk Manager Call for availability & prices HABBA SYSTEMS **Business Letters** Hippo-C Check Minder BATTERIES INCLUDED Homepak Portfolio Degas VIP TECHNOLOGIES VIP Professional SIERRA-ON-LINE Kings Quest II Ultima II Black Cauldron DRAGON GROUP 4X Forth **ELECTRONIC ARTS** Financial Cookbook MICROPROSE Gunship Acrojet Silent Service STONEWARE

#### Bruce Lee Goonies **EPSON PRINTERS**

LX-BO (BO column)

DB Master INFOCOM PRODUCTS DATASOFT

LX-80 Tractor Feed Epson FX-80+ (80 column)
STAR MICRONICS PRINTERS SG-10 (80 column) SG-15 (136 column) SD-10 (80 column) Call SR-10 (80 column) For

Powertype Daisywheel Powertype Tractor Feed PANASONIC PRINTERS

KX - 1090 KX - 1091 KX - 1092

| Oximate 10 plus plug n' print                        |      |
|------------------------------------------------------|------|
| CALL FOR PRICES                                      |      |
| PRINTER INTERFACE CABLES                             | •    |
| MPP-Microprint                                       | 39   |
| MPP-1150 Parallel Printer                            |      |
| Interface Printer                                    | 54   |
| U-Print A                                            | 69   |
| A-16 Interface/Buffer                                | 99   |
| APE Face XLP                                         | 54   |
| APE Face 12XLP                                       | 54   |
| Microbits Microstuffer                               | 99   |
| MPP-1151                                             | 62   |
| Cardco AT                                            | 49   |
| PRINTER RIBBONS                                      |      |
| Gemini Printers (Black)                              | 3    |
| Gemini Printers (Blue/Red/                           |      |
| Purple/Brn./Grn.)                                    | 4    |
| Epson Printers (80) Series                           | 6    |
| Panasonic Printers (Black)                           | В    |
| Panasonic Printers (Color)                           | 11   |
| MONITORS                                             |      |
| Nap Green with/sound                                 | 109  |
|                                                      | 119  |
| Sanvo 12" Green                                      | 79   |
| Sanyo 12" Amber                                      | 79   |
| Sanyo 13" Color Comp                                 | 209  |
| Sakata Color SC 100                                  | 149  |
| Monitor Cable                                        | S    |
| MODEMS                                               |      |
| Atari 1030 Dir. 300 BAUD                             | 69   |
| Atari XM 301 Direct connect                          |      |
|                                                      | Call |
| R-Verter                                             | 39   |
| Compuserve Starter Kit                               | 21   |
|                                                      | 229  |
| Racal Maxwell XII                                    |      |
|                                                      | 249  |
| UPGRADES/ACCESSORIES                                 |      |
| Flip n' File 10                                      | 4    |
| Flip n' File 15                                      | 7    |
| Original Flip n' File SO                             | 14   |
| Disk Bank/5 (holds 50)                               | 12   |
| Disk Bank (holds 10)                                 | S    |
| Power Strip (6 outlet)                               | 16   |
| Lineguard Spike Suppressor                           | 13   |
| Disk Drive Cleaning Kit                              | 6    |
| MicroMate Paper                                      |      |
| (20#, 540 shts.)                                     | 10   |
| Printer Stand (wire)                                 | 16   |
| Dust Covers Call for availa                          |      |
| Disk Coupler (notch)                                 | 4    |
| Fac Pac 51/4" (holds 50)                             | 15   |
| Fac Pac 31/4" (holds 10)<br>Fac Pac 31/2" (holds 25) | 7    |
| Fac Pac 31/2" (holds 25)                             | 12   |
| Fac Pac 31/2" (holds 12)                             | 7    |
|                                                      |      |

#### TABLECETMARE

| ATARI SOFTWARE            |    |
|---------------------------|----|
| NEW ATARI PROGRAMS        |    |
| Codewriter                | 39 |
| Filewriter                | 2  |
| Reportwriter              | 2  |
| Menuwriter                | 2  |
| Home Integrator           | 20 |
| Small Business Inventory  | 1: |
| Salesman's Expenses       | 1: |
| Accounts Rec./Pay         | 12 |
| Retail Invoice            | 1  |
| Adventure Writer          | 11 |
| Star Voyager              | 1  |
| ACTIVISION                |    |
| Master of Lamps           | 10 |
| Great Amer. Road Rack     | 1  |
| Star Bowl Football        | 20 |
| Ghostbusters              | 20 |
| BATTERIES INCLUDED        |    |
| Paperclip (D0 Homepak     | 4  |
|                           | 3  |
| B/Graph                   | 41 |
| BRODERBUND                | ~  |
| Printshop                 | 25 |
| 1. 2 or 3 (ea.)           | 18 |
| Printshop Paper Refill    | 14 |
| Mask of the Sun           | 2  |
| Championship Lode Runner  | 2  |
| ELECTRONIC ARTS           | _  |
| Pinball Construction (D)  | 1  |
| M.U.L.E. (D)              | 1  |
| Murder                    | 11 |
| One on One (0)            | 24 |
| Archan II (0)             | 24 |
| Music Construction (D)    | 1  |
| Realm/Impossibility (D)   | 1  |
| Seven Cities of Gold EPYX | 24 |
| Summer Games              | 2  |
| Ballblazer (D)            | 2  |
| Rescue on Fractalus (D)   | 2  |
| INFOCOM                   | -  |
| Cut Throats (D)           | 2: |
| Deadline (D)              | 25 |
| Enchanter (D)             | 2  |
| Hitchhiker's Guide to     |    |
| the Galaxy (D)            | 23 |
| Sea Stalker (D)           | 2  |
| Starcross (D)             | 25 |
| Suspect (D)               | 2  |
| Suspended (D)             | 25 |
| Wishbringer               | 23 |
| Witness (D) Zork I (D)    |    |
|                           | 2  |
| Zork II or III (D)        | 2  |
| Zork II or III (D)        | 2  |

| DATASOFT                                                                                                    |                                                                    |
|----------------------------------------------------------------------------------------------------|--------------------------------------------------------------------|
| Alternate Reality                                                                                                    | . 27                                                               |
| Elevator Action                                                                                                    | . 20                                                               |
| Pole Position II                                                                                                    | . 20                                                               |
| Goonies                                                                                                    | . 20                                                               |
| Zorro                                                                                                    |                                                                    |
| LJK                                                                                                    |                                                                    |
| Dataperfect                                                                                                    | . 38                                                               |
| Letterperfect                                                                                                    | . 38                                                               |
| MICRO-LEAGUE SPORTS                                                                                                    |                                                                    |
| Baseball                                                                                                    | . 27                                                               |
| Team/Player Disk                                                                                                    | . 14                                                               |
| Manager's Disk                                                                                                    | . 14                                                               |
| MICROPROSE                                                                                                    |                                                                    |
| F-15 Strike Eagle (D)                                                                                                    | . 23                                                               |
| Solo Flight (D)                                                                                                    | . 23                                                               |
| Kennedy Approach                                                                                                    | . 23                                                               |
| Decision in the Desert                                                                                                    |                                                                    |
| Crusade in Europe                                                                                                    | . 27                                                               |
| Gunship:Helicopter sim                                                                                                    | . 23                                                               |
| Silent Service: Sub sim                                                                                                    | . 23                                                               |
| OSS                                                                                                    |                                                                    |
| Action (R0                                                                                                    | . 49                                                               |
| Action Tool Kit (D)                                                                                                    |                                                                    |
| Basic XL (R)                                                                                                    | . 38                                                               |
| DOS VI (D)                                                                                                    | . 19                                                               |
| DOS XL (D)                                                                                                    | . 49                                                               |
| Basic XE                                                                                                    | . 49                                                               |
| Mac 65 (R)                                                                                                    | . 49                                                               |
| Mac/65 Tool Kit (D)                                                                                                    |                                                                    |
| Writer's Tool Kit                                                                                                    |                                                                    |
|                                                                                                    | . 45                                                               |
| Basic XL Tool Kit                                                                                                    | . 45                                                               |
| Basic XL Tool KitSCARBOROUGH                                                                                                    | . 19                                                               |
| Basic XL Tool Kit SCARBOROUGH Mastertype (NEW)                                                                                                    | . 19<br>Cal                                                        |
| Basic XL Tool Kit SCARBOROUGH Mastertype (NEW) Net Worth                                                                                                    | Cal<br>Cal                                                         |
| Basic XL Tool Kit SCARBOROUGH Masterlype (NEW) Net Worth Masterlype Filer                                                                                                    | Cal<br>Cal                                                         |
| Basic XL Tool Kit SCARBOROUGH Mastertype (NEW) Net Worth Mastertype Filer SIERRA ON LINE                                                                                                    | Cal<br>Cal<br>Cal                                                  |
| Basic XL Tool Kit SCARBOROUGH Mastertype (NEW) Net Worth Mastertype Filer SIERRA ON LINE Ultima I                                                                                                    | Cal<br>Cal<br>Cal                                                  |
| Basic XL Tool Kit SCARBOROUGH Mastertype (NEW) Net Worth Mastertype Filer SIERRA ON LINE Ultima I                                                                                                    | Cal<br>Cal<br>Cal                                                  |
| Basic XL Tool Kit SCARBOROUGH Mastertype (NEW) Net Worth Mastertype Filer SIERRA ON LINE Ultima I Ultima II SSI                                                                                                    | Call<br>Call<br>Call<br>Call                                       |
| Basic XL Tool Kit SCARBOROUGH Mastertype (NEW) Net Worth Mastertype Filer SIERRA ON LINE Ultima I Ultima II SSI                                                                                                    | Call<br>Call<br>Call<br>Call                                       |
| Basic XL Tool Kit SCARBOROUGH Mastertype (NEW) Net Worth Mastertype Filer SIERRA ON LINE Ultima I Ultima II SSI Computer Quarterback                                                                                                    | Cal<br>Cal<br>Cal<br>Cal<br>23                                     |
| Basic XL Tool Kit SCARBOROUGH Mastertype (NEW). Net Worth Mastertype Filer SIERRA ON LINE Ultima I. Ultima I. SSI Computer Quarterback Kampfgruppe Objective Jursk                                                                                                    | Call Call Call 23 39 27 39 27                                      |
| Basic XL Tool Kit SCARBOROUGH Mastertype (NEW). Net Worth Mastertype Filer SIERRA ON LINE Ultima I. Ultima I. SSI Computer Quarterback Kampfgruppe Objective Jursk                                                                                                    | Call Call Call 23 39 27 39 27                                      |
| Basic XL Tool Kit SCARBOROUGH Mastertype (NEW). Net Worth Mastertype Filer SIERRA ON LINE Ultima I Ultima I Computer Quarterback Kampfgruppe Objective Jursk Italian Commander                                                                                                    | Call Call Call 23 39 27 27 27                                      |
| Basic XL Tool Kit SCARBOROUGH Mastertype (NEW) Net Worth Mastertype Filer SIERRA ON LINE Ultima I Ultima I SSI Computer Quarterback Kampfgruppe Objective Jursk Italian Commander Computer Auguster                                                                                                    | Call Call Call 23 39 27 39 27 39                                   |
| Basic XL Tool Kit SCARBOROUGH Mastertype (NEW). Net Worth Mastertype Filer SIERRA ON LINE Ultima I Ultima II SSI Computer Ouarterback Kampfgruppe Objective Jursk Italian Commander Computer Ambush Rails West                                                                                                    | Call Call Call Call 23 39 27 27 27 39 27 27 39 27                  |
| Basic XL Tool Kit SCARBOROUGH Mastertype (NEW) Net Worth Mastertype Filer SIERRA ON LINE Ultima I Uttima I SSI Computer Quarterback Kamptgruppe Objective Jursk Italian Commander Computer Ambush Rails West Colonial Conguest                                                                                                    | 23<br>23<br>39<br>27<br>39<br>27<br>27<br>27<br>27                 |
| Basic XL Tool Kit SCARBOROUGH Mastertype (NEW) Net Worth Mastertype Filer SIERRA ON LINE Ultima I Ultima I Ultima I SSI Computer Quarterback Kampfgruppe Objective Jursk Italian Commander Computer Ambush Rails West Colonial Conquest Panzer Grenadier                                                                                                    | 23<br>Call<br>Call<br>23<br>39<br>27<br>39<br>27<br>27<br>27<br>27 |
| Basic XL Tool Kit SCARBOROUGH Mastertype (NEW) Net Worth Mastertype Filer SIERRA ON LINE Ultima I Ultima I  SSI Computer Quarterback Kampfgruppe Objective Jursk Italian Commander Computer Ambush Rails West Colonial Conquest Panzer Grenadier Gemstone Warrior                                                                                                    | 23<br>Call<br>Call<br>23<br>39<br>27<br>39<br>27<br>27<br>27<br>27 |
| Basic XL Tool Kit SCARBOROUGH Mastertype (NEW) Net Worth Mastertype Filer SIERRA ON LINE Ultima I Uttima I SSI Computer Quarterback Kamptgruppe Objective Jursk Italian Commander Computer Ambush Rails West Colonial Conquest Panzer Grenadier Gemstone Warrior SUBLOGIC                                                                                                    | Call Call Call Call Call Call Call Call                            |
| Basic XL Tool Kit SCARBOROUGH Mastertype (NEW) Net Worth Mastertype Filer SIERRA ON LINE Ultima I Ultima I Ultima II SSI Computer Quarterback Kampfgruppe Objective Jursk Italian Commander Computer Ambush Rails West Colonial Conquest Panzer Grenadier Gemstone Warrior SUBLOGIC Jet Simulator                                                                                         | Call Call Call Call Call Call Call Call                            |
| Basic XL Tool Kit SCARBOROUGH Mastertype (NEW). Net Worth Mastertype Filer SIERRA ON LINE Ultima I Ultima I SSI Computer Ouarterback Kampfgruppe Objective Jursk Italian Commander Computer Ambush Rails West Colonial Conquest Panzer Grenadier Gemstone Warrior SUBLOGIC Jet Simulator Flight Simulator II                                                                              | Call Call Call Call Call Call Call Call                            |
| Basic XL Tool Kit SCARBOROUGH Mastertype (NEW) Net Worth Mastertype Filer SIERRA ON LINE Ultima I Uttima II SSI Computer Quarterback Kamptgruppe Objective Jursk Italian Commander Computer Ambush Rails West Colonial Conquest Panzer Grenadier Gemstone Warrior SUBLOGIC Jet Simulator Flight Simulator II SYNAPSE                                                                      | Call Call Call Call Call Call Call Call                            |
| Basic XL Tool Kit SCARBOROUGH Mastertype (NEW) Net Worth Mastertype Filer SIERRA ON LINE Ultima I Ultima I Ultima II SSI Computer Quarterback Kampfgruppe Objective Jursk Italian Commander Computer Ambush Rails West Colonial Conquest Panzer Grenadier Gemstone Warrior SUBLOGIC Jet Simulator Flight Simulator II SYNAPSE Alley Cat                                                   | Call Call Call Call Call Call Call Call                            |
| Basic XL Tool Kit SCARBOROUGH Mastertype (NEW) Net Worth Mastertype Filer SIERRA ON LINE Ultima I Ultima I Ultima ICOMPUTE OUNTERDED Objective Jursk Italian Commander Computer Ambush Rails West Colonial Conquest Panzer Grenadier Gemstone Warrior SUBLOGIC Jet Simulator Flight Simulator II SYNAPSE Alley Cat Syn-File +                                                             | Call Call Call Call Call Call Call Call                            |
| Basic XL Tool Kit SCARBOROUGH Mastertype (NEW) Net Worth Mastertype Filer SIERRA ON LINE Ultima I Ultima I Ultima I SSI Computer Quarterback Kampfgruppe Objective Jursk Italian Commander Computer Ambush Rails West Colonial Conquest Panzer Grenadier Gemstone Warrior SUBLOGIC Jet Simulator Filight Simulator II SYNAPSE Alley Cat Syn-File + Syn-Calc                               | Call Call Call Call Call Call Call Call                            |
| Basic XL Tool Kit SCARBOROUGH Mastertype (NEW). Net Worth Mastertype Filer SIERRA ON LINE Ultima I Ultima I Ultima II. SSI Computer Ouarterback Kampfgruppe Objective Jursk Italian Commander Computer Ambush Rails West Colonial Conquest Panzer Grenadier. Gemstone Warrior SUBLOGIC Jet Simulator II. SYNAPSE Alley Cat Syn-File + Syn-Cale Syn-Trend                                  | Call Call Call Call Call Call Call Call                            |
| Basic XL Tool Kit SCARBOROUGH Mastertype (NEW) Net Worth Mastertype Filer SIERRA ON LINE Ultima I Ultima I Ultima I SSI Computer Quarterback Kampfgruppe Objective Jursk Italian Commander Computer Ambush Rails West Colonial Conquest Panzer Grenadier Gemstone Warrior SUBLOGIC Jet Simulator Flight Simulator II SYNAPSE Alley Cat Syn-File + Syn-Calc Syn-Trend Syn-Comm             | Call Call Call Call Call Call Call Call                            |
| Basic XL Tool Kit SCARBOROUGH Mastertype (NEW) Net Worth Mastertype Filer SIERRA ON LINE Ultima I Ultima I Ultima II SSI Computer Quarterback Kampfgruppe Objective Jursk Italian Commander Computer Ambush Rails West Colonial Conquest Panzer Grenadier Gemstone Warrior SUBLOGIC Jet Simulator Filight Simulator II SYNAPSE Alley Cat Syn-File + Syn-Calc Syn-Trend Syn-Comm Syn-Stock | Call Call Call Call Call Call Call Call                            |
| Basic XL Tool Kit SCARBOROUGH Mastertype (NEW) Net Worth Mastertype Filer SIERRA ON LINE Ultima I Ultima I Ultima I SSI Computer Quarterback Kampfgruppe Objective Jursk Italian Commander Computer Ambush Rails West Colonial Conquest Panzer Grenadier Gemstone Warrior SUBLOGIC Jet Simulator Flight Simulator II SYNAPSE Alley Cat Syn-File + Syn-Calc Syn-Trend Syn-Comm             | Call Call Call Call Call Call Call Call                            |

# To order call TOLL FREE

**ORDER LINE ONLY** 

for MasterCard

# COMPUTER CREATIONS, Inc.

P.O. BOX 493 - DAYTON, OHIO 45459

For information, order inquiries, or for Ohio orders (513) 435-6868

Order Lines Open 9 a.m. to 9 p.m. Mon. Fri.; 10 a.m. to 4 p.m. Sat. (Eastern Standard Time). Minimum\$15 per order, C.O.D. (add \$3.00). Please specify computer system. Call toll free number to verify prices and availability of product. Prices and availability are subject to change without notice. We ship C.O.O. to Continental U.S. addresses only! Please include 4% shipping on all Hardware orders (min. \$4.00). Software and accessories add \$3.00 shipping and handling in Continental U.S. Actual freight will be charged outside U.S. to include Canada, Alaska, Hawaii, Puerto Rico and APO. Ohio residents add 6% sales tax. Canadian orders 5% shipping, (Min. \$5.00). All other foreign orders, please add 15% shipping, (Min. \$10). For immediate delivery send cashler's check, money order or direct bank transfers. Personal and company checks allow 3 weeks to clear. School purchase orders welcome. Due to our low prices, all sales are final, NO CREDITS. All defective returns must have a return authorization number. Please call (513) 435-6868 to obtain an RA# or your return will not be accepted for replacement or repair

# game of the month

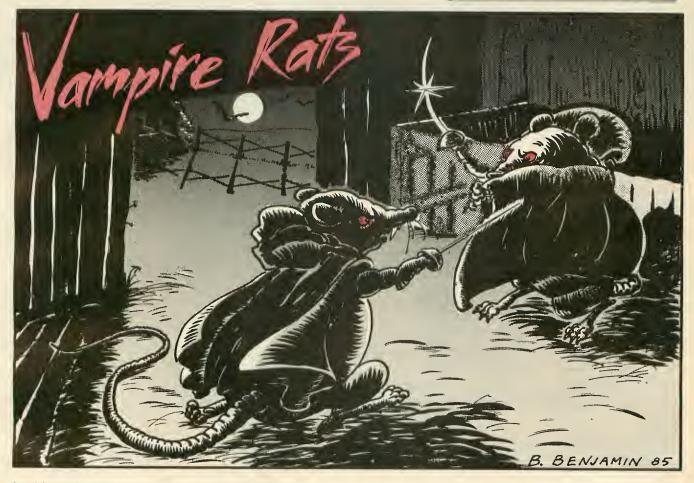

by TOM ZARBOCK

In bonor of the Halloween season, Antic presents one of the strangest arcade games we have ever published. Join the Vampire Rats as they stalk each other (and any innnocent passers-by) in the midnight barnyard. The program for this two-player BASIC game works on all Atari computers of any memory size, with disk or cassette.

This barnyard isn't big enough for Count Ratula and Vampirodent. So they are fighting a duel to the death. Only one mighty Vampire Rat can survive to become. . .Transylvania's King for a Day!

To enlist in this supernatural freefor-all, type in Listing 1. Check it with TYPO II and SAVE a copy before you RUN it. After the Grade-B horror movie title screen appears, press the joystick button to start the game.

#### **DUELING VAMPIRES**

Pushing the joystick forward makes your vampire advance. Moving the stick to the right or left pivots the vampire like an early videogame tank. To turn and move simultaneously, hold down the joystick button as you manipulate the stick. The ominous sound effects for each action are definitely worthy of a cheapo monster movie.

Vampire Rats cannot move backwards. Pulling back on the joystick causes the rat to jump forward. A jumping rat moves faster and can leap over obstacles—but each jump costs the rat some extra "blood energy."

Blood energy levels for both rats are displayed with red bars at the opposite sides of the screen. Vampire Rats slowly lose blood as time passes—unless they can replenish their supply from some of the randomly appearing victims—or from each other.

When blood level becomes dangerously low, the rat darkens in warning. Zero blood level loses the game.

#### VAMPIRE ATTACK

Vampire Rats cannot move onto a spot that is already occupied, but that doesn't make them any less dangerous. In order to drain an opponent or victim, Vampire Rats must simply be:

- (1) Right next to them.
- (2) Pointed forward at them.

Draining is automatic and does not require pressing the joystick button. Each successful attack is accompanied by a sizzling zap sound.

Good luck, Children of the Night. Don't bump into any garlic wreaths.

Tom Zarbock is a business administration major from San Juan Capistrano, in Southern California.

Listing on page 65

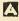

# Software Discounters America

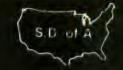

For Orders Only - 1-800-225-7638 PA Orders-1-800-223-7784 er Service 412-361-5291

## Open Saturday

- Free shipping on orders over \$100 in continental USA
- No surcharge for VISA/MasterCard
- Your card is not charged until we ship

Basic XL Tool Kit (D) ...\$21 DOS XL (D) .....\$21

|   | Customer                                                              | S      | ervi                 |
|---|-----------------------------------------------------------------------|--------|----------------------|
| ı | ACCESS                                                                |        | Home A               |
| ١ | Beach Head (D) \$21                                                   |        | CREATI               |
| ı | ACTIVISION<br>Decathalon (R) \$17                                     | ,      | Trolls &             |
| ш | Gary Kitchen's                                                        |        | Aztec Cl             |
| ı | Gamemaker (D) Cal<br>Ghostbusters (D) \$19<br>Great American Cross    | 1      | My Ches              |
| ľ | Ghostbusters (D)\$19                                                  | )      |                      |
| ı | Country Road Race (D) . \$19                                          | •      | Alternat<br>Bruce Le |
| ı | Hacker (D) \$19                                                       | 3      | Conan B              |
| ı | Master of the Lamps(D) . \$19                                         | 3      | Dallas C             |
| ı | Mindshadow (D)\$18                                                    | ,      | Elevator<br>Letter V |
| ı | Music Studio (D)\$19 Mindshedow (D)\$19 Space Shuttle (D)\$11 ARTWORX | 7      | Check                |
| ı | ARTWORX                                                               | _      | Mr. Do (I            |
| ı | Bridge 4.0 (D)                                                        | D<br>R | Pac Mar<br>Pole Pos  |
| ı | Computing (D)                                                         | 9      | The God              |
| ı | German (D)                                                            | 9      | Zorro (D             |
| ı | Monkeymath (D) \$1                                                    | 0<br>R | DAVIDS<br>Math Bi    |
| ı | Spenish (D)                                                           | 9      | Word Al              |
| ı | Strip Poker (D) \$2                                                   | 1      | DESIGN               |
| ı | Male Data Disk 1 or 2 . \$1<br>Male Data Disk \$1                     | 6<br>6 | Creatur              |
| ı | AVALON HILL                                                           | ٠ ا    |                      |
| ۱ | Combat Chess (D) Ca                                                   | 11     |                      |
| ı | Computer Stocks                                                       | a      |                      |
| ١ | Computer Stocks & Bonds (D)                                           | 1      |                      |
| ı | Gulf Strike (D)\$2                                                    | 1      |                      |
| ı | Jupiter Mission 1999 (D) \$3                                          | 3      |                      |
| ı | Maxwell Manor (D) \$1                                                 | 9      | -                    |
| ı |                                                                       | 1      |                      |
| ı | Quest of the                                                          | 2      |                      |
| ı | Space Beagle (D)\$2                                                   | 6      |                      |
| ı | T.A.C. (D)                                                            | 1      | The                  |
| ı | BATTERIES INCLUDED                                                    | ,      | Ata                  |
| ı | B-Graph (D)                                                           | 3      | sor                  |
| ı | Paperclip (D) \$3                                                     | 9      | sta                  |
| ۱ | BIG FIVE                                                              |        | vib                  |
| ı | Bounty Bob (R) \$2<br>BRODERBUND                                      | .9     | rate                 |
| ı | Bank St. Writer (D) \$3                                               |        | 1                    |
| ı | Chempionship<br>Loderunner (D) Ca                                     | an .   | ļ                    |
| ı | Karateka (D) Ca                                                       | ili    | 1 :                  |
| ı | Kerateka (D)                                                          | 23     |                      |
| ı | Mask of the Sun (D)\$2                                                | 25     | 0                    |
| ı | Print Shop (D)\$2                                                     | 9      | Sc                   |
| ı | Print Shop Graphics                                                   |        |                      |
| ı | Library #1 (D) \$1 Print Shop Graphics                                | 17     |                      |
| J | Library #2 (D) \$1                                                    | 17     | Crypto               |
|   | Library #2 (D) \$1 PS Paper Refill                                    | 14     | Math M               |
| ı | Stealth (())                                                          | 19     | Spellic<br>ELECT     |
| ı | Spelunker (D)                                                         | 19     | Archor               |
| ı | CBS                                                                   |        | Archor<br>Cut & F    |
| Ŋ | Addition/Subt.(D)\$ Astro Grover(R)\$                                 | 10     | Financ               |
|   | Big Bird's Funhouse (R).\$                                            | 19     | Hard H               |
|   | Rig Rind's Spc                                                        |        | Movie I              |
|   | Derivery (H)\$                                                        | 16     | Murder<br>Zind       |
|   | Delivery (R)                                                          | 16     | Music                |
|   | Dr. Seuss Puzzler (D) \$                                              | 19     | One-or<br>Pinbal     |
|   | Ernie's Magic Shapes (R) . \$ Fractions: Add/Subt.(D) . \$            | 16     | Set (                |
|   | Fractions: Add/Subt.(D) . \$ Fractions: Mult./Div.(D) . \$            | 16     | Realm                |
|   | Linear Equations (D)\$ Match Wits (D)\$                               | 10     | Impe<br>Seven        |
|   | Mult./Division (D) \$                                                 | 16     | EPYX                 |
|   | Quadratic Equations (D) \$                                            |        | Ballbla              |
|   | Sesame St. Letter                                                     | 19     | Drago:<br>Gatew      |
|   | Go Round (R) \$ Timebound (R) \$ Webster Word Geme (D) \$             | 16     | Jumpr                |
|   | Webster Word Game (D) \$ CONTINENTAL                                  | 19     | Jumpr                |
|   | ■ ODM HMENTAL                                                         |        | Koron                |

Book of Adv. Games .

| me Accountant(D) \$44          | Pitstop II (D) \$2          |
|--------------------------------|-----------------------------|
| REATIVE                        | Puzzle Panic (D) \$1:       |
| olls & Tribulations (D) . \$19 | Rescue on Fractalus (D) \$2 |
| TAMOST                         | Summer Games (D)\$2         |
| tec Challenge (D) \$16         | Temple Apshai (D) \$1       |
| Chess II (D)\$19               | The Eidolon (D) \$2         |
| TASOFT                         | * Buy 2 Epyx titles &       |
| ternate Reality (D) \$26       | receive your choice of      |
| uce Lee (D)\$19                | Jumpman Jr. or              |
| onen Berbarien (D) \$19        | Pitstop free.               |
| illas Quest (D) \$19           | FIRST STAR                  |
| evator Action (D) \$19         | Spy vs. Spy (D) \$1         |
| tter Wizard w/Spell            | FISHER PRICE                |
| Checker (D) \$39               | Dance Fantasy (R)\$1        |
|                                |                             |
| r. Do (D)                      | Linking Logic (R)\$1        |
| ec Man (D) \$16                | Logic Levels (R)\$1         |
| ole Position 2 (D)\$19         | Memory Manor (R) \$1        |
| ne Goonies \$19                | Sea Speller (R)             |
| orro (D)                       | FUTUREHOUSE                 |
| AVIDSON                        | Light Pen w/                |
| ath Blaster (D) \$33           | Peripheral Vision(D) \$3    |
| ord Attack (D)\$33             | GAMESTAR                    |
| ESIGNWARE                      | Baseball (D)                |
| reature Creator (D) \$25       | Football (D)                |
|                                |                             |
|                                |                             |

| Letter Perfect (D)       | \$39  |
|--------------------------|-------|
| Spell Perfect (D)        |       |
| LEARNING COMPANY         |       |
| Bumble Games (D)         | \$25  |
| Colorasaurus (D)         |       |
| Magic Spells (D)         |       |
| Reader Rabbit (D)        |       |
| Word Spinner (D)         |       |
| MISC.                    |       |
| Fancy Writer (D)         | \$23  |
| Gorf (R)                 |       |
| Microleague Baseball (D) | \$26  |
| Omnitrend Universe       |       |
| Personal Accountant (D)  |       |
| Popeye (R)               |       |
| Q-Bert (R)               |       |
| Wizard of Wor (R)        | . \$9 |
| MICROPROSE               |       |
| Acro Jet: Advanced       |       |
| Flight Simulator(D)      | Cal   |
| Air Rescue 1 (D)         |       |

| LEARNING COMPANY                | MAC 65 (R)\$49            |
|---------------------------------|---------------------------|
| Bumble Games (D) \$25           | MAC 65 Tool Kit (D)\$21   |
| Colorasaurus (D)\$19            | Writer's Tool.w/          |
| Magic Spells (D) \$23           | Spell Checker (R)\$44     |
| Reader Rabbit (D) \$23          | ORIGIN                    |
| Word Spinner (D) \$23           | Ultima III (D) \$39       |
| MISC.                           | PROFESSIONAL              |
| Fancy Writer (D) \$23           | SOFTWARE                  |
| Gorf (R)                        | Fleet System 2 (D) \$49   |
| Microleague Baseball (D) . \$26 | Trivia Fever (D) \$21     |
| Omnitrend Universe Call         | SCARBOROUGH               |
| Personal Accountant (D) \$25    | Mastertype (D)\$21        |
|                                 | Net Worth (D)\$44         |
| Popeye (R)                      | SIERRA ON LINE            |
| O-Bert (R)\$9                   | Dark Crystal (D) \$25     |
| Wizard of Wor (R) \$9           |                           |
| MICROPROSE                      | Frogger (D)               |
| Acro Jet: Advanced              | Homeword (D) \$33         |
| Flight Simulator(D) Call        | Oil's Well (D) \$12       |
| Air Rescue 1 (D) \$21           | Ultima I (D) \$23         |
| Crusade in Europe (D) \$25      | Ultima II (D) \$39        |
| Decision in the Desert (D) \$25 | Ulysses (D)\$21           |
| F-15 Strike Eagle (D) \$23      | Wizard & Princess(D) \$19 |
|                                 |                           |

| Carrier Force (D)           | \$39 |
|-----------------------------|------|
| Colonial Conquest(D)        | \$26 |
|                             | \$26 |
| Computer Ambush (D)         |      |
| Computer Baseball(D)        | \$26 |
| Computer QB (D)             |      |
| Cosmic Balance (D)          |      |
| Cosmic Balance II (D)       |      |
| Eagles (D)                  | \$26 |
| Epidemic (D)                |      |
| 50 Mission Crush (D)        |      |
| Field of Fire (D)           |      |
| Fortress (D)                | \$23 |
| Galactic Adventures (D).    | \$39 |
| Gemstone Warrior (D)        |      |
| Imperium Galactum (D) .:    |      |
| Kampfgruppe (D)             |      |
| Knights of Desert(D)        |      |
| Objective Kursk (D)         | \$26 |
| Operation Market            |      |
| Garden (D)                  |      |
| Questron (D)                | \$33 |
| Panzer Grenadier (D)        |      |
| Rails West (D)              |      |
| Reforger '88 (D)            |      |
| Six-Gun Shootout (D)        |      |
| Tigers in Snow (D)          |      |
| War In Russia (D)           | 549  |
| SUBLOGIC                    |      |
| Flight Simulator II (D)     |      |
| Night Mission Pinball (D) . | \$21 |

Lode Runner's

Syn-Calc (D) .......... Syn-Calc Templates (D)

Electronic Checkbook (D). \$16 Money Manager (D) ....\$16

Rescue (D) . . . Mindwheel (D)..... Quesimodo (D) ....

Syn-Chron (D) ... Syn-Comm (D) ...

Alien Group Voice Box

Bonus Disks .

Syn-File (D) . Syn-Stock (D)

TIMEWORKS Data Manager (D)

TRONIX S.A.M. (D) ... ACCESSORIES . \$26

\$26

Call

# MONTHLY MADNESS SALE!

SC-100

...we promise performance

e SC-100 is designed to work with Apple. ari, Commodore, IBM-PCjr, and other pernal computers. Includes audio speaker and indard earphone jack; provides the most rant brilliant colors; tested, proven, and ed as the best color monitor available.

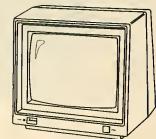

\* monitor cables available for \$7.

## ist \$29995 Madness Price \$15900 old to first 35 customers!

|                                           |                           |                                  |                           | A L DI LD L O H                                        |
|-------------------------------------------|---------------------------|----------------------------------|---------------------------|--------------------------------------------------------|
| rypto Cube (D)\$25                        | On Track Bacing (D) \$17  | Gun Ship: The Helicopter         | SPINNAKER                 | Astra Disk Drive Call<br>Bonus Disks Cheap             |
| Math Maze (D) \$25                        |                           | Simulation (D) Call              |                           | Compuserve Starter                                     |
| Spellicopter (D)\$25                      |                           | Kennedy Approach (D) \$23        | Aerobics (D)\$23          |                                                        |
| LECTRONIC ARTS                            | Sargon II (D)             | Mig Alley Ace (D)\$23            | Alphabet Zoo (R) \$17     |                                                        |
| Archon (D) \$17                           | Sargon III (D) \$33       | Nato Commander(D) \$23           |                           | Digital Devices                                        |
| Archon II (D)\$23                         | HRI                       | Silent Service: The Submarine    | Facemaker (R)\$17         | U-Print A\$57<br>Digital Devices A16                   |
| Cut & Paste (D) \$19                      | Computer SAT (D)\$49      | Simulation (D)Call               | Fraction Fever (R) \$17   |                                                        |
| inancial Cookbook (D) . \$29              | INFOCOM                   | Solo Flight (D) \$21             | Kids on Keys (R) \$17     |                                                        |
| fard Hat Mack (D) \$17                    | Deadline (D) \$29         | MINDSCADE                        |                           | w/16K Butter \$79<br>Disk Case (Holds 50) \$9          |
| Novie Maker (D) Call                      | Enchanter (D) \$23        | Bank St. Music Writer (D) . \$26 | Moth Bustons (D) \$19     | DISK Case (Holds 50) 39                                |
| Aurder on the                             | Infidel (D)\$26           |                                  |                           | Disk Drive Cleaner \$9                                 |
| Zinderneuf (D) \$19                       | Hitchhiker's Guide        | Halley Project—                  |                           | Dows Jones News                                        |
|                                           | to the Galaxy (D) \$23    |                                  | Snooper Troops            | Retrieval Membership                                   |
| Music Const. Set (D)\$17                  | Planetfall (D) \$23       | Solar System (D) \$26            | 1 or 2 (D)                | Kit (5 nrs.)                                           |
| One-on-One (D) \$25                       |                           | Tink's Adventure (D) \$19        | Troing (D)                | Dust Covers Call                                       |
| Pinball Construction                      | Sorcerer (D)              | Tink's Subt. Fair (D) \$19       | Trains (D)                |                                                        |
| Set (D)\$17                               |                           | Tonk in the Land of              |                           | Keyboard for AT400 \$39<br>Indus GT Disk Drive . Cheap |
|                                           | Suspect (D)               | Buddy-Bots (D) \$19              | Fraction Factory (D) \$19 | MARRAGONE MISTORIA                                     |
| Impossibility (D) \$17                    | Suspended (D)\$29         | Tuk Goes to Town (D) \$19        | Make A Match (D) \$19     | MPP1000E MICROBITS                                     |
| Seven Cities of Gold (D) . \$25           | Wishbringer (D) \$23      | MUSE                             | Music Monetre (D) \$23    | Modem Cheap                                            |
| EPYX<br>Ballblazer (D)\$25                | Witness (D) \$23          | Beyond Wolfenstein (D) . \$23    | Music Maestro (D) \$23    | Sakata 13 Color                                        |
|                                           |                           | Castle Wolfenstein (D) \$19      |                           |                                                        |
| Oragonriders Pern (D)\$19                 | Zork II or III (D) \$26   | OSS                              |                           | Wico Bat Handle \$19                                   |
| Gateway Apshai (R)\$19                    | * All titles in stock for | Action (R) \$49                  | Battle Normandy (D) \$26  | Wico Boss                                              |
| Jumpmen (D)                               | 520 ST—Call tor prices    | Action Tool Kit (D) \$21         | Breakthrough in the       | Wico Three Way \$23                                    |
| Jumpmen Jr. (R) \$16                      | LJK                       | Basic XE (R)\$49                 | Ardenage (D) \$20         | Wico Trackball \$29 Gift Certificates available        |
| Koronis Rift (D) \$26<br>Pitstop (R) \$16 |                           | Basic XL (R)                     | Broadsides (D)\$26        | Gill for Dat-Ill                                       |
|                                           |                           |                                  |                           |                                                        |

#### P.O. BOX 278—DEPT. AT—WILDWOOD, PA 15091

\*Ordering and Terms: Orders with cashier check or money order shipped immediately. Personal/company checks, allow 3 weeks clearance. No C.O.D.'s. Shipping: Continental U.S.A.—Orders under \$100 add \$3; free shipping on orders over \$100. PA residents add 6% sales tax. AK, HI, FPO-APO—add \$5 on all orders. Sorry—no International orders. Defective merchandise will be replaced with same merchandise. Other returns subject to a 15% restocking charge—NO CREDITS! Return must have authorization number (412) 361-5291. Prices subject to change without notice

# SOFTWARE LIBRARY

from this issue. Listings are easier to type and proofread, easy to remove and save in a binder if you wish.

| ► ATARI DOTS AND DASHES, 70 WORDS PER MINUTE                  |
|---------------------------------------------------------------|
| MORSE CODE RECEIVER                                           |
| ► HOW TO USE THE XE'S EXTRA 64K                               |
| 130XE MEMORY MANAGEMENT57                                     |
| ► EVERYTHING YOU WANTED IN A PROGRAM PROOFREADER              |
| TYPO II DOUBLE FEATURE                                        |
| ► NOW UNIVERSAL PICTURE FILE COMPATIBILITY                    |
| RAPID GRAPHICS CONVERTER59                                    |
| ► ASSEMBLY LANGUAGE                                           |
| FAST MOVES                                                    |
| ► GAME OF THE MONTH                                           |
| VAMPIRE RATS65                                                |
| ► HEARING THE AY-3-8910 CHIP                                  |
| ► HEARING THE AY-3-8910 CHIP ST SOUND                         |
| TYPING SPECIAL ATARI CHARACTERS                               |
| HOW TO USE TYPO II53 ERROR FILE53                             |
| DISK SUBSCRIBERS: You can use all these programs immediately. |

Just follow the instructions in the accompanying magazine articles.

No part of this publication may be reproduced, stored in a retrieval system, or transmitted, in any form or by any means, electronic, mechanical, photocopying, recording or otherwise, without the prior written permission of the publisher.

Antic program listings are typeset on the Star's SG-10 printer—from Star Micronics, Inc., 200 Park Avenue, New York, NY 10166.

# TYPING SPECIAL ATARI CHARACTERS

Antic printed program listings leave a small space between each Atari Special Character for easier reading. Immediately below you will see the way Antic prints all the standard Atari letters and numbers, in upper and lower case, in normal and inverse video.

ABCDEFGHIJKLMNOPQRSTUVWXYZ ABGDEGGHIJKUMNOPQRSTUVXXYZ abcdefghijklmnopqrstuvwxyz abcdefghijklmnopqrstuvmxyz 0123456789

The Atari Special Characters and the keys you must type in order to get them are shown in the two boxes below. (Squares are drawn around the normal video characters so you can see their positions more accurately, these squares

will not appear in listings.)

| N                                                                            | ORMAL VIDEO           | RMAL VIDEO                                                                                                    |
|------------------------------------------------------------------------------|-----------------------|----------------------------------------------------------------------------------------------------|
| FOR TYPITHIS THIS  FOR TYPITHIS THIS  CTRL CTRL CTRL CTRL CTRL CTRL CTRL CTR | FOR TYPE THIS THIS  , | FOR TYPE THIS THIS  OCTRL T  CTRL U  CTRL V  CTRL X  CTRL X  CTRL Y  F CTRL Z  ESC ESC  HESC CTRL -  I ESC CTRL =  J ESC CTRL +  K ESC CTRL *  CTRL ;  N SHIFT  CLEAR  B ESC DELETE |

|      | IN       | VEF    | RSE V | IDEO       |
|------|----------|--------|-------|------------|
| FOR  | ТУРЕ     |        | FOR   | TYPE       |
| THIS | A CTRL   |        | THIS  | THIS       |
|      |          | y<br>A |       | 小CTRL Y    |
|      | 水CTRL    |        | Ľ     | 小CTRL Z    |
|      | 水 CTRL   |        | 个     | ESC        |
|      | 水CTRL    | -      |       | SHIFT      |
| -    | 人CTRL    | _      |       | DELETE     |
| 7    | 水CTRL    |        | 4     | ESC        |
| Z    | 水CTRL    |        |       | SHIFT      |
| Z    | 水CTRL    |        |       | INSERT     |
|      | 水CTRL    |        | €     | ESC        |
|      | 水CTRL    | I      |       | CTRL       |
|      | 水CTRL    | J      |       | TAB        |
|      | 水CTRL    |        | €     | ESC        |
|      | 水CTRL    | L      |       | SHIFT      |
| 8    | 水CTRL    | M      |       | TAB        |
|      | 水CTRL    | Ν      |       | 小CTRL .    |
|      | 水CTRL    | 0      |       | 水CTRL;     |
| 2    | JL CTRL  | P      |       | 小SHIFT =   |
|      | 水CTRL    | Q      | K     | ESC CTRL 2 |
|      | JL CTRL  | R      |       | ESC        |
| 23   | JL CTRL  | S      |       | CTRL       |
|      | JL CTRL  | T      |       | DELETE     |
|      | * CTRL   | U      | D     | ESC        |
|      | IL CTRL  | V      |       | CTRL       |
|      | IL CTRL  | •      |       | INSERT     |
|      | IL CTRL  | X      |       | TROCITI    |
|      | 7.407111 |        |       |            |

Whenever the CONTROL key (CTRL on the 400/800) or SHIFT key is used, *hold it down* while you press the next key. Whenever the ESC key is pressed, *release* it before you type the next key.

Turn on inverse video by pressing the Reverse Video Mode Key . Turn it off by pressing it a second time. (On the 400/800, use the Atari Logo Key instead.) Note: In the printed listings, inverse characters will be slightly smaller than the normal ones.

Among the most common program typing mistakes are switching certain capital letters with their lower-case counterparts—you need to look especially carefully at P, X, O and 0 (zero).

Some of Atari Special Characters are not easy to tell apart from standard alpha-numeric characters. Usually the Special Characters will be *thicker* than the alpha-numerics. Compare the two sets of characters below:

| SPECIAL |        | STANDARD |          |         |   |
|---------|--------|----------|----------|---------|---|
| 12      | CTRL F | /        | Z        | 1       |   |
| 12      | CTRL G | <b>\</b> | 20       | SHIFT + | - |
|         | CTRL N |          |          | SHIFT - |   |
| _ =     | CTRL R | -        |          | ***Sear |   |
| + ::    | CTRL S | +        | <b>E</b> | +       |   |

# HOW TO USE TYPO II

TYPO II is the improved automatic proofreading program for Antic's type-in BASIC listings. It finds the exact line where you made a program typing mistake.

Type in TYPO II and SAVE a copy to disk or cassette. Now type GOTO 32000. When you see the instruction on the screen, type in a single program line without the two-letter TYPO II code at left of the line number. Press [RETURN].

Your line will reappear at the bottom of the screen with a two-letter TYPO II code on the left. If this code is not exactly the same as the line code printed in the magazine, you mistyped something in that line.

To call back any line previously typed, type an asterisk [\*] followed (without in-between spaces) by the line number, then press [RETURN]. When the complete line appears at the top of the screen, press [RETURN] again. This is also the way you use TYPO II to proofread itself.

To LIST your program, press [BREAK] and type LIST. To return to TYPO II, type GOTO 32000.

To remove TYPO II from your program, type LIST "D:FILENAME", 0,31999 [RETURN] (Cassette owners LIST "C:). Type NEW, then ENTER "D:FILENAME" [RETURN] (Cassette—ENTER "C:). Your program is now in memory without TYPO II and you can SAVE or LIST it to disk or cassette.

Owners of the BASIC XL cartridge from O.S.S. type SET 5,0 and SET 12,0 before using TYPO II.

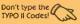

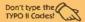

- HB 32000 REM TYPO II BY ANDY BARTON VM 32010 REM VER. 1.0 FOR ANTIC MAGAZINE HS 32020 CLR :DIM LINE\$(120):CLOSE #2:CLO SE #3 BN 32030 OPEN #2,4,0,"E": OPEN #3,5,0,"E" YC 32040 ? """: POSITION 11,1:? "TYPO TI"" EM 32050 TRAP 32040:POSITION 2,3:? "Type in a program line" HS 32060 POSITION 1.4:? " ":INPUT #2;LINE 5:IF LINES="" THEN POSITION 2.4:LIST B :GOTO 32060 XH 32070 IF LINES(1,1)="x" THEN B=VAL(LIN ES(2,LEN(LINES))):POSITION 2,4:LIST B: GOTO 32060 TH 32080 POSITION 2,10:? "CONT" 32090 8=VAL(LINE\$):POSITION 1,3:? " ";
- NY 32100 POKE 042.13:5TOP
- CN 32110 PDKE 842,12

- ET 32120 ? """: POSITION 11,1:? " TYPO II ":POSITION 2,15:LIST 8
- CE 32130 C=0:ANS=C
- OR 32140 POSITION 2,16:INPUT #3;LINES:IF LINES="" THEN ? "LINE ":8:" DELETED":G
- UV 32150 FOR D=1 TO LEN(LINES):C=C+1:ANS= ANS+(C\*ASC(LINE\$(D,D))):NEXT D
- MJ 32160 CODE=INT(ANS/676)
- JW 32170 CODE=ANS-(CODE\*676)
- EH 32180 HCODE=INT(CODE/26)
- BH 32190 LCODE=CODE~(HCODE\*26)+65
- HB 32200 HCODE=HCODE+65
- IE 32210 POSITION 0.16:? CHR\$ (HCODE); CHR\$ (LCODE)
- VG 32220 POSITION 2,13:? "If CODE does no t match press RETURN and edit line a bove.":GOTO 32050

# **ERROR FILE**

#### ATARI 'TOONS

August 1985

The 22nd character in line 1090 of listing 2 is an A. Also, to load nonstandard character sets, change NUMBER = 1024 in line 1140 to: NUMBER = 2050, and change line 1150 to: 1150 GOTO 1170.

#### **GUESS THAT SONG**

July 1985

The September, 1985 **HELP!** section contains an easier-reading listing of some of the tougher data lines in Guess That Song.

#### STAR VENTURE

July 1985

Change line 380 to:

380 IF PEEK(53279 )=6 THEN SOUND 0, 0,0,0:GOTO 80

#### MUSICIAN

June 1985

Change line 790 to:

790 IF A=54 THEN POSITION 4,22:? # 6;"song cleared": **GOTO 810** 

And If you're having tempo problems, remove line 1720 and add the following:

1715 IF A=14 THEN TEMP0=-0.25:GOTO 1720 REM REMOVE T HIS LINE

#### MANEUVER

**April 1985** 

If you get hearts on the title screen, LIST the program to disk or cassette, type NEW, then ENTER and SAVE it.

#### FONT MAKER FOR SG-10

March 1985

The July 1985 issue of **ANTIC** contains a listing which, when merged with FONT MAKER,

makes that program work on the Star SG-10. See the HELP section of that issue for instructions.

#### **CUSTOM PRINT**

March 1985

Custom Print has problems printing certain characters using redefined characters. Change line 5 to:

5 CS=PEEK(106)-8: POKE 106.C5-1:GRA PHICS 0:DIM CSTS( 20): CST5=""

# MORSE CODE RECEIVER Article on page 41

### LISTING 1

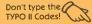

WM 10 REM CODEWRITER III PT 20 REM BY STEVE STUNTZ FW 30 REM (c) 1905, ANTIC PUBLISHING DIM FN\$(20), TEMP\$(20), AR\$(93):CASS= FD 40 42 FNS="D:CODEWRIT.EXE":TRAP 44:CLOSE #1:DPEN #1,4,0,"D:\*.\*":CLOSE #1:GOTO 5 44 FNS="C:":CAS5=128 KF MO 50 TRAP 160 60 ? :? "\*Creating the MORSE CODE RECE IVE":? "machine language program." 100 POSITION 2,4:? "Working...please s tand bun 110 RESTORE : READ LN:LM=LN:DIM AS(LN): C = 1120 ARS="": READ ARS BT 130 FOR X=1 TO LENCARS) STEP 3: POKE 75 2,255 140 LM=LM-1:POSITION 10,10:? "(Countdo DE wn...T-"; INT(LM/10);") 150 A\$(C,C)=CHR\$(VAL(AR\$(X,X+2))):C=C+ 1:NEXT X:GOTO 120 160 IF CASS=128 THEN ? :? :? "Prepare tape, press [RETURN].":GOTO 180 VE 172 ? :? "Press [START] to write file to disk." 174 IF PEEK(53279) <> 6 THEN 174 180 CLOSE #1:0PEN #1,8,CASS,FNS 186 ? :? "Writing to "; FNs TI 190 ? #1;A\$; 50 KY 200 CLOSE #1 219 GRAPHICS 9:? "ECMPLEGED!" R5 .IR 1000 DATA 852 1010 DATA 2552550001282511280320381291 69056141002211169001141000211169060141 002211169001141000211173048 1020 DATA 0021331801730490021331011691 30160012145180160028145100169063141000 002169129141001002169255141 1030 DATA 2281321412291321690321412311 32169064141230132169015141232132169000 141241132141234132141235132 1040 DATA 1412361321412371321412381321 41239132141240132169002141233132173223 130133178173224130133179169 1050 DATA 1921410142120321311290761221 28224006208017164084192023208011164085 192039208005160001140241132 1060 DATA 1681890012280721890002280721 52096172241132192001200008032045129160 000140241132096164085192034 1070 DATA 1440151920392400111691600320 12130164085192039200245096201002200013 160000140000211160047140001 1080 DATA 2100762251281600011400002111 60000140001210096160000140225131105185 130162006032128120238225131

XZ 1090 DATA 1722251311920382082380961650

169000133004169002133085096

120128096032055129032226120

032093129169000133077173000

84252128247129141226131165085141227131

1100 DATA 1732261311330841732271311330

85169030162006032128128169031162006032

1110 DATA 0960322501280322261280320131

29096169125162006032128128096072152072

BN 1120 DATA 2110410022052331322060030760

- 89129032109129104168104064172228132177 178205230132240005024105001 HX 1130 DATA 1451780962302281321732331320 32198128973992141233132172220132169000 145170096032198129173237132 EM 1140 DATA 2010012080272382291320320811 30169801077234132141234132201001208006 032169129076168129032233129 1150 DATA 0961732351322010072400212382 35132172229132177178205232132144004056
- 1169 DATA 2291322362281322400162322362 28132208015172228132177176205230132240 005169000076229129169001141

076194129024110236132096174

- ML 1170 DATA 2371320961722291321771782052 32132144024032021130032051248129243130 130172229132177178205231132
- FT 1180 DATA 1440080321761281691600320121 30096162006032120128032160128096056110 236132238235132173235132201
- AX 1190 DATA 0081760100241102361322382351 32076028130169000141235132096162040189 225130205236132240013232224
- DI 1200 DATA 0912400030760531301690630760 75130138073128032012130096174238132232 224016240026238238132172229
- YZ 1210 DATA 1321771780241092391321412391 32169000109240132141240132076118130032 119130096024110240132110239
- PS 1220 DATA 1320241102401321102391321732 39132141230132024110239132173239132141 231132024110239132173239132
- 1230 DATA 1412321320241102391321732391 32024109231132141231132169000141239132 141240132141238132096032032
- 1240 DATA 06711118010111191141051161011 14032073073073032032032032032032066089 032003004069086069032083084
- 1250 DATA 0850780840900322281310000000 8000000000000244130059131000
- 90000000254000000000000000000000189109 034042115104106041063062060
- CD 1278 DATA 0560480320330350390470710852 55049255076000006017021009002020011016 004030013018007005015022027
- MZ 1280 DATA 0100080030120240140250290192 24602225002000120

### LISTING 2

10 ; CODEWRITER III 20 : BY STEVE STUNTZ 30 CCD 1985, ANTIC PUBLISHING 50 SRAAA 55 START 60 MEM 580 70 VTBASE = 88 SETVBV = 5E450 90 PACTL = 5D302 0100 PORTA = 0110 AUDC1 = \$D201

```
0128 CH =
            $02FC
                                                 0910
                                                          RTS
0130 CDTMA1 = $0226
0140 ROWCR5 = $54
                                                 0920 ;
                                                 8938 ; SCROLL
                                                0940 SCROLL LDY 123837
0950 CPY #1
0960 BNE SCROL1
0150 COLCRS = $55
0160 VDSLST = $0200
8170 NMIEN = SD48E
0180 SDLSTL = $0230
                                                 0970
                                                          JSR HEAD3
0185 ATRACT = $4D
0190 MEMINT = $84
                                                 0980
                                                          LDY #8
                                                          STY 123837
                                                 899B
0200 MEMRH = 582
                                                 1000 SCROL1 RTS
                                                1010 ;
1020 ; RX HORD WRAP
         JSR HEAD1
0210
8220
         LDA #538
9239
         STA PACTL
                                                1030 RXWRA LDY COLCRS
0249
         LDA #501
                                                 1040
                                                          CPY #34
0250
         STA PORTA
                                                1050
                                                          BCC RHHR9
9259
         LDA #53C
                                                 1050
                                                          CPY #39
9279
         STA PACTL
                                                 1070
                                                          BEQ RXWR9
0280
         LDA #501
                                                1080 RXWR1 LDA #5A0
029B
         STA PORTA
                                                1090
                                                        JSR RXPNT
8388
         LOA SDESTE
                                                1100
                                                           LDY COLCRS
0310
         STA MEMINT
                                                1110
                                                          CPY #39
                                                          BNE RXWR1
0329
         LDA SDLSTL+1
                                                1120
                                                1130 RXWR9 RTS
0330
         STA MEMINT+1
                                                1140 ;
         LDA #582
0340
                                                1150 ; SET PIN1 AND SOUND
1160 ONOFF CMP #582
0350
        LDY #12
0360
         STA CHEMINTERY
                                                1170
                                                       BNE OFF
         LDY #28
9379
                                                1188
                                                          LDY #$00
0380
         STA CMEMINTD, Y
                                                          STY PORTA
                                                1198
         LDA #RXLOOP&255
                                                                        SET PIN1 LOW
0390
0400
         STA VDSLST
                                                1200
                                                          LDY #$2F
                                                          STY AUOC1
        LDA #RXLOOP/256
                                                1218
                                                                       TURN SOUND ON
9410
                                                1220
                                                          JMP ONOF1
         STA VDSLST+1
0420
                                                1230 OFF LDY #$01
0430
         LDA #5FF
                                                1240
                                                          STY PORTA
                                                                       SET PIN1 HIGH
0440
         STA POINTRI
                                                          LDY #500
                                                1250
0450
         STA POINTRO
0460
         LDA #520
                                                1268
                                                          STY AUDC1 TURN SOUND OFF
                                                1270 ONOF1 RTS
0470
         STA CHSPC
         LDA #548
0460
                                                 1280 ;
0490
         STA CHMAN
                                                1290 ; HEADING
         LDA #50F
                                                1300 HEAD LDY #500
0500
0510
         STA CHAVG
                                                 1310
                                                         STY COPYI
0520
         LDA #500
                                                1320 CR1 LDA COPYR.Y
                                                        LDX #6
                                                1330
0530
         STA 123837
0540
         STA HILO
                                                1340
                                                          JSR GOVEC
0550
         STA NBITS
                                                1350
                                                          INC COPYI
                                                          LDY COPYI
         STA RXCH
                                                1360
9569
0570
         STA IAMREDI
                                                1370
                                                          CPY #38
         STA CTAVE
                                                1300
                                                          BNE CR1
0580
0590
         STA CHIDT
                                                1390
                                                          RTS
         STA CHTOT+1
                                                1400 ;
9699
         LDA #2
                                                1410 ; SET CURSOR AT 0.0
0610
                                                1420 HEADOO LDA ROWCRS
0620
         STA PREVHILO
         LDA MRX
                                                          STA ROW
                                                1430
0630
0640
         STA MEMRX
                                                1440
                                                          LDA COLCRS
                                                1450
                                                          STA COL
0650
         LDA MRX+1
                                                          LDA #500
         STA MEMRX+1
                                                1460
9669
                                                1470
                                                          STA ROWCRS
0670
         LDA #5C0
9589
         STA NMIEN
                                                 1480
                                                          LDA #502
                                                1490
                                                          STA COLCRS
0690 ;
                                                1500
0700 ; SEARCH FOR KEYBUARD CHARACTER
                                                          RTS
                                                1510 ;
0710 LP1 JSR RXCH
         JMP LP1
                                                1520 :SET CURSOR AT ORIGINAL POSITION
9729
0730 ;
                                                1530 HEADORG LDA ROW
                                                          STA ROWCRS
0740 ; DEVICE HANDLER
                                                1540
                                                1550
                                                          LDA COL
9750 GOVEC CPX #6
9769
        BNE GOV1
                                                1560
                                                          STA COLCRS
         LDY ROWCRS
                                                1578
                                                          LDA #51E
9779
0780
         CPY #23
                                                1580
                                                          LDX #6
                                                           JSR GOVEC
         BNE GOV1
                                                 1590
0790
                                                1600
                                                          LDA #51F
0800
         LDY COLCRS
                                                1610
                                                          LDX #6
         CPY #39
9819
                                                1620
                                                           JSR GOVEC
0820
         BNE GOV1
                                                1630
                                                          RTS
         LDY #1
8838
                                                1640 ;
         STY 123837
9849
                                                1650 ; KEYBOARD HEADING
0050 GOV1 TAY
                                                1660 HEAD1 JSR HEADCLR
      LDA VTBASE+1,8
9869
                                                      JSR HEAD
                                                1670
9829
         PHA
                                                1600
                                                          RT5
         LDA UTBASE,X
0860
                                                1690 ;
8898
         PHA
         TYA
0900
```

| 1700 ; CHANGE SPEED HEADING                                                                                                    |                                                                                                    |
|----------------------------------------------------------------------------------------------------|----------------------------------------------------------------------------------------------------|
|                                                                                                    | 2488 JMP SHIFT2                                                                                                    |
| 1710 HEAD3 JSR HEAD00                                                                                                    | 2490 SHIFT1 CLC ;DOT                                                                                                    |
| 1720 JSR HEAD                                                                                                    | 2506 SHIFTZ ROR RHCH                                                                                                    |
| 1730 JSR HEADORG                                                                                                    | 2510 SHIFT9 RTS                                                                                                    |
| 1740 RTS                                                                                                    | 2520 ;                                                                                                    |
| 1750 ;                                                                                                    | 2530 ; READY TO READ COUNT                                                                                                    |
| 1760 ;                                                                                                    | 2548 READY LDW POINTRO                                                                                                    |
| 1770 /<br>1770 HEADCLR LDA #57D                                                                                                    | 2550 CPX POINTRI                                                                                                    |
| <del></del>                                                                                                    | 2568 RED READY1                                                                                                    |
| 1700 LDX #6                                                                                                    | 2570 TNV                                                                                                    |
| 1790 JSR GOVEC                                                                                                    | 2COO COU DOTATOT                                                                                                    |
| 1800 RT5                                                                                                    | 2568 BEO READY1 2570 INR 2500 CPX POINTRI 2590 BNE READY2 2600 LDY POINTRI                                                                                                    |
| 1818 ;                                                                                                    | 2398 BNE KEHUTZ                                                                                                    |
| 1820 ; RK INTERRUPT LOOP                                                                                                    | 2600 LDY POINTRI                                                                                                    |
| 1830 RXLOOP = *                                                                                                    | 2610 LDA (MEMRH),Y<br>2620 CMP CWMAH                                                                                                    |
| 1840 PHA                                                                                                    |                                                                                                    |
| 1850 TYA                                                                                                    | 2630 BEO READY2                                                                                                    |
| 1860 PHA                                                                                                    | 2640 READY1 LDA #0                                                                                                    |
| 1870 JSR CHCOUNT<br>1872 LDA #0                                                                                                    | 2650 JMP READY3                                                                                                    |
| 1972   100 #0                                                                                                    | 2660 READY2 LDA #1                                                                                                    |
| 1072 EUR **U                                                                                                    |                                                                                                    |
| 1874 STA ATRACT<br>1880 LDA PORTA                                                                                                    | 2670 READY3 STA IAMREDI                                                                                                    |
| 1880 LDA PURTA                                                                                                    | 2680 RT5                                                                                                    |
| 1890 AND #502<br>1900 CMP PREVHILO                                                                                                    | 2690 ;                                                                                                    |
| 1900 CMP PREVHILO                                                                                                    | 2700 ; FIND CH CHARACTER                                                                                                    |
| 1910 BNE RI1                                                                                                    | 2710 FINDCH LDY POINTRO                                                                                                    |
| 1920 JMP RI2                                                                                                    | 2720 LDA (MEMRK),Y                                                                                                    |
| 1930 RI1 JSR CHANGE                                                                                                    | 2730 CMP CHAVG                                                                                                    |
| 1940 RI2 PLA                                                                                                    |                                                                                                    |
| 1950 TAY                                                                                                    | 2740 BCC FIND09<br>2750 JSR FINISHCH                                                                                                    |
| 1960 PLA                                                                                                    |                                                                                                    |
| 1970 RTI                                                                                                    | 2760 JSR LOUKASCI<br>2770 LDY POINTRO                                                                                                    |
| 1980 ;                                                                                                    | 2700 LDT FUINTKU                                                                                                    |
| 1990 ; RK CH COUNT BY 1                                                                                                    | 2780 LDA (MEMRK), Y                                                                                                    |
|                                                                                                    | 2780 LDA (MEMRX),Y<br>2790 CMP CUSPC                                                                                                    |
| 2000 CHCOUNT LDY POINTRI                                                                                                    | Sone DCC LIMBA                                                                                                    |
| 2010 LDA (MEMRH),Y<br>2020 CMP CWMAK                                                                                                    | 2810 JSR RXWRA                                                                                                    |
|                                                                                                    | 2020 LDA #5A0                                                                                                    |
| 2030 BEO RC1                                                                                                    | 2830 JSR RXPNT                                                                                                    |
| 2040 CLC                                                                                                    | 2840 FINDO9 RTS                                                                                                    |
| 2050 ADC #501                                                                                                    | 2850 ;                                                                                                    |
| 2060 STA (MEMRK),Y                                                                                                    | 2868 ; PRINT RECEIVED DATA                                                                                                    |
| 2070 RC1 RTS                                                                                                    | 2070 RHPNT LDH #6                                                                                                    |
| 2000 ;                                                                                                    |                                                                                                    |
| 2090 ; DETECT CW CHANGE                                                                                                    | 2880 JSR GOVEC<br>2890 JSR SCROLL                                                                                                    |
| 2100 CHANGE INC POINTRI                                                                                                    | 2900 RHPN1 RTS                                                                                                    |
|                                                                                                    | 2910 ;                                                                                                    |
| 2110 LDA PREVHILO                                                                                                    |                                                                                                    |
| 2120 JSR ONDFF<br>2130 EOR #\$02                                                                                                    | 2920 ; FINISH RXC2 CHARACTER                                                                                                    |
| 2130 EUR #502                                                                                                    | 2930 FINISHCH SEC                                                                                                    |
|                                                                                                    |                                                                                                    |
| 2140 STA PREVHILO                                                                                                    | 2940 ROR RHCH                                                                                                    |
| 2140 STA PREVHILO                                                                                                    | 2950 INC NBITS                                                                                                    |
| 2140 STA PREVHILO<br>2150 LDY POINTRI<br>2160 LDA #0                                                                                                    | 2950 INC NBITS<br>2960 FINISH1 LDA NBITS                                                                                                    |
| 2140 STA PREVHILO<br>2150 LDY POINTRI<br>2160 LDA #0                                                                                                    | 2950 INC NBITS<br>2960 FINISH1 LDA NBITS<br>2970 CMP #8                                                                                                    |
| 2140 STA PREVHILO                                                                                                    | 2950 INC NBITS 2960 FINISH1 LDA NBITS 2970 CMP #8 2900 BCS FINISH9                                                                                                    |
| 2140 STA PREVHILO<br>2150 LDY POINTRI<br>2160 LDA #0                                                                                                    | 2950 INC NBITS 2960 FINISH1 LDA NBITS 2970 CMP #8 2960 BCS FINISH9 2990 CLC                                                                                                    |
| 2140 STA PREVHILO<br>2150 LDY POINTRI<br>2160 LDA #0<br>2170 STA (MEMRH), Y<br>2180 RTS<br>2190;<br>2200;                                                                                                    | 2950 INC NBITS 2960 FINISH1 LDA NBITS 2970 CMP #8 2900 BCS FINISH9                                                                                                    |
| 2140 STA PREVHILO<br>2150 LDY POINTRI<br>2160 LDA #0<br>2170 STA (MEMRH), Y<br>2180 RTS<br>2190;<br>2200;                                                                                                    | 2950 INC NBITS 2960 FINISH1 LDA NBITS 2970 CMP #8 2960 BCS FINISH9 2990 CLC                                                                                                    |
| 2140 STA PREVHILO<br>2150 LDY POINTRI<br>2160 LDA #0<br>2170 STA (MEMRH),Y<br>2180 RTS<br>2190;                                                                                                    | 2950 INC NBITS 2960 FINISH1 LDA NBITS 2970 CMP #8 2900 BCS FINISH9 2990 CLC 3000 ROR RXCH                                                                                                    |
| 2140 STA PREVHILO 2150 LDY POINTRI 2160 LDA #0 2170 STA (MEMRH),Y 2180 RTS 2190; 2200; 2210; RH CHARACTER FRDM PIN 2 2220 RHCH JSR READY                                                                                                    | 2950 INC NBITS 2960 FINISH1 LDA NBITS 2970 CMP #8 2900 BCS FINISH9 2990 CLC 3000 ROR RXCM 3010 INC NBITS                                                                                                    |
| 2140 STA PREVHILO 2150 LDY POINTRI 2160 LDA #0 2170 STA (MEMRH),Y 2180 RTS 2190; 2200; 2210; RH CHARACTER FRDM PIN 2 2220 RHCH JSR READY 2230 LDA IAMREDI                                                                                                    | 2950 INC NBITS 2960 FINISH1 LDA NBITS 2970 CMP #8 2900 BCS FINISH9 2990 CLC 3000 ROR RXCH 3010 INC NBITS 3020 JMP FINISH1 3030 FINISH9 LDA #8                                                                                                    |
| 2140 STA PREVHILO 2150 LDY POINTRI 2160 LDA #0 2170 STA (MEMRH),Y 2180 RTS 2190; 2200; 2210; RH CHARACTER FRDM PIN 2 2220 RHCH JSR READY 2230 LDA IAMREDI 2240 CMP #1                                                                                                    | 2950 INC NBITS 2960 FINISH1 LDA NOITS 2970 CMP #8 2980 8C5 FINISH9 2990 CLC 3000 ROR RXCH 3010 INC NBITS 3020 JMP FINISH1 3030 FINISH9 LDA #8 3040 STA NBITS                                                                                                    |
| 2140 STA PREVHILO 2150 LDY POINTRI 2160 LDA #0 2170 STA (MEMRH),Y 2180 RTS 2190; 2200; 2210; RH CHARACTER FRDM PIN 2 2220 RHCH JSR READY 2230 LDA IAMREDI 2240 CMP #1 2250 BNE RK02                                                                                                    | 2950 INC NBITS 2960 FINISH1 LDA NOITS 2970 CMP #8 2900 GCS FINISH9 2990 CLC 3000 ROR RXCH 3010 INC NBITS 3020 JMP FINISH1 3030 FINISH9 LDA #8 3040 STA NBITS 3050 RTS                                                                                                    |
| 2140 STA PREVHILO 2150 LDY POINTRI 2160 LDA #0 2170 STA (MEMRH),Y 2180 RTS 2190; 2200; 2210; RH CHARACTER FRDM PIN 2 2220 RHCH JSR READY 2230 LDA IAMREDI 2240 CMP #1 2250 BNE RH02 2260 INC POINTRO                                                                                                    | 2950 INC NBITS 2960 FINISH1 LDA NBITS 2970 CMP #8 2980 BCS FINISH9 2990 CLC 3000 ROR RXCH 3010 INC NBITS 3020 JMP FINISH1 3030 FINISH9 LDA #8 3040 STA NBITS 3050 RTS 3060;                                                                                                    |
| 2140 STA PREVHILO 2150 LDY POINTRI 2160 LDA #0 2170 STA (MEMRH),Y 2180 RTS 2190; 2200; 2210; RH CHARACTER FRDM PIN 2 2220 RHCH JSR READY 2230 LDA IAMREDI 2240 CMP #1 2250 BNE RH02 2260 INC POINTRO 2270 JSR COUNTAVG                                                                                                    | 2950 INC NBITS 2960 FINISH1 LDA NBITS 2970 CMP #8 2900 BCS FINISH9 2990 CLC 3000 ROR RXCW 3010 INC NBITS 3020 JMP FINISH1 3030 FINISH9 LDA #8 3040 STA NBITS 3050 RTS 3060; 3070; LOOKUP AND PRINT CHARACTER                                                                                                    |
| 2140 STA PREVHILO 2150 LDY POINTRI 2160 LDA #0 2170 STA (MEMRH),Y 2180 RTS 2190; 2200; 2210; RH CHARACTER FRDM PIN 2 2220 RHCH JSR READY 2230 LDA IAMREDI 2240 CMP #1 2250 BNE RH02 2260 INC POINTRO 2270 JSR COUNTAVG 2280 LDA #1                                                                                                    | 2950 INC NBITS 2960 FINISH1 LDA NBITS 2970 CMP #8 2900 BCS FINISH9 2990 CLC 3000 ROR RXCW 3010 INC NBITS 3020 JMP FINISH1 3030 FINISH9 LDA #8 3040 STA NBITS 3050 RTS 3060; 3070; LOOKUP AND PRINT CHARACTER                                                                                                    |
| 2140 STA PREVHILO 2150 LDY POINTRI 2160 LDA #0 2170 STA (MEMRH),Y 2180 RTS 2190; 2200; 2210; RH CHARACTER FRDM PIN 2 2220 RHCH JSR READY 2230 LDA IAMREDI 2240 CMP #1 2250 BNE RH02 2260 INC POINTRO 2270 JSR COUNTAVG 2280 LDA #1 2290 EOR HILO                                                                                                    | 2950 INC NBITS 2968 FINISH1 LDA NBITS 2978 CMP #8 2908 BCS FINISH9 2998 CLC 3008 ROR RXCH 3010 INC NBITS 3020 JMP FINISH1 3030 FINISH9 LDA #8 3040 STA NBITS 3050 RTS 3060; 3070; LOOKUP AND PRINT CHARACTER 3080 LOOKASCI LDH #40 3090 LOOK1 LDA CWCHA, X                                                                                                    |
| 2140 STA PREVHILO 2150 LDY POINTRI 2160 LDA #0 2170 STA (MEMRH),Y 2180 RTS 2190; 2200; 2210; RH CHARACTER FRDM PIN 2 2220 RHCH JSR READY 2230 LDA IAMREDI 2240 CMP #1 2250 BNE RH02 2260 INC POINTRO 2270 JSR COUNTAVG 2290 LDA #1 2290 EOR HILO 2300 STA HILO                                                                                                    | 2950 INC NBITS 2960 FINISH1 LDA NBITS 2970 CMP #8 2900 BCS FINISH9 2990 CLC 3000 ROR RXCW 3010 INC NBITS 3020 JMP FINISH1 3030 FINISH9 LDA #0 3040 STA NBITS 3050 RTS 3060; 3070; LOOKUP AND PRINT CHARACTER 3080 LOOKASCI LDH #40 3090 LOOK1 LDA CWCHA, X                                                                                                    |
| 2140 STA PREVHILO 2150 LDY POINTRI 2160 LDA #0 2170 STA (MEMRH),Y 2180 RTS 2190; 2200; 2210; RH CHARACTER FRDM PIN 2 2220 RHCH JSR READY 2230 LDA HAMREDI 2240 CMP #1 2250 BNE RH02 2260 INC POINTRO 2270 JSR COUNTAVG 2290 LDA #1 2290 EOR HILO 2310 CMP #1                                                                                                    | 2950 INC NBITS 2968 FINISH1 LDA NBITS 2978 CMP #8 2908 BCS FINISH9 2998 CLC 3008 ROR RXCH 3010 INC NBITS 3020 JMP FINISH1 3030 FINISH9 LDA #8 3040 STA NBITS 3050 RTS 3060; 3070; LOOKUP AND PRINT CHARACTER 3080 LOOKASCI LDH #40 3090 LOOK1 LDA CWCHA, X                                                                                                    |
| 2140 STA PREVHILO 2150 LDY POINTRI 2160 LDA #0 2170 STA (MEMRH),Y 2180 RTS 2190; 2200; 2210; RH CHARACTER FRDM PIN 2 2220 RHCH JSR READY 2230 LDA IAMREDI 2240 CMP #1 2250 BNE RK02 2260 INC POINTRO 2270 JSR COUNTAVG 2270 LDA #1 2290 EOR HILO 2310 CMP #1 2310 CMP #1 2320 BNE RX01                                                                                                    | 2950 INC NBITS 2960 FINISH1 LDA NBITS 2970 CMP #8 2900 BCS FINISH9 2990 CLC 3000 ROR RXCW 3010 INC NBITS 3020 JMP FINISH1 3030 FINISH9 LDA #0 3040 STA NBITS 3050 RTS 3060; 3070; LOOKUP AND PRINT CHARACTER 3080 LOOKASCI LDH #40 3090 LOOK1 LDA CWCHA, X                                                                                                    |
| 2140 STA PREVHILO 2150 LDY POINTRI 2160 LDA #0 2170 STA (MEMRH),Y 2180 RTS 2190; 2200; 2210; RH CHARACTER FRDM PIN 2 2220 RHCH JSR READY 2230 LDA IAMREDI 2240 CMP #1 2250 BNE RH02 2260 INC POINTRO 2270 JSR COUNTAVG 2290 LDA #1 2290 EOR HILO 2310 CMP #1 2320 BNE RX01 2320 BNE RX01 2330 JSR SHIFT                                                                                                    | 2950 INC NBITS 2960 FINISH1 LDA NBITS 2970 CMP #8 2900 BCS FINISH9 2990 CLC 3000 ROR RXCM 3010 INC NBITS 3020 JMP FINISH1 3030 FINISH9 LDA #8 3040 STA NBITS 3050 RTS 3060; 3070; LOOKUP AND PRINT CHARACTER 3080 LOOKASCI LDH #40 3090 LOOK1 LDA CMCHA, X 3100 BEQ LOOK3 3110 BEQ LOOK3 3120 INX 3130 CPX #91                                                                                                    |
| 2140 STA PREVHILO 2150 LDY POINTRI 2160 LDA #0 2170 STA (MEMRH),Y 2180 RTS 2190; 2200; 2210; RH CHARACTER FRDM PIN 2 2220 RHCH JSR READY 2230 LDA IAMREDI 2240 CMP #1 2250 BNE RH02 2260 INC POINTRO 2270 JSR COUNTAUG 2270 JSR COUNTAUG 2290 EOR HILO 2310 CMP #1 2320 BNE RX01                                                                                                    | 2950 INC NBITS 2960 FINISH1 LDA NOITS 2970 CMP #8 2980 8C5 FINISH9 2990 CLC 3000 ROR RXCH 3010 INC NBITS 3020 JMP FINISH1 3030 FINISH9 LDA #8 3040 STA NBITS 3050 RTS 3060; 3070; LOOKUP AND PRINT CHARACTER 3080 LOOKASCI LDH #40 3090 LOOK1 LDA CHCHA, R 3180 CMP RXCH 3110 BEO LOOK3 3120 INX                                                                                                    |
| 2140 STA PREVHILO 2150 LDY POINTRI 2160 LDA #0 2170 STA (MEMRH),Y 2180 RTS 2190; 2200; 2210; RH CHARACTER FRDM PIN 2 2220 RHCH JSR READY 2230 LDA IAMREDI 2240 CMP #1 2250 BNE RH02 2260 INC POINTRO 2270 JSR COUNTAVG 2290 LDA #1 2290 EOR HILO 2310 CMP #1 2320 BNE RX01 2320 BNE RX01 2330 JSR SHIFT                                                                                                    | 2950 INC NBITS 2960 FINISH1 LDA NBITS 2970 CMP #8 2900 BCS FINISH9 2990 CLC 3000 ROR RXCM 3010 INC NBITS 3020 JMP FINISH1 3030 FINISH9 LDA #8 3040 STA NBITS 3050 RTS 3060; 3070; LOOKUP AND PRINT CHARACTER 3080 LOOKASCI LDH #40 3090 LOOK1 LDA CMCHA, X 3100 BEQ LOOK3 3110 BEQ LOOK3 3120 INX 3130 CPX #91                                                                                                    |
| 2140 STA PREVHILO 2150 LDY POINTRI 2160 LDA #0 2170 STA (MEMRH),Y 2180 RTS 2190; 2200; 2210; RH CHARACTER FRDM PIN 2 2220 RHCH JSR READY 2230 LDA IAMREDI 2240 CMP #1 2250 BNE RH02 2260 INC POINTRO 2270 JSR COUNTAVG 2290 LDA #1 2290 EOR HILO 2310 CMP #1 2320 BNE RX01 2320 BNE RX01 2330 JSR SHIFT 2340 JMP RX02                                                                                                    | 2950 INC NBITS 2968 FINISH1 LDA NBITS 2978 CMP #8 2908 GCS FINISH9 2990 CLC 3008 ROR RXCH 3010 INC NBITS 3020 JMP FINISH1 3036 FINISH9 LDA #8 3048 STA NBITS 3050 RTS 3060; 3070; LOOKUP AND PRINT CHARACTER 3080 LOOKASCI LDH #40 3090 LOOK1 LDA CHCHA, X 3100 CMP RXCH 3110 BEO LOOK3 3120 INX 3130 CPX #91 3140 BEO LOOK2 3150 JMP LOOK1                                                                                                    |
| 2140 STA PREVHILO 2150 LDY POINTRI 2160 LDA #0 2170 STA (MEMRH),Y 2180 RTS 2190; 2200; 2210; RH CHARACTER FRDM PIN 2 2220 RHCH JSR READY 2230 LDA 1AMREDI 2240 CMP #1 2250 BNE RK02 2260 INC POINTRO 2270 JSR COUNTAVG 2270 JSR COUNTAVG 2290 EOR HILO 2300 STA HILO 2310 CMP #1 2320 BNE RX01 2330 JSR SHIFT 2340 JMP RX02 2350 RX01 JSR FINDCH 2360 RHO2 RTS                                                                                                    | 2950 INC NBITS 2960 FINISH1 LDA NBITS 2970 CMP #8 2900 BCS FINISH9 2990 CLC 3000 ROR RXCW 3010 INC NBITS 3020 JMP FINISH1 3030 FINISH9 LDA #8 3040 STA NBITS 3050 RTS 3060; 3070; LOOKUP AND PRINT CHARACTER 3080 LOOKASCI LDH #40 3090 LOOK1 LDA CWCHA, X 3180 CMP RXCW 3110 BEQ LOOK3 3120 INX 3130 CPX #91 3140 BEQ LOOK2 3150 JMP LOOK1 3160 LOOK2 LDA #63                                                                                                    |
| 2140 STA PREVHILO 2150 LDY POINTRI 2160 LDA #0 2170 STA (MEMRH),Y 2180 RTS 2190; 2200; 2210; RH CHARACTER FRDM PIN 2 2220 RHCH JSR READY 2230 LDA IAMREDI 2240 CMP #1 2250 BNE RK02 2260 INC POINTRO 2270 JSR COUNTAVG 2270 JSR COUNTAVG 2290 EOR HILO 2300 STA HILO 2310 CMP #1 2320 BNE RX01 2350 RX01 JSR SHIFT 2340 JMP RX02 2350 RX01 JSR FINDCH 2360 RH02 RTS 2370;                                                                                                    | 2950 INC NBITS 2960 FINISH1 LDA NBITS 2970 CMP #8 2900 BCS FINISH9 2990 CLC 3000 ROR RXCW 3010 INC NBITS 3020 JMP FINISH1 3030 FINISH9 LDA #0 3040 STA NBITS 3050 RTS 3060; 3070; LOOKUP AND PRINT CHARACTER 3080 LOOKASCI LDH #40 3090 LOOK1 LDA CHCHA; X 3100 CMP RXCW 3110 BEQ LOOK3 3120 INX 3130 CPX #91 3140 BEQ LOOK2 3150 JMP LOOK1 3160 LOOK2 LDA #63 3170 JMP LOOK4                                                                                                    |
| 2140 STA PREVHILO 2150 LDY POINTRI 2160 LDA #0 2170 STA (MEMRH),Y 2180 RTS 2190; 2200; 2210; RH CHARACTER FRDM PIN 2 2220 RHCH JSR READY 2230 LDA IAMREDI 2240 CMP #1 2250 BNE RK02 2260 INC POINTRO 2270 JSR COUNTAVG 2270 JSR COUNTAVG 2280 LDA #1 2290 EOR HILO 2300 STA HILO 2310 CMP #1 2320 BNE RX01 2330 JSR SHIFT 2340 JSR FINDCH 2350 RX01 JSR FINDCH 2360 RK02 RTS 2370; 2380; SHIFT ROR BUILD NBITS                                                                                                    | 2950 INC NBITS 2968 FINISH1 LDA NBITS 2978 CMP #8 2900 BCS FINISH9 2990 CLC 3000 ROR RXCH 3010 INC NBITS 3028 JMP FINISH1 3030 FINISH9 LDA #8 3040 STA NBITS 3050 RTS 3060; 3070; LOOKUP AND PRINT CHARACTER 3080 LOOKASCI LDH #40 3090 LOOK1 LDA CHCHA, X 3100 CMP RXCH 3110 BEQ LOOK3 3120 INX 3130 CPX #91 3140 BEQ LOOK2 3150 JMP LOOK4 3160 LOOK2 LDA #63 3170 JMP LOOK4 3180 LOOK3 THA                                                                                                   |
| 2140 STA PREVHILO 2150 LDY POINTRI 2160 LDA #0 2170 STA (MEMRH),Y 2180 RTS 2190; 2200; 2210; RH CHARACTER FRDM PIN 2 2220 RHCH JSR READY 2230 LDA IAMREDI 2240 CMP #1 2250 BNE RH02 2260 INC POINTRO 2270 JSR COUNTAVG 2280 LDA #1 2290 EOR HILO 2300 STA HILO 2310 CMP #1 2320 BNE RH01 2320 BNE RH01 2330 JSR SHIFT 2340 JSR FINDCH 2350 RH02 RTS 2370; 2380; SHIFT ROR BUILD NBITS                                                                                                    | 2950 INC NBITS 2968 FINISH1 LDA NBITS 2978 CMP #8 2900 BCS FINISH9 2990 CLC 3000 ROR RXCM 3010 INC NBITS 3020 JMP FINISH1 3030 FINISH9 LDA #8 3040 STA NBITS 3050 RTS 3060; 3070; LOOKUP AND PRINT CHARACTER 3080 LOOKASCI LDH #40 3090 LOOK1 LDA CHCHA, X 3100 BEQ LOOK3 3110 BEQ LOOK3 3120 INX 3130 CPX #91 3140 BEQ LOOK2 3150 JMP LOOK1 3160 LOOK2 LDA #63 3170 JMP LOOK4 3180 LOOK4 THA 3190 LOOK4 EOR #580                                                                              |
| 2140 STA PREVHILO 2150 LDY POINTRI 2160 LDA #0 2170 STA (MEMRH),Y 2180 RTS 2190; 2200; 2210; RH CHARACTER FRDM PIN 2 2220 RHCH JSR READY 2230 LDA IAMREDI 2240 CMP #1 2250 BNE RH02 2260 INC POINTRO 2270 JSR COUNTAVG 2270 JSR COUNTAVG 2290 EOR HILO 2300 STA HILO 2310 CMP #1 2320 BNE RH01 2320 BNE RH01 2330 JSR SHIFT 2340 JMP RH02 2350 RH01 JSR FINDCH 2360 RH02 RTS 2370; 2380; SHIFT ROR BUILD NBITS 2390 SHIFT LDA NBITS                                                                                                    | 2950 INC NBITS 2968 FINISH1 LDA NBITS 2978 CMP #8 2900 BCS FINISH9 2990 CLC 3000 ROR RXCH 3010 INC NBITS 3020 JMP FINISH1 3030 FINISH9 LDA #8 3040 STA NBITS 3050 RTS 3060; 3070; LOOKUP AND PRINT CHARACTER 3080 LOOKASCI LDH #40 3090 LOOK1 LDA CHCHA, X 3180 CMP RXCH 3110 BEQ LOOK3 3120 INX 3130 CPX #91 3140 BEQ LOOK2 3150 JMP LOOK1 3160 LOOK2 LDA #63 3170 JMP LOOK4 3180 LOOK3 THA 3190 LOOK4 EOR #580 3200 JSR RXPNT                                                                |
| 2140 STA PREVHILO 2150 LDY POINTRI 2160 LDA #0 2170 STA (MEMRH),Y 2180 RTS 2190; 2200; 2210; RH CHARACTER FRDM PIN 2 2220 RHCH JSR READY 2230 LDA IAMREDI 2240 CMP #1 2250 BNE RH02 2260 INC POINTRO 2270 JSR COUNTAVG 2290 EOR HILO 2300 STA HILO 2310 CMP #1 2320 BNE RX01 2330 JSR SHIFT 2340 JMP RX02 2350 RX01 JSR FINDCH 2360 RH02 RTS 2370; 2380; SHIFT ROR BUILD NBITS 2390 SHIFT LDA NBITS 2400 CMP #7 2410 BEO SHIFT9                                                                                                    | 2950 INC NBITS 2968 FINISH1 LDA NBITS 2978 CMP #8 2908 BCS FINISH9 2998 CLC 3008 ROR RXCH 3010 INC NBITS 3020 JMP FINISH1 3036 FINISH9 LDA #8 3040 STA NBITS 3050 RTS 3060; 3070; LOOKUP AND PRINT CHARACTER 3080 LOOKASCI LDH #40 3090 LOOK1 LDA CHCHA, X 3100 CMP RXCH 3110 BEO LOOK3 3120 INX 3130 CPX #91 3140 BEO LOOK2 3150 JMP LOOK1 3160 LOOK2 LDA #63 3170 JMP LOOK4 3180 LOOK4 EOR #580 3200 JSR RXPNT 3210 RTS                                                                      |
| 2140 STA PREVHILO 2150 LDY POINTRI 2160 LDA #0 2170 STA (MEMRH),Y 2180 RTS 2190; 2200; 2210; RH CHARACTER FRDM PIN 2 2220 RHCH JSR READY 2230 LDA IAMREDI 2240 CMP #1 2250 BNE RK02 2260 INC POINTRO 2270 JSR COUNTAVG 2270 JSR COUNTAVG 2280 LDA #1 2290 EOR HILO 2310 CMP #1 2320 STA HILO 2310 CMP #1 2320 BNE RX01 2330 JSR SHIFT 2340 JMP RX02 2350 RX01 JSR FINDCH 2360 RH02 RTS 2370; 2380; SHIFT ROR BUILD NBITS 2400 CMP #7 2410 BEO SHIFT9 2420 INC NBITS                                                                                                    | 2950 INC NBITS 2960 FINISH1 LDA NBITS 2970 CMP #8 2900 BCS FINISH9 2990 CLC 3000 ROR RXCW 3010 INC NBITS 3020 JMP FINISH1 3030 FINISH9 LDA #8 3040 STA NBITS 3050 RTS 3060; 3070; LOOKUP AND PRINT CHARACTER 3080 LOOKASCI LDH #40 3090 LOOK1 LDA CWCHA, X 3100 CMP RXCW 3110 BEQ LOOK3 3120 INX 3130 CPX #91 3140 BEQ LOOK2 3150 JMP LOOK1 3160 LOOK2 LDA #63 3170 JMP LOOK4 3180 LOOK4 EOR #580 3200 JSR RXPNT 3210 RTS                                                                      |
| 2140 STA PREVHILO 2150 LDY POINTRI 2160 LDA #0 2170 STA (MEMRH),Y 2180 RTS 2190; 2200; 2210; RH CHARACTER FRDM PIN 2 2220 RHCH JSR READY 2230 LDA IAMREDI 2240 CMP #1 2250 BNE RH02 2260 INC POINTRO 2270 JSR COUNTAVG 2270 JSR COUNTAVG 2280 LDA #1 2290 EOR HILO 2310 CMP #1 2320 BNE RX01 2330 JSR SHIFT 2340 JMP RX02 2350 RX01 JSR FINDCH 2360 RH02 RTS 2370; 2380; SHIFT ROR BUILD NBITS 2390 SHIFT LDA NBITS 2400 CMP #7 2410 BEO SHIFT9 2420 INC NBITS                                                                                                    | 2950 INC NBITS 2968 FINISH1 LDA NBITS 2978 CMP #8 2900 BCS FINISH9 2990 CLC 3000 ROR RXCH 3010 INC NBITS 3028 JMP FINISH1 3030 FINISH9 LDA #8 3040 STA NBITS 3050 RTS 3060; 3070; LOOKUP AND PRINT CHARACTER 3080 LOOKASCI LDH #40 3090 LOOK1 LDA CHCHA, X 3100 BEQ LOOK3 3120 INX 3130 CPX #91 3140 BEQ LOOK2 3150 JMP LOOK1 3160 LOOK2 LDA #63 3170 JMP LOOK4 3180 LOOK3 THA 3190 LOOK4 EOR #\$80 3200 JSR RXPNT 3210 RTS 3220; 3230; COUNT FOR AVERAGE                                      |
| 2140 STA PREVHILO 2150 LDY POINTRI  2160 LDA #0 2170 STA (MEMRH),Y 2180 RTS 2190; 2200; 2210; RH CHARACTER FRDM PIN 2 2220 RHCH JSR READY 2230 LDA IAMREDI 2240 CMP #1 2250 BNE RK02 2260 INC POINTRO 2270 JSR COUNTAVG 2270 JSR COUNTAVG 2290 EOR HILO 2300 STA HILO 2310 CMP #1 2320 BNE RX01 2330 JSR SHIFT 2340 JMP RX02 2350 RX01 JSR FINDCH 2360 RK02 RTS 2370; 2380; SHIFT ROR BUILD NBITS 2390 SHIFT LDA NBITS 2400 CMP #7 2410 BEO SHIFT9 2420 INC NBITS                                                                                                    | 2950 INC NBITS 2960 FINISH1 LDA NBITS 2970 CMP #8 2900 BCS FINISH9 2990 CLC 3000 ROR RXCW 3010 INC NBITS 3020 JMP FINISH1 3030 FINISH9 LDA #8 3040 STA NBITS 3050 RTS 3060; 3070; LOOKUP AND PRINT CHARACTER 3080 LOOKASCI LDH #40 3090 LOOK1 LDA CHCHA, X 3100 CMP RXCW 3110 BEQ LOOK3 3120 INX 3130 CPX #91 3140 BEQ LOOK2 3150 JMP LOOK1 3160 LOOK2 LDA #63 3170 JMP LOOK4 3180 LOOK3 THA 3190 LOOK4 EOR #580 3200 JSR RXPNT 3210 RTS 3220; 3230; COUNT FOR AVERAGE 3240 COUNTAVG LDX CTAVG |
| 2140 STA PREVHILO 2150 LDY POINTRI 2160 LDA #0 2170 STA (MEMRH),Y 2180 RTS 2190; 2200; 2210; RH CHARACTER FRDM PIN 2 2220 RHCH JSR READY 2230 LDA IAMREDI 2240 CMP #1 2250 BNE RK02 2260 INC POINTRO 2270 JSR COUNTAVG 2270 JSR COUNTAVG 2280 LDA #1 2290 EOR HILO 2310 CMP #1 2320 BNE RX01 2330 JSR SHIFT 2340 JMP RX02 2350 RX01 JSR FINDCH 2360 RH02 RTS 2370; 2380; SHIFT ROR BUILD NBITS 2370; 2380 SHIFT LDA NBITS 2400 CMP #7 2410 BEO SHIFT9 2420 INC NBITS 2430 LDA (MEMRX),Y 2450 CMP CHAVE                                                                                                    | 2950 INC NBITS 2968 FINISH1 LDA NBITS 2978 CMP #8 2900 BCS FINISH9 2990 CLC 3000 ROR RXCM 3010 INC NBITS 3020 JMP FINISH1 3030 FINISH9 LDA #8 3040 STA NBITS 3050 RTS 3060; 3070; LOOKUP AND PRINT CHARACTER 3080 LOOKASCI LDH #40 3090 LOOK1 LDA CMCHA, X 3100 CMP RXCM 3110 BEQ LOOK3 3120 INX 3130 CPX #91 3140 BEQ LOOK2 3150 JMP LOOK1 3160 LOOK2 LDA #63 3170 JMP LOOK1 3160 LOOK3 THA 3190 LOOK4 EOR #580 3200 JSR RXPNT 3210 RTS 3220; 3230; COUNT FOR AVERAGE 3240 COUNTAVG LDX CTAVG |
| 2140 STA PREVHILO 2150 LDY POINTRI 2160 LDA #0 2170 STA (MEMRH),Y 2180 RTS 2190; 2200; 2210; RH CHARACTER FRDM PIN 2 2220 RHCH JSR READY 2230 LDA IAMREDI 2240 CMP #1 2250 BNE RH02 2260 INC POINTRO 2270 JSR COUNTAVG 2290 EOR HILO 2300 STA HILO 2310 CMP #1 2320 BNE RX01 2320 BNE RX01 2330 JSR SHIFT 2340 JMP RX02 2350 RX01 JSR FINDCH 2360 RH02 RTS 2370; 2380; SHIFT ROR BUILD NBITS 2390 SHIFT LDA NBITS 2400 CMP #7 2410 BEO SHIFT9 2420 INC NBITS 2430 LDY POINTRO 2440 LDA (MEMRX),Y 2450 CMP CHAVG 2450 CMP CHAVG | 2950 INC NBITS 2960 FINISH1 LDA NBITS 2970 CMP #8 2900 BCS FINISH9 2990 CLC 3000 ROR RXCW 3010 INC NBITS 3020 JMP FINISH1 3030 FINISH9 LDA #8 3040 STA NBITS 3050 RTS 3060; 3070; LOOKUP AND PRINT CHARACTER 3080 LOOKASCI LDH #40 3090 LOOK1 LDA CHCHA, X 3100 CMP RXCW 3110 BEQ LOOK3 3120 INX 3130 CPX #91 3140 BEQ LOOK2 3150 JMP LOOK1 3160 LOOK2 LDA #63 3170 JMP LOOK4 3180 LOOK3 THA 3190 LOOK4 EOR #580 3200 JSR RXPNT 3210 RTS 3220; 3230; COUNT FOR AVERAGE 3240 COUNTAVG LDX CTAVG |
| 2140 STA PREVHILO 2150 LDY POINTRI 2160 LDA #0 2170 STA (MEMRH),Y 2180 RTS 2190; 2200; 2210; RH CHARACTER FRDM PIN 2 2220 RHCH JSR READY 2230 LDA IAMREDI 2240 CMP #1 2250 BNE RX02 2260 INC POINTRO 2270 JSR COUNTAVG 2270 JSR COUNTAVG 2290 EOR HILO 2300 STA HILO 2310 CMP #1 2320 BNE RX01 2330 JSR SHIFT 2340 JMP RX02 2350 RX01 JSR FINDCH 2360 RX02 RTS 2370; 2380; SHIFT ROR BUILD NBITS 2390 SHIFT LDA NBITS 2400 CMP #7 2410 BEO SHIFT9 2420 INC NBITS 2430 LDY POINTRO 2440 LDA (MEMRX),Y 2450 CMP CHAVG                                                                                                    | 2950 INC NBITS 2968 FINISH1 LDA NBITS 2978 CMP #8 2900 BCS FINISH9 2990 CLC 3000 ROR RXCM 3010 INC NBITS 3020 JMP FINISH1 3030 FINISH9 LDA #8 3040 STA NBITS 3050 RTS 3060; 3070; LOOKUP AND PRINT CHARACTER 3080 LOOKASCI LDH #40 3090 LOOK1 LDA CMCHA, X 3100 CMP RXCM 3110 BEQ LOOK3 3120 INX 3130 CPX #91 3140 BEQ LOOK2 3150 JMP LOOK1 3160 LOOK2 LDA #63 3170 JMP LOOK1 3160 LOOK3 THA 3190 LOOK4 EOR #580 3200 JSR RXPNT 3210 RTS 3220; 3230; COUNT FOR AVERAGE 3240 COUNTAVG LDX CTAVG |

```
3288
         INC CTAVE
                                               STEVE STUNTZ "
329B
         LDY POINTRO
                                               3730 MRH . WORD MEMRH1
3300
         LDA (MEMRH), Y
                                               3740 CHCHA
3318
         CLC
                                               3750
                                                         .BYTE 0.0.0.0.0.0.0.0
332B
         ADC CHIDT
                                                         . BYTE 0.0.0.0.0.0.0.0
3330
         STA CHTOT
                                               3229
                                                         BYTE 0.0.0.0.0.0.0.0
3340
         LDA #8
                                               3700
                                                         .BYTE 0,0,0,0,0,0,0,0
3350
         ADC CHIDT+1
                                               379A
                                                         .BYTE SFE.500
3360
         STA CHIDT+1
                                               3800
                                                         .BYTE 500,500,500,500,500,500
3370
         JMP COUNTA2
                                               3810
                                                         .BYTE 56D,56D,522,52A,573,568
3300 COUNTAL JSR CALCAVG
                                                         .BYTE $6A.$29.$3F.$3E.$3C.$38
                                               3820
3390 COUNTA2 RTS
                                                         .BYTE $30,520,521,523,527,52F
                                               3830
3400 ;
                                               3840
                                                         .8YTE $47,555,5FF,531,5FF,$4C
3418
     ; CALCULATE AVERAGE
                                               3850
                                                         .BYTE 500,506,$11,515,509,$02
3420 CALCAVE CLC
                                               3860
                                                         .BYTE $14,508,510,504,51E,50D
3430
         ROR CHIDT+1
                                               3870
                                                         .BYTE $12,507,505,50F,516,51B
3440
         ROR CHIOT
                                               3888
                                                         .BYTE 50A, $08, 503, 50C, 518, 50E
3450
         CLC
                                                         .BYTE $19.51D.513
                                               3890
3468
         ROR CHTOT+1
                                               3988
                                                            CMCHA+50100
3470
         RAR CHIAT
                                               3910 :
3480
                                               3920 PND =
         LDA CHTOI
                                                                      ; END OF BOOT FILE
3490
                                               3930 ; *= $1000
         STA CHMAX
                                               3940 CDPYI *= *+1
3500
         CLC
3510
         ROR CHIOT
                                               3950 ROW *= *+1
3520
         LDA CHTOT
                                               3960 COL *=
                                               3970 MEMRX1 = *
3530
         STA CHSPC
                                               3980
                                                        ** =
                                                             *+50100
3540
         CLC
3550
         ROR CHTOT
                                               3990 POINTRI *= *+1
                                               4000 POINTRO *= *+1
3560
         LDA CHTOT
3570
         STA CHAVE
                                               4010 CHMAX *= *+1
3580
         CLC
                                               4020 CWSPC *= *+1
                                               4030 CHAVG *= *+1
3598
         ROB CHIOT
3600
         LDA CHTOT
                                               4040 PREVHILO *= *+1
3610
         CLC
                                               4050 HILO *= *+1
                                               4060 NBITS *= *+1
3620
         ADC CMSPC
3630
         STA CWSPC
                                               4070 RHCH *= *+1
3640
         LDA #0
                                               4000 IAMREDI *= *+1
                                               4090 CTAV6 *= *+1
3650
         STA CHIOT
3660
         STA CHTOT+1
                                               4100 CHTOT *= *+2
                                               4110 I23837 ×= ×+1
3670
         STA CTAVG
                                               4120 RHINDH *= *+1
3688
         RTS
3690 ;
                                               4122
                                                        #= $02E0
                                               4124
                                                        . WORD START
3700 ; ROM DATA
3710 COPYR
                                               4130
                                                        . END
         .BYTE " Codewriter III
                                         RV
3720
```

how to use the XE's extra 64K

# 130XE MEMORY MANAGEMENT Article on page 28

EH SELECT

## LISTING 1

Don't type the TYPO II Codes!

```
2 REM 130XE MEMORY MANAGEMENT
AT
   4 REM BY IAN CHADWICK
AT
FG 6 REM (c) 1985, ANTIC PUBLISHING
ZC
QU 15 PRINT "130HE ENTENDED BANK DEMONSTR
   ATION"
   16 PRINT "BY IAN CHADWICK": PRINT
GE 28 POKE 54017,253: REM DEFAULT VALUE
   S WINDOW
```

30 START=16384:REM FIRST BYTE OF ACCES RE 40 LOOP=0:605UB 5000 50 DL=PEEK(560) +PEEK(561) \*256: REM STAR T OF DISPLAY LIST TJ 60 SC1=PEEK(DL+4):SC2=PEEK(DL+5):REM S

TART OF SCREEN RAM DK 70 SC3=PEEK(88):SC4=PEEK(89):REM SCREE N POINTERS IN RAM HO 130 ? "PRESS A CONSOLE KEY" ML 135 POKE 53279,8:REM CLEAR CONSOLE KEY ZH 140 IF PEEK(53279)=7 THEN 140:REM TEST FOR CONSOLE KEY 145 POKE 106,128: REM LOWER RAMTOP AD 150 IF PEEK(53279)=6 THEN GD5U8 1000:R EM START PU 160 IF PEEK(53279)=5 THEN GOSUB 2000:R

ANTIC SOFTWARE LIBRARY \* 57

continued on next page

EO 165 IF PEEK(53279) = 2 THEN GOSUB 2500:R EM START & OPTION GE 170 IF PEEK(53279)=3 THEN GOSUB 3000:R EM OPTION DK 180 IF PEEK(53279)=4 THEN G05U8 4000:R EM START & SELECT YS 185 IF PEEK(53279) = 0 THEN GOSUB 4500:R EM ALL THREE NO 190 GOTO 140 OG 999 REM START PRESSED: SHOW EXTENDED B ANK Ø HZ 1000 POKE DL+4.0:POKE DL+5.64 1010 POKE 88,0: POKE 89,64 NC 1020 POKE 54017,209 AT 1030 RETURN 1999 REM SELECT PRESSED: SHOW EXTENDED BANK 1 IA 2000 POKE DL+4,0:POKE DL+5,64 2010 POKE 88.0:POKE 89.64 TL 2020 PBKE 54017,213 AJ 2030 RETURN 2499 REM OPTION & START PRESSED: SHOW MAIN BANK 1 IK 2500 POKE DL+4,0:POKE DL+5,64 2510 POKE 88,0:POKE 89,64 ND WP 2520 POKE 54017,253 AT 2530 RETURN RU 2999 REM OPTION PRESSED: SHOW EXTENDED IB 3000 POKE DL+4,0:POKE DL+5,64 MU 3010 POKE 88,0: POKE 89,64 HK 3020 POKE 54017,217 AK 3030 RETURN

TT 3999 REM START & SELECT PRESSED: SHOW EXTENDED BANK 3 IC 4000 POKE OL+4.0: POKE DL+5.64 MV 4010 POKE 88.0:POKE 89.64 ST 4020 POKE 54017,221 AL 4030 RETURN RN 4499 REM ALL THREE PRESSED: RESTORE RA MTOP AND SHOW ORIGINAL SCREEN AREA XM 4500 POKE 106,160:POKE DL+4,5C1:POKE D L+5,5C2 TD 4510 POKE BB, 5C3: POKE 89, 5C4 HR 4520 POKE 54017,253 4530 RETURN CT 4999 REM FILL A SCREEN EQUIVALENT WITH A VALUE HD 5000 FOR LOOP=0 TO 3 RO 5005 ? "FILLING EXTENDED BANK "; LOOP DA 5010 POKE 54017,225+L00P\*4 5020 GOSU8 6000: IF LOOP>3 THEN 5040 LD VK 5030 NEXT LOOP CL 5035 GOSUB 6500 AP 5040 RETURN KR 6000 FOR N=START TO START+993 VP 6010 POKE N,17+L00P-1:NEXT N AK 6020 RETURN TO 6499 REM MAIN BANK FILL ES 6500 POKE 54017,253:? "FILLING MAIN BA

LV 6505 FOR N=START TO START+993

TA 6510 POKE N. 20: NEXT N

CJ 6515 POKE 106,128

AU 6520 RETURN

# TYPO II DOUBLE FEATURE

Article on page 26

## LISTING 1

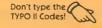

00 32000 REM SUPER TYPOII 32010 REM BY OARTON, DELL'ERA, MCLAUGH LIN & SOLOMON UK 32015 REM (c) 1985, ANTIC PUBLISHING 32020 CLR : DIM LINES (120) , B\$ (75) : CLOSE #2:CL05E #3 32025 85="ENFRENTALENTERS | 100 | 100 | 100 | 100 | 100 | 100 | 100 | 100 | 100 | 100 | 100 | 100 | 100 | 100 | 100 | 100 | 100 | 100 | 100 | 100 | 100 | 100 | 100 | 100 | 100 | 100 | 100 | 100 | 100 | 100 | 100 | 100 | 100 | 100 | 100 | 100 | 100 | 100 | 100 | 100 | 100 | 100 | 100 | 100 | 100 | 100 | 100 | 100 | 100 | 100 | 100 | 100 | 100 | 100 | 100 | 100 | 100 | 100 | 100 | 100 | 100 | 100 | 100 | 100 | 100 | 100 | 100 | 100 | 100 | 100 | 100 | 100 | 100 | 100 | 100 | 100 | 100 | 100 | 100 | 100 | 100 | 100 | 100 | 100 | 100 | 100 | 100 | 100 | 100 | 100 | 100 | 100 | 100 | 100 | 100 | 100 | 100 | 100 | 100 | 100 | 100 | 100 | 100 | 100 | 100 | 100 | 100 | 100 | 100 | 100 | 100 | 100 | 100 | 100 | 100 | 100 | 100 | 100 | 100 | 100 | 100 | 100 | 100 | 100 | 100 | 100 | 100 | 100 | 100 | 100 | 100 | 100 | 100 | 100 | 100 | 100 | 100 | 100 | 100 | 100 | 100 | 100 | 100 | 100 | 100 | 100 | 100 | 100 | 100 | 100 | 100 | 100 | 100 | 100 | 100 | 100 | 100 | 100 | 100 | 100 | 100 | 100 | 100 | 100 | 100 | 100 | 100 | 100 | 100 | 100 | 100 | 100 | 100 | 100 | 100 | 100 | 100 | 100 | 100 | 100 | 100 | 100 | 100 | 100 | 100 | 100 | 100 | 100 | 100 | 100 | 100 | 100 | 100 | 100 | 100 | 100 | 100 | 100 | 100 | 100 | 100 | 100 | 100 | 100 | 100 | 100 | 100 | 100 | 100 | 100 | 100 | 100 | 100 | 100 | 100 | 100 | 100 | 100 | 100 | 100 | 100 | 100 | 100 | 100 | 100 | 100 | 100 | 100 | 100 | 100 | 100 | 100 | 100 | 100 | 100 | 100 | 100 | 100 | 100 | 100 | 100 | 100 | 100 | 100 | 100 | 100 | 100 | 100 | 100 | 100 | 100 | 100 | 100 | 100 | 100 | 100 | 100 | 100 | 100 | 100 | 100 | 100 | 100 | 100 | 100 | 100 | 100 | 100 | 100 | 100 | 100 | 100 | 100 | 100 | 100 | 100 | 100 | 100 | 100 | 100 | 100 | 100 | 100 | 100 | 100 | 100 | 100 | 100 | 100 | 100 | 100 | 100 | 100 | 100 | 100 | 100 | 100 | 100 | 100 | 100 | 100 | 100 | 100 | 100 | 100 | 100 | 100 | 100 | 100 | 100 | 100 | 100 | 100 | 100 | 100 | 100 | 100 | 100 | 100 | 100 | 100 | 100 | 100 | 100 | 100 | 100 | 100 | 100 | 100 | 100 | 100 | 100 | 100 | 100 | 100 | 100 | 1 32838 OPEN #2,4,8,"E":OPEN #3,5,8,"E" 32040 ? "W": POSITION 11,1:? "EMBERIER" EM 32050 TRAP 32040:POSITION 2,3:? "Type in a program line"

32060 POSITION 1,4:? " ":INPUT #2;LINE 5:IF LINES="" THEN POSITION 2,4:LIST B

:GOTO 32060 FG 32065 IF LINES="ERASE" THEN 32250

XH 32070 IF LINES(1,1)="\*" THEN 0=VAL(LIN E\$(2,LEN(LINE\$))):POSITION 2,4:LIST B: GOTO 32060

32075 IF LINES(1,1)="+" THEN POSITION 2,5:? " ":GOTO 32230 32080 POSITION 2,10:? "CONT"

MF 32090 B=VAL(LINE\$):POSITION 1,3:? " ";

NY 32100 POKE 842,13:5TOP 32110 POKE 842,12

ET 32120 ? "5": POSITION 11,1:? "MEXIMONEGE

": POSITION 2,15: LIST 8

CE 32130 C=0:AN5=C

OR 32140 POSITION 2,16:INPUT #3;LINES:IF LINES="" THEN ? "LINE ";B;" DELETED":G OTO 32050

PX 32150 AMS=USR(ADR(BS), ADR(LINES), LEN(L INE\$)):ANS=PEEK(1789)+256\*PEEK(1790)+6 5536\*PEEK(1791)

WJ 32160 CODE=INT(ANS/676)

JW 32170 CODE=ANS-(CODE\*676)

EH 32180 HCODE=INT(CODE/26)

BH 32190 LCODE=CODE-(HCODE\*26)+65

32200 HCODE=HCODE+65 HB

FY 32210 POSITION 0.16:? CHR5(HCODE+128); CHR\$ (LCODE+128)

32220 POSITION 2,13:? "If CODE does no t match press medical and edit line a bove.": GOTO 32050

32230 B=B+1:POSITION 2,4:LIST B:POSITI ON 2,5:INPUT #3,LINES:IF LINES="" THEN 32230

CH 32240 GOTO 32080

YE 32250 ? "K":? :FOR ZZ=32000 TO 32140 5 TEP 10:? ZZ:NEXT ZZ:? 32015:? 32025

NK 32260 ? "CLR:POKE 842,12:CONT"; :POSITI ON 2.0: POKE 842.13: STOP

LH 32270 ? """:? :FOR ZZ=32150 TO 32200 S TEP 10:? ZZ:NEXT ZZ:? 32065:? 32075

PU 32280 ? "CLR: POKE 842,12: CONT"; : POSITI ON 2,0:POKE 842,13:END

### LISTING 2

- SM 10 REM TYPO II CODE GENERATOR
- PY 20 REM BY ANDY BARTON
- KO 38 REM (C) 1985, ANTIC MAGAZINE
- QH 50 CLR : DIM LINES (120), OUT\$ (128), FILES (15), X\$(19), A\$(17)
- 55 DIM 85(75):B5="51F3(3)65(5)7(6)7(6)7(6)7(7) FPP FH FKF OPK • !!
- OM 69 ? "K":? :? "TYPOII CODE GENERATOR"
- NO 86 ? :? "Choose a file: (Dn:filename O R C:) ":? :? :INPUT FILES
- 90 TRAP 380:CLOSE #2:OPEN #2,4,0,FILES
- RV 100 TRAP 360: INPUT #2; LINES
- 110 A=ASC(LINES(1,1)):IF A<48 OR A>57 THEN 360
- 120 TRAP 40000:? :? "CHOOSE OUTPUT DEV sette":?:?:?" Disk ";:INPUT OUTS
- 130 IF QUTS="5" THEN DUTS="E":GOTO 190
- VJ 140 IF OUTS="D" THEN ? :? "GIVE (Dn:fi le name) ";:INPUT OUTS:IF OUT\$<>"" THE N 178
- CC 150 IF OUTS <> "P" AND OUTS <> "C" THEN 12
- 160 GOTO 198 PN
- 170 FOR X=1 TO LEN(OUTS): IF OUTS(X,X)= MG "." THEN 190
- 02 180 NEXT X: OUTS(LEN(OUTS)+1)=".TYP"
- 190 TRAP 450:CLOSE #3:OPEN #3,8,0,0UT\$ :TRAP 48000:IF OUTS="C" THEN OUTS=" ": OUTS(128)=" ":OUTS(2)=OUTS:? #3;OUTS
- MN 200 GOTO 220
- 210 TRAP 340:INPUT #2;LINES:TRAP 40000 220 IF LINES(LEN(LINES)) =" " THEN LINE S=LINES(1, LEN(LINES)-1)
- YB 230 C=0:ANS=C:ANS=USR(ADR(B\$),ADR(LINE \$), LEN(LINE\$)): ANS=PEEK(1789)+256\*PEEK (1790)+65536\*PEEK(1791)
- WB 248 CODE=THT(ANS/676)
- C5 250 CODE=ANS-(CODE\*676)

- YL 260 HCODE=INT(CODE/26)
- HE 270 LCODE=CODE-(HCODE\*26)+65
- VI 200 HCODE=HCODE+65
- NS 290 OUTS=CHR\$(HCODE):OUT\$(2,2)=CHR\$(LC ODE): OUT \$ (3,3) = " "
- EP 300 FOR X=1 TO LEN(LINES): IF LINES (X, X ) =" " THEN 320
- LP 318 NEXT X
- QD 320 OUT\$ (4) = LINE\$ (1, N-1)
- EZ 330 ? #3;0UT5:GOTO 210
- ZL 348 IF PEEK(195) <> 136 THEN ? :? "ERROR "; PEEK(195): END
- DZ 350 ? :? "^^^ FINISHED ^^~":END
- HB. 360 ? :? FILE\$;" is not a BASIC progra P9 \* 1
- UZ 370 ? "in LIST format.":GOTO 398
- UT 380 OUTS=FILES:RTS=390:GOTO 460
- 398 OUTS="D1:\*.\*":TRAP 400:IF FILES(1, 2)>"D1" AND FILES(1,2)<"D5" THEN OUTS( 2,2)=FILE\$(2,2)
- IY 400 TRAP 440:? : CLOSE #1:0PEN #1,6,0,0 UT\$:? :? OUT\$(1,2);" DIRECTORY":?
- 410 INPUT #1, A\$: IF A\$(5,8) ="FREE" THEN ? :GOTO 80
- ZI 420 X\$=A\$(3,11):X\$(10)=A\$(11,17):X\$(17 ) = " ": IF A\$(11,11) <>" " THEN X\$(9,9) =0.0
- QE 430 ? X5;:GOTO 410
- CJ 440 RT5=80:GOTO 460
- TI 450 RTS=120
- 460 ? :A=PEEK(195):IF A=130 THEN ? OUT HY S;" DOES NOT EXIST": ? "TYPE DONFilena me": Z=1
- SF 470 IF A=138 THEN ? OUTS;" DOES NOT RE SPOND": Z=1
- 480 IF A=160 THEN ? "DRIVE NUMBER ERRO R": Z=1
- 490 IF A=162 THEN ? "THIS DISK IS FULL USE ANOTHER ONE": Z=1
- 500 IF A=165 THEN ? OUTS;" IS AN INVAL ID FILE NAME": Z=1
- 510 IF A=167 THEN ? OUTS;" IS LOCKED": 7=1
- 7T 520 IF A=169 THEN ? "THE DISK DIRECTOR Y IF FULL. USE ANOTHER DISKE TTE": Z=1
- AH 530 IF A=170 THEN'? "FILE NOT FOUND": Z = 1
- ZK 540 IF Z<>1 THEN ? "ERROR- "; A
- YP 550 Z=0:? :GOTO RTS

now ... universal picture file compatibility

# RAPID GRAPHICS CONVERTER

Article on page 33

## LISTING 1

Don't type the

- SR 10 REM RAPID GRAPHICS CONVERTER, LISTI NG 1
- KZ 20 REM BY CHARLES JACKSON
- FW 30 REM (c) 1905, ANTIC PUBLISHING
- LA 40 POKE 65,0:BRK=1:IF PEEK(53279)=5 TH EN BRK=0
- TX 50 GOTO 80
- RX 60 POKE 752,1: IF BRK THEN POKE 16,112: POKE 53774,112
- ZX 70 RETURN

- 52 80 GRAPHICS 2:GOSUB, 50:POKE 752,1:POKE 710,112:POKE 712,112:POKE 700,28:POKE 789,12
- ZN 90 POSITION 5,2:? #6; "RAPID": FOR X=1 T 0 250:NEXT X
- 92 POSITION 5,4:? #6;"GRAPHICS":FOR X= 1 TO 250: NEHT X
- UZ 94 POSITION 5,6:? #6;"CONVERTER":FOR X =1 TO 250:NEXT X

continued on next page

```
### 7 : 7 " By Charles Jackson": FOR N=1 TO 250:NEXT X
LR 100 ? :? "
                                             HP 560 IF FL=155 THEN 440
CG 105 ? :? "
                 (c) 1985, Antic Publishi
                                             MD
                                                570 POKE 764,255:POKE 4226,105:POKE 42
   ng";:G05U8 60
                                                29,1:RETURN
JG 110 DIM INS(15), OUTS(15), MPS(7684), MIS
                                             ЫЈ 500 GO5UB 60:? "к"," (1) Micropainter"
                                             :? ,"(2) Micro Illustrator/Koala"
UM 590 ? ,"(3) Fun With Art":? ,"(4) Pain
   (7960), A$(5)
   120 MIS(1)="*":MIS(7960)=MIS:MIS(2)=MI
   5:MP5=MI5:I0=848:A5="***** : MAX=10
                                                t (Atari)"
TO 130 AD=ADR(MP$):ADHI=INT(AD/256):ADLO=
                                             FY 600 ? ,"(5) Paint (Reston)":? ,"(6) Vi
   AD-ADHI*256
                                                sualizer"
OA 140 FOR H=1 TO 500:NEXT X:FLG=0
                                             PR 610 ? ,"(7) Moviemaker":? ,"(8) Graphi
IN 150 TRAP 150: GRAPHICS 0: POKE 710, 26: PO
                                                cs Master": ? ,"(9) Atarigraphics": ? ,"
   KE 709,2:G05UB 500:? :? "Type of Sourc
                                                +(10) Graphics Machine"
   E file";:INPUT SRC
                                             ZG 620 RETURN
55 160 SETCOLOR 2,5RC,10:FLG=5RC=5
                                             FU 630 MIS="DCEE"++ 1_+(+@"
FN 170 IF SRC=0 THEN G05U8 440:G0T0 150
                                             VZ 640 REM MP TO MI COMPRESSED
VF 100 IF SRC>MAX OR SRC<0 THEN 150
                                               650 IF MP$(7681,7684)="+++" THEN MP$(
                                                7681, 7684) = "+25, "
NO 190 ? :? "Filename";:INPUT INS:G05U8 6
                                             WV 660 MIS(18,18) = MPS(7681,7681): MIS(14,1
                                                6) = MP$ (7682, 7684) : MI$ (17, 17) = "" 1
HF 200 IF LEN(INS) <2 THEN GOSUB 440:GOTO
                                             R5 670 MI$(19,20)="W←"
   190
                                             YD 680 RESTORE 700:FOR X=21 TO 28:READ A
BG 210 TRAP 210:G05UB 580:P0KE 710,102:P0
                                             MG
                                               690 MIS(X, X) = CHRS(A): NEXT X
   KE 709,0:? :? "Type of DESTINATION fil
                                             KU 700 DATA 0.0,155,155,155,155,162,255
   e"::INPUT DEST
                                             VO 710 FOR COUNT=1 TO 60
IO 220 SETCOLOR 2.DEST.10:GOSNB 60:FLG=DE
                                             FZ-720 A=COUNT*128-99:B=COUNT*127-126
   5T=5
                                             KP 730 MIS(A,A+126)=MPS(B,B+126):MIS(A+12
RB 230 IF DEST=0 THEN GOSUB 440:GOTO 210
                                                7, A+127) = CHR$ (255)
KJ 240 IF DEST>MAX OR DEST<0 THEN 210 II 250 ? :? "Filename";:INPUT OUTS
                                             EU 740 NEXT COUNT
                                             AK 750 MIS(7708,7708) = CHRS(188)
OZ 260 IF LENCOUTS) <2 THEN GOSUB 440:GOTO
    250
                                             EQ 760 MI$(7709)=MP$(7621,7680)
FM 270 IF
                                             KJ 770 OPEN #1.8.0.0UT$:? #1;MI$;
           NOT (DEST=7 AND OUTS(LENCOUTS)
   -3, LENCOUT$)) <> ".BKG") THEN 290
                                             HT 780 CLOSE #1:RETURN
TD 200 ? :? "Needs .BKG extender!!!":FOR
                                             IT 790 CLOSE #1: OPEN #1,8,0,0UT$
   X=1 TO 150:NEXT X:GOTO 250
                                             EE 800 REM KEEP AN MP FILE
   290 IF NOT ((DEST=4 OR DEST=5) AND OU
   TS(LENCOUTS)-3, LENCOUTS)) <> ".PIC") THE
                                             OY 810 ? #1; MP$; : CLO5E #1
                                             ZI 820 RETURN
   N 310
85 300 ? :? "Needs .PIC extender!!!":FOR
8=1 TO 150:NEXT X:GOTO 250
                                             TO 030 DIM MAINS (342)
                                             CG 840 REM LOAD AN MI PICTURE
AU 310 IF NOT COEST=10 AND OUTSCLENCOUTS
                                             ZV 850 RESTORE 890
                                             PE 860 FOR A=1536 TO 1556
   1-3, LEN (OUT$)) <>".5CR") THEN 330
   320 ? :? "Needs .SCR extender!!!":FOR
                                             OM 878 READ 8: POKE A,8
   N=1 TO 150:NEXT X:GOTO 250
                                             DM 880 NEXT A
                                             HL 890 DATA 162,16,169,1,157,72,3,169,0,1
NG 330 GRAPHICS 0:GOSU8 60:? :? "Insert s
   ource disk, press MBBBRBB"
                                                57,73,3,32,86,228,48,1,96,104,104,96
XR 340 IF PEEK(53279) <> 6 THEN 340
                                             350 IF SRC=5 THEN POKE 4226,40:POKE 42
                                                - 日本山口 ★\図口匠\は二日一日本日 - 日〈日〇十四時**
                                             FI 918 MAINS(55)="2070-2020-0 IGO */20-0 IG
   29,2:REM RESTON
JZ 360 TRAP 150:CLOSE #1:OPEN #1,4,0,IN$:
                                                CL05E #1:TRAP 40000
GL 370 ON SRC GOSUB 1040,830,1090,1860,18
                                             EH 920 MAINS(115)="BENTOTOEYTOTO */@FD^D*
   50.1380.1500.1040.1720.1040
                                                ZF 300 IF SRC=10 THEN MP$(7681,7684)="+N5
   . ..
                                             E5 930 MAINS(175)="/WORD+E/GODDGGCODGC
                                                PEPP */XD30+2+650D66CDD6CDD6CDD6
Y5 390 GRAPHICS 0:GOSUB 60:POKE 710,66:PO
                                             UU 940 MAIN$(228)=CHR$(155)
   KE 709,12:? :? :? "Insert destinati
   on disk, press managemen
                                             TY 950 MAIN$(229)="+0 IOMORDOZON+HO-OPECHO
                                                UA 400 IF PEEK(53279) <>6 THEN 400
PY
  410 FOR X=14 TO 0 STEP -1:POKE 712,X:N
                                                65 11
   EXT X: GOSU8 60: TRAP 40000
                                             05 960 MAIN$(291)="日本日本日(6日刊日本日(6日刊日本日 10日本日)
   420 ON DEST GOSUB 790,630,1200,2000,19
                                                RPSP-ZEL+LO+E FECTOS+6919ZGPT-DG"
                                             US 970 POKE 88, ADLO: POKE 89, AOHI
   90,1310,1600,1690,1770,2110
UU 430 RUN
                                             OB 980 OPEN #1,4,0,1NS:POKE 559,0
TT
   449 ? "5
                                             OJ 990 A=U5R(ADR(MAINS))
                       TOBRECHOOP ":?
                                             GN 1000 MPs(7681,7681)=CHRs(PEEK(712))
YO 450 REM DISK DIRECTORY
   455 IF FLG THEN POKE 4226,40:POKE 4229
                                               1010 FOR H=0 TO 2:MP$(X+7682, X+7682)=C
   ,2:REM RESTON
                                                HRS (PEEK (708+X)): NEXT X
                                             YH 1020 CLOSE #1:GRAPHICS 0:POKE 559,34
TZ 460 CLOSE #1:0PEN #1,6,0,"D:*.*":FL=0
R 5
  470 INPUT #1.INS
                                             0E
                                               1030 G05U8 60:RETURN
RT 480 IF INS(2,2) <>" " THEN 520
                                             NV 1040 CLOSE #1:0PEN #1,4,0,INS
VA 490 ? "
               "; INS(2,13);
                                             LT 1050 REM GEF A MP/GM FILE
   500 IF FL THEN ?
                                             OE 1868 POKE 10+2,7:POKE 10+4,ADL0:POKE I
FR
                                                0+5, ADHI: PUKE 10+8,4: POKE 10+9,30
HM
  510 FL= NOT FL:GOTO 470
AX
   528 ? :? :?
                                               1070 JNK=U5R(ADR("hhhalva"),16):CLOSE
LH 530 CLOSE #1
                                                231
  540 POKE 764,255:? :? "Press any ke
VK
                                             AH 1000 RETURN
   y": ? "or RETURN for another directory"
                                             ZN
                                               1090 IO=648: OPEN #1,4,0,INS
                                             OR 1100 REM FHA to MP
```

BH 1110 AD=ADR(MIS):ADHI=INT(AD/256):ADLO

**NOVEMBER 1985** 

T5 550 OPEN #1,4,0,"K:":GET #1,FL:CLOSE #

60 ★ ANTIC SOFTWARE LIBRARY

=AD-ADHI\*256 JK 1120 POKE I0+2,7:POKE I0+4,ADL0:POKE I 0+5,ADHI GG 1130 POKE IO+8,24:POKE IO+9,31 TI 1148 N=U5R(ADR("hhhmLV@"),16) NA 1150 CLOSE #1 YG 1168 MP\$(1,4080)=MI\$(263,4342) AK 1178 MP5(4081,7688)=MI5(4359,7958) CK 1180 MP\$(7681,7684)=MI\$(3,6) BC 1190 RETURN GC 1288 MI5=""":MI\$(1)=""":MI\$(7960)=MI5: MI\$(2)=MI\$ 00 1216 REM MP to FWA KD 1220 MI\$(1,65)="WH+y5" PPPN+P\_\_\_\_\_ DH 1230 MI5(66,132)="\_\_ HO 1248 MI\$(133,288)="\_\_\_\_\_\_ GE 1250 MI\$(281,262)="\_\_\_\_A\*/h電hm上 間回之面上 \*\*\*\*\*\* AU 1268 MI\$(263,4342)=MP\$(1,4880) VH 1278 MI\$ (4359,7958) = MP\$ (4081,7680) NC 1288 MI\$ (7959,7960) ="\*\*" HU 1290 MI\$(3,6)=MP\$(7681,7684) 1300 OPEN #1,8,0,0UT5:? #1;MI5(1,7960) ;:CLOSE #1:RETURN UQ 1310 REM MP TO VIS TN 1320 MIS="#" HN 1338 MI\$(1,3)=MP\$(7682,7684):MI\$(4,4)= "+":MIS(5,5)=MPS(7681,7681) ZY 1346 CNT=7 JM 1350 FOR I=1 TO 166 STEP 2 ZA 1368 MIS(CNT, CNT+39) = MPS(I\*40-39, I\*40) :CNT=CNT+40:NEXT I XC 1378 OPEN #1,8,0,0MT\$:? #1;MI\$(1,3326) ;:CLOSE #1:RETURN OP 1380 REM VIS TO MP CY 1390 AD=ADR(MIS):ADHI=INT(AD/256):ADLO =AD-ADHI\*256 PO 1400 OPEN #1,4,8,INS YK 1416 POKE IO+2,7:POKE IO+4,ADLO:POKE I 0+5,ADHI:POKE I0+8,254:POKE I0+9,12 AS 1420 U=USR(ADR("hhhalvo"),16):CLOSE #1 ZX 1438 CNT=7 TH 1440 MP\$(7682,7684)=MI\$(1,3):MP\$(7681, 7681) = MI\$ (4,4) GU 1458 FOR I=8 TO 198 5TEP 2 HO 1460 MP\$(I\*40+1, I\*40+40)=MI\$(CNT, CNT+3 9) IY 1470 MP5(I\*48+41, I\*40+88) = MI5(CNT, CNT+ 391 L8 1488 CNT=CNT+40:NEXT I BI 1490 RETURN MZ 1500 REM MM TO MP CE 1510 AD=ADR(MI\$):ADHI=INT(AD/256):ADLO =AD-ADHI\*256 NZ 1528 CLOSE #1: OPEN #1,4,8,INS 1536 POKE I0+2,7:POKE I0+4,ADL0:POKE I MT 0+5,ADHI:POKE 10+8,16:POKE 10+9,15 NG 1540 JNK=USR (ADR ("hhhmmlvm"), 16):CLOSE 22 1 TW 1550 FOR X=1 TO 3840 STEP 40 YY 1560 NN=2\*X-1:MP\$(NN,NN+39)=MI\$(X,X+39 ):MP\$(NN+40,NN+79)=MI\$(X,X+39) MD 1576 NEXT X PO 1580 MP\$ (7681,7684) = MI\$ (3841,3844) BK 1590 RETURN MJ 1600 REM MP TO MM

LO 1610 MI\$(1)="\":MI\$(3856)=MI\$:MI\$(2)=M

NW 1620 FOR X=41 TO 7680 STEP 160

XD 1640 MIS(NN,NN+79) = MPS(N,X+79)

AJ 1660 MI\$ (3841,3844) = MP\$ (7681,7684) VH 1678 OPEN #1,8,8,0,0UT\$:? #1;MI\$(1,3856) ;:CL05E #1 BJ 1686 RETURN JS 1690 REM MP TO GM WH 1780 CLOSE #1: OPEN #1,8,0,0UT\$ RE 1710 ? #1; MP\$; "\*"; : CLOSE #1: RETURN GF 1720 REM AG TO MP ZK 1730 GOSUB 1848 KC 1748 MI5=" ":MI\$(1,1)=MP\$(7684,7684):M I\$(2,4)=MP\$(7681,7683) GI 1750 MP5(7681,7684)=MI5 BF 1760 RETURN BY 1770 REM MP TO AG IM 1788 MIS=" ":MIS(4,4)=MPS(7681,7681):M I\$(1,3)=MP\$(7682,7684) GU 1796 MP\$ (7681,7684) = MI\$ HJ 1866 CLOSE #1: OPEN #1,8,0,0UTS KG 1818 ? #1; MP5; VO 1828 MP\$(1)=""":MP\$(7684)=MP\$:MP\$(2)=M P5 GM 1030 ? #1; MP\$; MP\$(1,504); : CLOSE #1 BB 1840 RETURN AJ 1858 POKE 4226,40:POKE 4229,2:REM REST OM QF 1866 REM PAINT TO MP DC 1870 AD=ADR(MI\$):ADHI=INT(AD/256):ADLO =AD-ADHI\*256 OX 1880 CLOSE #1: OPEN #1,4,8,IN\$ VD 1890 POKE 10+2,7:POKE 10+4,ADLO:POKE I 0+5,ADHI:POKE I0+8,144:POKE I0+9,12 NC 1906 JNK=U5R (ADR ("hhhallva"), 16):CLOSE #1 AU 1918 AS=MIS(1,4) FJ 1926 MP5(1,3200)=MI\$(17,3216):MI\$="\": MI\$=MP\$(1,3288) MH 1938 FOR X=1 TO 3288 STEP 48 ZA 1948 NN=2\*X-1:MP\$(NN,NN+39)=MI\$(X,X+39 ):MP\$(NN+48,NN+79)=MI\$(X,X+39) MF 1950 NEXT X VG 1960 MP\$(7681,7684)=A\$(1,4) AQ 1978 POKE 4226,185:POKE 4229,1 BP 1980 RETURN AX 1990 POKE 4226,40:POKE 4229,2:REM REST ON HC 2006 REM MP TO PAINT CN 2016 MIS(1)=""":MIS(3216)=MIS:MIS(2)=M IS KO 2020 AS=MPS(7681,7684) KT 2630 FOR X=41 TO 6281 STEP 160 BT 2046 NN=X/2-19.5 HV 2058 MIS(NN,NN+79)=MPS(X,X+79) LR 2066 NEHT H XK 2070 MPs=MIs:MIs=As:MIs(6,16)="@1(D(3( P0nH": MI\$ (17) = MP\$ HJ 2080 OPEN #1.8.0.0UT\$:? #1; MI\$(1.3216) ; : CL05E #1 AF 2898 POKE 4226,185:POKE 4229,1 AC 2166 RETURN

HJ 2980 OPEN #1.8.9.OUTS:? #1;MIS(1.3216)
;:CLOSE #1

AF 2898 POKE 4226.185:POKE 4229.1
AC 2166 RETURN

VZ 2110 CLOSE #1:OPEN #1.8.8.OUTS
OP 2128 ? #1;MPS(1.7680);:CLOSE #1:RETURN

LISTING 2

WH 10 REM RAPID GRAPHICS CONVERTER, LISTI NG 2

KZ 20 REM BY CHARLES JACKSON
FH 30 REM (c) 1985, ANTIC PUBLISHING
OV 40 DIM YEMPS(20).AR\$(93)
UK 45 GRAPHICS 0:POKE 710.238:POKE 709.12
:POKE 712.148
HA 50 ? :? "Creating lines:":? :? "630.9
08-960 and 1220-1250"
SC 60 ? :? "for CONVERT.BAS"
M5 90 TRAP 160

LZ 1650 NEXT X

CB 1638 NN=X/2-19.5

IS

PX 100 ? :? :? "Working...please stand by OU 1110 DATA 1972272082302408341550570520 48032077065073078036040050050056041061 LO 110 RESTORE : READ LN:LM=LN:DTM AS(LN): 067072082036040049053053041 1120 DATA 1550570530400320770650730780 120 ARS="": READ ARS 36040050050057041061034096169002197234 130 FOR X=1 TO LEN(ARS) STEP 3:POKE 75 X II 240002240201165233160000145 1130 OATA 2240241690801012241332241690 140 LM=LM-1:POSITION 10,10:? "(Countdo 00101225133225230230169096197230208047 wn...T-"; INT(LM/10);") 159001197236208024024169001 150 AS(C,C)=CHR\$(VAL(AR\$(X,X+2))):C=C+ YZ 1140 0ATA 1012281332281332241698891332 1:NEXT X:GOTO 120 36133230101229133229133034155057054048 160 POKE 710,140: POKE 712,230 032077065073070036040050057 165 ? :? :? "@Press [START] to write t TP 1150 DATA 0490410610342250241440172302 hese lines":? "to a disk file named D: 36024169040101228133224169000133230101 LINES.LST" 229133225165235240176200149 ZA VA 1160 DATA 1652331600001452240241690011 170 IF PEEK(53279) <>6 THEN 170 LW 175 ? :? "(Writing LINES.LST)"; 01224133224169000101225133225165235240 OPEN #1,8,0,"D:LINES.LST" 151208229034155049050050040 190 ? #1;A5;:CL05E #1 AV 1170 DATA 0320770730360400490440540550 EC RU 220 GRAPHICS 0:2 "MODICEMENTED " 41861034254254800121053015112112112078 000080014014014014014014014 1000 DATA 834 1010 DATA 0540510480320770730360610342 1180 DATA 0140140140140140140140140140 MB 55128201199026000001002014000040000192 034155057048048032077065073 014014014014014014014014014 KN 1020 DATA 0780360610341041620161698071 KE 1190 DATA 0140140140140140140140140140 52066003169232152068003169000152069003 14014014014014014014034155049050051048032 169001157072003169000157073 077073036040054054044049051 1030 DATA 0031690001332240320000061652 1200 DATA 0500410610340140140140140140 14014014014014014014014014014014014014 24201007240013201013240016201026240060 230224024144234034155057049 014014014014014014014014014 EM 1040 DATA 0400320770650730700360400530 YX 1210 DATA 0140140140140140140140140140 14014014014014014014014014014014014014078 53041061034165232133234024144244165232 141196002230224032000006165 000096014014014014014014014 ZX 1050 DATA 2321411970022302240320000061 1220 DATA 0140140140140140140140140140 65232141198002230224032000006165232141 34155049050052040032077073036040049051 199002230224032000006165232 051044050048048041061034014 MO 1060 OATA 1412000020241441961690001332 1230 DATA 0140140140140140140140140140 36133034155057050040032077065073078036 040049049053041061034230165 014014014014014014014014014 PY 1070 DATA 0881332241332281650891332251 1240 DATA 0140140140140140140140140 33229032000006192136240094169000133227 165232041128133235165232041 014014014014014014014014014 5H 1080 DATA 1271332262080140320000061652 1250 DATA 0140140140140140341550490500 32133227032000006165232133226190226165 53048032077073036040050048049044050054 235208028032000034155057051 050041061034014014014014014 1090 DATA 0480320770650730700360400490 1260 DATA 0650000061041701041410010022 55053041061034006165232133233024144047 32200003238001002142000002104170104064 169000141000002169000141001 198226169255197226208245198 AM 1100 DATA 2271692551972272082372401830 1270 DATA 0021691921410142120760952280 32000006165232133233024144019198226169 255197226200230190227169255 8000000000000034155

assembly language

# **FAST MOVES**

Article on page 70

## LISTING 1

Don't type the TYPO II Codes!

LT 10 REM FASTMOVES, LISTING 1

OB 20 REM BY PATRICK DELL'ERA

FW 30 REM (c) 1985, ANTIC PUBLISHING

8E 70 REM

OD 80 CURSOR=752:OFF=1:KOLOR0=708:KOLOR2=710:KOLOR4=712:WINDOWSIZE=703

OJ 90 GRAPHICS 0:POKE CURSOR.OFF

MM 100 OISPLAYLIST=PEEK(560)+PEEK(561)\*25

MH 100 DISPLAYLIST=PEEK(560)+PEEK(561)\*25 6:POKE DISPLAYLIST+7,7:POKE DISPLAYLIS 1+8,12

GL 110 POKE KOLORØ,154:POKE KOLOR2,146:PO KE KOLOR4,144

80 120 POSITION 4,2:? "FAST MOVES"

00 130 POSITION 2,5:? "This program creat

es an AUTORUN.SYS"

UP 140 ? "+file that, when booted, will" IM 150 ? "+let the cursor control keys mo

ve" BZ 160 ? "+the cursor much faster than th

en

Y8 170 ? "\*standard Operating System does

TG 180 POKE WINDOWSIZE,4

QA 190 ? "RPut a formatted DOS 2 or 2.5 d

HL 200 ? "into drive #1."

MO 210 ? "Press MODROW when you are ready.

```
UH 220 GOSUB 360
IY 230 TRAP 270: OPEN #1,4,0,"D: AUTORUN.5Y
   5":CL05E #1:PDKE 710,66
RB 240 ? "GrThis disk already has an AUTO
   RUN. SY5"
NG 250 ? "file. Press Emmen if you want
   ton
YD 260 ? "write over it.";:605U8 360:POKE
    710,146
   270 ? "K++Writing Fast Moves...";
00 280 CLOSE #1:0PEN #1,8,0,"D:AUTDRUN-SY
   511
CT 290 RESTORE
ER 300 FOR X=1 TO 249:READ A:PDKE 708.A:5
   OUND 0, A, 8, 8: PUT #1, A: NEXT X
LB 310 CLOSE #1
TJ 320 ? "K++The deed is done!"
KR 330 FOR X=1 TO 500:NEXT X
NC 340 N=USR(58487)
OC 358 END
AB 360 IF PEEK(53279) <>6 THEN 360
ZN 370 RETURN
YJ 380 DATA 255,255,124,29,104,30,1,255
GZ 390 DATA 142,143,134,135,130,72,173,9
DU 400 DATA 210,162,4,202,142,125,29,40
OH 418
      DATA 22,221,126,29,208,245,141,242
GX 428 DATA 2,141,252,2,169,15,141,124
QW 430 DATA 29,133,77,104,170,104,64,104
N5 448 DATA 178,76,255,255,32,255,255,169
FI 450 DATA 170,133,12,169,29,133,13,169
CY 460 DATA 218,133,10,169,29,133,11,169
RX 470 DATA 40,141,231,2,169,30,141,232
TH 480 DATA 2,169,130,141,8,2,169,29
JV 490 DATA 141,9,2,169,7,162,30,160
NJ 500 DATA 2,76,92,228,169,255,141,0
LM 510 DATA 2,169,255,141,9,2,169,7
AT 520 DATA 174,39,30,172,38,30,32,92
YQ 530 DATA 228,169,255,133,12,169,255,13
XI 540 DATA 13,169,255,133,10,169,255,133
C.I 550 DATA 11.76.255.255.173.124.29.240
HR 560 DATA 5,206,124,29,208,25,173,125
BR 570 DATA 29,48,20,173,15,210,41,4
DA 588 DATA 208,13,169,6,205,43,2,176
DI 590 DATA 3,141,43,2,206,43,2,76
  600 DATA 255,255,165,10,141,0,30,141
KP
YE 610 DATA 248,29,165,11,141,1,30,141
UT 620 DATA 252,29,165,12,141,171,29,141
VM 630 DATA 240,29,165,13,141,172,29,141
KG 640 DATA 244,29,173,8,2,141,168,29
NT 650 DATA 141,219,29,173,9,2,141,169
       DATA 29,141,224,29,173,36,2,141
LI
   660
IK 670 DATA 38,30,173,37,2,141,39,30
FG 680 DATA 76,173,29,224,2,225,2,40
IO 690 DATA 30
```

## LISTING 2

```
10 ; FAST MOVES, LISTING 2
20 ; BY PATRICK DELL'ERA
30 ; (c) 1985, ANTIC PUBLISHING
48 :
MIMM : EQUATES
0110 :
                      ;Auto run addr
0120 RUNAD = $02E0
                     ;Lower limit of
0130 MEMLD = $02E7
                      ; free memory
0140 ;
                      ;Addr jumped to
0150 DOSVEC = $0A
                      ; when DOS called
0150 :
                      ;Initialization
0170 DOSINI = 50C
                      ; addr for DOS
8188
                      dlyd vbi vctr
0190 VU8LKD = $0224
                      ;set vbi
0200 SETUBU = SE45C
                    ;Keyboard vctr
0210 VKEYBD = $0200
```

```
0220 SK5TAT = $D20F
                            :Keyboard status
0230 KBCODE = $0209 ;Pokey rgstr
0240 CH = $02FC ;Current key
                            ;Current key--
    0250 :
                            : KBCODE shadow
    0260 CH1 =
                            ;Previous key
                  502F2
    0270 ATTRACT = 540
                            ;Atct mode flag
    0280 5RTIMR = 50228
                            :Auto-Repeat tmr
                  $8E
    0290 UP =
                            ;Hardware codes
    0300 DOHN =
                   58F
                            ; for key
    0310 LEFT = $86
                            : pressed
    0320 RIGHT = 587
    0330 DUMMY = SEE
                            ;Variable byte
    0340 ADDR = SFFFF
                            :Variable word
    0350 ;
    0389 ;
    0390
              *= $107C
                            ; End of resident
    0420 ;
    0430 :
    0440 DBOUNCE . BYTE 1
    0450 FASTFLG . BYTE SFF
    0460 TABLE
0470 TABLE
0470 BYTE U
0480 FAST.MOVES
0490 TXA
0500 PHA
              BYTE UP. DOWN, LEFT, RIGHT
                            :05 has already
                            ; saved res A.
                            ; we also save X
    0510 :
              LDA KBCODE
                           ;Get key pressed
    0520
                            ;Then search
    0530
              LDX #4
  0540 ;
0550 ;
                            : TABLE for a
                            : match
    0560 SEARCH
    0570
              DEX
               STR FASTFLG ; Save index into
   0580
 0590 ;
0600
                            ; TABLE
                           ;End of table...
               BMI NONE
   0610
               CMP TABLE, N ; Found a match?
               BNE SEARCH ; No, keep looking
   0620
0630
               STA CH1
                            ; Key is a cursor
  0640
0650
0660
                           ; control, 50
; update current
               STA CH
               LDA #50F
               STA DBOUNCE; and previous
   0670
               STA ATTRACT ; key pressed,
                          ; set our delay
; timer, reset
    9689
               PLA
               TAX
    9699
                           ; attract mode
; and go back
   0700
               PLA
Rti
    0710
 0710
0720 NONE
0730 P
              PLA
Tax
              PLA
                            ; No matches so
                            ; let 05 have key
;Addr is modi~
                            ; fied by INIT
   0780 ;
                            ; to point to
                             05's handler
    0790 ;
    0800 :
    0810 ;
    0020 ; The addr for REINIT is stored
    0030 ; in DOSINI. SYSTEM RESET W111
     0840 ;come through here and then
     0050 ; through INIT2 to re-establish
     0860 ; Fast Moves.
     0870 :
     0880 REINIT
                            ;Address is
    0890
             JSR ADDR
                            ; changed to
   0900 ;
                            ; DOSINI vector
    0910
    8920 ;
                            : by INIT
     0930 :
    8940 :After returning from the
    0950 ;005 initialization, we have to
     0960 ;re-establish the vectors in
0970; DOSINI, and DOSVEC. In this way 0980; we make Fast Moves "persistent".
   1000 INIT2
1010 L
1020 5
              LDA # <REINIT
               STA DOSINI
   1030
               LDA # >REINII
               STA DOSINI+1
    1050
               LDA # <CALL.DOS continued on next page
```

```
1830 ; to see if a key is being held
1840 ; down. If so, then we determine
1060
        STA DOSVEC
1878
         LDA # >CALL.DOS
                                            1850 ; if it is a cursor control key.
1888
         STA DOSVEC+1
                                            1860 ; If so, then we make it repeat
1090 ;
                                            1878 ; more quickly than 05 does.
1100 ; Move to mem up to create safe
1110 ; place for Fast Moves.
                                            1888
                                             1898 VBLANK
1128 ;
                                                     LDA DBOUNCE ; Debounce logic
                                             1900
1138
         LDA # CETNIS
                                            1910 ;
                                                                   ; in use?
         STA MEMLO
1140
                                                     BEQ VBLANK.3 ; No, make next
                                             1928
1156
         LDA # >FINIS
                                            1930 ;
                                                                    ; test
1168
         STA MEMLO+1
                                            1948
                                                     DEC DBOUNCE ; Yes, subtract 1
1178 ;
                                                                   ; from timer
                                             1950 ;
1180 ; Insert Fast Moves into the
                                            1960
                                                     BNE VBLANK.1 ; If DBOUNCE <> 0.
1190 ;keyboard service routines.
                                            1970 ;
1988 VBLANK-3
                                                                    ; all done
1200 ;
1210
         LDA # <FAST.MOVES
                                                   LDA FASTFLG ; Equals $FF if
                                            1990
1220
         STA VKEY8D
                                                      BMI VBLANK.1 ; not cursor ctl
                                            2888
1238
         LDA # >FAST.MOVES
                                            2010
                                                      LDA SKSTAT ;Bit 3 is on if
1249
         STA VKEYBD+1
                                                      AND #4 ; key is still
BNE VBLANK.1 ; held down
                                                      AND #4
                                            2020
1250 ;
                                             2030
1260 ; Install our vertical blank
                                            2040
                                                      LDA #6 ; If timer has CMP SRTIMR ; already been
1270 ;routine the safe way, through
                                            2050
1280 ; the OS routine for setting
                                             2060 ;
                                                                   ; set With 6
1290 ; vertical blank routines!
                                                                   ; (Fast Moves!
                                            2070 ;
                                                   BCS VBLANK.2 ; speed), branch
1300 ;
                                            2080
1318
         LDA #7
                                             2090
                                                      STA SRTIMR ; Else, set timer
         LDX = >V8LANK
1328
                                            2100 VBLANK.2
1339
                                            2110
                                                     DEC SRTIMR ; Subtract 1
         JMP SETVBV
1340
                                             2120 VBLANK.1
1359 :
                                             2130 JMP ADDR
                                                                  ;Addr is Changed
1360 ; Any call to DDS will vector
                                                                   ; to 05's VBI
                                             2140 ;
1370 ; through here.
                                                                   ; routine by INIT
                                             2150 :
1380 :
                                             2160 :
1390 CALL . DOS
                                             2170 ;FINIS marks the end of pro-
                                             2180 ; tected memory.
1410 ; Fisht, replace the OS keyboard
                                             2190 ;
1420 ; routine.
                                             2200 FINIS
1430 ;
                                             2210
1448
         LDA #DUMMY ; This value is
                                            2220 ;DDS jumps here after auto load-
                      ; is set by INIT
1450 :
                                             2230 ; loading Fast Moves. Several
1460 VKEY8D.L = *-1
                                             2240 ; addresses within Fast Moves are
1478
         STA VKEYBD
                                             2250 ; modified. This routine is not
         LDA SDUMMY
                     ; so is this one!
1488
                                                   ;protected as it is needed only
                                             2260
1490 VKEYBD.H = #-1
                                             2270 ; once.
1500
        STA VKEY8D+1
                                             2280 ;
1510 ;
                                             2290 INIT
1520 ; Then, re-establish the original
                                                   LDA DOSVEC ; Save DOS vector
                                            2300
1530 ; vertical blank routine.
                                             2318
                                                      STA D0.D05.V+1
1540 ;
                                             2328
                                                      STA DOS3
1550
         LDA #7
                                             2330
                                                      LDA DOSVEC+1
1560
         LDH VBLANK.1+2
                                                      STA D0.DD5.V+2
                                             2348
         LDY UBLANK.1+1
1570
                                             2350
                                                      STA D054
1580
         JSR SETVBV
                                             2369 :
1590 ;
                                                      LDA DOSINI ; Save DOS initi-
                                             2370
                                                      STA REINIT+1; alization
1600 ; Then DOS initialization and
                                             2388
1601 ;start addresses.
                                             2390
                                                      5TA D051
                                                                  ; vector
1618
                                             2400
                                                      LDA DOSINI+1
1620 DOSREINI
                                                       STA REINIT+2
                                             2419
1630 DOS1 = *+1
                                             2429
                                                      STA DOS2
         LDA #DUMMY ; Dummy values
STA DOSINI ; are changed by
1640
                                             2430 :
1650
                                                      LDA VKEYBD ; Save keyboard
                                            2448
1660 D052 = *+1
                                             2450
                                                      STA VKEYBD. SAVE ; handler
                                                                        vector
1670
         LDA #DUMMY
                                             2460
                                                       STA VKEYBD.L ;
                     : TMTT to
1660
                                                      LDA VKEYBD+1
         STA DOSINI+1 ; restore
                                             2470
1685 DOS3 = *+1
                                                       STA VKEYBD. SAVE+1
                                             2488
         LDA #DUMMY ; DOSINI and
1698
                                             2490
                                                       STA VKEY8D.H
1700
         STA DOSVEC ; DOSVEC
                                             2500 ;
1705 DOS4 =
             #+1
                                             2510
                                                      LDA VVBLKD
                                                                  ; save VBI
         LDA #DUMMY
1710
                                             2520
                                                      STA VBLANK.1+1; routine
                                                                       vector
                                                      LDA UVBLKD+1 ;
1729
         STA DOSVEC+1
                                             2530
1730 ;
                                                       STA VBLANK.1+2
                                             2540
1740 : Now we can go safely to DOS.
                                            2550 :
1750 ;
                                                      JMP INIT2 ; Continue initi-
                                             2560
1760 DO.DOS.V
                                             2570 :
                                                                   : alization
1770
       JMP ADDR
                                             2580 ; Autorun
                     ;Addr changed by
1780 :
                      ; INIT to show
                                             2590 ;
1790 ;
                                                      #= RUNAD
                      ; DOSVEC
                                             2699
                                                      . HORD INIT
1800 ;
                                             2610
1010 ; Vertical Blank Interrupts
                                             2620 ;
1820 ; vector through here. He check
                                             2630
                                                       . END
```

# VAMPIRE RATS

Article on page 49

## LISTING 1

Don't type the TYPO II Codes!

XM 1 REM VAMPIRE RATS! PC 2 REM BY TOM ZARBOCK 5 REM (C) 1985, ANTIC PUBLISHING FF GX 10 GOTO 22000 5000 REM ACTIONS AI 5010 51=5TICK(0):52=5TICK(1):F1=AF(F1+ 1+F(S1)):F2=AF(F2+1+F(S2)) IC 5020 REM PLYR 1 NEW FACING? AP 5030 IF 51>12 THEN 5049 XY 5040 COLOR 10+F1:PLOT X1,Y1 CC 5045 IF STRIG(0)=0 THEN 51=14 5049 REM PLYR 1 MOVES OR JMPS? 5050 IF \$1<>14 AND \$1<>13 THEN 5074 AF GM 5055 U=1:IF 51=13 THEN U=2 5060 TRAP 5074: LOCATE X1+5(0,F1)\*U,Y1+ 5(1,F1)\*U.K CF 5065 IF K<>32 THEN 5074 5070 COLOR 32:PLOT X1, Y1:X1=X1+5(0,F1) \*U: Y1=Y1+5(1,F1)\*U: COLOR 10+F1: PLOT 81 Y1:POKE 53761,10:POKE 53761,0 ED 5072 81=81-2\*(51=13) IM 5074 REM PLYR 1 8ITES? & WHO? YB 5080 LOCATE X1+5(0,F1), Y1+5(1,F1), K 5085 IF K>183 AND K<187 THEN V1=19:COL OR 32:PLOT X1+5(0,F1), Y1+5(1,F1):81=81 +5 XX 5090 IF K>41 AND K<50 THEN B2=B2-2:B1= 81+2:POKE 708,156:50UND 2,18,4,15 5199 REM PLYR 2 NEW FACING? ZH 5200 IF 52>12 THEN 5219 5210 COLOR 42+F2:PLOT X2,Y2 5215 IF STRIG(1)=0 THEN 52=14 KI 5219 REM PLYR 2 MOVES OR JMPS? IH 5220 IF 52<>13 AND 52<>14 THEN 5259 GV 5225 U=1:IF 52=13 THEN U=2 RJ 5230 TRAP 5259:LOCATE 82+5(0,F2)\*U,Y2+ 5(1,F2)\*U,K FS 5240 IF K<>32 THEN 5259 5250 COLOR 32:PLOT X2,Y2:X2=X2+5(0,F2) \*U:Y2=Y2+5(1,F2)\*U:COLOR 42+F2:PLOT 82 Y2: POKE 53761, 10: POKE 53761, 0 FI 5252 B2=B2-2\*(52=13) JT 5259 REM PLYR 2 BITES? & WHO? 5270 LOCATE X2+5(0,F2),Y2+5(1,F2),K 5280 IF K>183 AND K<187 THEN V1=10:COL OR 32:PLOT X2+5(0,F2),Y2+5(1,F2):B2=B2 5290 IF K>9 AND K<18 THEN 81=81-2:82=8 2+2:POKE 709,206:50UND 3,16,4,15 CH 5350 REM UPDATE BLOOD LEVEL HZ 5390 REM PLAYER 1 5400 IF 81>8 THEN COLOR 168:PLOT 0,81P :B1P=81P-1:81=81-8 WZ 5405 IF 81<0 THEN COLOR 41:PLOT 0,81P: 81P=81P+1:81=81+8 5406 IF 81P<0 THEN 81P=0:81=8 5407 IF 81P>10 THEN F=2:G0T0 9000 DB 5410 COLOR 160+INT(81+0.5):PLOT 0.81P JV HL 5449 REM PLAYER 2 5470 IF 82>8 THEN COLOR 168:PLOT 19,82 P:82P=82P-1:82=82-8 5480 IF 82<0 THEN COLOR 41:PLOT 19,82P :B2P=B2P+1:B2=B2+8 CZ 5482 IF 82P<0 THEN 82P=0:82=8 5484 IF 82P>10 THEN F=1:GOTO 9000 DA 5490 COLOR 160+82:PLOT 19.82P HE FG 5500 B1=01-0.1:B2=B2-0.1

```
LC 5900 IF PEEK(53770)>9 THEN 5940
UH 5910 I=INT(16*RND(0)+2):J=INT(10*RND(0
   )+1):LOCATE I, J, D: IF 0 <> 32 THEN 5910
VK 5920 COLOR INT(3*RND(0))+184:PLOT I,J:
   POKE 77.8
OI 5940 REM SOUNDS
DY
   5950 SOUND 1,0,8,V1:V1=V1-2:IF V1<0 TH
   EN U1=0
MJ 5960 SOUND 2,0,8,0:SOUND 3,0,8,0
Va
   5980 POKE 708,150-6*(82P>8):POKE 709,2
   00-8*(01P>8):POKE 53768,197
   6000 GOTO 5000
NB 9000 REM GAME ENDS
VE 9005 50UND 0,0,0,0:50UND 1,0,0,0:50UND
    2,0,0,0:50UND 3,0,0.0:POKE 700,150:PO
   KE 709,200
   9030 COLOR 32:PLOT X1,Y1:PLOT X2,Y2
  9040 J=10:X=X1:Y=Y1:IF F=2 THEN J=42:X
   =X2:Y=Y2
   9050 FOR I=1 TO 15:FOR K=0 TO 7
   9060 COLOR J+K:PLOT X,Y:NEXT K:NEXT I:
HH
   RESTORE 9100
   9080 READ I.J:IF I=-1 THEN 9270
YT
   9090 SOUND 0, I, 10, 8: SOUND 1, I+1, 10, 8: F
   OR K=1 TO J/4: NEXT K: GOTO 9080
RW 9100 DATA 237,100,177,100,140,100,117,
   200,140,100,117,200,140,100,117,200,14
   0,100,177,300,177,500,-1,-1
  9270 50UND 0,0,8,0:50UND 1,0,0,0
  9275 POSITION 1,0:? #6;"DOGGSENEGROUPED
   回回图": POKE 712,0: POKE 711,6: POKE 710,4
HU
  9280 IF STRIG(0) AND STRIG(1) THEN 928
UG 9285 81P=8:82P=8
SM 9290 GOTO 25000
VK 22000 REM INITIALIZE
BI 22100 DIM F(15),5(1,7),AF(9)
ML 22190 RESTORE 22205
IA
  22200 FOR I=0 TO 15:READ D:F(I)=0:NEXT
QA 22205 DATA 0.0.0.0.0.1.1.1.0.-1.-1.
   0.0.0.0
   22210 FOR I=0 TO 1:FOR J=0 TO 7
VO 22220 READ D:S(I,J)=D:NEXT J:NEXT I
SL
  22230 DATA 0,1,1,1,0,-1,-1,-1
TH 22240 DATA -1,-1,0,1,1,1,0,-1
XH 22250 FOR I=0 TO 9:READ D:AF(I)=D:NEXT
VA 22260 DATA 7,0,1,2,3,4,5,6,7,0
ZM
  23000 GOTO 27000
РХ
  25000 REM CUSTOM CHARACTER SET
RO
  25005 IF PEEK(1536) <> 0 THEN CHBASE=PEE
   K(1536)*256:GOTO 25150
   25010 CH8ASE=(PEEK(742)-4)*256:P8KE 74
   2, PEEK (742) - 5: POKE 1536, CHBASE/256: POK
   E 756, CHBASE/256
   25080 FOR I=0 TO 511:POKE CH0A5E+I.PEE
   K(57344+I):NEXT I:REM MOVE ROM SET
  25120 FOR I=CHBASE+8 TO CHBASE+216:REA
   D D:POKE I.D:NEXT I
  25150 GRAPHICS 2+16:POKE 756, CHBASE/25
UV 25160 REM CUSTOM CHARACTER DATA
FL 25170 DATA 0.0.0.0.0.0.0.126
TU 25171 DATA 0.0.0.0.0.0.126.126
```

PF 25172 DATA 0,0,0,0,126,126,126

25 5899 REM RANDOM VICTIMS

continued on next page

| R5  | 25173 DATA (   | 1.0.0.8.126.126.126.126         |
|-----|----------------|---------------------------------|
| вн  | 25174 DATA 6   | 0.0.0.126.126.126.126.126       |
| RY  | 25175 DATA (   | 0.0.126.126.126.126.126.126     |
|     |                |                                 |
| PR  | 25176 DATA (   | 1,126,126,126,126,126,126,1     |
|     | 26             |                                 |
| um  |                | 26,126,126,126,126,126,126      |
|     | .126           |                                 |
| ZX  | :              | . 9 . 9 . 9 . 9 . 9 . 9         |
| NY  |                | 0,56,40,146,124,56,124,130      |
|     | LUIUU DIIII    | .0,00,.00,2.00,22.00            |
| HG  | 25190 DATA 4   | .40,37,154,120,118,48,8         |
| DH  |                | 36,80,119,122,119,80,136.0      |
| 011 | ZOZOO PIITII I | 30,00,11,,122,11,,00,11         |
| NO  | 25210 DATA     | 3,48,118,120,154,37,40,4        |
| ZK  |                | 55,62,28,62,73,20,28,20         |
| GR  |                | 6,12,158,30,09,164,20,32        |
| RF  |                | 0,17,10,230,94,230,10,17        |
| VG  |                | 32,20,164,89,30,110,12,16       |
| OR  |                | 1,127,68,68,79,124,75,74        |
| RG  |                | .255,34,34,255,72,255,0         |
| DN  |                | , 254, 34, 34, 250, 30, 234, 74 |
| N5  | 25310 DATA 7   | 74.74.78.74.122.74.78.122       |
| DB  | 25328 DATA 7   | 74,202,46,26,250,18,254,0       |
| ØD  |                | 74,75,122,76,79,72,127,0        |
| ВН  |                | 08,84,254,68,124,126,219,2      |
|     | 15             |                                 |
| ни  | 25350 DATA 1   | 2,24,48,113,127,63,99,0         |
| LG  |                | 2,138,207,252,254,124,40,1      |
|     | 96             |                                 |
| TE  | 25378 DATA 6   | .69,213,247,127,62,0,0          |
| K5  |                | RAH ARENA                       |
| EJ  |                | 08,150:POKE 709,200:POKE 7      |
|     |                | 711,288:POKE 712,2:81=8:82      |
|     | =0             | 12,000,000                      |
| HO  | 26010 COLOR    | 146:PLOT 1,8:COLOR 147:DRA      |
|     |                |                                 |

|     | HTD 47 0.00100 440.0101 40 0100100 440                                       |
|-----|------------------------------------------------------------------------------|
|     | HTO 17,0:COLOR 148:PLOT 18,0:COLOR 149                                       |
|     | 26020 COLDR 150:PLOT 18,11:COLOR 147:D                                       |
| LA  | RAWTO 2,11                                                                   |
| ZD  | 26030 COLOR 151:PLOT 1,11:COLOR 149:DR                                       |
|     | AHTO 1,1                                                                     |
| AU  | 26840 COLOR B:PLOT 0,11:COLOR 48:PLOT                                        |
|     | 19.11                                                                        |
| ШB  | 26850 COLOR 168:PLOT 0,10:DRAWTO 0,0:P                                       |
|     | LOT 19,10:DRAWTO 19,0                                                        |
| 51  | 26060 H1=5:Y1=5:H2=14:Y2=5:COLDR 10:PL                                       |
|     | OT X1, Y1: COLOR 42: PLOT X2, Y2: GOTO 5000                                  |
|     |                                                                              |
| PA  | 27000 REM TITLE SCREEN                                                       |
| 0.0 | 27010 GRAPHICS 2+16:POKE 708,48:T=5                                          |
| HL  | 27011 SOUND 0,250,10,10:SOUND 1,251,10                                       |
|     | ,10:50UND 2,252,10,10:K=4                                                    |
| NO  | 27020 FOR X=1 TO 18:COLOR 42:PLOT X,0:                                       |
| 1.7 | DRAWTO 19-X,11:POKE 710,PEEK(53778)                                          |
| 31  | 27025 POSITION 3,5:? #6;"MMXQAMA MEMANA  ":IF NOT STRIG(0) OR NOT STRIG(1) T |
|     | HEN 27100                                                                    |
| HE  | 27030 COLOR 0:PLOT X,0:DRAWTO 19-X,11                                        |
|     | 27040 NEXT X                                                                 |
| КJ  | 27050 FOR Y=1 TO 10:COLOR 42:PLOT 19.Y                                       |
|     | :DRAWTO 0,11-Y:POKE 718,PEEK(53770)                                          |
| ZE  | 27052 POKE 53768, K: J=J+1:IF J=40 THEN                                      |
|     | J=0:K=4*(K<>4)+6*(K<>6)                                                      |
| HA  | 27055 COLOR 0:PLOT 19,Y:DRAWTO 0,11-Y                                        |
| 0 M | 27056 POSITION 3,5:? #6;"@@@@@@@@@@                                          |
|     | u": IF NOT STRIG(0) OR NOT STRIG(1) T                                        |
|     | HEN 27100                                                                    |
|     | 27060 NEXT Y:GOTO 27020                                                      |
| AM  | 27100 50UND 0.0,0,0:50UND 1.0,0.0:50UN                                       |
|     | D 2,0,0,0:POKE 718,50:GOTO 25000                                             |

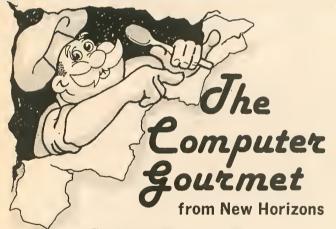

Tired of always searching for the right recipe?

Are the pages of your recipe books covered with your recipe ingredients?

Fed up at guessing amounts when a recipe serves five but you want it for two?

If so then you need The Computer Gourmet.

#### With The Computer Gourmet you can:

- Easily save your favorite recipes (even give them a rating!)
- Find any recipe you need within seconds
  Adjust for a different serving size automatically
  Print the whole recipe or just the list of ingredients

Best of all, The Computer Gourmet comes with a disk full of recipes! (With everything from main courses to desserts).

Available on disk for Atari\* computers (requires 48K). To order, send \$29.95 plus \$2.00 for postage (Texas residents please add 5 1/8% sales tax) to: New Horizons Software . P.O. Box 180253 . Austin, Texas 78718 Or call (512) 280-0319.

# **New Horizons Expanding Your Life**

MasterCard and Visa accepted. Please write to us for information on all of our products for Atari computers.

Dealer inquiries invited, Atari is a frademark of Atari, Corp.

DS 27200 RETURN

800-225-5800 Call for our Catalog! 617-371-1855 For ordering only

# **Atari "ST" Products**

Gem Write Professional ST Cobol 10 Meg DB Master Hard Drive Gem Paint ValocsS II

Lots of Other Exciting New Products! Call for Pricing

Fischer-Technic Robot Kit .....\$99.95 with Interface . . . . . . . . . . . . . . . \$159.95 Movit Robot Kits .....\$18.95 & up

US Doubler dbl. density for 1050 disk drive w/Sparta Dos .....\$52.46

Basic XE .....\$54.95

Atari Video Digitizer Kit .......... Call

Relax from Synapse .....\$69.95

Atari and Atari ST Are Trademarks of Atari Corp. Order: M/C, Visa, Personal checks allow 2 wks. MA residents add 5% sls. tax. Ship:Orders under \$100 add \$3, over \$100 free ship. \$5 ship all ord. outside cont. U.S. Warranty No returns w/o authorization. Defective sftwr replaced w/same prgrm.

Inquiries 617-371-1855 P.O. Box 1402, Concord, MA 01742

# ST SOUND Article on page 16

### LISTING 1

```
14
   b:Sound.c
                              */
    by Patrick Bass
    (c) 1985 Antic Publishing */
#include
         "Portab.h"
          "obdefs.h"
minclude.
#include
          "define.h"
minclude
         "gemdefs.h"
#include "osbind.h"
                contr1[12], intin[256], ptsin[256], intout[256], ptsout[256],
        int
                1_intin(20), 1_ptsin(20), 1_out[100],
                handle, xres, yres,
                i, mx, my, loop, dummy, key_state, port_state,
                x_note, y_note,
                write_command=128, read_command=0, volume=8,
                chana_lo=0, chana_hi=1,
                chanb_lo=2, chanb_hi=3,
                chan_enable=7, chana_volume=8, chanb_volume=9,
                x_note_line=80, y_note_line=100, volume_line=120,
                question_column=15, answer_column=115, twelve_bits=4096,
                hi_mask=0x0F00, lo_mask=0x00FF, pointing_finger=3,
off=0, thick=1, skewed=4, underlined=8;
                note_lo, note_hi, buffer[80],
        char
                copyright[]=" copyright 1985 Antic - the ATARI Resource.";
                m_state, number1, number2, number3;
        double.
        extern double giaccess();
main()
        appl_init();
        handle=graf_handle( &dummy, &dummy, &dummy, &dummy );
        graf_mouse( pointing_finger, 0x0L );
        for( i=0; i<10; l_intin( i++ ]=1 ); l_intin(10]=2;
        v_opnvwk( l_intin, &handle, l_out);
        vst_effects( handle, skewed ); vst_color( handle, BLUE );
        v_gtext( handle, 10, 20, "Antic- The ATARI Resource." );
        vst_effects( handle, thick ); vst_color( handle, GREEN );
        v_gtext( handle, 30, 40, "'Sound Mouse'" );
        vst_effects( handle, underlined ); vst_color( handle, MAGENTA );
        v_gtext( handle, question_column, x_note_line, " Channel A: " );
        vst_effects( handle, underlined ); vst_color( handle, LMAGENTA );
        v_gtext( handle, question_column, y_note_line, " Channel 8: " );
        vst_effects( handle, off ); vst_color( handle, YELLOW );
        v_gtext( handle, question_column, volume_line, "
                                                             Unlume: " 1:
        Giaccess( volume, chana_volume+write_command );
        Giaccess( volume, chanb_volume+write_command );
```

continued on next page

```
Port_state=Giaccess( port_state, chan_enable+read_command );
  Giaccess( 60, chan_enable+write_command );
 €
         vq_key_s( handle, &key_state );
         if ( key_state & K_LSHIFT )
              < volume-- ; for( loop=0; loop<500; loop++ ); >
         if ( volume > 15 ) volume=15;
if ( volume < 0 ) volume=0;</pre>
         Giaccess( volume, chana_volume+write_command );
         Giaccess( volume, chanb_volume+write_command );
         vq_mouse( handle, &m_state, &mx, &my );
x_note = ( mx * ( twelve_bits / ( xres+1 )));
         note_hi = ( x_note & hi_mask ) >> 8;
         note_10 = ( x_note & 10_mask);~~@
         Giaccess( note_lo, chana_lo+write_command );
Giaccess( note_hi, chana_hi+write_command );
         y_note = ( my * ( twelve_bits / ( yres+1 )));
         note_hi = ( y_note & hi_mask ) >> 8;
         note_lo = ( y_note & lo_mask );
Giaccess( note_lo, chanb_lo+write_command );
Giaccess( note_hi, chanb_hi+write_command );
         number1 = x_note;
         ftoa( number1, buffer, 0 ); buffer[79] = 0;
         vst_effects( handle, underlined ); vst_color(handle, MAGENTA );
v_gtext( handle, answer_column, x_note_line, buffer );
         number2 = y_note;
         ftoa( number2, buffer, 0 ); buffer[79] = 0;
         vst_color( handle, LMAGENTA );
         v_gtext( handle, answer_column, y_note_line, buffer );
         number3 = volume;
         ftoa( number3, buffer, 0 ); buffer[79] = 0;
         vst_effects( handle, off ); vst_color( handle, YELLOW );
         v_gtext( handle, answer_column, volume_line, buffer );
while( m_state == off );
Giaccess( off, chana_volume+write_command );
Giaccess( off, chanb_volume+write_command );
Giaccess( port_state, chan_enable+write_command );
v_clsvwk( handle );
```

68 ★ ANTIC SOFTWARE LIBRARY

appl\_exit();

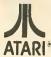

Vastly SUPERIOR to any translation programs available! FOR ATARI 1200XL/600XL/800XL with 64K. (Please specify computer model number!)

\$69.95 (Rom) \$49.95 (D or C)

XL "FIX" | ®

\$69.95 (Rom) \$49.95 (D or C)

The Atari XL series computers represent power, sophistication, and flexibility virtually unrivalled in todays Home Computer Market.

With "approximately" 30-40% of existing software being "incompatable", a real, and serious problem exists. Because of this we have developed THE XL "FIX"!

ADVANTAGES over cheaper "translation products":

- 1. The XL "FIX"! Is capable of fixing more software...an estimated 30% more software!
- 2. The XL "FIX"! is available in DISK, CASSETTE, and now ROM!
- 3. XL "FIX"! versions fix ALL THREE types of software (Dlsk Cassette and Cartridges!)
- 4. The XL"FIX"! (disk or cassette) adds OVER 4K of usable RAM to your computer (anyone using Data bases or Word processors will really appreciate this feature!)
- 5. You never have to hold the OPTION button down on 600XL or 800XL computers!
- 6. VERY IMPORTANT! You need to load the XL "FIX"! only once... you can change disks, cassettes, or cartridges without rebooting the XL "FIX"! each time (disk or cassette)!
- The **ROM** version is instantaneous upon computer power up, has a high speed cursor, is instantly switchable to your original operating system, will work with 16K 600XL's, and more!

The XL "FiX"1..., another SUPERIOR product! 64K required! DISTRIBUTOR/DEALER inquires welcome

Mastercard-Visa-Money Order or Cashier Check. Phone (716) 467-9326 Please specify computer model number!

Send \$49.95 (\$69.95 for Rom) plus \$4 shipping and handling (N.Y.S. residents please add 7%) to: COMPUTER SOFTWARE SERVICES P.O. Box 17660 Rochester, New York 14617

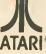

#### THREE NEW PRODUCTS!

#### THE "SUPER PILL"!

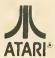

Exactly the same as the WORLD'S leading cartridge backup device...THE PILL!...except it's even simpler to operate, it's switchless! Excellent for families having young children. Totally eliminates opening camputer doors and switches. THE "SUPER PILL"! Is the mast advanced state of the CARTRIDGE BACKUP device available loday. It is totally compatible with all ATARI computers and oil programs backed up by the original "PILL"! Only \$79.95 plus \$4 shipping and handling.

#### THE "PROTECTOR/SILENCER"!

The "PROTECTOR" Is a disk and hardware madification (no soldering) for Atori 810, 1050, and Indus GT disk drives that will allow you to write true **BAD SECTORS** wherever you wish (not to be canfused with ridiculous speed cantrol or tape Jerking schemes!). **Powerful** disk program finds hidden directories, scrambles existing directories, fost mops, hex canversions, disk dupes, and much more!

The "SILENCER" quiets your drive tremendously (eliminates the LOUD grinding noise when you read a bad sectorl), PLUS if allows you to WRITE TO BOTH SIDES of any disk WITHOUT cutting or notching the disk! Both for only \$49.95 plus \$4 shipping and handling.

#### THE "COMPANION"!

An amazing device that will enhance the capabilities of the XL "FIX" or Alori Translater. It will allow you to de-select BASIC (no more need to hold the OPTION button while loading programs on the 600XL's and 800XL's), and it will allow you to de-select the DIAGNOSTICS (no more bad loads because of the DIAGNOSTICS) jumping into the middle of your program load routine!). Installation is simple (10 minutes) and requires NO saldering! Only \$29.95 plus \$4 shipping and handling.

#### DISTRIBUTOR/DEALER inquiries welcome.

Our other fine products include THE "PILL"!, XL "FIX"!, "IMPOSSIBLE"!, "METAMORPHOSES"I, and "REMOTE"I

Mastercard-Visa-Money Order or Cashiers Check, Phone orders: (716) 467-9326. Atari is a TM of Atari Inc. The "METAMORPHOSES"! is a TM of Computer Software Services (division of S.C.S.D.,

**COMPUTER SOFTWARE** SERVICES P.O. Box 17660 Rochester, New York 14617

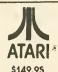

THE ATARI® For years they said it couldn't be done ... "IMPOSSIBLE"! ® they claimed!

Backup almost any disk currently available (even heavily protected programs) with an UNMODIFIED disk drivel Works with ANY disk drive!

PURPOSE: The "IMPOSSIBLE" was developed in response to the estimated half million disk drive users that own a drive other than the Atari 810 (Indus, Percom, Trak, Rana, Astra, etc.) that wish to BACK UP their protected software. Due to a radically new technology developed by Computer Software Services, modification to your disk drive has been eliminated! The advantages are obvious! Drive warrantles are not violated, the chance accidental damage has been eliminated, etc., etc.

OPERATION: The "IMPOSSIBLE"! consists of a disk program (unprotected so you can make as many backups as you wish) and a 4K STATIC RAM pack which is inserted into your computer (no soldering!) The "IMPOSSIBLE"! will read your program disk and then re-write it in an unprotected format! You may make additional backup copies using a sector copier or even regular DOSI Because your backup copy no longer has BAD SECTORS or EXOTIC FORMATS, the program data can now be manipulated into DOS compatable files (even double density!), transfered to cassette, etc. (with the aid of our Satellite programs!) No user programming knowledge required. A few programs require logical thinking.

- FEATURES: 1. Backup protected disks
  - 2. Handles most MULTI-LOAD programs
  - 3. Makes DOS files (with Satellite option)
  - 4. Up to 90K data input capable
- 5. AFSD-Automatic FUZZY Sector Discriminator
- 6. Expands computer memory to 52K usable
- 7. Simple NO SOLDER installation
- 8. Satellite expandable

PROJECTED SATELLITES: A "COMPACTOR" program which will convert your program into DOS compatable files (double density compatable!) for the storage of several programs on one disk. A "COLUMN 80" program for Word Processing, etc. It allows 80 columns on the screen! The "XL-MATE" will allow programs made with your 400/800 "IMPOSSIBLE" It to now play on your XL Computer! The METAMORPHOSES!) program will allow you to convert your protected CASSETTES into disk DOS files and vice-versa. All satellite programs must be used with inconjunction with The "IMPOSSIBLE"!

REQUIREMENTS: The "IMPOSSIBLE" diskette, the 4K STATIC RAM pack, a 400 or 800 computer (please specify!) with 48K and "B" Rom's. NOTE! The very old ATARI computers were shipped with "A" Rom's which had some serious "Bugs". Even if you don't own an "IMPOSSIBLE," you should upgrade to "B" Rom's (simple to install!) We have them available at a very inexpensive price. CALL USI "XL" version available soon!

NOT A PIRATING TOOL: We at C.S.S. did not design The "IMPOSSIBLE"! to put Software Manufactures out-of-business overnight! Nearly all of our products have been "ripped-off" by Industry parasite who have little or no ability to develop a product of their own so we can sympathize with their dilemma. All C.S.S. products have built-in safe guards which prohibit their use for flagrant pirating. The "IMPOSSIBLE"! Is no exception! While The "IMPOSSIBLE"! backup the most heavily protected programs, it also checks to see that the 4K STATIC RAM pack is installed before allowing the backup copy to

EXAMPLES: The "IMPOSSIBLE"! has been tested on 300 of the most popular and heavily protected programs we could find. With nearly 4000 programs for Atari, we DO NOT guarantee that it will backup all programs in the past-present-and future! We will supply updates at \$6 each (non-profit!) if and when necessary. Programs we have successfully backed up include: Blue Max, Visl-cal, Archon, Mule, File Manager 800 +, Syn Calc, Syn File, One on One, 7 Cities of Gold, Super Bunny, Load Runner, Drol, and Gumball just to name a fewl

Mastercard-Visa-Money Orders or Cashler Check. Phone: (716) 467-9326 Please specify computer model number!

Send \$149.95 plus \$4 shipping and handling (N.Y.S. residents please add 7%)

COMPUTER SOFTWARE SERVICES P.O. BOX 17660 ROCHESTER, N.Y. 14617

# FAST MOVES

# Speedy cursor and keyboard repeats

by PATRICK DELL'ERA

Learn bow to change the keyboard repeat rate on your Atari XE or XL. Or speed up the cursor on any Atari 8-bit model. Disk drive required. The BASIC program creates an AUTO-RUN.SYS autoloading file. Source code is included for your instruction, but you don't have to be an assembly tangage programmer to use Fast Moves.

The Atari operating system lets you repeat every key automatically by holding it down. There are two important elements in key repeats. First is how long you must hold the key down before it begins to repeat, which is also called "debounce." Second is how quickly the key repeats after it gets started, which is the "repeat rate."

#### **DEBOUNCE & RATE**

Atari owners with XL or XE computers can change either or both of these variables. Location 729 (decimal) holds the debounce value. Dividing that number by 60 tells you how many seconds the debounce value is. You can POKE any number here to change the debounce.

The rate at which the key repeats is held in location 730 (decimal). You

can also change this rate by POKEing any number you want.

#### **FAST MOVES**

If you don't own an XE/XL series Atari computer—or you'd like to change *only* the cursor rate—try Fast Moves. Unlike the XE/XL PEEKs and POKEs, this program lets you speed up the repeat rate for cursor movement only. After all, how often do you type a long string of any single character?

Fast Move's debounce is just long enough to allow the average typist time to comfortably move the cursor one space. However, continue holding the key and the cursor will really take off! And, yes—it works on XE/XL models as well as 800/400 Ataris.

#### TYPING IT IN

Type in Listing I, check it with TYPO II and SAVE a copy. (Antic disk subscribers will find this program under the filename FASTMOVE.BAS.) Place a formatted disk with DOS 2 or DOS 2.5 into Drive I.

Now RUN Fast Moves. It will create an AUTORUN.SYS file on your disk. If there already is such a file, Fast Moves will let you know. If you decide you don't want to replace your existing file with the Fast Move autoloader, just put in another disk with DOS 2 or DOS 2.5. Or, you could press [BREAK] and go to DOS to create the needed disk.

A few moments after you have RUN Fast Moves, your computer will reboot itself. This loads the AUTO-RUN.SYS you've created. Now Fast Moves is in control of your cursor movement!

Fast Moves is "persistent," which means that pressing [RESET] doesn't harm it in any way. You'll still have the quickest cursor in town! Whenever you want to use the fast cursor movement, just boot the disk with the Fast Moves AUTORUN.SYS on it.

Listing 2 is a highly commented MAC/65 assembly language source code. It is presented here for your information and does not need be typed in. **Antic** disk subscribers will find it in LISTed form under the filename FASTMOVE.M65.

Patrick Dell'Era is the machine language whiz who wrote Antic's Picture Show (April, 1985) and Fader II (May, 1985). Coming soon from Patrick, the DOS 2.5 adaptation of Dr. Bernard Oppenheim's popular DISKIO (January, 1985).

Listing on page 62

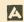

AAB4013 ASTEROIDS AAB8130 CAVERNS OF MARS AAB4020 CENTIPEDE AAB4025 DEFENDER AAB8026 DIG DUG AAB8031 DONKEY KONG AAB8039 EASTERN FRONT AAB8030 E.T. AAB6030 E.T.
AAB4024 GALAXIAN
AAB4012 MISSILE COMMAND
AAB4022 PAC MAN
AAB4027 OIX
AAB4008 SPACE INVADERS
AAB4011 STAR RAIDERS
AAB4006 SUPER BREAKOUT
AABA013 J.D. TICTACTOE

AAB4006 SUPER BREAKUUI AAB4010 3-0 TIC-TAC-TOE AAB8045 MUSIC COMPOSER AAB8045 PENGO AAB8029 FOOTBALL AAB8057 TYPO ATTACK AAB8033 ROBOTRON AAB8033 HOBOTHON
AAB8042 TENNIS
AAB8043 MS PACMAN
AAB8044 JOUST
AAB8049 JUNGLE HUNT
AAB4009 CHESS

(Repackaged without instructions)

### B AMIACO ATARI 400

SPECIALS

Computers

\$**29**,99

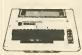

ATARI 800

48K

Color \$69\_95 Computers

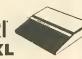

atari 1200XL 64K

Computers \$69.95

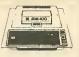

Package #AAB400P Includes: Atari 400 16K color computer, 410 program recorder, Basic cartridge, and dust cover.

\$49,99

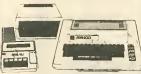

Package #AAB800P Includes: Atari 800 48K color computer, 810 disk drive, 410 program recorder, Basic cartridge, box of 10 disks, and dust cover.

\$239.00

#### WARRANTIES

AAB800W 1-yr. warranty for AAB800P pkg.

\$69.00

AAB1200W 1-yr. warranty for AAB400G pkg.

\$69.00

## SS/SD DISKETTES

Maxell.....\$14,99 Nashua ...... \$ 1 1,99

(Pack of 10)

### 3rd PARTY SOFTWARE SAVE UP TO

80%

From Retail Prices

NAMES LIKE: Adventure International Artworx Broderbund Batteries Inc. Creative Continental Software Comumax PDI Software Rocklyn Romex Sierra On Line Sirius Datasoft

DTECH Eduware Edufun Spinnaker Screenplay Synapse Gebelli Koala

Learning Company Tronix LJK

Optimized Systems

#### NOTE

All items sold "as is" with a 15 day exchange policy. Units available for sale for the most part do not have instruction manuals and/or original packaging. Some units may have minor cosmetic damage. All units are in new working condition.

#### THE BEST PRICES!

- Next day shipping on all in stock items.
- Free easy access order inquiry.
- Orders from outside Pennsylvania and Nevada save state sales tax.
- Free technicial support with our factory trained technical
- There is no limit and no deposit on C.O.D. orders.
- There's no extra charge for using your credit card. Your card is not charged until we ship.
- No waiting period for cashiers checks.
- from qualified corporations. Subject to approval.
- Educational discounts available to qualified institutions.
- FREE CATALOG MEMBERSHIP.

### ORDER LINE

1-800-233-8950

In PA 1-800-242-4215 CUSTOMER SERVICE AND

> **TECH SUPPORT** 1-717-327-1450

> > Dept. B610

#### **MAILING ADDRESS**

COMPUTER MAIL ORDER Dept. B610

> 477 E. Third Street Williamsport, PA 17701

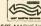

MEMBER DIRECT MARKETING ASSOCIATION

#### **CREDIT CARDS**

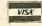

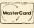

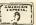

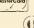

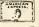

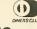

#### SHIPPING

Add 3%, minimum \$5.00 shipping and handling on all orders. Larger shipments may require additional charges.

All items subject to availability and price change.

Returned shipments may be subject to a restocking fee.

#### CANADIAN ORDERS

1-800-268-3974 Ontario/Quebec

1-800-268-4559 Other Provinces

1-416-828-0866 In Toronto

**TELEX: 06-218960** 

2505 Dunwin Drive, Mississauga, Ontario Canada L5L1T1

All prices shown are for U.S.A. orders. Call The Canadian Office for Canadian prices.

#### **ACCESSORIES**

# **ATARI**

**Program** Recorder

\$9.99

INTERFACES **Digital Devices**DDA01 \$49.99
DDA02 \$59.99

DDA02.....\$69.99

Curtis Safety Strip......\$19.95

Bit 3

Full View 80 (80 col. card)....\$179.00

RAM BOARDS Axion 32K......\$39.99

Axion 48K\* \$74.99 Axion 128K \$199.00 \*Expand your Atari 400 to a full 48K AtariAABCX853 16K......\$9.99

#### PROGRAMMER KIT

Includes Basic, Self-teaching Book, and Reference Manual. \$19.99

#### **EDUCATOR KIT**

Includes 410 Program Recorder, Atari Basic and the Educational cassetta States and Capitals.

\$24.99 JOYSTICK SPECIALS

Original Bat Handle...\$14.99

Analog Joystick (5200). \$9.99 6 ft. extension cord......\$3.99

Quickshoot Controller...\$4,99 Atari CX30 Paddles ..... \$2.99 Numeric Key pad......\$34.99

#### SOFTWARE SPECIALS

Atari Basic.....\$14,99 Atari Writer.....\$24,99 Atari Pilot......\$9.99 Atari Music II (disk)....\$7.99

Atari Paint (disk)......\$7,99

**ATARI** 850

\$119.00 Interface

ATARI 1030

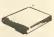

MODEM

\$59.99

ATARI 835 Direct Modem

\$39.99

**ATARI** 800

**Parts Kit** 

Sold as is

Defective 800's with no power supply.

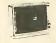

AMDEK Color 300

\$199.00

NEC Color 1215

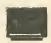

\$239.00 **INDUS** 

ATARI GT

Disk Drive

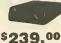

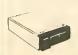

**ATARI** 1050 Disk Drive

\$159.00 All items are in Limited Quantities.

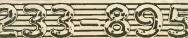

# HIIIIDIGITAL VISIONIIII

# **COMPUTEREYES**

#### VIDEO IMAGES ON YOUR COMPUTER!

Finally—an inexpensive way to capture real-world images on your computer's graphics displayl COMPUTEREYES "is an innovative slow-scan device that connects between any standard video source (video tape recorder, video camera, videodisk, etc.) and your computer. Under simple software control, a b/w image is acquired in less than six seconds. Unique multi-scan modes also provide realistic grey-scale images. Hundreds of applicationsl

Package includes interface module, complete easy-to-use software support on disk, owner's manual, and one year warranty all for \$129.95 plus \$4.00 S&H

Also available as a complete package including:
• COMPUTEREYES "

- · Quality b/w video camera
- Connecting cable for only \$399.95 plus \$9.00 S&H.

Demo disk available for \$10,00 postpaid (refundable).

See your dealer or order direct. Mass. residents add 5% sales tax. Mastercard, Visa accepted. To order, or for more information, write or call:

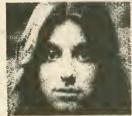

ONLY \$129.95

- Available for
- Apple II series
  Commodore 64/128
- Atari 800/800XL/65XE/130XE

#### DIGITAL VISION, INC.

14 Oak Street — Sulte 2 Needham, MA 02192 (617) 444-9040, 449-7160

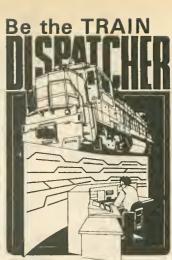

Available for your: Atari 400, 800, 800XL

for only \$25.00

+ postage and handling send to:

Signal Computer Consultants P.O. Box 18222, Dept. 25 Pittsburgh, PA 15236 (412) 655-7727

Color TV or Monitor recommended.

Play this fast-paced computer video game that's so true-to-life that a major railroad indicated they use it in dispatcher training.

TRAIN DISPATCHER's 24 displays help you make crucial decisions, RAPIDLY. You're under pressure, but

in control - throwing switches, clearing and cancelling signals, constantly maneuvering both east and westbound trains. Keep the tracks clear ahead of all your trains and watch your score

Action packed, yet non-violent, TRAIN DISPATCHER's 5 levels of play challenge players from age 8 to 80. Work your way up from "Cub Dispatcher" to "Chief Dispatcher" or even "Trainmaster."

Created by designers of computerized traffic control systems for operating railroads, TRAIN DISPATCHER will increase your appreciation for actual railroad operations.

TRAIN DISPATCHER comes complete with Instruction Manual and keyboard template.

USA & CANADA add \$1.00 postage & handling (\$2.50 foreign) for each game ordered. All checks or money orders must be in USA funds, all foreign payments must be egainst USA banks. PA residents edd 6% state sales tax. Visa, Mastercerd also accepted, show card mber expiration date and signature. PLEASE INDICATE DISC OR TAPE.

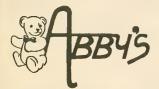

# **DISCOUNT SOFTWARE**

37 S. Broad Street, Fairborn, OH 45324

ORDERS ONLY: 1-800-282-0333

**CUSTOMER SERVICE: 1-513-879-9699** 

M-F 10 a.m.-7 p.m.; Sat. 10-3 ET

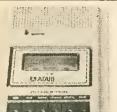

#### **ABBY'S DOES IT AGAIN!**

NOBODY BUT NOBODY CAN OFFER YOU THIS SPECIAL, BUT ABBY'S!

**ATARI 410 PROGRAM** CASSETTE RECORDER

ONLY

This is **NOT** a reconditioned product. This is factory new. A \$49.95 retail value. You save \$30

#### **ABBY'S EXTRA BONUS!**

First 300 to order will receive 5 FREE maxell top quality computer cassette tapes for recording your programs.

#### P.S.: DON'T FORGET ABBY'S ATARI PRINTER SALE FEATURING:

1020

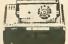

+ Free Timewise

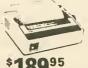

+ Free 1200XL Computer

+ Free 1200XL Computer

**BUY BOTH A PRINTER AND** 410 RECORDER AND ABBY'S WILL GIVE YOU A FREE PAC-MAN GAME CARTRIDGE

WE HAVE SOFTWARE

FOR 520 ST!

DEALER **INQUIRIES** INVITED

#### ARRY'S SPECIAL BUYS

| 800XL 64K Computer   | Pac Man\$ 8    |
|----------------------|----------------|
| 130XE 152K Computer  | Music Composer |
| 1050 Disk Drive\$159 |                |

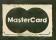

Prepaid orders over \$50 receive free shipping, UPS, continental U.S. No waiting period when paid by credit card, cer-tified check or money order. Add \$2 shipping and handling on orders under \$50. Add \$5 for COD orders. \$15 minimum for VISA/MC. Hardware requires additional freight charges. Ohio residents add 5.5% sales tax. All items subject to availability and price change. WE CHECK FOR STOLEN VISA & MC.

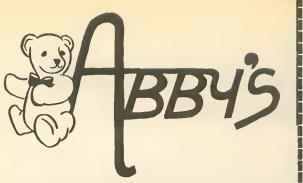

## **ABBY'S SUPER ATARI**

#### **FEATURING:**

**BUY #1 ATARI 1020** COLOR PRINTER

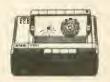

**BUY #2 ATARI 1025** DOT MATRIX PRINTER

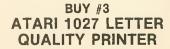

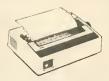

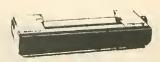

NO INTERFACE REQUIRED WITH YOUR ATARI COMPUTER. THEY PLUG IN AND ARE READY TO GO WITH YOUR 400, 800, 600XL, 800XL, 1200XL or 130XE ATARI COMPUTER.

#### ABBY'S SUPER BUY #1

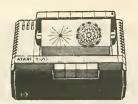

#### ATARI 1020 FOUR COLOR PEN PRINTER

ONLY

**RETAILS FOR** \$109.95 - SAVE \$80!

USE THIS PRINTER TO MAKE COLORFUL SIGNS, BANNERS, GRAPHS, DESIGNS, AND EVEN USE IT FOR WORD PROCESSING.

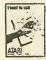

ABBY'S EXTRA BONUS: First 300 to order this wonderful 1020 COLOR PRINTER will receive FREE the ATARI TIMEWISE PROGRAM. This useful calendar planning program retails for \$29.95.

#### **ABBY'S SUPER BUY #2**

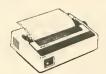

**ATARI 1025** DOT MATRIX PRINTER

| Atari 800XL 64K Computer\$8   | 9 |
|-------------------------------|---|
| Atari Basic\$39               | 9 |
| Atari Microsoft Basic II \$45 | 5 |
| I Love My Atariwriter         |   |
| Atari Printer Driver          | ) |
| Print 'N Draw for 1020        |   |

BUY EITHER OF THESE PRINTERS AND **THE 1200XL** 64K ATARI COMPUTER IS YOURS FREE

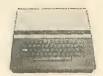

Some outstanding features include:

•64K RAM computer power •Compatible with all ATARI softwere and peripherels

•256 brillient colors end built-in 4-voice sound. •Electronicelly lockeble tull-stroke keyboard.

•Fully programmable help & function keys.

· Comprehensive user self-testy system. ©1983 Ateri, Inc. All rights reserved.

**ABBY'S SUPER BUY #3** 

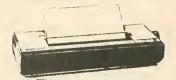

**ATARI 1027 LETTER** QUALITY PRINTER \$24995

> **DEALER INQUIRIES** INVITED

**Customer Service** 

1-513-879-9699

Order Line 1-800-282-0333

ORDERS ONLY! Sales Personnel Do Not Have Information on Previous Orders or Product Specs.

WE CHECK FOR STOLEN VISA & MASTERCARD

M-F 10 a.m.-7 p.m.; Sat. 10-3 ET

37 S. Broad Street, Fairborn, OH 45324

Prepaid orders over \$50 receive free shipping, UPS, continental US. No waiting period when paid by credit card, cartified check or money order. Add \$2 shipping and handling on orders under \$50. Add \$5 for COD orders. \$15 Minimum for VISA/MC. Hardware requires additional freight charges. Ohio residents add 5.5% sales tax. All items subject to availability and price change.

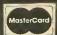

# product reviews

## GREAT CROSS-COUNTRY ROAD RACE

Activision, Inc. P.O. Box 7287 Mountain View, CA 94039 (415) 960-0410 \$24.95, 48K disk

Reviewed by Jack Powell

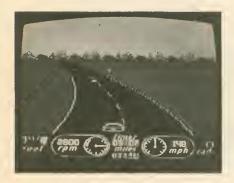

Okay, this game's terrific! And I'm not even a big fan of Pole Position, which has been considered the top Atari auto racing game. I appreciate Pole Position's driving simulation, but I get bored with the scenery. It's a little like driving through the Midwest. How many cornfields can you watch before you start gobbling No-Doz and fiddling with the CB dial?

The Great Cross-Country Road Race is the Ferrari Dino of race games. It's got variety, clever illusions, and attention to detail. Designer Alex DeMeo should be congratulated for this tour de force.

You start off choosing your route across the U.S. A map then appears showing where you are and what city you're headed for. Road conditions flash across the screen. Press [START] and you're off on the first leg of the journey.

Now you're in a screen much like Pole Position—a three-quarter overhead view of your racer and the road stretching to the horizon. Similarities end there, however. You have a four-shift vehicle which is monitored by the dashboard tachometer and the sound of the engine whine. Rev it too high and you burn out your engine.

This is a long trip, so you'd better watch your gas gauge. There are gas stations along the way, but if you run out you must push your car to the next pump.

The scenery on the horizon varies depending on the part of the country and time of day. You might see mountains or power lines or forests. When night falls, your vision narrows and the cars ahead are nothing but glowing tail-lights. At times you're driving through fog or snow. I especially like the muffled sounds while driving through the snow.

When you reach a city, it looms on the horizon looking a little like its namesake. Detroit, for example, has a billboard with a car, and St. Louis displays the famous Arch.

Refreshingly, there's none of the arcade mentality, crash-and-burn-thenresurrect cycle that other racing games rely on. In G.C.C.R.R., your opponent is time. If you run into another car, you don't burst into flames. You simply come to a stop at the side of the road and lose valuable time.

The wealth of details—both graphics and sound—all contribute toward a full, believable environment. You won't have any problem losing yourself in this game. This is one of the better releases of the year.

## **ANKH**

Datamost 19821 Nordhoff Street Northridge, CA 91324 (818) 709-1202 \$19.95, 48K disk

Reviewed by Jack Powell

When I was a child, I bought a puzzle box in Chinatown. It was lacquershiny and inlaid with all sorts of colorful, cryptic symbols. And to open it up, you had to find these hidden panels and slide them up, right, down, and in just the right combination before the top slid back.

**ANKH** from Datamost is a little like that Chinese puzzle box. It's called an "Adventure in the MetaReal World" but it's really more of a graphic puzzle than an adventure.

You control a strange little fourcolor blimp, described in the documentation as your "other." The object is to explore all 64 rooms in the game. And to do this, you have to solve various puzzles by opening doors and picking up objects. A large part of the challenge is figuring out just what the puzzles are.

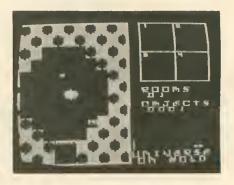

There are a few meanies to avoid in some of rooms. You can shoot them, or outrun them. They're really not that dangerous, the main thing is the puzzle factor.

And you must always watch your Karma. It's the green line on the right of the screen.

If this doesn't sound like your usual computer game, you're right. It's different. In philosophical tone, it's a little like **Lifespan** from the Antic Arcade Catalog. Game play, however, is closer to **Sir Galahad and the Holy Grail**.

The documentation is purposely vague. It really can't say much without spoiling the game. A flyer was included in the package, however, which takes the player, step by step, through the first few puzzles.

Datamost probably added this after their phone started ringing off the hook.

The ambiguity can get pretty frustrating. When the game begins, you're presented with arrows pointing right and left, and the word "CHOOSE." Choose "right" and you begin what appears to be the main game. Choose 'left', however, and you end up playing around with what seems to be a pointless charactergraphics screen. I've gone both directions and made it through 54 of the 64 rooms, but I still haven't figured out what's going on in the "left" area. It's mentioned nowhere in the documentation. Perhaps it's a meditation room.

ANKH is not an action game. There's plenty of time to sit in one room and think about your next move. Some solutions require coordination, but most require experimentation and abstract reasoning.

If you like puzzles, this is your kind of computer game. I like puzzles.

## SIMAX VIDEO SIGNMAKER

**Jack Bellis** 2013 Green Street, 3F Philadelphia, PA 19130 \$69.95, 48K disk

Reviewed by Brad Kershaw

Simax is an outstanding business display program for the Atari. In fact, Antic used Simax for our booth display at the Consumer Electronics Show in June and the presentation was a real hit.

Simax makes it quick and easy to create colorful, eye-catching signs and animation-style displays for in-store video viewing. The program is operated entirely by menu, so you don't need to be a programmer to get professional results. Almost all features can be selected with a single keystroke.

#### PARTS / SERVICE FOR ATARI\* COMPUTERS

| PLAI SE | KYICE KA | ILES RETOM | INCLUDE | PARIS & LAI | BOK, BU-I | DAT WAKKAN       | 1 1     |
|---------|----------|------------|---------|-------------|-----------|------------------|---------|
|         | \$49.50  | 600XL      | \$49.50 | 810         | \$79.50   | 1050             | \$85.00 |
|         | \$40.50  | 1200 YI    | \$40.50 | BOOKI       | £40.50    | 900 Keybd Bennir | £25 00  |

Above units repaired or exchanged with rebuildable exchange, Include \$7.00 return shipping and insurance.

| INTEGRATED CIRCUITS                                                                                                    | BARE BOARDS                                                                                                    |
|----------------------------------------------------------------------------------------------------|----------------------------------------------------------------------------------------------------|
| C014805         \$11.50           C012294         \$8.50           C012296         \$9.50           C014795         \$8.50           C014795         \$8.50           C014806         \$9.50           C010745         \$10.00           C010750         \$9.50 | With parts lists  850 NTERFACE BOARD . \$16.50  Build your own interface!! 810 Analog Board . \$3.50  810 Rear Board . \$5.00 |
| MODULES/CIRCUIT BOARDS                                                                                                    | DISK DRIVES, Elc.                                                                                                    |
| complete with IC's                                                                                                    | 810 Custom Disk Drive \$145.00                                                                                                |
| 16KRAM Memory Module - CX853 . \$15.00                                                                                                    | 850 Custem Interface \$79.50                                                                                                  |
| 800 10K Rev. B OS Module \$15.00                                                                                                    | Replacement 810 Drive Mech \$70.00                                                                                            |
| 800/400 CPU Board with GTIA \$19.50                                                                                                    |                                                                                                    |
| 800 Main Board \$24.50                                                                                                    |                                                                                                    |
| 400 Main Board \$20.00                                                                                                    | SOFTWARE                                                                                                    |
| 800 Power Supply Board \$10.50                                                                                                    | Basic Cartridge \$15.00                                                                                                    |
| 810 Oata Separator Board<br>upgrade with instructions \$25.00                                                                                                    | Editor/Assembler \$15.00                                                                                                    |
| 810 Side Board w/o Sep - & 1771 \$43.50                                                                                                    | Q*Bert Cartridge \$12.50                                                                                                    |
| 810 Rear Power Board \$25.00                                                                                                    | Popeye Cartridge \$12.50                                                                                                    |
| Replacement transformer for 800/400.                                                                                                    | Kindercomp Cart \$10.00                                                                                                    |
| 810, 1050, 1200XL, 1020 \$15.00                                                                                                    | Buck Rogers Cart\$7.50                                                                                                    |
| 800XL/600XL, 130XE                                                                                                    | Jumbo Jet Pilot \$10.00                                                                                                    |
| Power Supply \$25.00                                                                                                    | Crossfire Cart \$5.00                                                                                                    |
| SAMS Service Manual                                                                                                    | Chicken Cartridge \$5.00                                                                                                    |
| for 800/400 or 800XL \$19.95                                                                                                    | Picnic Paranoia Cart \$7.50                                                                                                   |
| De Re Atari \$12.50                                                                                                    | Clown & Balloons disk or cart \$5.00                                                                                          |
| Inside Atari Basic \$6.50                                                                                                    | Stratos disk \$10.00                                                                                                    |
| 800 OK Board Set \$65.00                                                                                                    | Mr. Cool cartridge \$7.50                                                                                                    |
| 810 Board Set \$99.50                                                                                                    | The Factory disk                                                                                                    |
| 800 48K Board Set \$79.50                                                                                                    | Frogger cassette \$5.00                                                                                                    |

800 850

#### 10K Rev. "B" O.S. Upgrade for older 800/400's

End printer/disk drive timeouts & OTHER ERRORS. Many new programs requre Rev. B. Type the following fequre Hev. b. Type the innovation poek in Basic to see if you have Rev. 8. PRINT PEEK(50303). It the result = 56 you have the old 0.S. Three Chip ROM set with instructions.......\$10.00. Complete 10K Rev. 8 module . . . . . . . \$15.09.

#### GTIA Upgrade For 800/400

Add additional graphics modes and make your older computer compatible with the latest software. Instructions included . . . . \$11.50

#### 810 Drive Upgrade

Greatly improve the performance of your older 810, stabilize the speed with the addition of an analog and redesigned rear board. Instructions included .......\$37.50

#### **AMERICAN TV** 415 - 352-3787

Terms: We accept money orders, personal checks or C.O.O.s. - VISA, MasterCard okay on orders over \$20.00. No personal

Shipping: \$4.00 shipping and handling on orders under \$150.00. Add \$2.00 for C.O.O. orders. California residents include 61/2% sales tax. Overseas shipping extra.

Prices subject to change without notice. We reserve the right to limit quantities. Sales limited to stock on hand. Foreign shipping

Much more! Send SASE for free price list. \*Atari is a registered trademark of Atari Corp.

There's a choice of 128 Atari colors -up to nine colors onscreen at one time. The graphics editor uses Atari's mode 10, permitting very nice effects on a high-resolution 80 x 192 screen.

Animation effects are created by swapping any of the nine screen colors in a choice of patterns and timing. Your finished display can be transferred to videotape.

Simax's main menu options are: Edit, Load Screen, Save Screen, Delete Screen and Run Show. Each of these options takes you to a submenu where the specific work is done. The program is self-prompting and will not allow you to press an incorrect key.

You can choose between four types of displays: regular-print text, largeprint text, moving headline banner, or a graphics screen created with the built-in graphics editor. Simax also has a built-in clock which will display the time in a header that can hold as many as 99 small characters.

You are allowed five text screens, plus one graphics screen. You can specify the display order and timing. You can place text on a graphics

screen and vice versa. The graphics editor is similar to other painting programs on the market today. You choose the color, brush size and special patterns from menus.

You can choose among six borders: squares, circles, small circles, asterisks, a solid border, or no border. Any of the border characters can be set to rotate at a speed you choose.

Simax is an excellent product for store owners to display special promotions. Simax should pay for itself many times over if used in high-traffic areas.

#### MINDWHEEL

Synapse Software (Distributed by Broderbund) 17 Paul Drive San Rafael, CA 94903 (415) 479-1170 48K disk (2 drives required) \$39.95

Reviewed by Harvey Bernstein

When Synapse invited Antic for a sneak preview of their forthcoming continued on next page

# product reviews

"electronic novel" adventure game Mindwheel a year ago, excitement reigned supreme. Unfortunately the finished product has turned out to be a major letdown.

In all fairness, the plot of Mindwheel has potential. Civilization is about to fall apart and it is up to you to recover the Wheel of Wisdom the one object that can hold things together. To do so, you have to travel through the minds of four dead folkheroes: an assasinated rock star, a poet, a fascist general, and a great scientist.

Each mind is populated by its own set of characters and puzzles. Some of the puzzles are unique, requiring you to do things like solve riddles or finish poems, rather than the usual manipulation of objects.

In spite of some good points, however, I cannot recommend Mindwheel for several reasons. For one thing, it is s-l-o-w. Constant disk accessing means that the text is updated at a snail's pace. There is also no prompt to tell you when the program is through accessing the disk, so you are never quite sure when to input your next command.

If you try typing something in during access (which you can do thanks to a handy vertical blank interrupt), odds are that letters will be dropped. I wasted countless minutes re-entering commands that were messed up through no fault of my own.

However, my biggest complaints about Mindwheel don't come from operating bugs, but from bad writing and sloppy game design. Mindwheel goes overboard on purple prose, apparently trying unsuccessfully to imitate the famous Infocom style. The Thug character (a punk Richard Nixon) threatens to give you a ketchup nose. A ketchup nose?!

Many events that should not repeat themselves do. For example, you enter a room and a character asks if you have a book with you. You give the book to the character and she writes something down. No problem, except that *every* time you enter the room you must repeat the exact same sequence of events! This sort of thing happens repeatedly.

But the worst offense is that Mindwheel is EASY! Characters are forever handing you clues without being asked. An experienced adventurer will be able to finish the game in three or four sessions. A novice might take a week or two. Not much value for your \$40.

By the way, Mindwheel requires *two* disk drives. Is it worth buying a second drive for? Absolutely not! Is it worth buying to play with a friend who can bring over a second drive? Perhaps, if you've never had any luck with Infocom adventures, want to try something simpler and have \$40 burning a hole in your pocket. As for me, I'll wait for Zork IV.

By the way, if you own a 130XE you should know that the program makes use of the extra RAM, but takes forever to load and doesn't seem to speed up the game noticeably.

## **FINAL LEGACY**

Atari Corp. 1196 Borregas Avenue Sunnyvale, CA 94088 (408) 745-2000 29.95, 16K cartridge

Reviewed by Andre Persidsky

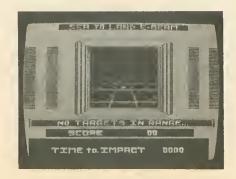

Even though nuclear war turned most of the world into a Dead Zone 50 years ago, a group of "Patriarchs" (the good guys) survives in frozen Antarctica. There's just one problem. Intercepted radio communications reveal that the automated missile stations of the "Warmongers." have managed to complete their own programming and are readying to attack.

In Final Legacy, a 1984 game just now being released by Atari, you are in command of the deadly new Legacy battleship. You must sail into the Dead Zone, destroy all enemy missile sites, and protect your home cities.

You begin each game with the Navigation screen. It's a wide-ranging map showing your eight cities and the randomly distributed missile sites. Two types of enemy ships are constantly pursuing and attacking your Legacy ship. To fight an enemy ship, you switch to Torpedo mode. This gives you a 360-degree scanner view of your bow and the approaching enemies.

An enemy missile site is destroyed in the Sea-to-Land mode. Here you have a window which displays mobile missile launchers moving about. To destroy them you press the fire button while they are directly centered in your sights.

The enemy will send missiles toward your cities as soon as you attack one of their sites. A clock tells you how much time you have before the missiles destroy your city. To intercept them you use the Sea-to-Air mode where you have a satellite view of the missiles.

I found this part of the game the most challenging, especially on the harder levels where the missiles move faster and faster. When all missile sites have been destroyed you will gain bonus points for your surviving cities and then go on to the next round.

continued on page 78

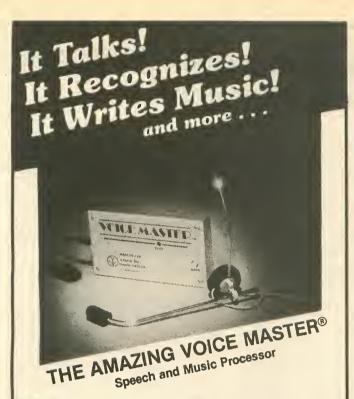

Your computer can talk in your own voice. Not a synthesizer but a true digitizer that records your natural voice quality-and in any language or accent. Words and phrases can be expanded without limit from disk.

And it will understand what you say. A real word recognizer for groups of 32 words or phrases with unlimited expansion from disk memory. Now you can have a two way conversation with your computer!

Easy for the beginning programmer with new BASIC commands. Machine language programs and memory locations for the more experienced software author.

Exciting Music Bonus lets you hum or whistle to write and perform. Notes literally scroll by as you hum! Your composition can be edited, saved, and printed out. You don't have to know one note from another in order to write and compose!

Based upon new technologies invented by COVOX. One low price buys you the complete system-even a voice controlled black-jack game! In addition, you will receive a subscription to COVOX NEWS, a periodic newsletter about speech technology, applications, new products, up-dates, and user contributions. You will never find a better value for your computer.

ONLY \$89.95 includes all hardware and sottware.

For telephone demonstration or additional information, call (503) 342-1271. FREE audio demo tape and brochure available. Available from your dealer or by mail. When ordering by mail add \$4.00 shipping and handling (\$10.00 for foreign, \$6.00 Canada).

The Voice Master is available for the C64, C128, all Apple II's, and Atari 800, 800XL and 130XE. Specify model when ordering.

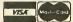

For Faster Service on Credit Card Orders only:

ORDER TOLL FREE 1-800-523-9230

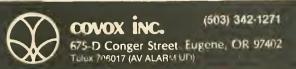

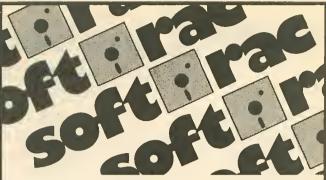

| ATARI COMPUTER                 |        | AtariLab Light                    |                | Rescue on               |                |
|--------------------------------|--------|-----------------------------------|----------------|-------------------------|----------------|
| 520 ST w/ 12"mono              |        | Module (R)                        | 5 34           | Fractalus               | \$ 28          |
| 520 ST w/ 12" rgb              | CALL   | AtariLabStarter (R)               |                | Summer Games            | \$ 28          |
| 260 ST                         | CALL   | AtanWriter (R)                    | \$ 35          |                         | •              |
| 260 STD (w/ drive)             | CALL   | Codewriter                        | 5 39           | FIRST STAR              |                |
| SF 354 (3.5" drive)            | CALL   | Filewriter                        | \$ 21          | Romper Room ABC         | \$ 23          |
| 130 XE                         | CALL   | Final Legacy                      | \$ 15          | Spy vs Spy              | \$ 22          |
| 1010 Recorder                  | \$ 45  | Football (R)                      | \$ 13          |                         |                |
| Atari Joysticks (pair)         | \$ 14  | Home Filing Mgr                   | \$ 25          | INFOCOM                 |                |
| , ,                            |        | Home Integrator                   | \$ 20          | Cutthroat               | \$ 31          |
| COMPUTER SPECI                 | ALS    | Menuwriter                        | \$ 21          | Deadline                | 5 31           |
| 800XL w/ 1050 drv              | \$ 259 | Microsoft Basic(RD)               |                | Enchanter               | \$ 24          |
| Televideo TPC-1                | \$ 999 | Retail Invoice                    | \$ 12          | Intidel                 | 5 28           |
| Columbia PC-port               | \$1099 | Salesman Expense                  | 5 12           | Starcross               | \$ 31          |
|                                |        | Small Business                    |                | Suspend                 | \$ 31          |
| PRINTERS                       |        | Inventory                         | \$ 12          | Witness                 | 5 24<br>5 24   |
| All Epson Printers             | CALL   | Star Voyager<br>Track & Field (R) | 5 12           | Zork I                  | 5 28           |
| All Okidate Printers           |        | Track a rieid (n)                 | 5 25           | Zork III                | 5 28           |
| All Star Printers              | CALL   | ACCESS                            |                | ZUR III                 | 3 20           |
| All Atari Printers             | CALL   | Beach Head                        | 5 24           | MICROLEAGUE SE          | ORT            |
| Okimate 10 w/                  | 6100   | Doddin Fledge                     | 7 2 7          | MicroLea Baseball       |                |
| Interface<br>NEC JC-1215 color | \$199  | AMER. EDUCATIO                    | MAI            | Microsoft Duscoftii     | 3 20           |
| NEC JC-1215 COUR               | 2199   | All Titles                        | \$ 17          | MICROPROSE              |                |
| DISK DRIVES                    |        | riii rijies                       | 317            | F-15 Strike Eagle       | \$ 24          |
| Atari 10\$0                    | CALL   | BATTERIES INCLU                   | IDED           | Kennedy Approach        | \$ 24          |
| Indus GT w/ softwa.            |        | B Graph                           | \$ 48          | Mig Affey Ace           | \$ 24          |
| indus at we sortwa.            | OALL   | Homepak                           | \$ 35          | Solo Flight             | \$ 24          |
| MONITORS                       |        | Paperclip                         | \$ 41          |                         |                |
| Atari SM124                    | CALL   |                                   | •              | MINDSCAPE               |                |
| Atari SC 1224                  | CALL   | BRODERBUND                        |                | Crossword Magic         | \$ 36          |
| Teknika 13" color              | \$190  | Bank St. Writer                   | 5 49           | Halley Project          | 5 36           |
| Amdek 300 color                | \$239  | Printshop                         | \$31           |                         |                |
|                                |        | Graphics Library #1               | \$ 19          | MUSE                    |                |
| MODEMS                         |        | Graphics Library #2               | \$ 19          | Beyond Castle           |                |
| Atari 1030 w/ soft.            | CALL   |                                   |                | Wolfenste n             | 5 24           |
| Atan 850 Interface             | CALL   | CBS SOFTWARE                      |                | Castle Wolfenstein      | \$ 20          |
| All Hayes Modems               | CALL   | Big Bird's Special                |                |                         |                |
|                                |        | Delivery                          | 5 19           | oss                     |                |
| DIGITAL DEVICES                |        | Ernie's Magic                     |                | Action (R)              | \$ 62          |
| Ape Face XLP                   | \$ 59  | Shapes                            | \$ 19          | Action Tool Kill        | \$ 25          |
| Ape Face 12XLP                 | \$ 59  | Success w Math                    |                | Basic XL (R)<br>DOS XL  | \$ 50<br>\$ 25 |
| Ape Face XLPS                  | \$ 70  | Series-All Titles                 | \$ 19          |                         | \$ 25          |
| U-Print-A                      | \$ 69  | DATASOFT                          |                | SSI                     |                |
| A16 Interface Buffer           | 2 88   | Bruce Lee                         | \$ 28          | Field Of Fire           | \$ 30          |
| DISKETTES                      |        | Conan                             | \$ 28          | 50-Mission Crush        | \$ 30<br>\$ 45 |
| Maxell MO1 SS/DO               | 5 1Q   | Dallas Quest                      | 5 24           | Kampfgruppe             | \$ 45          |
| Maxell MD2 OS/DD               |        | Dig Dug                           | \$ 19          | SUBLOGIC                |                |
| SKC SS/DD                      | \$ 11  | Letter Wizard                     | \$ 52          | Flight Simulator II     | 5 3 5          |
| SKC DS/DD                      | \$ 14  | Lost Tomb                         | 5 24           | riigiit aimbatorii      | 3 33           |
| Wabash SS DD                   | \$ 14  | Pac Man                           | 5 19           | SYNAPSE                 |                |
| Elephant SS/SO                 | \$ 14  | Pole Position                     | \$ 19          | Blue Max                | \$ 24          |
| Elephant SS/DD                 | \$ 18  | Spell Wizard                      | \$ 35          | Blue Max 2001           | \$21           |
| Call for Quantity P            | rices  |                                   |                | Essex                   | CALL           |
|                                |        | <b>ELECTRONIC ART</b>             | S              | M:ndwheel               | CALL           |
| CLASSIC COVERS                 |        | Archen                            | \$ 18          | SynCalc                 | \$ 35          |
| 1010 Recorder cov              |        | Archen II                         | \$ 25          | SynComm                 | \$ 28          |
| 1050 Drive cover               | \$ 7   | Axis Assassin                     | 5 10           | SynFile                 | 5 35           |
| 1025 Printer cover             | \$ 7   | Cut & Paste                       | \$ 18          | SynStock                | \$ 28          |
| 1027 Printer cover             | \$ 7   | Debug                             | \$ 10          | SynTrend<br>Ouasimodo   | \$ 28<br>\$ 17 |
| 800XL cover                    | \$ 7   | Financial Cookbook                |                | Coasiniogo              | \$ 17          |
| INNOV, CONCEPT                 | c      | Hard Hat Mack<br>M.U.L E.         | \$ 10          | TRONIX                  |                |
| Data Case                      | S 11   | Music Construction                | \$ 18          | Chatterbee              | \$ 28          |
| Flip 'N' File II               | \$ 15  | Set                               | \$ 18          | SAM                     | 5 42           |
| tob Marine II                  | Ų 15   | One On One                        | 5 25           | VEROV                   |                |
| WICO                           |        | Pinball Construction              |                | XEROX<br>Stickybear ABC | \$ 29          |
| Ball Bat Joystick              | \$ 24  | Set                               | \$ 18          | Stickybear Basket       | 2 20           |
|                                |        | 7 Cities of Gold                  | \$ 25          | & Bounce                | S 25           |
| ATARI SOFTWARE                 | Ξ.     | Word Flyer                        | \$ 10          | Stickybear Bop          | \$ 25          |
| Accounts Rec Pay               | \$ 12  | WORMS                             | \$ 10          | Slickybr Numbers        | 5 29           |
| Adventure Writer               | \$ 18  | EDVA                              |                | Stickybr Opposites      |                |
|                                |        | EPYX<br>Boll Blance               | 0.00           |                         |                |
|                                |        | Ball Blazer<br>Pitstop II         | \$ 28<br>\$ 28 |                         |                |
| MatterCare                     |        | r region ii                       | \$ 20          | _V7S                    | A <sup>©</sup> |

#### To Order Call Toll Free: 1 (800) 545-0111 Orders Only Please!

All Titles On Disk unless marked (R) for ROM Cartridge.
Ohio Residents and Customer Service Please Call: 1 (513) 322-6314 Order Lines Open: 10 a.m. to 6 p.m. Mon.-Fri.; 10 a.m. to 4 p.m. Sat. (EST) Minimum \$10 order. No extre charge for VISA or MasterCard. C. O. D. add \$3. We prepay and edd actual freight charges to all hardware orders. Software freight charges: \$10-\$100 add \$3; \$101-\$250 add \$5. Orders Over \$250 Shipped FREE In Continentel U.S. Actual Freight will be charged outside Continental U.S. end APO. Ohio residents add 6% sales tax. For immediate delivery use bank cards, cashier's check, or money order. Personal/Company checks allow 3 weeks to clear School Purchase Orders welcome. Due to our low prices, all sales are final. NO CREDITS. All delective returns must have a return authorization number. Please write orcall our Customer Service Numberto obtain RA#. Send \$2 for our Complete Catalog (refundable with purchase).

P.O. Box 2052, Springfield, Ohio 45501

# product reviews

continued from page 76

Final Legacy offers six levels of play. The higher a level, the more enemy ships and missile sites you will encounter. The different graphics screens are quite inventive and the sound warnings are effective. The 8-page manual is very good.

In some ways this game reminds me of a more advanced Missile Command. The new game's main problem is that it lacks strategy and tends to become a little repetitious. But overall, Final Legacy is quite entertaining. It demands alertness and quick responses, and is a worthy successor to the great tradition of Atari action games.

#### CHOPPER HUNT

Imagic 981 University Avenue Los Gatos, CA 95030 (800) 654-7340 32K disk \$19.95

Reviewed by Jack Powell

I don't want to take much space reviewing this throwback, but Antic has a certain obligation to warn readers against junk products. Chopper Hunt would make a very nice public domain game and might have been seriously considered as a professional program when the Atari 800 was just a twinkle in Nolan Bushnell's eye.

You move a slow, blocky helicopter back and forth across a crude, blocky screen, bombing holes in the ground so you can get to the flashing grey squares. Meanwhile, a slow, blocky enemy airplane flies back and forth dropping slow, blocky "dirt balls". I had to look twice to make sure my BASIC cartridge was not in the machine slowing down the action.

If you plunk down your hardearned money for this outdated arcade game, you are helping prove that Barnum was right to say, "There's a sucker born every minute." The circus has come to town and you are in the center ring wearing funny hair.

#### REFORGER '88

Strategic Simulations, Inc. 883 Stierlin Rd, Bldg. A-200 Mountain View, CA 94043 (415) 964-1200 \$59.95, 48K disk

Reviewed by Dr. John F. Stanoch

Ever since the end of WWII, there has been constant tension along the border between East and West Germany. It is here that the two superpowers have deployed their most advanced war technology. SSI's new Reforger '88 is an operational-level game of NATO defense against a combined Soviet and East German thrust through the Fulda Gap into the American-defended sector of West Germany.

To win, the Soviet player must gain as many victory points as possible, while the NATO player must hold down the number of points given up. Points are awarded to both players for enemy unit destruction and possession of West German cities. However, once a NATO city has been overrun, the NATO player can not regain victory points for recapturing it. The Soviet player receives a substantial bonus for capturing the main U.S. Airbase at Frankfurt. The NATO point total is subtracted from the Soviet total to arrive at the final score.

In the solitaire mode, the computer ably controls Soviet forces. Units are combined into combat groups that can be combined or split apart at the start of a turn. Orders are given and then all movements and combat are simultaneously executed.

To win, airpower must be successfully integrated with ground troops. Adequate anti-aircraft defense is also necessary. Enemy combat

groups are displayed only if adjacent to a friendly combat group or sighted by friendly air recon missions. Many times, my NATO forces were unpleasantly surprised to find a few Soviet armor combat groups racing toward Frankfurt, well behind what seemed an adequate defense line!

I have one valuable suggestion. Before you play, go out and buy a good set of fine-point overhead projection markers. These will prove indispensible for marking the position of all units on the SSI plasticized data/map card. It is next to impossible to competently play Reforger '88 without an overview map in front of you. Many times, since the screen displays only a fraction of the entire scrolling map, a player may forget what one combat group was ordered to do on one section of the map.

Although Reforger '88 is a complicated game, its excitement is well worth the effort. I recommend this game to any advanced wargamer. But keep a cold drink available, you will probably work up a sweat playing it.

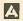

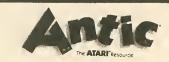

# DISK BONUS November 1985

ROBOT DUNGEON

A Deadly 1,200-room Maze

Only one way out . . . but it changes every time!

#### **ADVERTISERS**

We encourage you to patronize our advertisers — all of whom support the Atari computers. We will appreciate your mentioning ANTIC when you contact these firms.

This is provided as a convenience and as a courtesy to advertisers ANTIC does not guarantee accuracy or comprehensiveness.

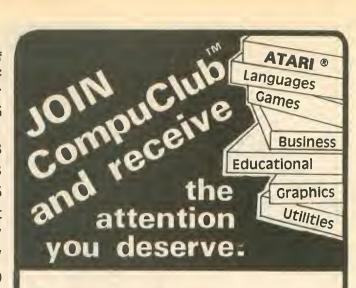

- Receive our **disk** based catalog and pricebook.
- ★ Buy from people who specialize in ATARI exclusively.
- Receive our 8 pg. newspapers 9 times a year filled with critiques, special tips, and classified ads.
- 从Get at least 25% off **all** titles (and often more!).
- Receive consistant low prices and prompt, knowledgeable service.
- 八 Choose from over 1,500 software items.

# CompuClub TM Where Atari owners belong.

To join by phone all toll free 800-MY-ATARITM

In Mass. call 617-879-5232 Please have credit card number ready! Or return this coupon with \$5.00\*

YES, I want to be a preferred customer of CompuClub™ Rush me my catalog and price book. Enclosed please find my \$5.00 registration fee.

Bill my DMastercard DVisa Expires\_\_\_\_\_

Signatura \_\_\_\_\_

Name \_\_\_

Address \_\_\_

City\_\_

\_State\_\_

Zip

Atari Model \_\_\_\_\_

Hours: Mon. - Fri. 11.00 AM 7.00 PM Eastern time Answering services after hours Compuclub", P.O. Box 652, Natick MA 01760 \*Ovarsaas membership \$25.00 per year Atari - Tradamark of Atari Corporation

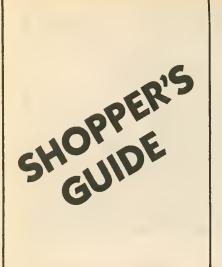

#### **HALLEY HUNTER!**

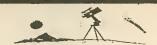

#### THE COMET IS COMING. . .

And you can find it in your skies, armed with information from HALLEY HUNTER for your ATARI.

Not a "Sky-Plot" Program, but a guide where to look in your SKY, NOT on your screen!

#### FOR SUGGESTED DATES & YOUR LOCATION:

- Comet Coordinates
- Earth Sun, Earth Comet Distances Predicted Brightness Where to Look

- Direction on horizon & how high up!
  Program Manuel Pecked with Tips & Hints:
  Best dates to observe, where, when & how.

#### CAPESTYLE SOFTWARE

Box 531 RFD 1 Mashpee, MA 02649

Disk & Manual only 1495

Meil cashiers check, money order or personal check (allow 2 weeks to clear) add \$2 shipping & handling Mess add 5% state tax

You've got your spouse working. The kids have paper routes.

Even the dog provides stud service for a fee.

Times are hard.

So Why Is Your Computer Still Unemployed?

#### **Let Your Atari** Contribute To The Family Income

The OPPORTUNITY Disk will tell you how.

\$2.95 Plus \$1.00 Postage and Handling NYS Residents Add 7% Tax

#### 引用,但是你们就们

Dept. 33, 13 White St., Seneca Falls, NY 13148 \$2.50 Shipping for Orders Outside USA and Canada. Atari® is a trademark of Atari, Inc.

WITH
FEATURE-PACKED GRAPHICS SOFTWARE \$49.95 POSTPAID

- Direct-connect Atari to standard printer.
- Works with 400/800, XL and XE models.
- Supports parallel (Centronics) interface. Complete: cable, diskette and user's guide.
- Uses one joystick port, no 850.
- Prints incoming data from 850-type modems.
- Prints (dumps) text and graphics screens.
- Atari and user fonts: many format variations.
   EPSON and OKIDATA-92 competible
- graphics.
- Dump/restore screen to disk.
- Special functions available from keyboard or by "printing" simple control sequences.
- Many other highly useful functions.
- 30 day money-back guarantee.
   Money order, check, VISA or Mastercard. Write for brochure. Quantity discounts.

ICECO
Integrated Computer Equipment Co. 8507 Natural Bridge Rd. St. Louis, Missouri 63121 (314) 423-3390

Now available for the Atari

#### ASSEMBLER and LINKER

Software development using a linker is a two-stage process. First, each source file is assembled to a "relocatable" file. Then the relocatables are combined into an executable file using the linker.

The computer industry has long recognized this two-stage process to be vastly superior to those that translate source code directly to executable form.

Let us tell you more. Send for our brochure.

Brochure ...... \$ 1.00

Assembler, linker, 70-page manual, 17-source sample program ...... \$39.00

Hardware required: 48k, 1 disk, printer

#### Six Forks Software

11009 Harness Circle • Releigh, NC 27614

VISA and MasterCard accepted

The Online Catalog of Computers and Software Our Prices are WHOLESALE + 10%

SAMPLES!!!

Star Micronics SG-10 Printer — \$239 Atari 850 Interface — \$117 Indus GT Disk Drive — \$234 Olympia RO Daisy Wheel Printer -- \$332 Atari 1050 Disk Drive -- \$172 Batteries Included Home Pak - \$36

ASK ABOUT OUR FREE PRICE LIST FREE SOFTWARE - FREE BULLETIN BOARD SERVICE

(408) 353-1836

We support the complete Atari product line.

Instant Shipping (or as fast as we can). Mastercard & Visa accepted (no extra charge). Shipping & handling add 6%. California customers add 5.5% sales tax. Order by phone Mon.-Fri. - 10 e.m.-5 p.m. PST). Order by modam delly 6 p.m.-9 a.m.) from our online Telecatalog.

Prices subject to change without notice

#### COMPUCAT

24500 Glenwood Hwy., Los Gatos, CA 95030

## SPARE PARTS FOR YOUR ATARI

Hard to find Integrated Circuits \$5, each On CPU. GTIA, ANTIC, CTIA, CPU 6502, CPU 6511 On 10K OS. Math ROM 399B, OS ROMs

On 800/400 Main: Pokey, 6520 PIA On 810 & 850 MPU 6507, PIA 6532, RAM 6810, ROM C

4998 & 599B

Field Service Manuals 800/400, 800XL or 810 \$25 ea For 1050 or 1200XL \$20 ea. For 410 or 835 \$15 ea Diagnostic Cartridges Computer or Disk \$25 ea

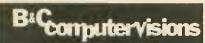

(408) 554-0666 3400 El Camino Real, #1. Santa Clara, CA 95051

Hours, Tuesday-Friday 1. am-7cm. Sat 13. m-5cm

erms. UFS Shipments within USA. Adv \$5 COD or prepaid. Calif. Res. add 616 is sales tax.

#### City C.C.S. 187 CROSBY AVE., KENMORE, N.Y. 14217 716-873-4349 FREE box of disks with purchase of en Atari 800XL or 130XE AND disk drive

| 1050 Disk Drive                                | 169.00    |
|------------------------------------------------|-----------|
| 1025 Printer                                   | 159.00    |
| Atari 520ST package: Disk Drive, &             |           |
| B/W monitor                                    | \$659.00  |
| Package with RGB color monitor                 | \$829.00  |
| Other Disk Drives                              |           |
| Indust GT                                      | 245.00    |
| Rane 1000                                      | 175.00    |
| Monitors                                       |           |
| BMC 12" gr. or em.                             | 99.95     |
| BMC 13" COLOR                                  | 219.95    |
| Printers                                       |           |
| Lengend L880                                   | 219.00    |
| Lengend L1080                                  | 239.00    |
| Penesonic KXP 1090                             | 205.00    |
| Panasonic KXP 1091                             | 265.00    |
| Interfaces - We carry MPP's and Diginal Device | Prods. et |
|                                                |           |

Write or cell for price list on Softwere, Hardwere, end other Peripherals. Shipping: Add 2.50 for softwere; 5.00 for each hardwere (or actual charges if less). International orders pay actual charges.

Terms: No COD orders. All orders will be shipped UPS or

best wey. Sorry: No refunds or exchanges UNLESS defective

#### TURN YOUR ATARI 1030" **MODEM INTO A HAYES**" **SMARTMODEM**

WITH

#### SMART 1030

INCREASE THE CABABILITY OF YOUR 1030 AND MAKE IT A POWERFUL COMMUNICATION TOOL. WITH SMART 1030 YOU CAN:

- \* USE THE INDUSTRY STANDARD HAYESTM COMMAND SET
- \* UPLOAD/DOWNLOAD FILES DIRECTLY TO YOUR DISK DRIVE
- \* PULSE OR TOUCH TONE™ DIAL
- \* NO 850 INTERFACE MODULE™ REQUIREO, YET YOU CAN USE MOST TERMINAL SOFTWARE WRITTEN FOR THE 850 \* USE LONG DISTANCE NETWORKS
- \* AUTO DIAL DIRECTLY FROM A DISK STORED BBS DATA BASE WHICH YOU CREATE

SMART 1030 IS A MACHINE LANGUAGE HANDLER THAT ALLOWS YOUR 1030 OR 835 TO SIMULATE A HAVES<sup>TM</sup> SMARTMODEM. IT IS A MUST PROGRAM FOR ANY 1030 OR 835 OWNER. INCLUDED FREE IS THE TERMINAL SOFTWARE PROGRAM AMODEM, WHICH SUPPORTS XM PROTOCOL AND UNLIMITED FILE SIZE TRANSFER.

#### E & B COMPUTER SERVICES \$19.95

P.O. BOX 292506 . COLUMBUS, OHIO 43229

VISA OR MASTERCARD CALL 614-891-4614, OR MAIL CHECK (ALLOW TWO WEEKS FOR PERSONAL CHECKS TO CLEAR) WITH \$2.00 FOR SHIPPING AND HANDLING.

# new products

#### SYNCALC TEMPLATES

(software) Synapse & Broderbund 17 Paul Drive San Rafael, CA 94903 (415) 479-1170 \$19.95, 48K disk

Users of SynCalc, the well-known spreadsheet program, can now save hours of time in creating applications. Twenty-two common applications are included on the disk, ranging from a checking account register to cost analysis of buying versus renting a home. The disk also illustrates the basic techniques of modifying the templates for specific applications.

## COLONIAL CONQUEST, PANZER GRENADIER

(software)
Strategic Simulations, Inc.
883 Stierlin Road, Bldg. A-200
Mountain View, CA 94043
(415) 964-1353
\$39.95 each, 48K disk

Up to six people can play Colonial Conquest, a strategy game about the struggle for world dominance between Germany, France, England, Japan, Russia and the United States 100 years ago. Roger Damon's Panzer Grenadier is a WWII strategy depicting the platoon/company warfare between the Germans and the Russians on the Eastern front.

#### TYPESETTER III

(software)
XLent Software
P.O. Box 5228
Springfield, VA 22150
(703) 644-8881
\$34.95, 48K disk

A graphics program with a difference, **Typesetter** gives you total graphics freedom in preparing any page. It allows you to mix type styles, width and height; to print forward, reverse, up, down and overlays. It comes in two versions on the Atari disk, one for the larger memory of the 130XE and the other for the remaining 8-bit Atari models.

New Products notices are compiled by the Antic staff from information provided by the products' manufacturers. Antic welcomes such submissions, but assumes no responsibility for the accuracy of these notices or the performance of the products listed.

#### HALLEY PROJECT

(software) Mindscape 3444 Dundee Road Northbrook, 1L 60062 (312) 480-7667 \$44.95, 48K disk

Complete a series of navigational tests and qualify for the top secret **Halley Project** by learning about the solar system in this real-time simulation from Tom Snyder Productions.

#### ASSEMBLER & LINKER

(software) Six Forks Software 11009 Harness Circle Raleigh, NC 27614 (919) 847-2740 \$39, 48K disk

Programming tools that ereate source code to develop assembly language programs. Requires printer, word processor, knowledge of 6502 machine language and Atari internal architecture. Includes software, 70-page manual, 17-source sample program.

#### THE SOURCE

(online service) 1616 Anderson Road McLean, VA 22102 (703) 734-7500

The Source now has speedy 2400 baud service online. Prime time weekdays 7 am to 6 pm will be 46 cents a minute. Non-prime usage is 20 cents a minute.

#### COPYMATE 2.1

(software) 10843 Venice Circle Tampa, FL 33615 \$5, 48K disk

This is a double density version of the disk copier that quickly backs up your software.

#### C.E.A. HOME CONTROL

(home control system)
Computer Engineering Applications
P.O. Box 4878
Las Vegas, NV 89127
\$89.95, 48K disk

Keep burglars away with your Atari. Complete home security system includes joystick port interface to turn four devices on/off, power control module, heater/ac temperature controller, reprogrammable BASIC software.

#### PLAN AHEAD

(software)
Advanced Financial Planning
20922 Paseo Olma
El Toro, CA 92630
\$29.95, \$49.95, \$59.95, 48K disk

Purchase only the modules you require—Retirement Planning, Life Insurance Planning and College Funding financial software. All account for the effects of inflation and produce printed statements and itemizations.

#### HARD BYTE SECURITY

(home security system) Hard Byte P.O. Box 605 Warren, MI 48092 (313) 739-2098 \$99.95 32K disk, 16K cartridge

Plug this into your joystlek port and turn your computer into an alarm system. Includes software, three window sensors, 30 feet of glass foil, door sensor, switch box, security panel.

# PRINT SHOP GRAPHICS LIBRARY:II

(software) Broderbund 17 Paul Drive San Rafael, CA 94903 (415) 479-1170 \$24.95, 48K disk, printer

Even more designs, symbols and pictures for the popular **Print Shop** graphics printing program. Categories are jobs, hobbies, people, places, travel and health.

continued on next page

# new products

#### BRIMSTONE I

(software) Synapse & Broderbund 17 Paul Drive San Rafael, CA 94903 (415) 479-1170 \$39.95 48K disk, (requires 2 drives)

An electronic medieval interactive text adventure. This latest "electronic novel" takes the knights of the round table on a quest into hell.

## ACCOUNTANT

(software) Elite Software 14897 Interurban Ave. South Seattle, WA 98168 (206) 246-5122 \$48.95, 48K disk, BASIC

Financial record keeper and checkbook balancer for personal financial management.

#### MICROLEAGUE BASEBALL

(software)
Datamost
20660 Nordhoff Street
Chatsworth, CA 91311
(818) 709-1202
\$39.95, 48K disk

You are the manager in this actionpacked re-creation of baseball. You select a team from either the American League or the National League, and then pit it against the others. Actual players in the game perform just as they do in real life.

# WRITE FILE, HOME OFFICE, TEAM MATE

(software) Tri Micro 1010 North Batavia Street Orange, CA 92667 (714) 771-4038 \$29.95, 48K disk

The Write File is an integrated word processor and database manager. Your Home Office is the same integrated word processor with a spreadsheet. Team Mate (\$49.95) combines both of these along with a business graphics system.

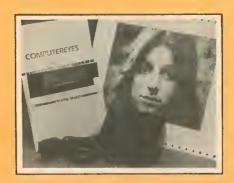

#### **COMPUTEREYES**

(video digitizer)
Digital Vision, Inc.
14 Oak Street, Suite 2
Needham, MA 02192
(617) 444-9040
\$129.95, 48K disk

Video digitizing comes to the Atari with this slow-scan acquisition system. Plugs into your joystick port to capture and digitize black and white images from sources such as videocamera, videotape recorder, videodisk, or just plain TV. Saves disk files compatible with KoalaPad. Includes interface module and software on disk. For \$399.95, the complete system includes a b&w videocamera.

## MONDAY MORNING MANAGER

(software)
TK Computer Products
P.O. Box 9617
Downers Grove, IL 60515
(800) 422-4912
\$34.90, 48K disk

Manage any of 36 major league baseball teams and trade among more than 680 real-life players. All statistics built-in.

#### ON-TRACK RACING

(software) Gamestar 1302 State Street Santa Barbara, CA 93101 (805) 963-3487 \$24.95, 48K disk

Take on Mario or Parnelli (Mario Sandunni or Parnelli Pothole). You see the whole track on Le Mans, Monaco, Daytona and other famous speedways.

# HACKER, DESIGNERS PENCIL, PASTFINDER

(software)
Activision
2350 Bayshore Frontage Road
Mountain View, CA 94043
(415) 960-0410
\$24.95 each

Hacker (48K disk) is a simulation of the online hacking experience and tests your ability to work your way into a mystery system. **Designers Pencil** (16K cartridge) is a powerful but easy-to-use joystick graphics tool. **Pastfinder** (16K cartridge) is a graphic adventure game that takes you on a journey beyond the moons of Altair.

#### TRUE GRID DIGITIZERS

(graphics digitizers) Houston Instruments 8500 Cameron Road Austin, TX 78753 (800) 531-5205 \$495, 48K disk

Priced from \$495 to \$975, these graphics input digitizing tablets feature a resolution of .005 inch, a built-in RS-232C interface and choice of stylus, one button cursor or four button cursor.

#### HALLEY HUNTER

(software) Capestyle Software Box 531, RFD #1 Mashpee, MA 02649 (617) 477-2448 \$14.95, 32K disk

You won't have any trouble finding Halley's Comet during its 1985-6 visit. Input your location and time of observation. The program returns coordinates, predicted brightness, where on the horizon to look and how high up.

Return the favor. When you call a manufacturer or supplier about a product you've seen advertised or otherwise mentioned in ANTIC, please tell them so. This will help us to continue to bring you the latest information about products that will make your Atari computer an even more valuable investment in the future.—ANTIC ED

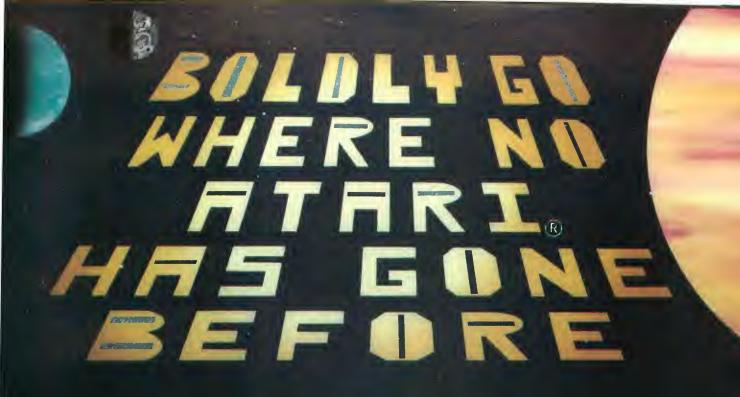

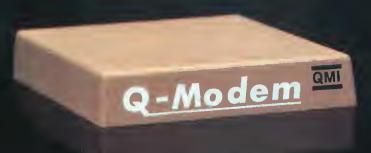

| V1.B    |                                  |
|---------|----------------------------------|
| DIAL,   | <b>15</b>                        |
| ANSHIEW | <b>(1)</b>                       |
| EDET    | E                                |
| SET-UP  | 2                                |
| HELP    | 2                                |
| ֡       | DIAL<br>ANSWER<br>EDIT<br>SET-UP |

| E HATE                                                                                                    | TELEPHONE WURKE                          | diam i |
|----------------------------------------------------------------------------------------------------|------------------------------------------|--------|
| MUTICAL IN A STATE OF THE STATE OF THE STATE | 14 1 2 1 1 1 1 1 1 1 1 1 1 1 1 1 1 1 1 1 |        |
| (GREEN 13)                                                                                                    | (o Chocse, (START) to                    | invey. |

| COMPANDADA         | Page Hire a                                                                                                    |
|--------------------|----------------------------------------------------------------------------------------------------|
| I WENT MEATHER !!  | (4) (1)                                                                                                    |
| TOTAL PRINCE LAND  | WEY.                                                                                                    |
| True time!         | 0.00                                                                                                    |
| A TOTAL MANAGEMENT | W                                                                                                    |
| to retering memor  |                                                                                                    |
| A Tor program      | CONTRACTOR OF THE PARTY OF THE PARTY OF THE |

| Translation I     | OTOH OSOM DETTO              |
|-------------------|------------------------------|
| I DUPLUS FERD     | HELF CO. BUILDING            |
| SWEED FARATE      | NO EVEN NOR HANN ASSESSMENT  |
| Dains sate        | UND SEED LIKE SAME AFTE      |
| Line-rords        | DESCRIPTION OF THE PROPERTY. |
| CO MALE TIME!     | MEC SPENNING                 |
| SHEWER RENDE      | 10 2 3 4 5 6 7 F = 6r        |
| Transfer transfer | HERE SHIPS IN THE            |
| CORP Tours        | TVAT NO                      |
| 151000 3150       | The Charles Inc.             |
| Increase bires    | CEL 2010-100 21-000          |
| Incress cater.    | dalls peach theen doing      |
| THAT PRIDER I     | LUM DESIGNATION BASES        |
| PROPER CINES      | VIII III                     |
| LPFT PHICKERS     | and the second second        |
| PARRIET Harmonni  | 24 26 242                    |
| TENTUMN *126      | 48 64 6W                     |
|                   | Privs or Touch-lable         |

# The Q-Modem for your Atari Computer - - -

The telecomm package with features that are out of this world and a price that's down to earth.

- Quick to install and easy to use. The G-Modern doesn't even need an interface or power adapter. In seconds, you will be talking to other computers and services, even if you've never used a modern before.
- Quality comes built-in with every Q-Modem. In fact, we guarantee it if you have any problems with our modem, we will replace it for a full year. Best of all, the Q-Modem comes through even with the noisiest phone connections.
- Quantity You won't believe the quantity of features. Features like tone dialing, auto-answer, auto-exec for unattended use, three ways
  to transfer files, a built-in Editor and much more. You can even listen to the progress of the call through your TV speaker! And, with its
  small 5x4x1.5 inch size, the Q-Modem fits in the palm of your hand!
- Questions? Our Q-Modem manual has the answers. But, with QuanTerm's menus and help-screens, you won't be looking up things
  as often. That's why QuanTerm is the easiest software to begin and grow with.
- Value! So, it doesn't begin with "Q", but it's what you get when you add all of the Q's together. The Q-Modem is simply the most
  powerful telecom package for your Atari at any price.

Requires 400/800/600XL/800XL, minimum 32K RAM & Disk. (c) 1984, QMI. Atari is a registered trademark of Atari Corp.

QMI Quantum Microsystems, Inc., PO Box 179, Liverpool, NY 13098, 315-422-5010

wa A WORD PROCESSING PROGRAM! AN INFORMATION MANAGEMENT PROGRAM! A TELECOMMUNICATIONS PROGRAM! ALL THREE PROGRAMS, ON ONE DISKETTE!, FOR ONLY \$49,95\*!

"Quite simply the best! The highest rating possible...the package should be part of every (computer) library." - ANALOG COMPUTING

"Russ Wetmore has done an EXCELLENT joh! The program is flexible, powerful and very easy to use. \$49.95 buys a heck of a lot of program." - REVIEW BY ARTHUR LEYENBERGER

"Performance:  $\star \star \star \star (Excellent)$  Value:  $\star \star \star \star (Excellent)$ This three-in-one package is a bargain . . . one of the finest values on the market."

#### HOMETEXT WORD PROCESSOR. HOMEFIND INFORMATION MANAGER. HOMETERM TELECOMMUNICATIONS

Together they are HomePak: the three most important and most useful home computer applications in one integrated system - on one diskette!

The reviewers are unanimous; any one of these programs alone is well worth the price. So you're getting three times the computing power, with this exceptionally easy to use package:

- all commands in simple English; no complex computer jargon, no obscure instructions
- all key commands are immediately available on the screen menu; additional commands can be called up for the more experienced user
- to help you, system status is displayed right on the screen

30 Mural Street Richmond Hill, Ontario L4E 165 CANADA

(416) 881-9941 Telex: 05-21-7291

And it's easy to use the three programs together. For example, in the "Merge" mode, you can take data stored in HOMEFIND and print letters and labels using HOMETEXT, Or, use HOMETEXT to write reports based on information you've called up via HOMETERM.

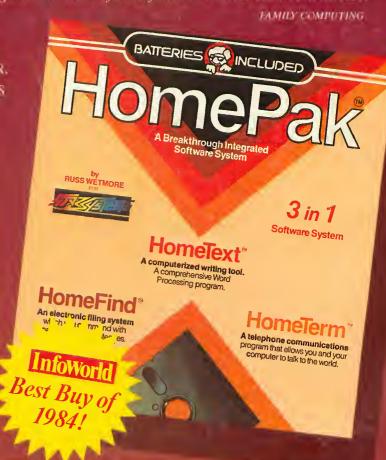

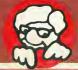

"The Energized Software Company!"

WRITE TO US FOR FULL COLOUR CATALOGUE of our products for COMMCDOKE, ATARI, APPLE and IBM SYSTEMS

FOR TECHNICAL SUFFORT OR PRODUCT INFORMATION PLEASE? HONE (41F) BET-9816

"MAINDE/CHAIRS SUDGEST HIS LIST FACE

1.365 PATTERIES INCLUDE: AT PLE ATABLE COMMODORE AND IPM ARE REQUSTERED TRADT MARKS REPORTED FOR CHAIR COMPUTER: INC. ATABLES COMMODORE

BUSINESS MACHINES INC. AND IBM BUSINESS MACHINES INC.

17875 Sky Park North, Suite P Irving, California USA 32714

(416) 981-9816 Telex: 509-139